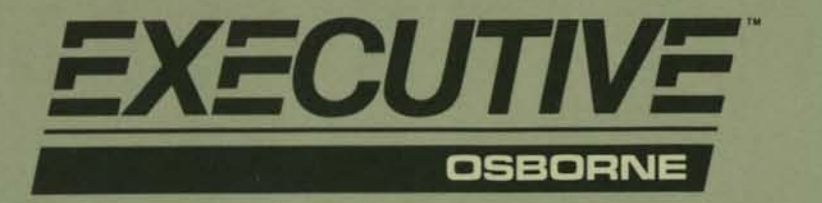

**Technical Manual** 

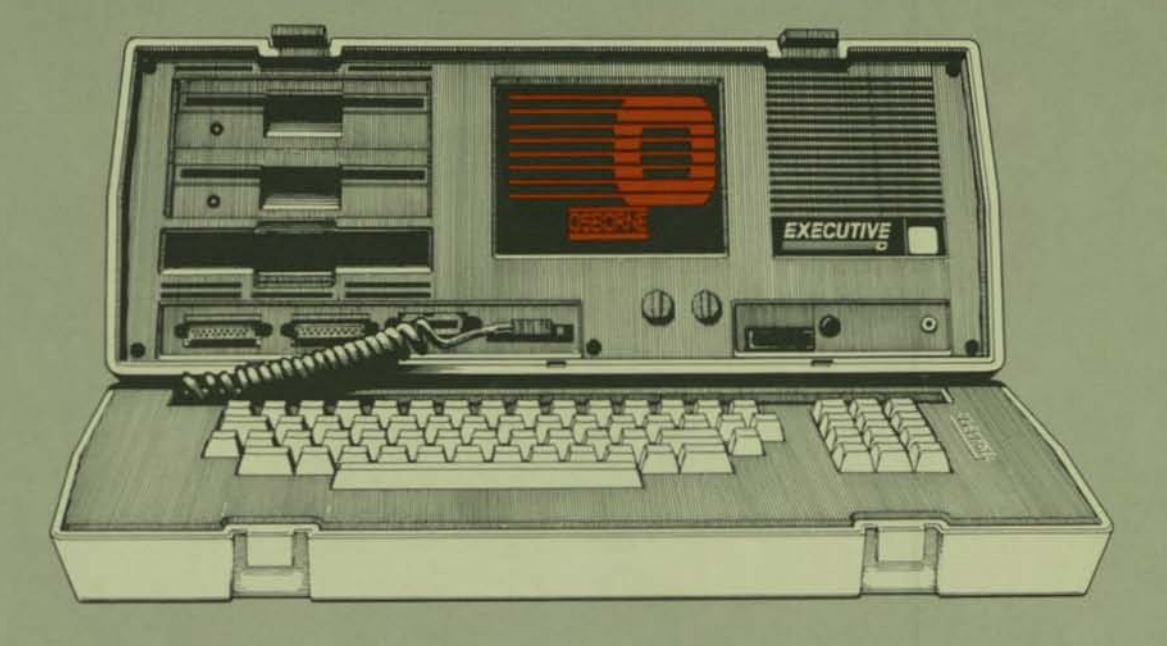

Volume B: Programmer's Guide

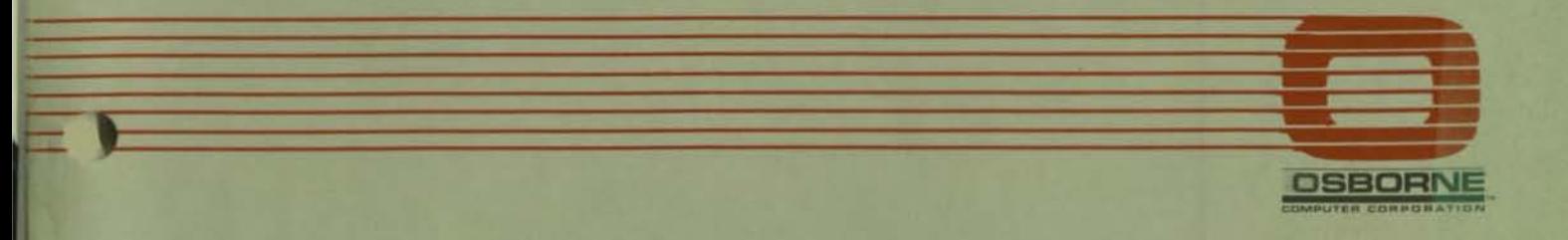

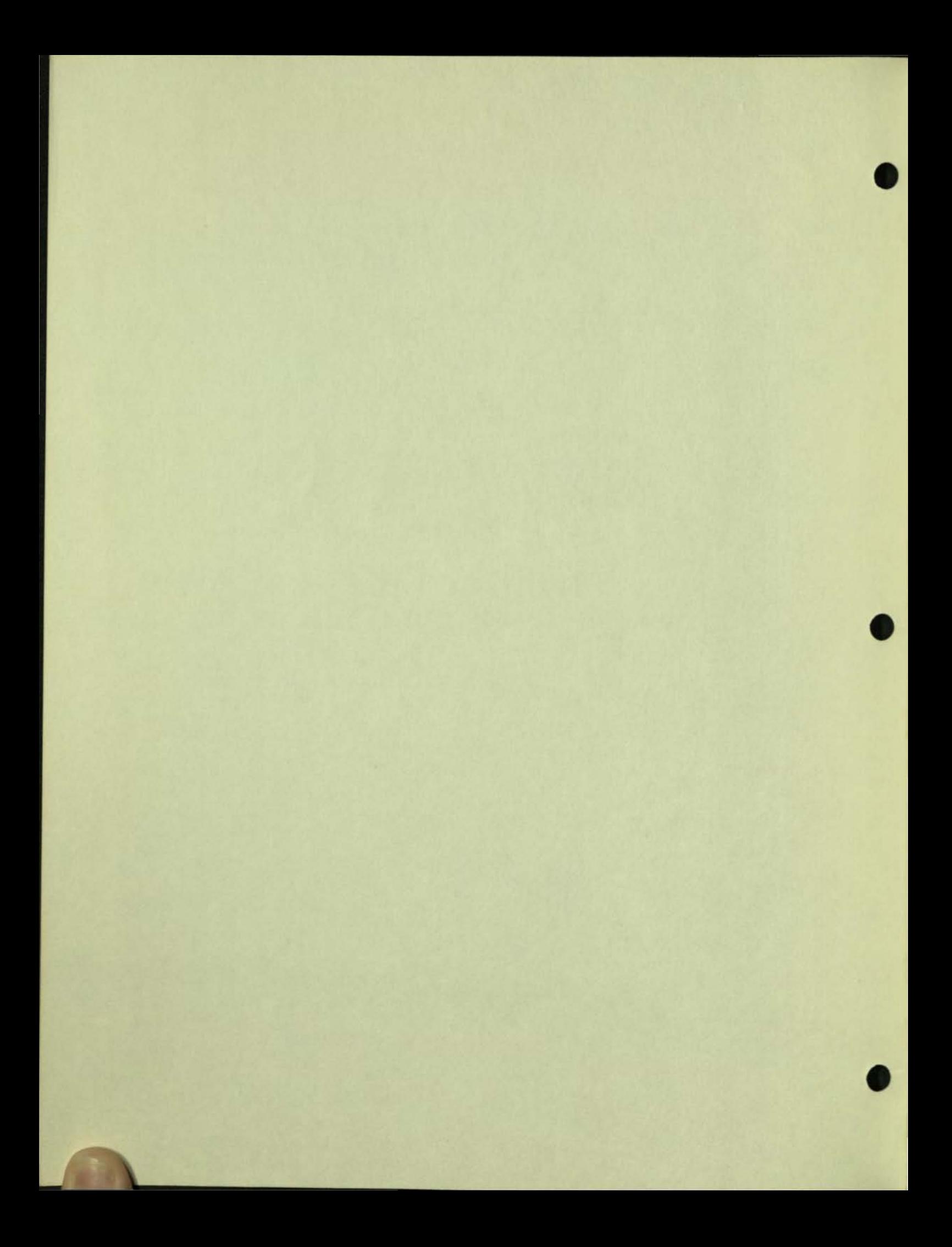

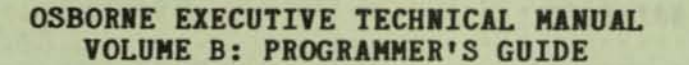

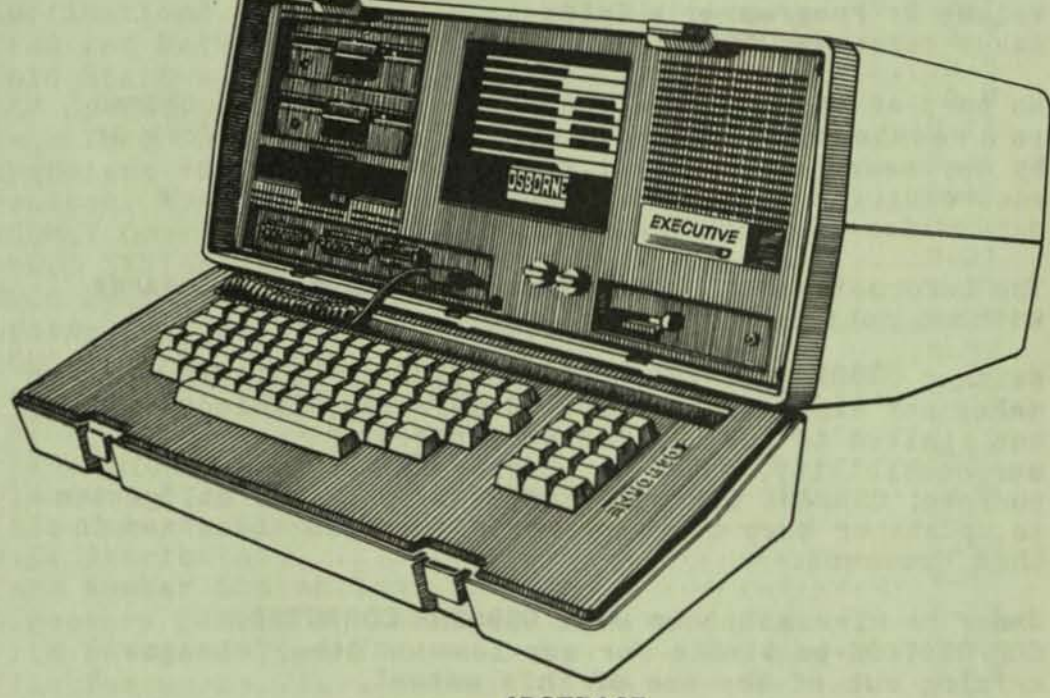

ABSTRACT

**This manual contains a thorough description of Digital Research's operating system, CP / M Plus. Both snos and sros fUnctions are discussed 1n sufficient detail to allow a programmer to fully utilize the extensive features of this operating system.** 

COPYRIGHT 1984 OSBORNE COMPUTER CORPORATION **26538 Dant! Court, Hayward, CA**  94545 (415) 887-8080

OSBORNE EXECUTIVE TECHNICAL MANUAL **Volume B: Programmer's Guide**  Issue date: May 1984

**No part of this publication may be reproduced, stored In a retrieval system, or transmitted, In any form or by any means, electronic, mechanical, photocopy, recording, or otherwlse,wlthout the prior written**  permission of OSBORNE COMPUTER CORPORATION.

**The information in this document Is subject to change wIthout notice.** 

Neither OSBORNE COMPUTER CORPORATION nor this document **makes any expressed or implied warranty, including, but not limited to the implied warranties of merchantlbl11ty, quality, or fitness for 8 particular purpose. OSBORNE COMPUTER CORPORATION has no obligation to update or keep current the information contained in this document.** 

Under no circumstances will OSBORNE COMPUTER **CORPORATION** be liable for any loss or other damages arising out of the use of this manual.

**The following are trademarks of OSBORNE COMPUTER**  CORPORATION: OSBORNE, OSBORNE Executive. CP/M Plus Is a **registered trademark of Digital Research Corporation.** 

 $\bigcirc$ 

## VOLUME B: PROGRAMMER'S GUIDE

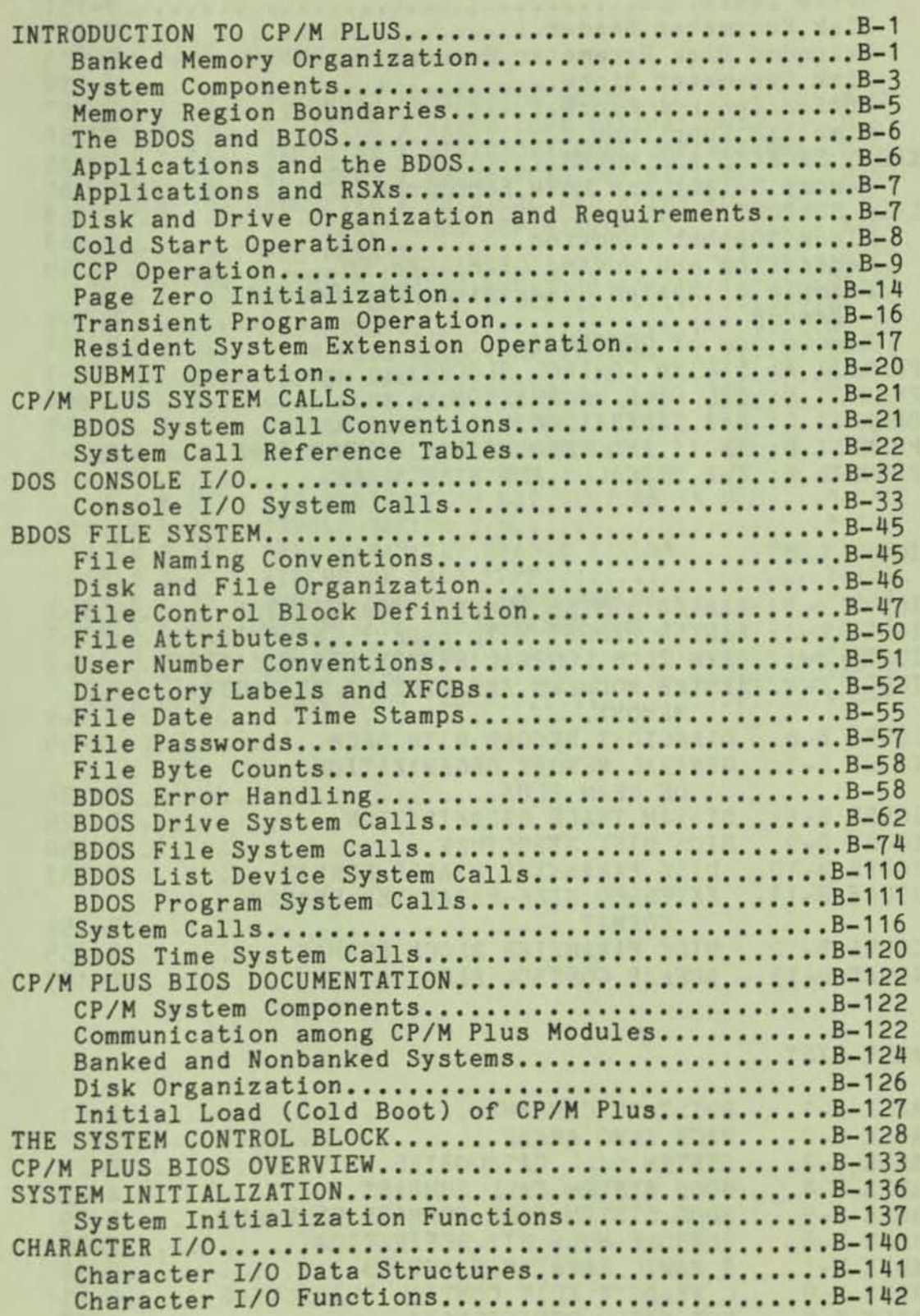

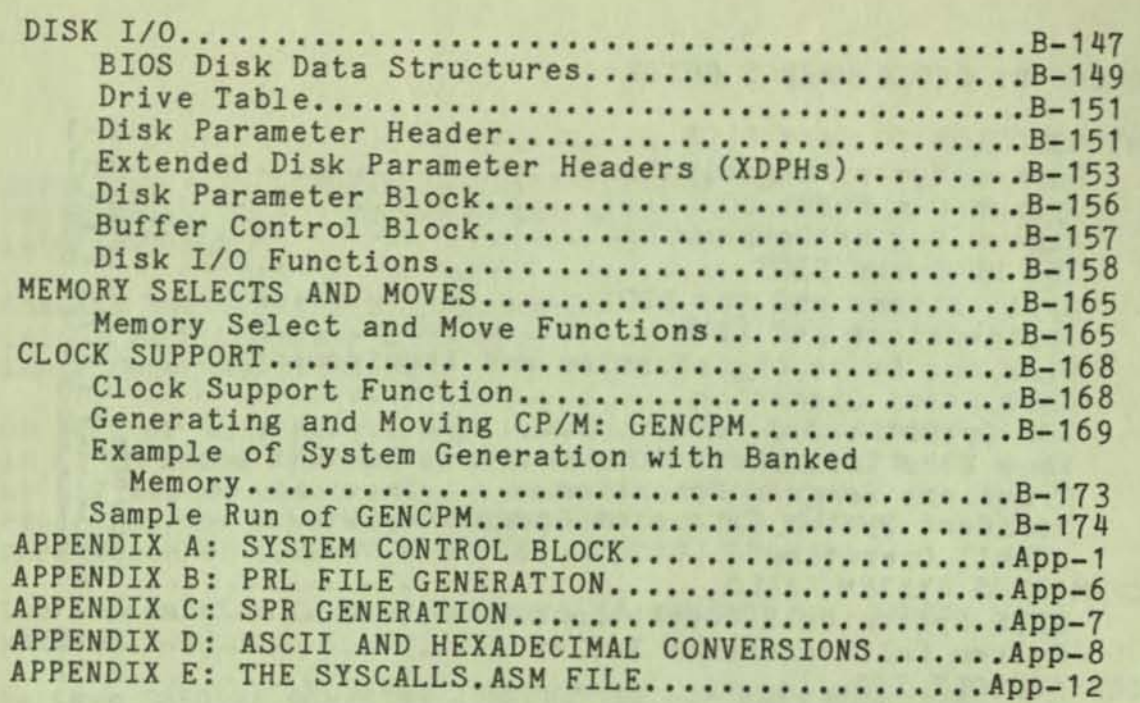

**a** 

 $\overline{\mathbf{0}}$ 

# FIGURE LIST

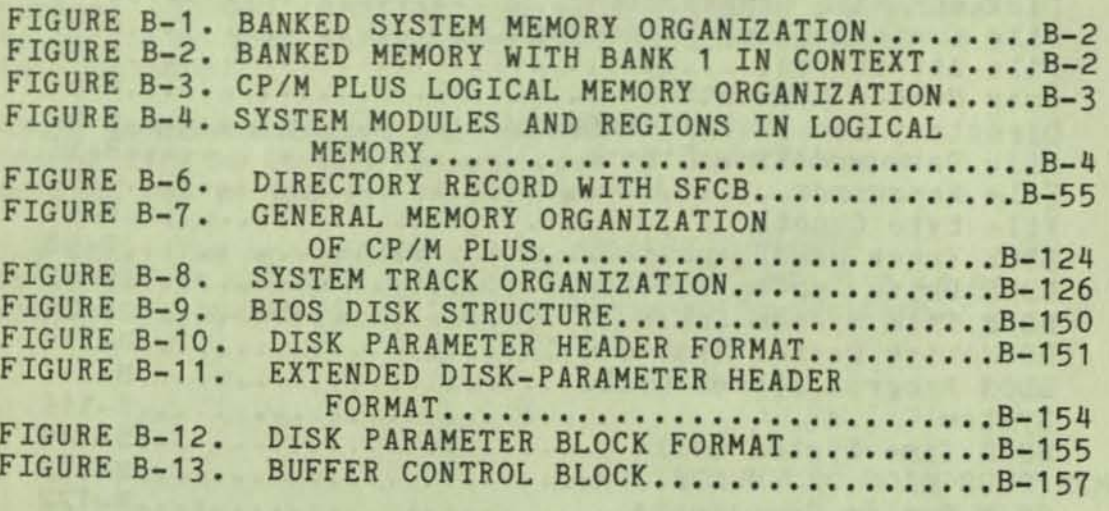

# TABLE LIST

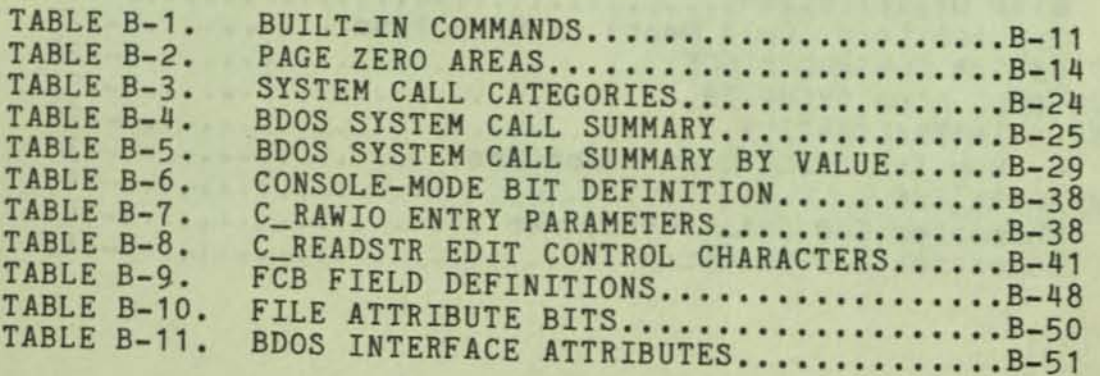

### TABLE LIST (Cont.)

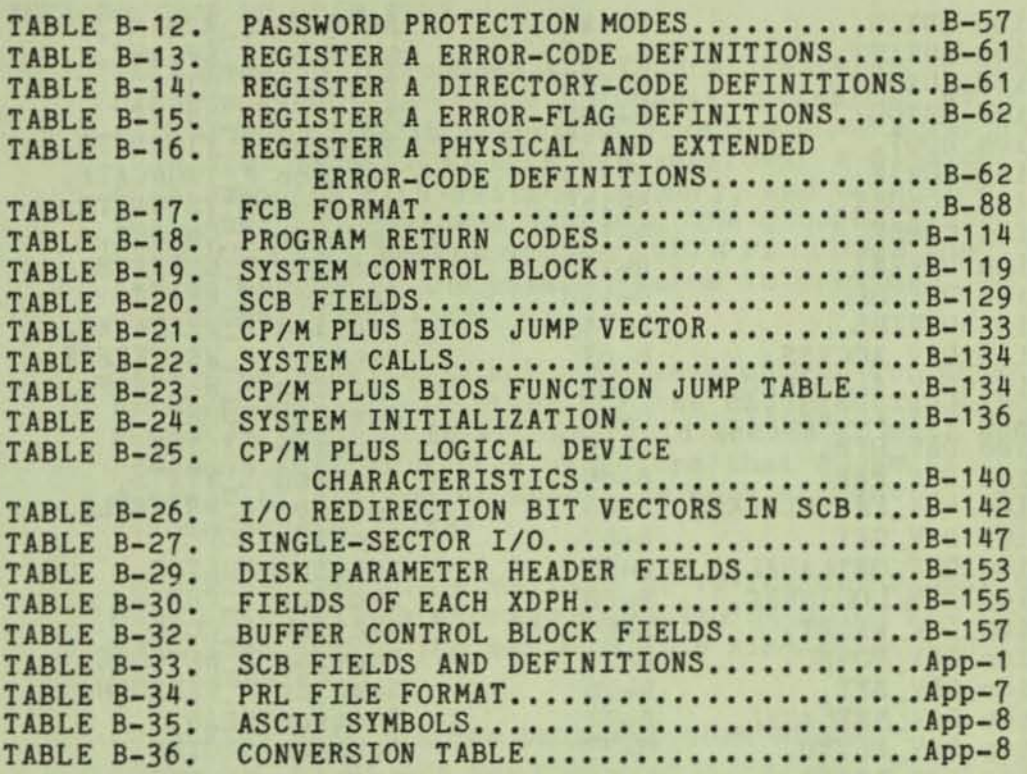

# TABLE OF CONTENTS

# SECTION LIST **ALPHABETIZED**

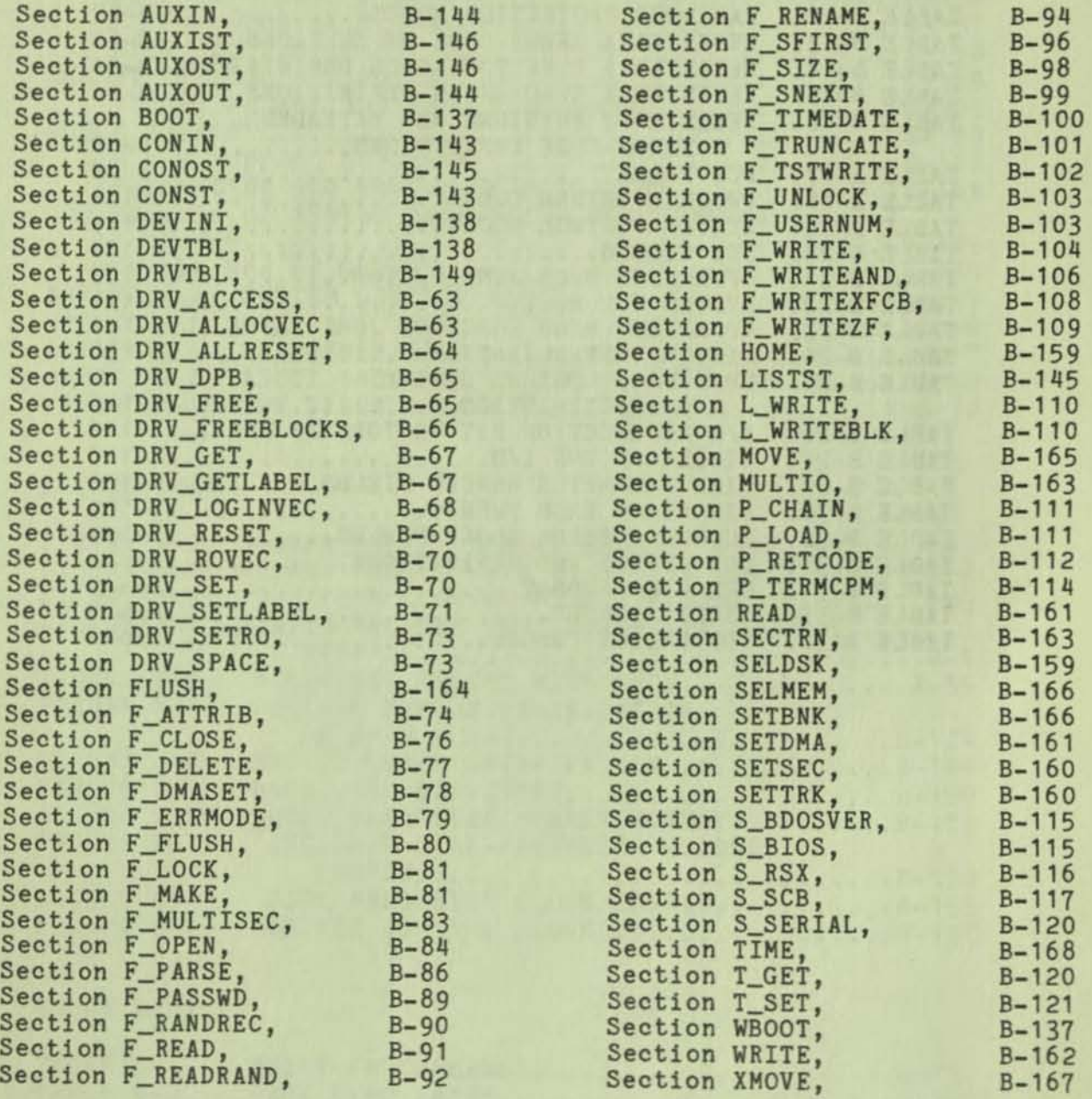

This section introduces the general features of the Osborne Executive CP/M Plus Operating System, with an emphasis on how it organizes your computer's memory. CP/M Plus is available 1n two versions: a version that supports bank-switched memory, and a version that runs on nonbanked systems. The Osborne Executive CP/M Plus 1s a banked systemj CP/M Plus uses the larger memory of the banked system to provide additional functions.

CP/M Plus provides a software environment for program development and execution for the Osborne Executive computer system. It allows rapid access to data and programs through a file structure that supports dynamic allocation of space for both sequential- and random-access files.

CP/M Plus supports a maximum of 16 logical floppy or hard disks with a storage capacity of up to 512 megabytes each. The maximum file size supported is 32 megaby tes.

CP/M Plus supports the bank-switched memory capabilities of the Osborne Executive, and supplies additional facilities including extended command-line editing, password protection of files, and extended error messages.

The system requires a minimum of two memory banks with 11 kilobytes of memory in bank 0 and 1.5 kilobytes in common memory, plus space for the Osborne Executive BIOS. The bank-switched system provides more user memory for application programs.

CP/M Plus resides in the file CPM3.SYS, which is loaded into memory by the system loader during system initialization. The system loader resides on the first two tracks of the Executive program diskettes. CPM3.SYS contains the distributed BOOS and the Osborne Executive BIOS.

# Banked Hemory Organization

CP/M Plus supports bank-switched memory to expand memory capacity beyond the usual 64K-byte address space of an eight-bit microprocessor. The figure below shows memory organization under the Osborne Executive CP/M Plus system.

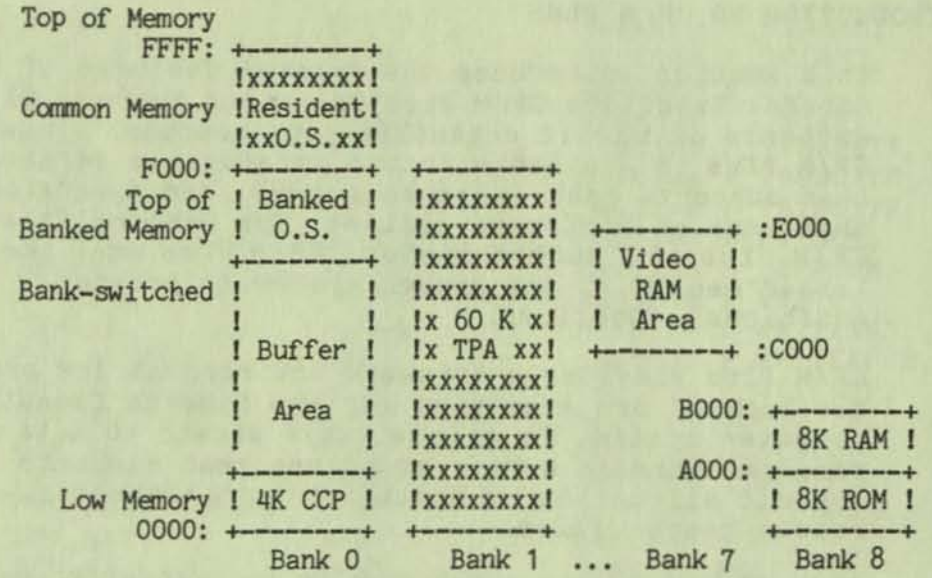

FIGURE B-1. BANKED SYSTEM MEMORY ORGANIZATION (All addresses are expressed in hexadecimal notations.)

In the figure above, bank 0 is switched in, or in context. That is, any reference to a memory location will automatically address bank O. The top region of memory, the common region, is always in context; that is, it can always be referenced no matter what bank is switched in. The figure below shows memory organization when bank 1 is in context.

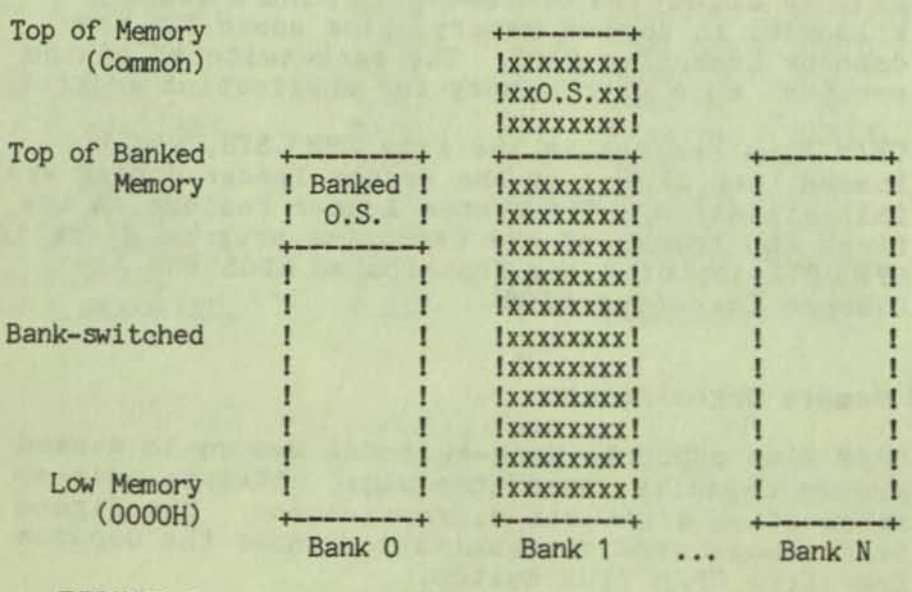

FIGURE B-2. BANKED HEHORY WITH BANK 1 IN CONTEXT

from a transient program's perspective, bank 1 is always in context. The operating system oan switch to bank 0 or other banks when performing operatingsystem system calls without affecting the execution of the transient program. When exiting from a BOOS system-call routine, the operating system automatically switches back to the bank containing the calling program.

The operating system uses bank 0 for disk record buffers and directory hash tables. Space in the common region is allocated for transfer buffers.

In the Osborne Executive there can be a minimum of two to a maximum of seven memory banks, plus the video and ROM banks. Bank 0 1s the system bank and is in context when CP/M Plus is started. Banks 1 through 6 are the transient program banks, and must be contiguous from location zero to the top of banked memory. (Banks 2 - 6 are not implemented in the current system.) This requirement does not apply to the other banks. Bank 7 is used for the video screen contents and attributes, and bank 8 contains the Boot ROM, Scratch Pad RAM, and Font RAM.

CP/M Plus always organizes memory logically so that, to a transient program in any CP/M Plus system, memory appears as shown in the figure below. The topof-memory address is 64K-1 (OFFFFH).

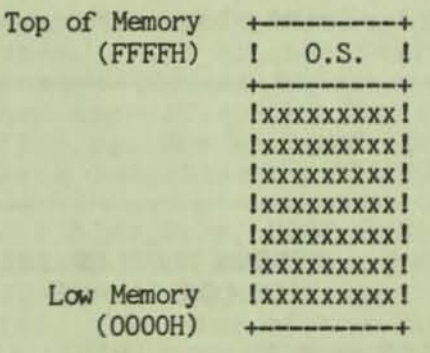

## FIGURE B-3. CP/M PLUS LOGICAL MEMORY ORGANIZATION

#### **System Components**

The CP/M Plus Operating System is composed of several modules. The figure below shows where these modules reside in logical memory. Note that the figure below is just a *more* detailed version of the figure above.

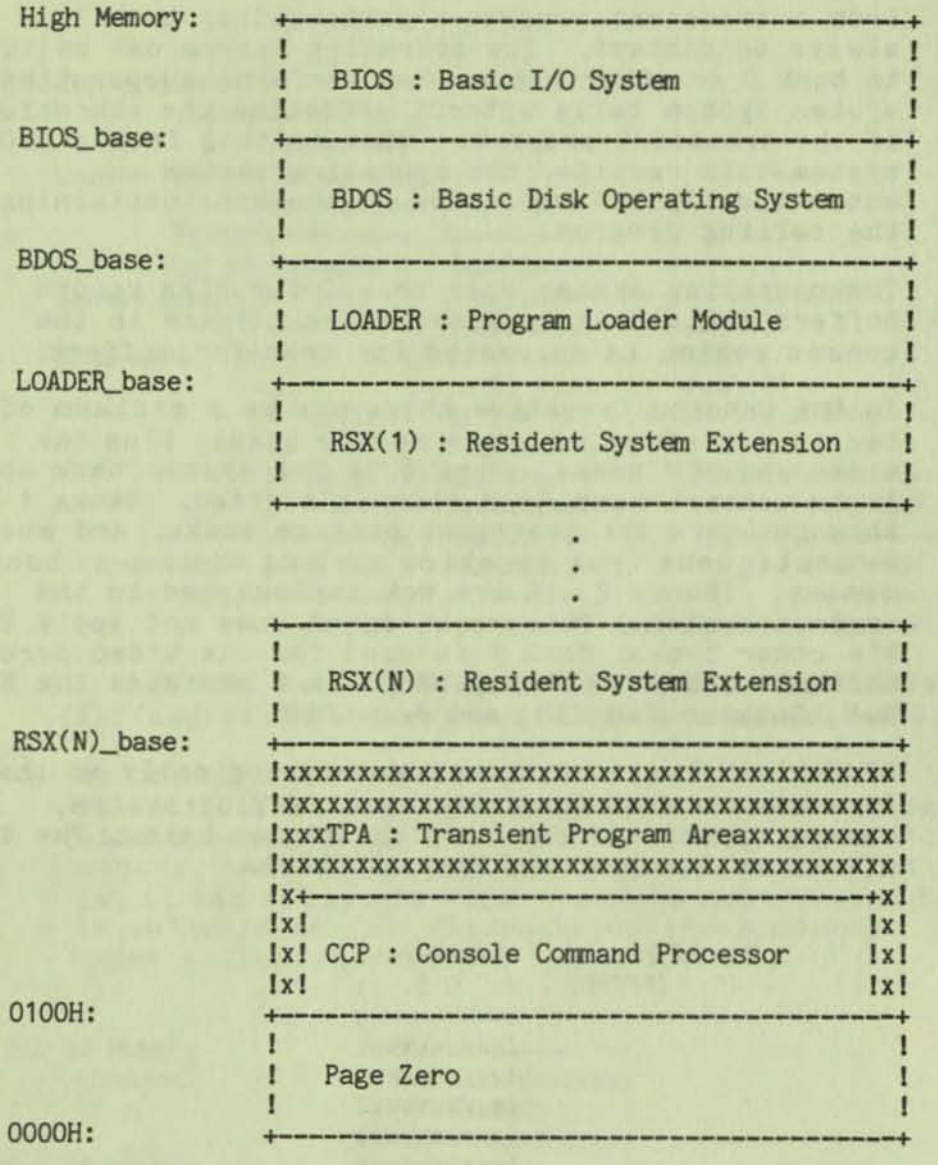

### FIGURE B-4. SYSTEM MODULES AND REGIONS IN LOGICAL MEMORY

The Basic Input/Output System (BIOS) is a hardwaredependent module that defines the low-level interface to the Osborne Executive hardware. It contains the device-driving routines necessary for peripheral device I/O.

The Basic Disk Operating System, BOOS, is the hardware-independent logical nucleus of CP/M Plus. It provides a standard environment for transient programs through system calls.

The LOADER module handles program loading for the Console Command Processor and transient programs.  $\boldsymbol{\theta}$ 

Usually, this module is not resident when transient programs execute. However, when it is resident, transient programs can access the module by making P\_LOAD BOOS system calls.

Resident System Extensions (RSXs) are temporary, additional operating-system modules that extend or modify normal operating-system system calls. The LOADER module is always resident when RSXs are active.

The Transient Program Area (TPA) is the region of memory where transient programs execute. The CCP also executes in this region.

The Console Command Processor (CCP) Is a transient system program that provides the user interface tc CP/M Plus.

The Page Zero region is an interfacing data structure to the SDOS module from the CCP and transient programs. It contains critical system parameters.

#### **Memory Region Boundaries**

Note: All memory regions in CP/M Plus begin on a page boundary. A page is defined as 256 (100H) bytes, so a page boundary always begins at an address with a low-order byte of zero.

"High memory" denotes the high address of the CP/M Plus system. This address falls below the actual top-of-memory address since space above the operating system has been allocated for directory hashing or data buffering. The maximum "high memory" address in the Osborne Executive is OEFFFH.

The labels BIOS\_base, BDOS\_base, and LOADER\_base represent the base addresses of the operating system regions. These addresses always fallon page boundaries. The size of the BIOS region is about l.5K bytes. The size of the BDOS region is six pages, 1 • 5K.

RSXs are page-aligned modules that are stacked below LOADER base in memory. The memory ceiling of the TPA region is reduced when RSXs are active.

Under CP/M Plus the CCP is a transient program that the BIOS loads into the TPA region of memory at system cold and warm start. The BIOS also loads the LOADER module at this time. The LOADER module is contained in the CCP.

When the CCP gains control, it relocates the LOADER module just below BDOS\_base. The LOADER module handles program loading for the CCP, and is three pages or .75K in size.

The maximum size of a transient program that can be loaded into the TPA is limited by LOADER\_base because the LOADER cannot load a program over itself.<br>Transient programs may extend beyond this point, however, by using memory above LOADER\_base for uninitialized data areas such as I/O buffers. Programs that use memory above BDOS\_base cannot make BDOS system calls.

## The BOOS and BIOS

CP/M Plus achieves hardware independence through the interface between the BOOS and the BIOS sections of the operating system. This interface consists of a series of entry points in the BIOS that the BDOS calls to perform hardware-dependent primitive functions. For example, the BDOS calls the CONIN: entry point of the BIOS to read the next console input character. For a detailed description of the Osborne Executive CP/M Plus BIOS, see the CP/M Plus BIOS section.

## Applications and the BOOS

Transient programs and the CCP access CP/M Plus facilities by making BDOS system calls. They are described in the BDOS System Calls section.

To make a BDOS system call, a transient program loads the CPU registers with specific entry parameters and calls location 0005H in Page Zero. If RSXs are not active in memory, location 0005H contains a jump instruction to location BDOS\_base + 6. If RSXs are active, location 0005H contains a jump instruction to the RSX entry point at an address below BOOS\_base.

Thus, the Page Zero interface allows programs to run without regard to where the operating system modules are located in memory. In addition, transient programs can use the address at location 0006H as a memory ceiling.

The Console Command Processor is a special system program that executes in the *TPA* and makes BOOS calls just like an application program. However, the CCP has a unique role: it gives the user access to operating system facilities while transient programs are not executing. It includes several built-in

commands, such as TYPE and DIR, that can be executed directly without having to be loaded from disk.

When the CCP receives control, it reads the user's command lines; distinguishes between built-in and transient commandsj and when necessary, calls upon the LOADER module to load transient programs from disk into the TPA for execution.

#### Applications and RSXs

A Resident System eXtension (RSX) module is a temporary addition to the operating system. An RSX can extend or modify one or more operating-system system ca11(s).

At any one time there might be zero, one, or several RSXs active in memory. When a transient program makes a SDOS system call while RSXs are active, each RSX examines the number of the call. If the system call number matches the system call the RSX is designed to extend or modify, the RSX performs the requested function. Otherwise the RSX passes the system call request to the next RSX, if any. Nonintercepted system calls are passed to the BOOS for standard execution.

The CP/M Plus utility, GENCOM, can attach RSXs to program files. When attaching RSXs, GENCOM places a special one-page header at the beginning of the program file. The CCP reads this header, learns that a program has attached RSXs, and loads the RSXs accordingly.

The LOADER module is a special type of RSX that supports the P\_LOAD system call. It is always resident when RSXs are active. To indicate that RSX support is required, a program that calls P\_LOAD must have an RSX header attached by the CP/M Plus GENCOH utility, even if the program does not require other RSXs.

## Disk and Drive Organization and Requirements

CP/M Plus can support up to 16 logical drives, identified by the letters A through P, with up to 512 megabytes of storage each. If the drive has adequate storage, a CP/M Plus file can be as large as 32 megabytes. A logical drive usually corresponds to a physical drive on the system, particularly for floppy disk drives. High-capacity hard disks, however, are commonly divided into multiple logical drives. The figure below illustrates the standard organization of

an Osborne Executive CP/M Plus disk.

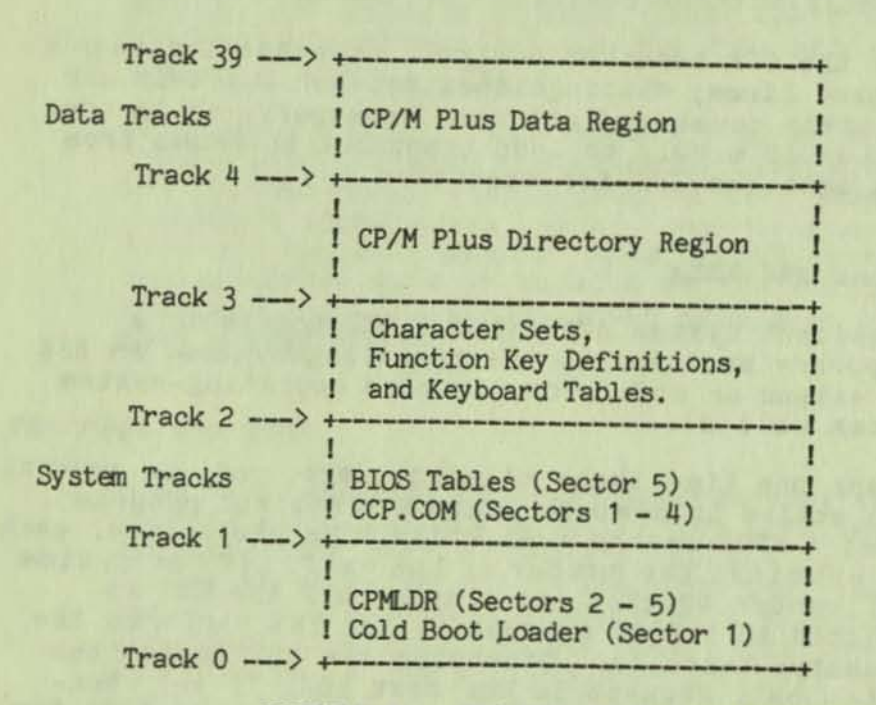

# FIGURE 5. SYSTEM TRACK ORGANIZATION

The first three tracks *are* the system tracks. They are required only on the disk used by CP/M Plus for cold start or warm start. All subsequent CP/M Plus disk access is directed to the data tracks which CP/M Plus uses for file storage.

The data tracks are divided into a directory area and a data area. The directory area defines the files that exist on the drive and identifies the data space that belongs to each file. The data area contains the file data defined by the directory.

# Cold Start Operation

The cold start procedure is executed immediately after the computer is turned on. The cold start brings CP/M Plus into memory and gives it control of the computer's resources. Cold start is a four-stage procedure.

First, ROM-based firmware loads a small program, called the Cold Boot Loader, into memory from the system tracks of drive A. It loads CPMLDR into memory<br>from the system tracks of the system disk and passes<br>control to it. CPMLDR reads the CPM3.SYS from the control to it. CPMLDR reads the CPM3.SYS from the data area of the disk. The CPM3.SYS file contains the BOOS and BIOS system components and information

indicating where these modules are to reside in memory. Then CPHLDR sends a sign-on message to the console and passes control to the BIOS. These first stages of the cold boot procedure are performed with Bank 0 in context. The BIOS Cold-Start function switches Bank 1 into context before proceeding.

The final stage in the cold start procedure is performed by the P\_TERHCPH system call. The entry point to this system call is located at BIOS\_base as described above. It begins by performing any remaining hardware initialization, and initializing Page Zero.

It then completes the boot process by loading the autostart program EXECST.COM into the TPA region of memory and passing control to it. If there is no EXECST.COM on the disk, it will load the CCP.

When the CCP gains control, it displays the system prompt (A)). If a PROFILE.SUB file is present on drive A. the CCP executes it before prompting the user for a command.

### CCP Operation

The Console Command Processor reads the user's command lines, differentiates between built-in commands and transient commands, and executes them accordingly.

When the CCP gains control following a cold start procedure, it displays the system prompt at the console. This signifies that the CCP is ready to execute a command.

It then scans the directory of the default drive for the file PROFILE. SUB. If the file exists, the CCP creates the command line SUBMIT PROFILE<cr>.<br>Otherwise the CCP waits for the user to type a command.

The command form the CCP accepts is the standard CP/M command line, consisting of a command keyword followed by an optional command tail. The CCP converts all letters in the command line to uppercase. The following syntax defines the standard CP/M Plus command line:

 $\langle$ command>  $\langle$ command tail>  $\langle$ cr>

where

<command> => <filespec>

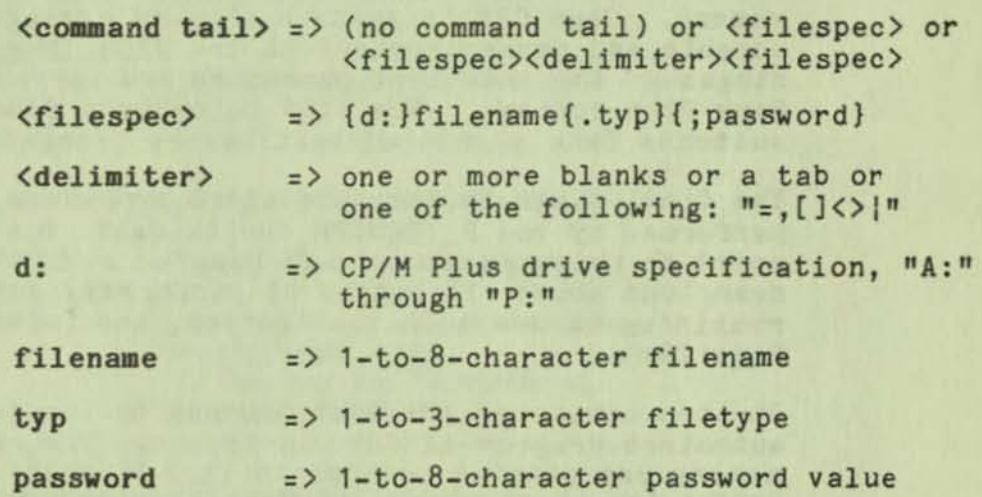

Fields enclosed in braces {} are optional. If there is no drive {d:} present in a file specification, the default drive is assumed. If the type field {.typ} is omitted, a type field of all blanks is assumed.<br>Omitting the password field {;password} implies a password of all blanks. When a command line is password of all blanks. When a command line is<br>entered at the console, it is terminated by a return or line-feed keystroke <cr>.

Transient programs that run under CP/M Plus are not restricted to the above command-tail definition. However, the CCP only parses command tails for transient programs in the standard format. Transient programs that define their command tails differently must perform their own command-tail parsing. When a transient program begins execution, the command tail is present in the default-drive DMA buffer at 0080H in the Page Zero area.

The command field must identify either a built-in command, a transient program, or a SUBMIT file. The following table summarizes the built-in commands.

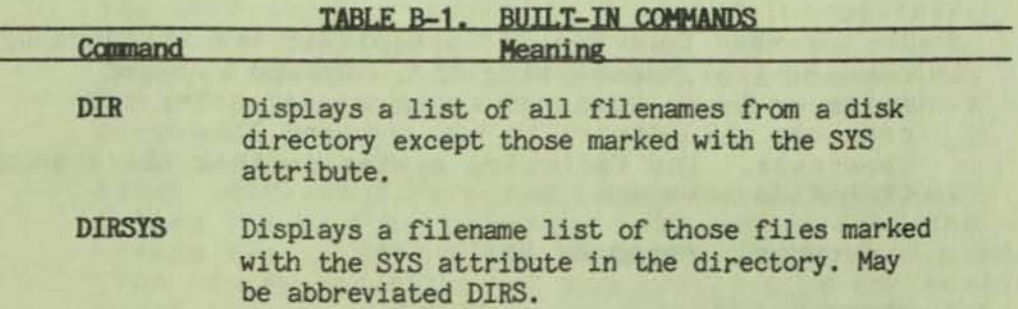

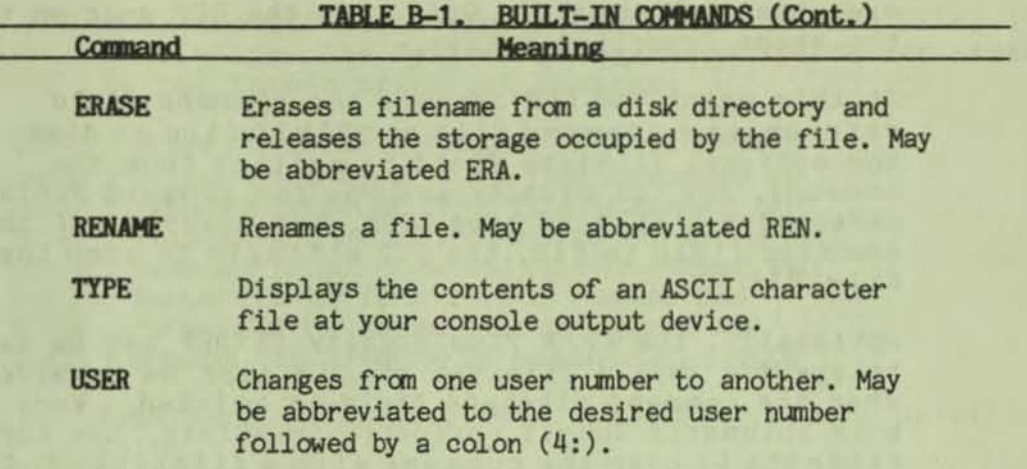

Built-in commands are commands which are stored in memory so they can be executed without referencing a disk. A built-in command may have an associated command file on the disk that expands upon its options. If the CCP reads a command line and discovers the built-in command does not support the options requested, the CCP loads the built-in function's command file to perform the command. The DIR command is an example of this type of command. Simple DIR commands are supported by the DIR built-in command. Hore complex requests are handled by the DIR .COM utility.

The CCP assumes that all command keywords that do not identify built-in commands identify either a transient program file or a SUBMIT file. If the CCP<br>identifies a command keyword as a transient program, the transient program file is loaded into the TPA from disk and executed. If it recognizes a SUBMIT file, the CCP reconstructs the command line into the following form :

#### SUBMIT <filename.SUB> <command tail> <cr>

and attempts to load and execute the SUBHIT utility. Thus, the original command field becomes the first command-tail field of the SUBMIT command. The procedure the CCP follows to parse a standard command line and execute built-in and transient commands is described as follows.

The CCP parses the command line to pick up the command field. If the command field is not preceded by a drive specification, or followed by a filetype or password field, the CCP checks to see if the command is a CCP built-in function. If the command is a built-in command, and the CCP can support the options specified in the command tail, the CCP

executes the command. Otherwise the CCP goes on to the steps described below.

At this point the CCP assumes the command field references a command file or SUB HIT file on disk. If the optional filetype field is omitted from the command, the CCP usually assumes the command field references a file of type .COH. For example, if the command field is PIP, the CCP attempts to open the file PIP.COM.

Optionally, the CP/M Plus utility SETDEF can be used to specify that a filetype of .SUB also be considered when the command filetype field is omitted. When this automatic SUBHIT option is in effect, the CCP attempts to open the command with a filetype of .COH. If the .COH file cannot be found, the CCP attempts the open operation with a filetype of .SUB. As an alternative, the order of file-open operations can be reversed, so that the CCP attempts to open with a flletype of .SUB first.

If the filetype field is present in the command, it must equal .COH, .SUB, or .PRL. A .PRL file is a Page-Relocatable file used in Digital Research's multiuser operating system, HP/M. Under CP/M Plus the CCP handles .PRL files exactly like .COM files.

When the current user number is nonzero, and a fileopen request fails because the file cannot be found, the CCP attempts to locate the file under user zero. If the file exists under user zero with the SYS (system) attribute set, the file is opened from user zero. This search for a file under user *zero* is made by the F\_OPEN BOOS system call.

If the password specified in the command field does not match the password of a file on a disk protected in Read mode, the CCP file-open operation is terminated with a password error.

If the CCP does not find the .COM or .SUB file, it echoes the command line followed by a question mark to the console. If it finds a command file with a filetype of .COM or .PRL, the CCP proceeds as described below. If it finds a SUBMIT file, it reconstructs the command line as described above and tries to load SUBMIT.COH.

**The Additional Property** 

When the CCP successfully opens the command file, it initializes the following Page Zero fields for access by the loaded transient program:

OOSOH Drive for which the command file was loaded 0051H : Password address of first file in command tail 0053H : Password length of first file in command tail OOS4H Password address of second file 1n command tail OOS6H Password length of second file 1n command tail 005CH : Parsed FCB for first file in command tail 006CH : Parsed FCB for second file in command tail 0080H : Command tail preceded by command-tail length

Page Zero initialization is covered in more detail below.

At this point the CCP calls the LOADER module to load the command file into the TPA. The LOADER module terminates the load operation if a read error occurs, or if the available TPA space 1s not large enough to contain the file. If no RSXs are resident in memory, the TPA ceiling is determined by the address LOADER\_base because the LOADER cannot load over itself. Otherwise the maximum TPA address is determined by the base address of the lowest RSX in memory.

Once the program is loaded, the LOADER module checks for an RSX header on the program. Programs wi th RSX headers are identified by a RET instruction at location 100H.

If an RSX header is present, the LOADER relocates all RSXs attached to the end of the program to the top of the TPA region of memory under the LOADER module or any other RSXs that are already resident. It also updates the address in location 0006H of Page Zero to point to the lowest RSX in memory. Finally, the LOADER discards the RSX header and relocates the program file one page lower in memory, so that the first executable instruction resides at 100H.

After initializing Page Zero, the LOADER module sets up a 32-byte stack with the return address set to location OOOOH of Page Zero and jumps to location 100H. At this point the loaded transient program begins execution.

When a transient program terminates execution, the BIOS warm-start routine reloads the CCP into memory. When the CCP receives control, it tests to see if RSXs are resident in memory. If not, it relocates the LOADER module below the SDOS module at the top of the TPA region of memory. Otherwise it skips this step because the LOADER module is already resident.

The CCP execution cycle then repeats.

Note: Unlike earlier versions of CP/M, the CCP does not reset the disk system at warm start. However, the CCP does reset the disk system if a CTRL-C is typed at the prompt.

## Page Zero Initialization

Page Zero is the region of memory located from OOOOH to OOFFH. This region contains several instructions and data structures that are used by transient programs while running under CP/M Plus.

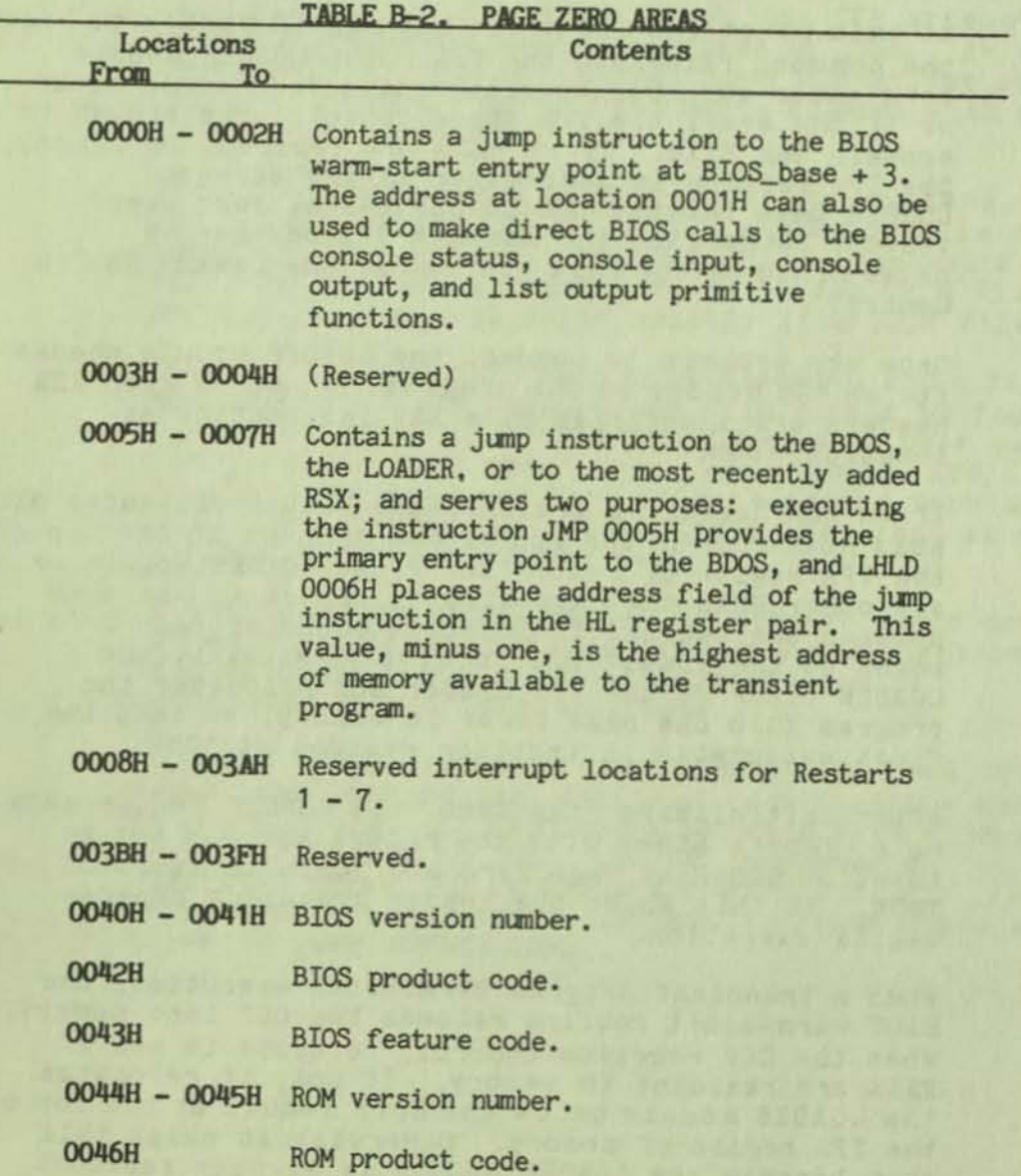

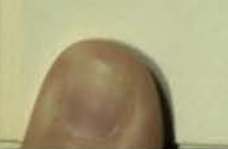

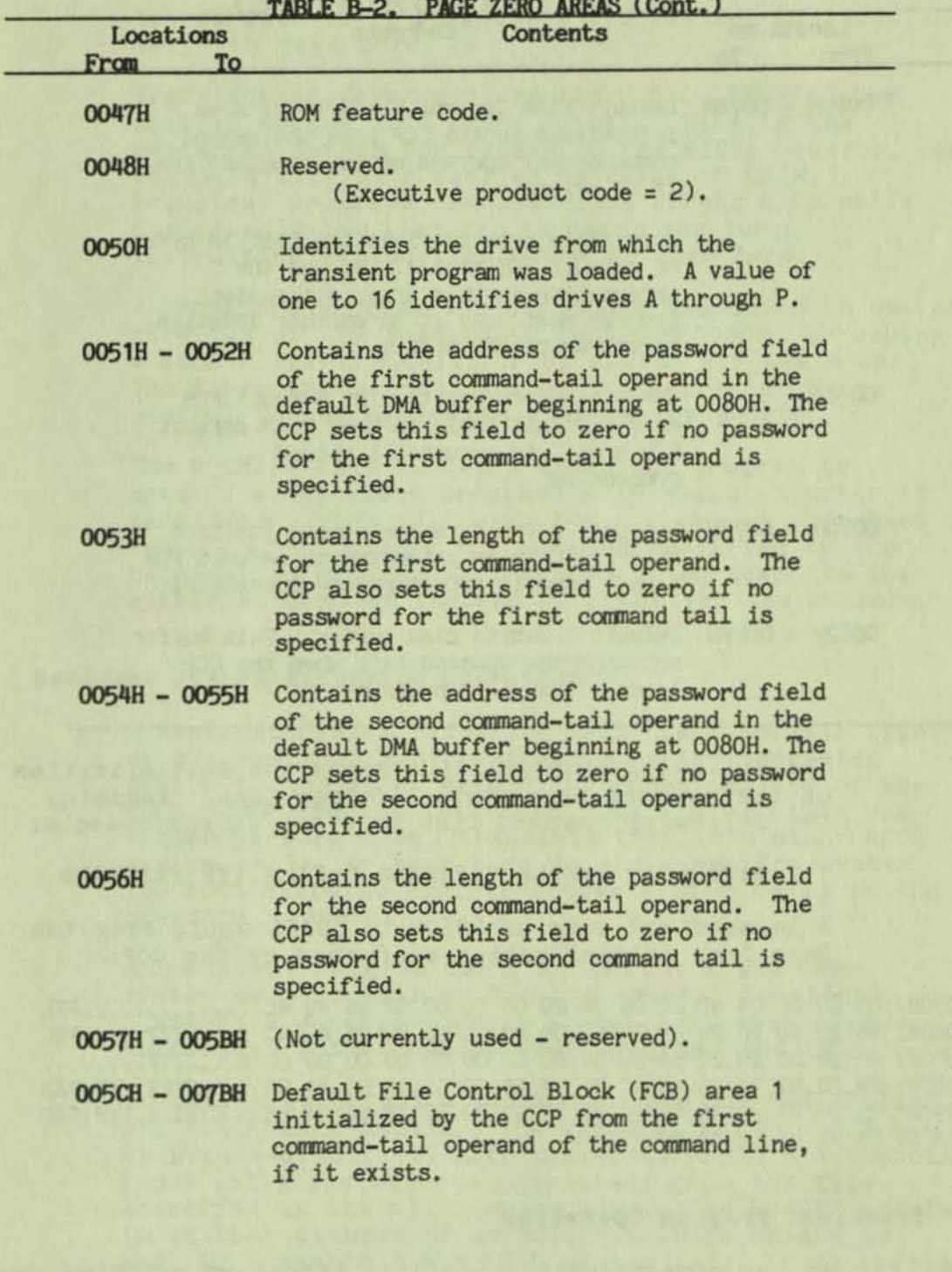

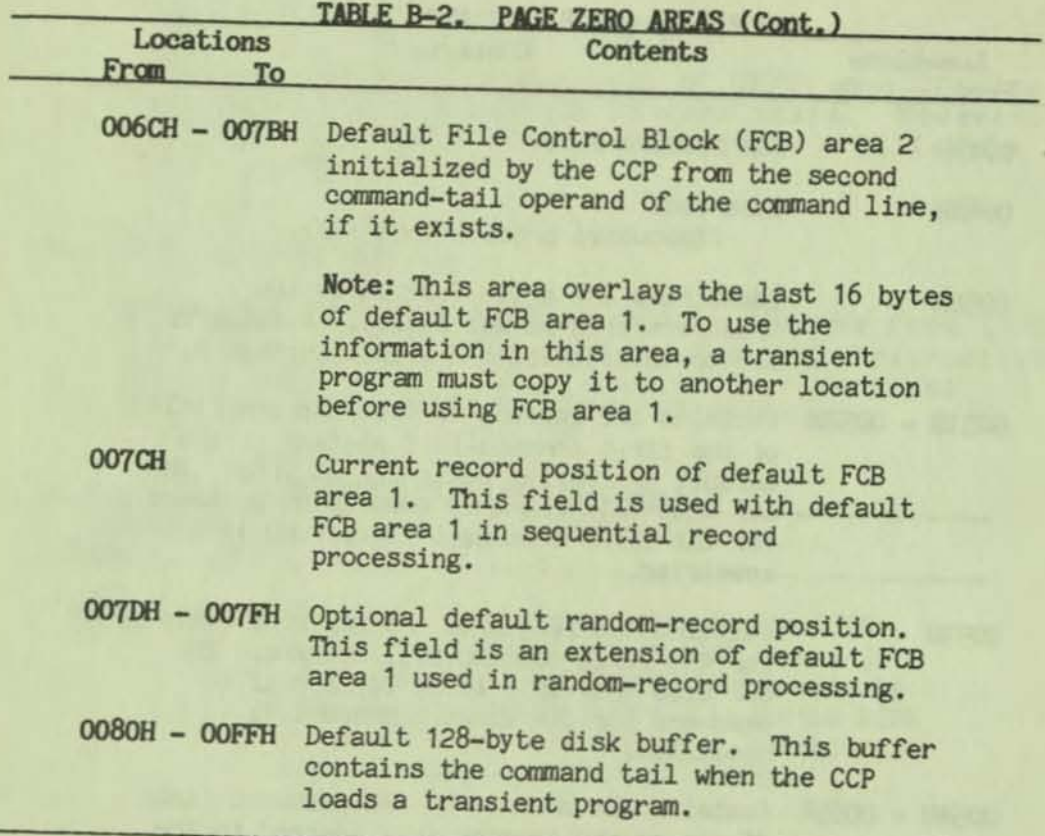

**The following example illustrates the initialization of the command-line fields of Page Zero. Assuming the following command line is typed at the console:** 

!:PROGRAM B:FILE.TYP;PASS C:FILE.TYP;PASSWORD

**A hexadecimal dump of 0050H to 00A5H would show the Page Zero initialization performed by the CCP:** 

0050H: 01 8D 00 04 9D 00 08 00 00 00 00 00 02 46 49 4C .............FIL 0060H: 45 20 20 20 20 54 59 50 00 00 00 00 03 46 49 4C E... TYP.... FIL 0070H: 45 20 20 20 20 54 59 50 00 00 00 00 00 00 00 00 E....TYP........ 0080H: 24 20 42 3A 46 49 4C 45 2E 54 59 50 3B 50 41 53 • B:FILE.TYP;PAS 0090H: 53 20 43 3A 46 49 4C 45 2E 54 59 50 3B 50 41 53 S C:FILE. TYP; PAS 00AOH: 53 57 4F 52 44 00

# **Transient Program Operation**

As the name transient implies, transient programs are **not system-r esident. The CCP must load a transient program into memory every time the program is**  executed. Generally, an executing transient program **communicates with the operating system only through BOOS system calls. Transient programs make BOOS system calls by loading the CPU registers with the** 

appropriate entry parameters and calling location 0005H In Page Zero.

Transient programs can use the S\_BIOS BDOS system call to access BIOS entry points. This is the preferred method for accessing the BIOS; however, for compatibility with earlier releases of CP/M, transient programs can also make direct BIOS calls for console and list I/O by using the jump instruction at location OOOOH In Page Zero.

A transient program can terminate execution In one of three ways: by jumping to location OOOOH, by making a aDOS P\_TERHCPM call, or by making a P\_CHAIN call. The first two methods are equivalent; they pass control to the BIOS warm-start entry point.

The P\_CHAIN call allows a transient program to specify a transient program to be executed after it terminates. This call executes a standard warm-boot sequence. but passes the command specified by the terminating program to the CCP, which executes the specified command instead of prompting the console.

#### Resident System Extension Operation

A Resident System Extension (RSX) is a special type of program that can be attached to the operating system to modify or extend the functionality of the BOOS. RSX modules intercept BOOS system calls and either perform them, translate them into other BOOS system calls, or pass them to the operating system. The BOOS executes nonintercepted system calls in the standard manner.

A transient program can also use the S\_RSX BOOS system call to call an RSX for special functions. S\_RSX is a general-purpose system call that allows customized interfaces between programs and RSXs.

Two examples of RSX applications are the GET utility and the LOADER module. The GET.COM command file has an attached RSX, GET.RSX, that intercepts all console input calls and returns characters from the file specified in the GET command line. The LOADER module is another example of an RSX, but it is unique in<br>that it supports the P\_LOAD system call. It is always resident in memory when other RSXs are active.

RSXs are loaded into memory at program load time. After the CCP locates a command file, it calls the LOADER module to load the program into the TPA. The LOADER loads the transient program into memory along with any attached RSXs. Subsequently, the loader

relocates each attached RSX to the top of the TPA and adjusts the TPA size by changing the jump at location 0005H 1n Page Zero to point to the RSX. When RSX modules reside 1n memory, the LOADER module resides directly below the BOOS, and the RSX modules stack downward from it.

The order in which the RSX modules are stacked affects the order in which they intercept BOOS calls. A more recently stacked RSX has precedence over an older RSX. Thus, if two RSXs in memory intercept the same BOOS system call, the more recently loaded RSX handles the system call.

The CP/M Plus utility GENCOM attaches RSX modules to program files. Program files with attached RSXs have a special one-page header that the LOADER recognizes when it loads the command file. GENCOM can also attach one or more RSXs to a null command file so that the CCP can load RSXs without having to execute a transient program. In this case the command file consists of the RSX header followed by the RSXs.

RSX modules are page-relocatable files with the filetype .RSX. RSX files must be page-relocatable because their execution address is determined dynamically by the LOADER module at load time. RSX files have the following format:

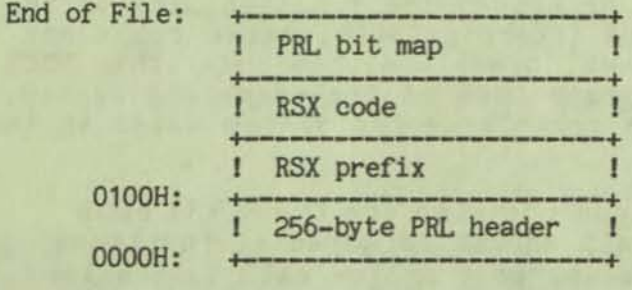

RSX files begin with a one-page PRL header that specifies the total size of the RSX prefix and code sections. The PRL bit map is a string of bits identifying those bytes in the RSX prefix and code sections that require relocation. The PRL format is described in detail in Appendix B.

Note: The PRL header and bit map are removed when an RSX is loaded into memory. They are only used by the LOADER module to load the RSX.

The RSX prefix is a standard data structure that the LOADER module uses to manage RSXs. Included in this data structure are jump instructions to the previous and next RSX in memory, and two flags. The LOADER

module initializes and updates these jump instructions to maintain the link from location six of Page Zero to the BDOS entry point. The RSX flags<br>are the Remove flag and the Nonbanked flag. The are the Remove flag and the Nonbanked flag. Remove flag controls RSX removal from memory. The Nonbanked flag identifies RSXs that are loaded only in nonbanked CP/M Plus systems.

The RSX code section contains the main body of the RSX. This section always begins with code to intercept the BOOS system call that Is intercepted by the RSX. This section can also include initialization and termination code that transient programs can call with the S\_RSX BOOS system call.

When the CCP gains control after a system warm start, it removes any RSXs in memory that have the Remove flag set to OFFH. All other RSXs remain active in memory.

Note: If an RSX marked for removal is not the lowest active RSX in memory, it still occupies memory after removal. Although the removed RSX cannot be executed, its space is returned to the TPA only when all the lower RSXs are removed.

There is one special case where the CCP does not remove an RSX with the Remove flag set following warm start. This case occurs on warm starts following the<br>load of an empty file with attached RSXs. This load of an empty file with attached RSXs. exception allows an RSX with the Remove flag set to be loaded into memory before a transient program. The transient program can then access the RSX during execution. After the transient program terminates, however, the CCP removes the RSX from the system environment. The CP/M Plus SAVE utility is an example of such an RSX.

As an example of RSX operation, here is a description of the operation of the GET utility. The GET.COM command file has an attached RSX. The LOADER moves this RSX to the top of the TPA when it loads the GET.COM command file. The GET utility performs necessary initializations which include opening the ASCII file specified in the GET command line. It also makes an S\_RSX BOOS system call to initialize the GET. RSX. At this point the GET utility terminates. Subsequently, the GET.RSX intercepts all console input calls and returns characters from the file specified in the GET command line. It continues this action until it reads the end-of-file character ( $2$ ). At this point it sets its Remove flag in the RSX prefix, and stops intercepting console input. On the following warm boot the CCP removes the RSX from memory.

#### SUBMIT Operation

When the SUBMIT utility begins execution, it opens and reads the file specified by <filespec) and creates a temporary SUBMIT file of the same name as<br>type .\$\$\$ on the system's temporary file drive. type .\$\$\$ on the system's temporary file drive.<br>GENCPM sets the temporary file drive to the CCP's current default drive. If desired, the SETDEF utility can be used to set the temporary file drive to a different drive. As it creates the temporary file, SUBMIT performs the parameter substitutions requested by the <parameters> subfield of the SUBMIT command line,

After SUBMIT creates the temporary SUBMIT file, its operation Is similar to that of the GET utility described above. The SUBMIT command file also has an attached RSX that performs console input redirection from a file. However, the SUBHIT RSX expands upon the simpler facilities provided by the GET RSX. Command lines in a SUB HIT file can be marked to indicate whether they are program or CCP input. Furthermore, if a program exhausts all its program input and the next SUBMIT command is a CCP command. the SUBHIT RSX temporarily reverts to console input. Redirected input from the SUBHIT file resumes when the program terminates.

Because CP/H Plus's SUB HIT facility is implemented with RSXs, SUBHIT files can be nested. That is, a SUBMIT file can contain additional SUBMIT or GET commands. Similarly, a GET command can specify a file that contains GET or SUBMIT commands. For example, when a SUBMIT command is encountered in a SUBMIT file, a new SUBMIT RSX is created below the current RSX. The new RSX handles console input until it reads end-of-file on its temporary SUBHIT file. At this point control reverts to the previous SUBHIT RSX.

Under CP/M Plus a transient program can access standard operating-system functions and hardware resources through an invariant software interface. This interface consists of a number of system calls available to the transient program. Information applying to all the system calls Is summarized in the sections below.

#### BDOS System-Call Conventions

CP/M Plus uses standard conventions for BDOS system calls. These calling conventions are summarized below:

Entry Paraneters: Register C: BDOS system-call Number Registers DE: Byte or Word Value or Address

Return Parameters:

Register A: single-byte values = L Registers HL: double-byte values Register B: = H

Unsupported Calls Return:

system calls 0-127: HL = OOCFFli system calls 128-255: HL = 0000H

The SDOS does not restore registers before returning to the calling program. Therefore the responsibility for saving and restoring critical registers rests with the calling program.

The following example illustrates how a transient program calls a SOOS system call. This program reads characters continuously until it encounters an asterisk, then terminates execution by returning to the system.

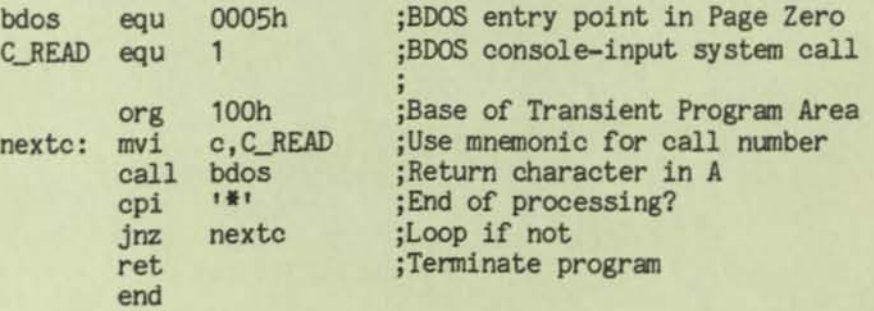

#### System-Call Reference Tables

The following tables describe the CP/M Plus system calls. They *are* intended both as an introduction to the calls and as a reference for use during programming.

Note: A mnemonic has been assigned to each system call according to the functional group to which it belongs. The sections In this manual documenting the system calls are arranged alphabetically according to these mnemonics. All future releases of Digital Research operating systems will use this system of mnemonics, with extensions or modifications as needed. The reader is encouraged to become familiar with this system which makes the large number of system calls in sophisticated operating systems such as CP/M Plus easier to learn and use.

An equate file (SYSCALLS.ASM) containing the system call mnemonics and their numerical equivalents is provided for the convenience of the programmer (see Appendix E). This file can be included in the equate section of a program, making use of the standard mnemonics for the system call subroutines a simple matter.

Table B-3 enumerates the functional categories of system calls and their mnemonic prefixes. Table B-4 describes the categories of system calls and their general uses. Table 8-5 presents the CP/M Plus system calls in numerical order for those who prefer that system. Use the tables as a quick reference to find the system call you need while programming.

 $\sim$ 

ski p

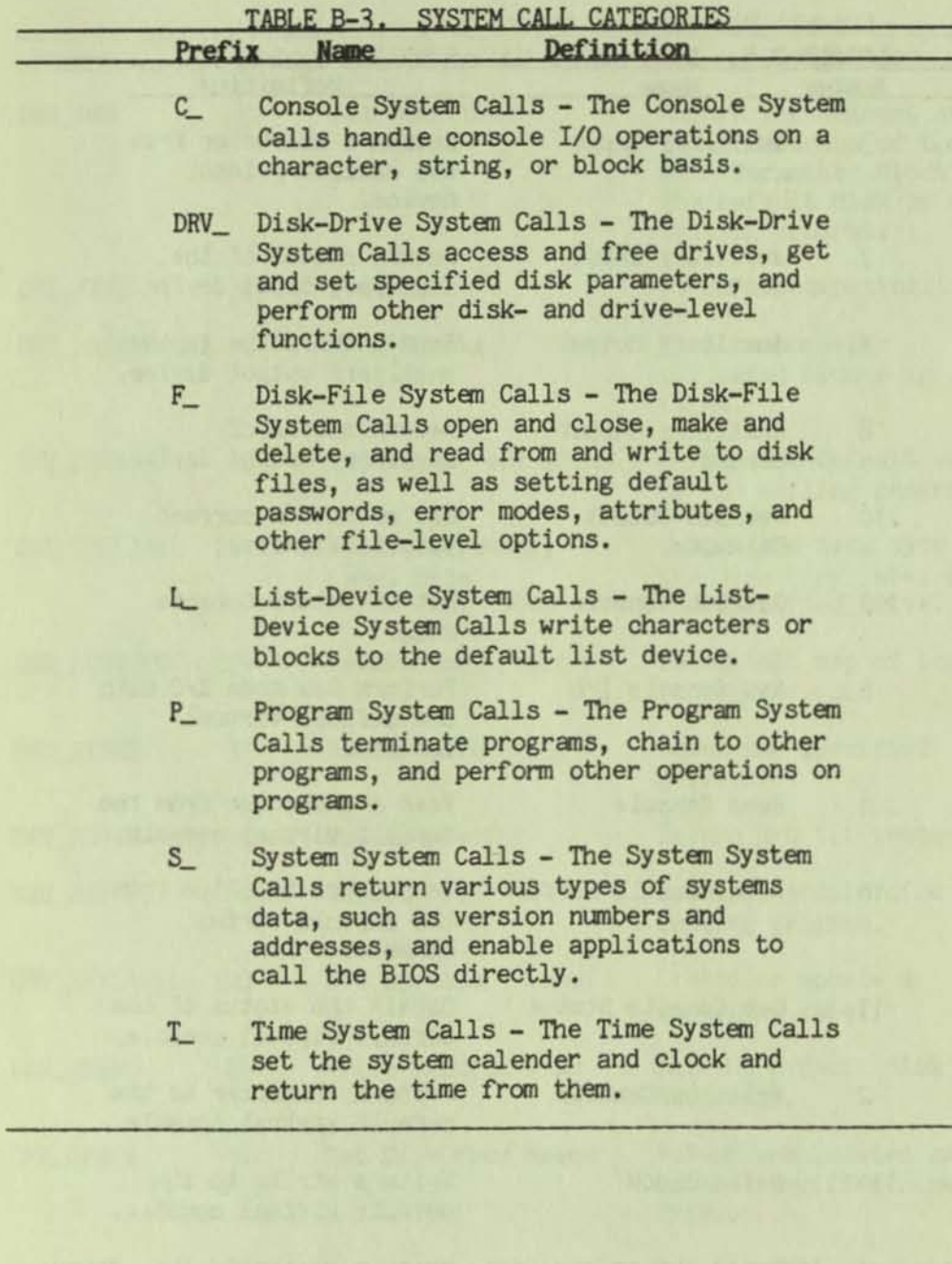

| Mnemonic     | <u>ТАБІЕ Б-4.</u><br><b>Number</b> | <b>BIYOO OPOTIAL CALLE DULLERIN</b><br><b>Name</b> | Definition                                                    |
|--------------|------------------------------------|----------------------------------------------------|---------------------------------------------------------------|
|              |                                    |                                                    |                                                               |
| C AUXIN      | $\overline{3}$                     | Auxiliary Input                                    | Return a character from<br>the auxiliary input<br>device.     |
| C AUXINST    | $\overline{7}$                     | Auxiliary Input<br><b>Status</b>                   | Return status of the<br>auxiliary input device.               |
| C_AUXOUT     | 4                                  | Auxiliary Output                                   | Send a character to the<br>auxiliary output device.           |
| C_AUXOUTST   | 8                                  | Auxiliary Output<br><b>Status</b>                  | Return status of<br>auxiliary output device.                  |
| C_DELIMIT    | 110                                | Get/Set Output<br>Delimiter                        | Set or return current<br>Output Delimiter.                    |
| C MODE       | 109                                | Get/Set Console Mode                               | Set or return Console<br>mode.                                |
| C_RAWIO      | 6                                  | Raw Console I/O                                    | Perform Raw mode I/O with<br>the default virtual<br>console.  |
| C_READ       | 1                                  | Read Console                                       | Read a character from the<br>default virtual console.         |
| C READSTR    | 10                                 | Read Console Buffer                                | Read an edited line from<br>the default virtual<br>console.   |
| C STAT       | 11                                 | Get Console Status                                 | Obtain the status of the<br>default virtual console.          |
| C WRITE      | $\overline{2}$                     | Write to Console                                   | Write a character to the<br>default virtual console.          |
| C WRITEBLK   | 111                                | Write Block                                        | Write a string to the<br>default virtual console.             |
| C_WRITESTR   | 9                                  | Write String                                       | Write a string to the<br>default virtual console<br>until \$. |
| DRV_ACCESS   | 38                                 | Access Drive                                       | For MP/M compatibility.                                       |
| DRV_ALLOCVEC | 27                                 | Get Addr(Alloc)                                    | Get the address of the<br>disk allocation vector.             |
| DRV_ALLRESET | 13                                 | Reset Disk System                                  | Restore disk system to<br>reset state.                        |

TABLE B-4. BDOS SYSTEM CALL SUMMARY

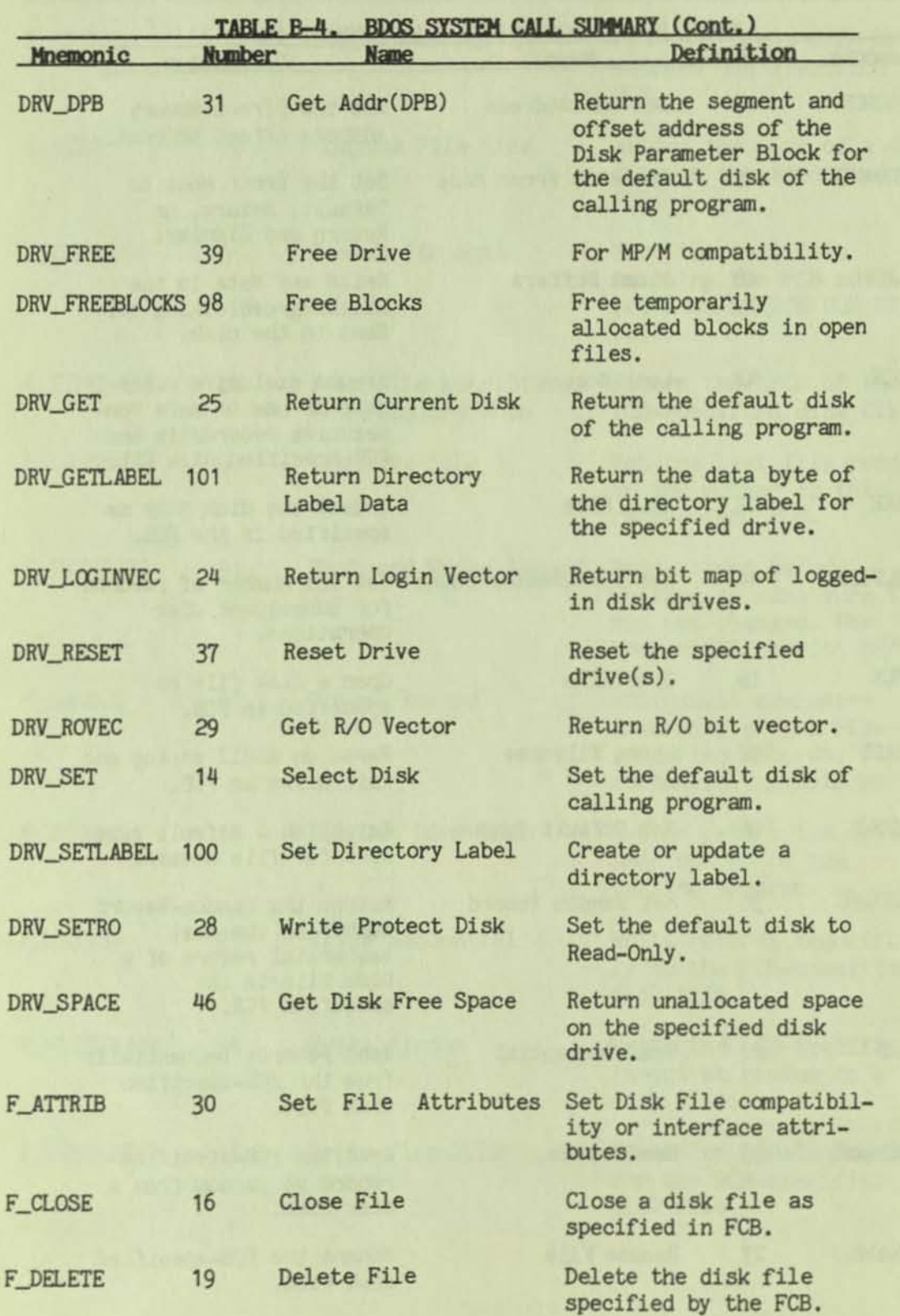

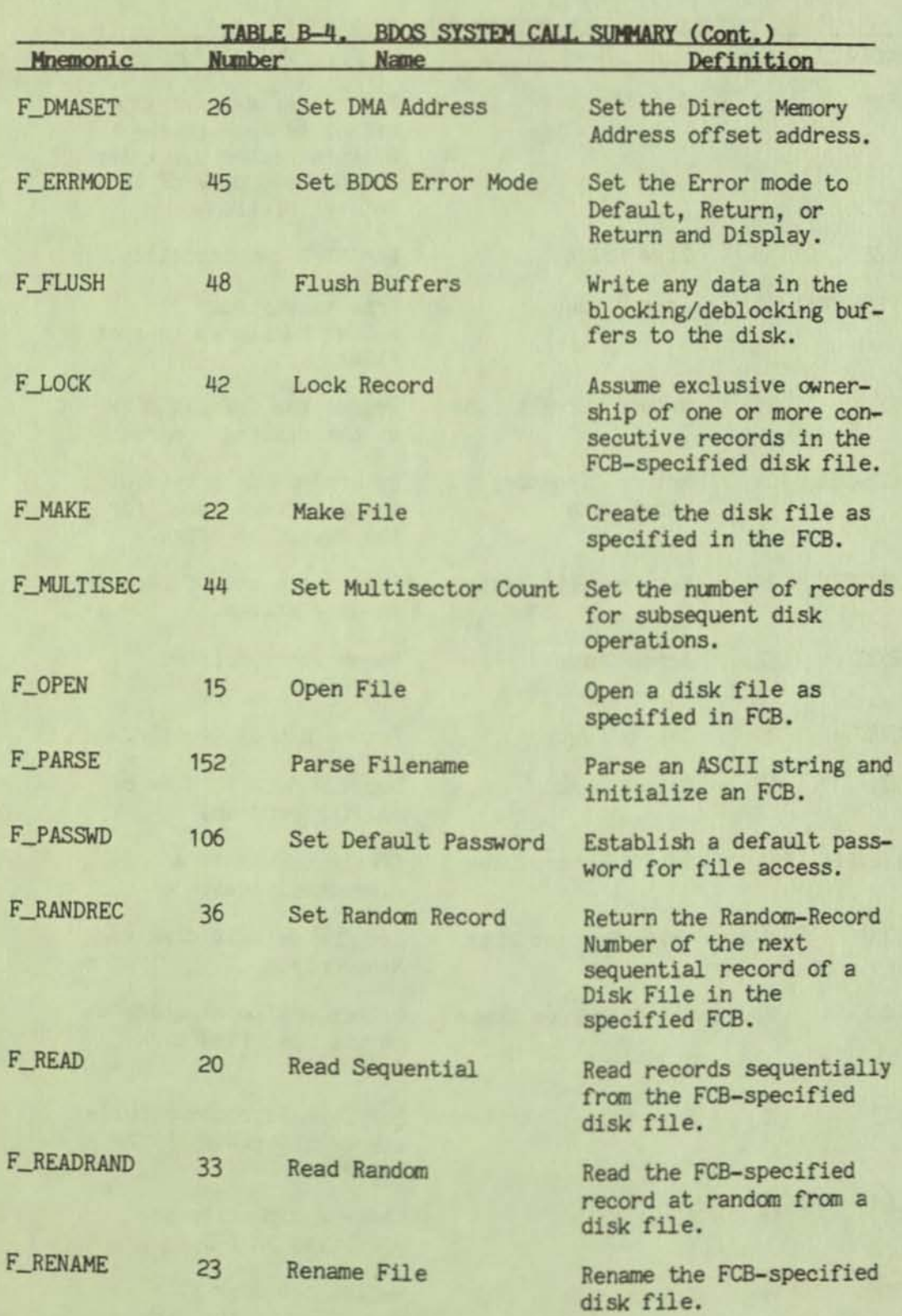

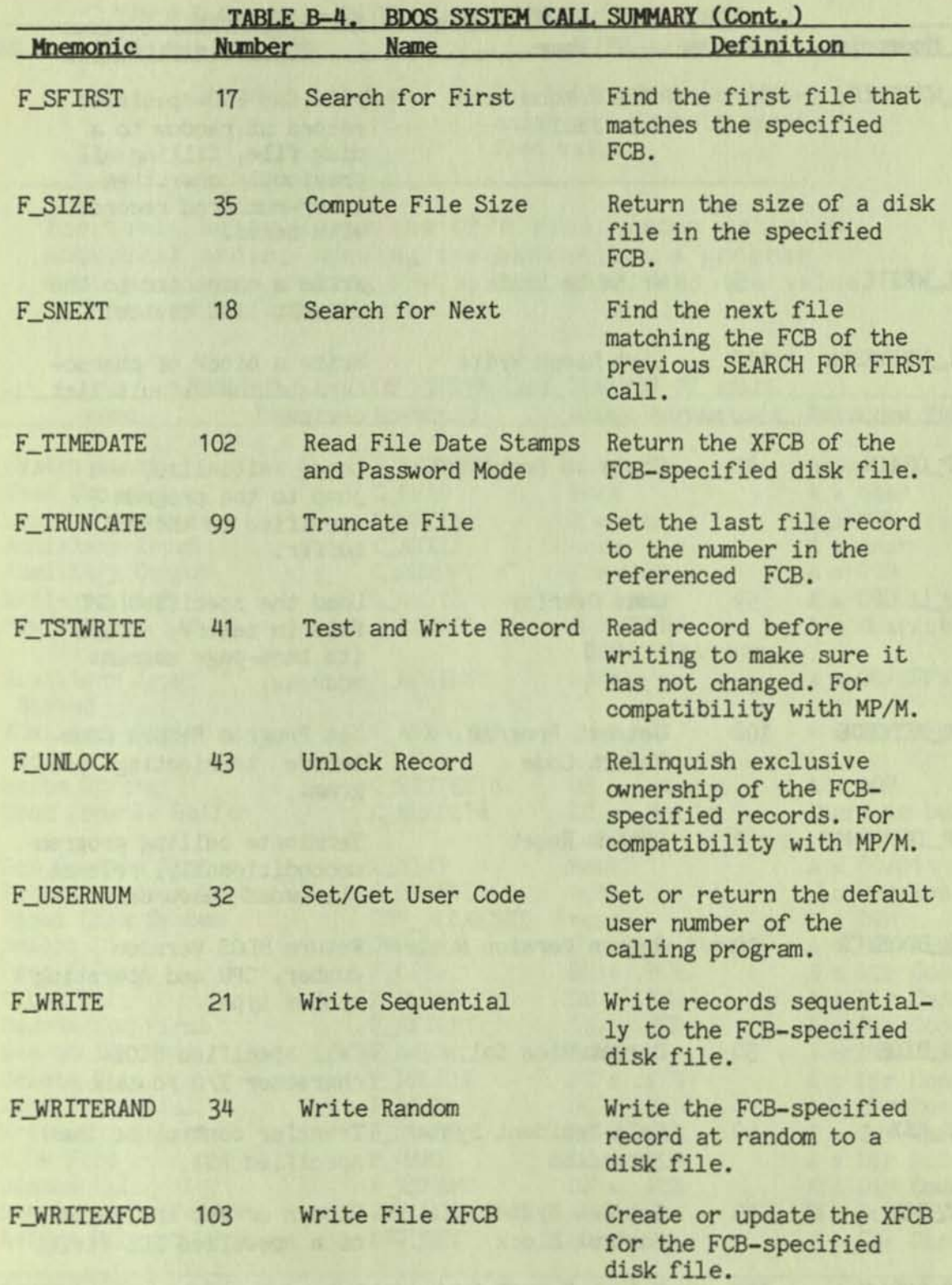

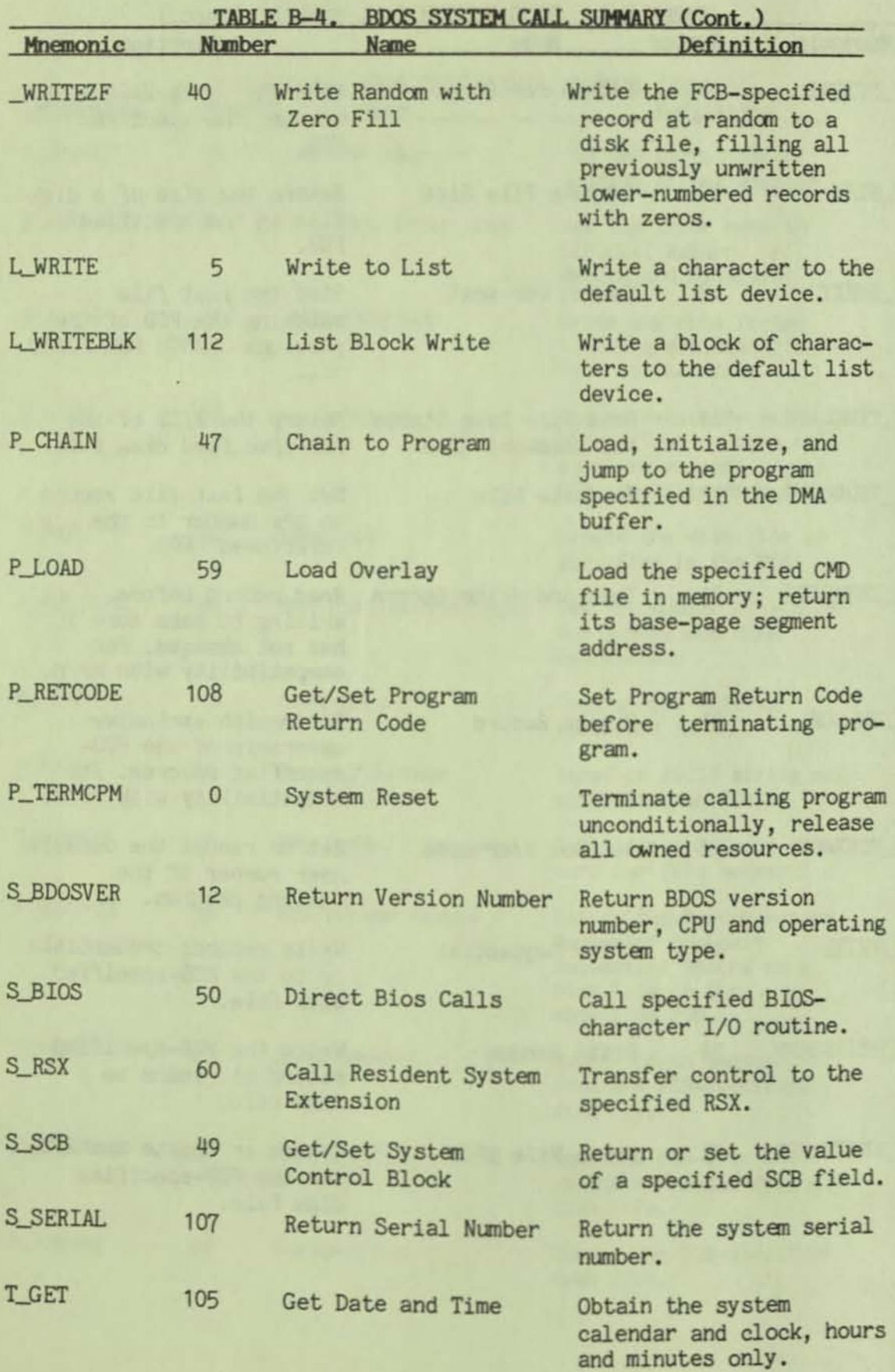
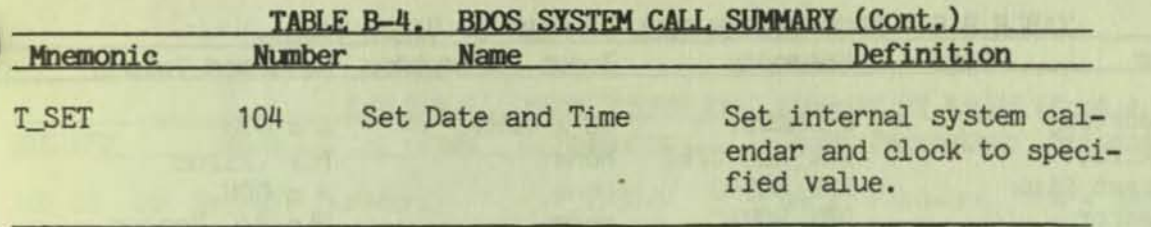

**The table below lists the CP/M Plus system calls in numerical order , showing the parameters a program must pass when making the system call, and the values it returns to the program.** 

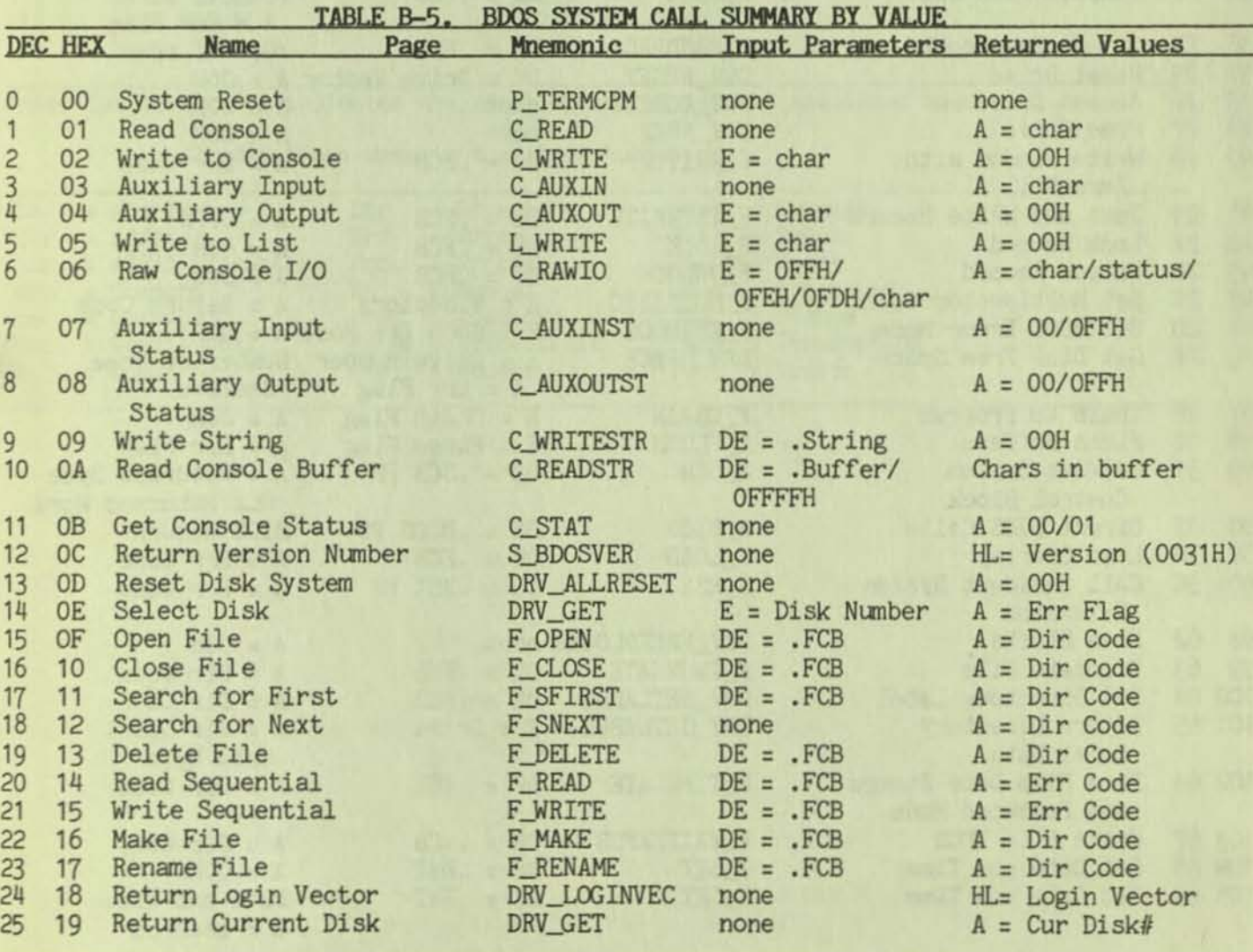

Note: The period (.) indicates the starting address of the specified module.

# CP/M PLUS SYSTEM CALLS

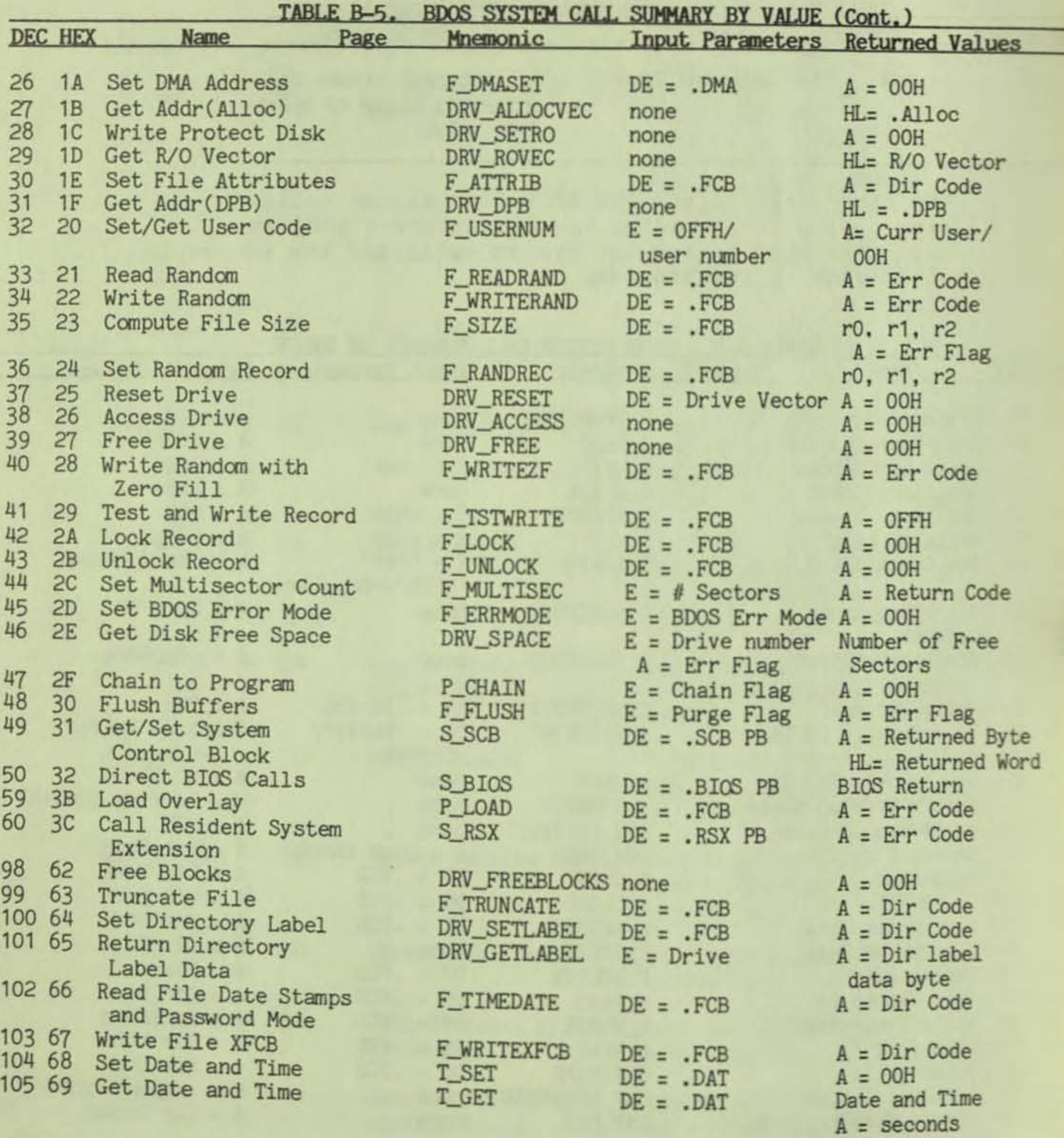

Note: The period (.) indicates the starting address of the specified module.

# CP/M PLUS SYSTEM CALLS

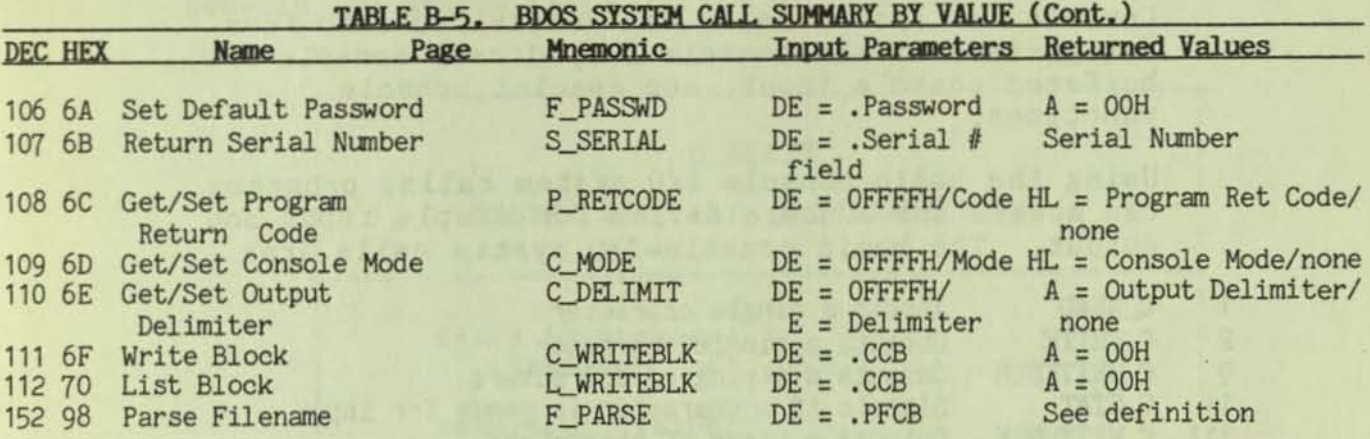

**Note: The period** *C.)* **indicates** the **starting address of the specified module .** 

Abbreviations used in the above table:

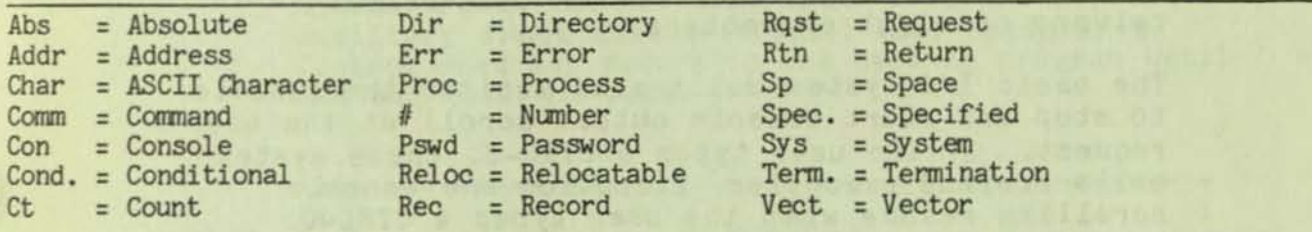

•

BDOS CONSOLE I/O

# DOS CONSOLE I/O

**Console** *lID* **system calls can be divided into four categories: basic console** *110,* **direct console** *110,*  **buffered console input, and special console functions.** 

Using the basic console I/O system calls, programs **can access the console device for simple input and output. The basic** *console - I/O* **system calls are:** 

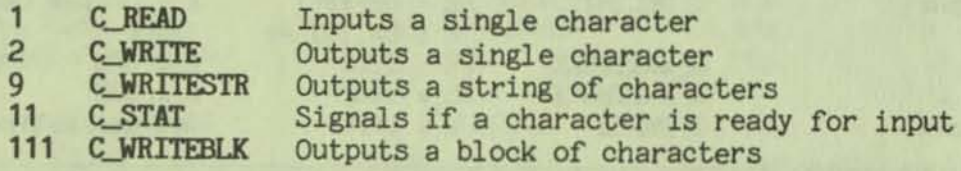

**The input system call echoes the character to the console so that the user can identify the typed character . The output system calls expand tabs in columns of eight characters.** 

**The basic** *l i D* **system calls also monitor the console to stop and start console output scroll at the user's**  request. If the user types a CTRL-S, these system **calls suspend execution. Execution and console**  scrolling resume when the user types a CTRL-Q.

When the BDOS is waiting because of a CTRL-S, it scans input for three special characters: CTRL-Q, **cTRL-C, and CTRL-P.** If the user types any other character, the BDOS transmits a bell character (CTRL-G) to the console, discards the input character, and continues to wait. If the user types a CTRL-C, the BDOS executes a warm start which terminates the calling program. If the user types a CTRL-P, the BDOS toggles the printer echo switch. The printer **echo switch controls whether console output is**  automatically echoed to the list device (LST:). The **BDOS signals when it turns on printer echo by sending**  a bell character to the console.

All basic console I/O system calls discard any CTRL-Q or CTRL-P character that is not preceded by a CTRL-S character. Thus, the C\_READ BDOS system call cannot read a CTRL-S, CTRL-Q, or CTRL-P character. Furthermore, these characters are invisible to the C\_STAT system call.

## **Console I/O System Calls**

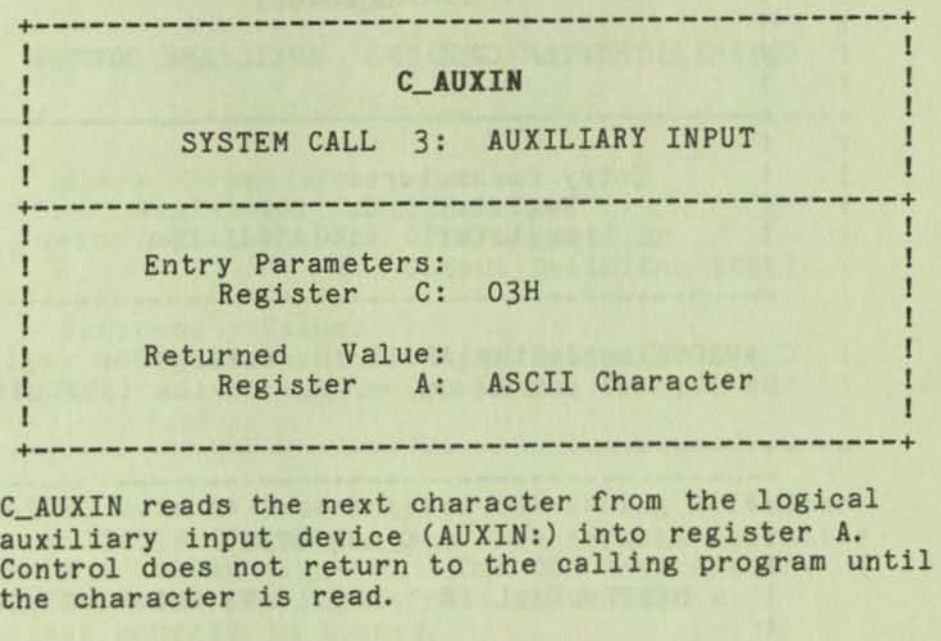

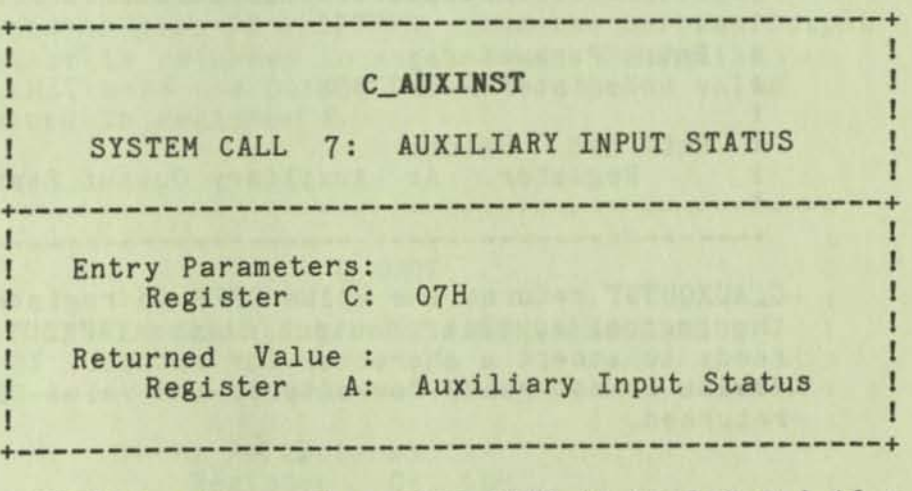

**C\_AUXINST returns the value OFFH in register A if a character is ready for input from the logical auxiliary input device (AUXIN:). If no character is ready for input, the value OOH is returned.** 

BDOS CONSOLE I/O

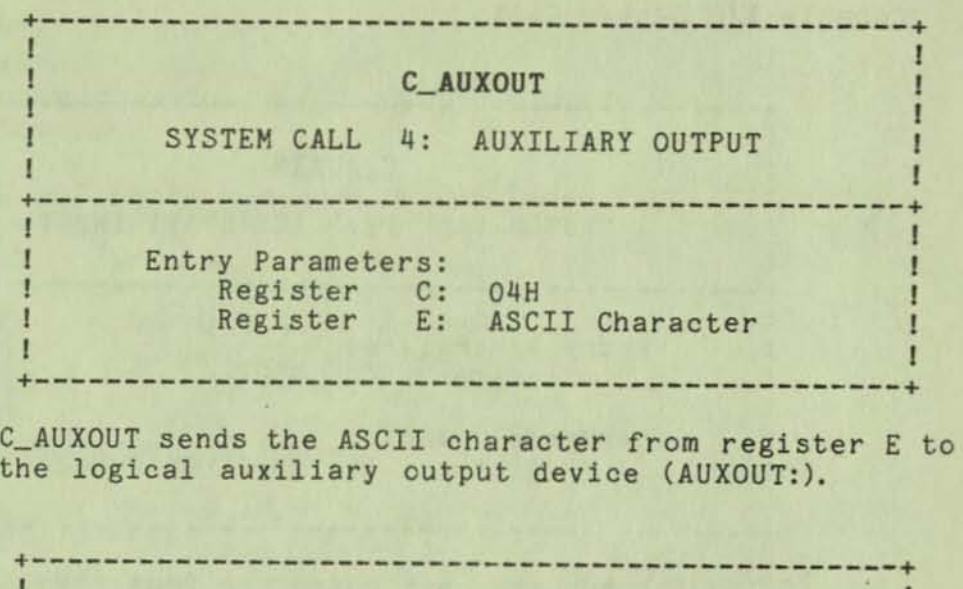

**-**

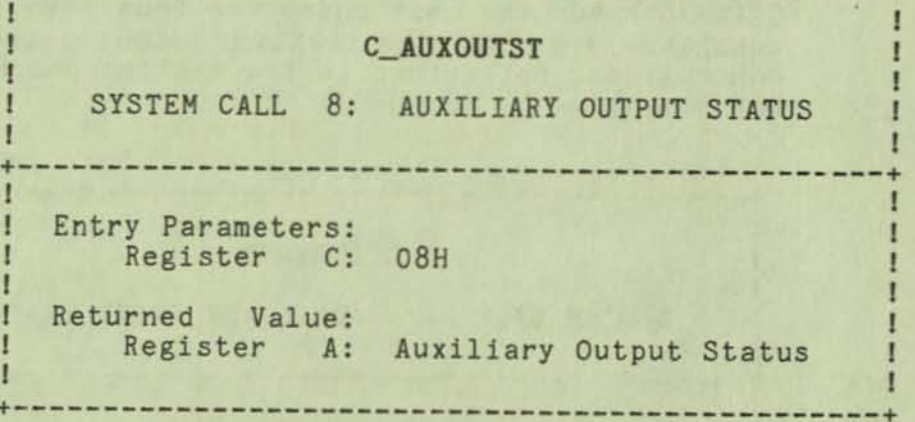

**C\_AUXOUTST returns the value OFFH 1n register A if the logical auxiliary output device (AUXOUT:) is ready to accept a character for output. If the device is not ready for output, the value OOH is returned.** 

BDOS CONSOLE I/O

**+------------------------------------------------+**  I C\_DELIMIT I SYSTEM CALL 110: GET/SET OUTPUT DELIMITER I **+------------------------------------------------+**  I I **I** Entry Parameters: I Register C: 6EH<br>I Register DE: OFFFFH (Get) or Register DE: OFFFFH (Get) or E: Output Delimiter (Set) I I will be the comparable of a the side band and the **I Returned Value: 1**  Register A: Output Delimiter or **I (no value) I**  all add Gelege : Salde, Wille Selection I Abusha hind wit **+------------------------------------------------+ C\_DELIMIT sets or interrogates the string delImiter**  for C\_WRITESTR (Print String). The default delimiter **value Is a dollar sign (\$), The CCP restores the Output Delimiter to the default value when a transient program Is loaded. If register pair DE : OFFFFH, then the current Output Delimiter is returned In register A. Otherwise C\_DELIMIT sets the Output Delimiter to the value contained In register E. +------------------------------------------------+ I I SHORT IS IN THE ANNOUNCED A REPORT OF A STATISTIC AND C\_MODE** International C\_MODE I I PARTICIPAL ALEXANDRA LE PIU DE VOLUMENT SYSTEM CALL 109: GET/SET CONSOLE MODE I I **+------------------------------------------------+**  I **Entry Parameters:**  I **Register C:**  6DH I **Register DE:**  OFFFFH (Get) or I **Console Mode (Set)**  I I Returned Value: I **Register HL: Console Mode or**  I  $\mathbf{r}$ **(no value)**  I I **+------------------------------------------------+** 

**A program can set or interrogate the Console Mode by calling C\_HODE. If register pair DE = OFFFFH, then the current Console Mode is returned in register HL. Otherwise C\_HODE sets the Console Hode to the value contained in register pair DE.** 

The Console Hode 1s a 16-bit system parameter that determines the action of certain BOOS Console I/O system calls. The definition of the Console Mode is:

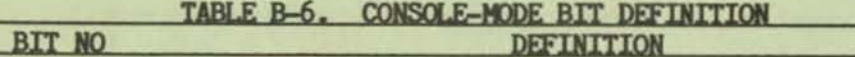

- bit 0 If this bit is set, the C\_STAT system call returns true only if a CTRL-C is typed at the console. Programs that make repeated console status calls to test if execution should be interrupted can set this bit to interrupt on CTRL-C only. The CCP built-in commands DIR and TYPE run in this mode.
- bit 1 Setting this bit disables stop and start scroll support for the basic console I/O system calls, which comprise the first category of system calls described in this section. When this bit is set, the C\_READ system call reads CTRL-S. CTRL-Q, and CTRL-P; and the C\_STAT system call returns true if the user types these characters. Use this mode in situations where raw console input and edited output are needed. While in this mode, you can use the C\_RAWIO system call for input and input status; and the C\_READ, C\_WRITESTR. and C\_WRITEBLK system calls for output without the possibility of the output system calls intercepting input CTRL-S. CTRL-Q, or CTRL-P characters.
- bit 2 Setting this bit disables tab expansion and printer echo support for the C\_WRITE, C\_WRITESTR, and C STAT system calls. Use this mode when nonedited output is required.
- bit 3 This bit disables all CTRL-C intercept action in the BDOS. This mode is useful for programs that must control their own termination.
- bits 8 The BDOS reserves these bits for the CP/M Plus GET RSX that and 9 performs console input redirection from a file. With one exception, these bits determine how the GET RSX responds to a program console-status request (the C\_RAWIO, C\_STAT, or S\_BIOS system calls).

bit  $8 = 0$ , bit  $9 = 0$  conditional status bit  $8 = 0$ , bit  $9 = 1$  false status bit  $8 = 1$ , bit  $9 = 0$  true status bit  $8 = 1$ , bit  $9 = 1$  do not perform redirection

Note: The Console Hode bits are numbered from right to left.

In conditional status mode, GET responds false to all status requests except for a status call preceded immediately by another status call. On the second call, GET responds with a true result. Thus, a program that spins on status to wait for a character is signaled that a character is ready on the second

call. In addition, a program that makes status calls periodically to see if the user wants to stop 1s not signaled.

When a transient program begins execution, the Console Mode bits are normally set to zero. However, the CP/M Plus utility GENCOH can attach an RSX header to a ,COM file so that when it 15 loaded, the console mode bits are set differently. This feature allows you to modify a program's console I/O behavior without having to change the program.

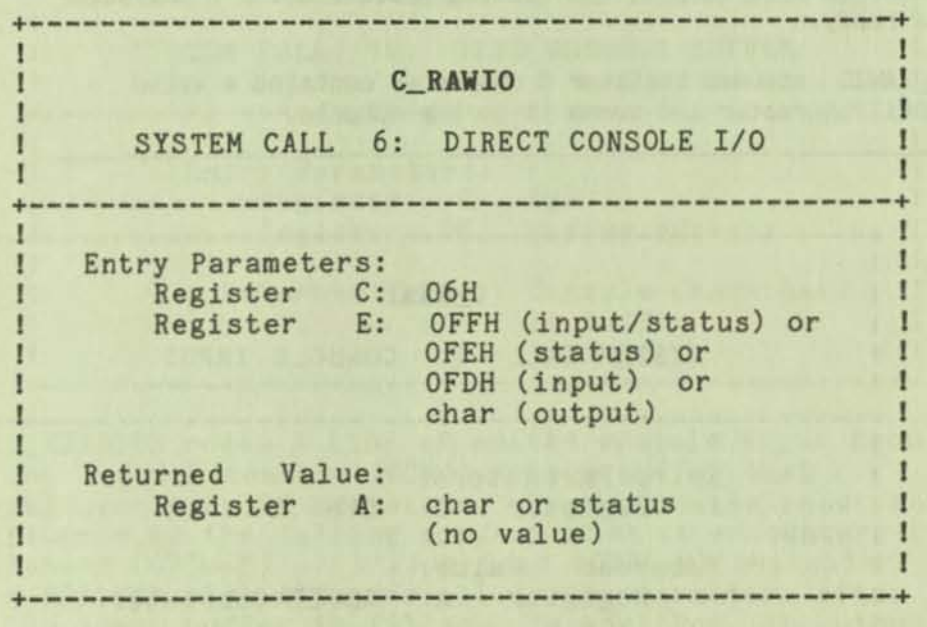

C\_RAWIO can provide direct console I/O in situations where unadorned console I/O is required. C\_RAWIO actually consists of several subsystem calls that support direct console input, output, and status checks. The BOOS does not filter out special characters during direct console I/O. The directoutput subsystem call does not expand tabs, and the direct-input subsystem call does not echo typed characters to the console.

Use direct console I/O carefully because it bypasses all the normal control-character functions. Programs that perform direct I/O through the BIOS under previous releases of CP/M should be changed to use direct I/O so that they can be fully supported under future releases of MP/M and CP/M.

A program calls C\_RAWIO by passing one of four different values in register E. The values and their meanings are summarized in the following table.

| Register<br>E value | <b>Meaning</b>                                                                                                    |
|---------------------|----------------------------------------------------------------------------------------------------|
| <b>OFFH</b>         | Console input/status command returns an input character; if<br>no character is ready, a value of zero is returned.                  |
| <b>OFEH</b>         | Console status command (On return, register A contains 00 if<br>no character is ready; otherwise it contains FFH.)                  |
| <b>OFDH</b>         | Console input command, returns an input character; this<br>function will suspend the calling process until a character<br>is ready. |
| <b>ASCII</b>        | C_RAWIO assumes register E character contains a valid<br>ASCII character and sends it to the console.                               |

TABLE B-7. C RAWIO ENTRY PARAMETERS

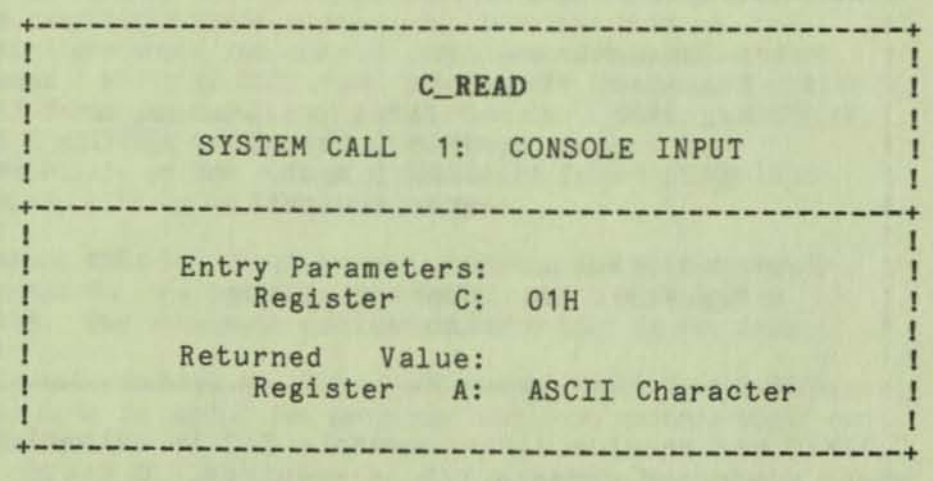

C\_READ reads the next character from the logical console (CONIN:) to register A. Graphic characters, along with carriage return, line feed, and backspace (CTRL-H) are echoed to the console. Tab characters (CTRL-I) are expanded in columns of 8 characters. CTRL-S, CTRL-Q, and CTRL-P are normally intercepted as described below. All other nongraphic characters are returned in register A but are not echoed to the console.

When the Console Hode is in the default state (see C\_MODE), C\_READ intercepts CTRL-S, CTRL-Q, and CTRL-P characters. Any characters that are typed following a CTRL-S, and preceding a CTRL-O are also intercepted. However, if start/stop scroll has been disabled by the Console Mode, the CTRL-S, CTRL-Q, and CTRL-P characters are not intercepted. Instead, they are returned in register A, but are not echoed to the console.

If printer echo has been invoked, all characters that are echoed to the console are also sent to the list device (LST:),

C\_READ does not return control to the calling program until a nonintercepted character is typed, thus suspending execution if a character is not ready.

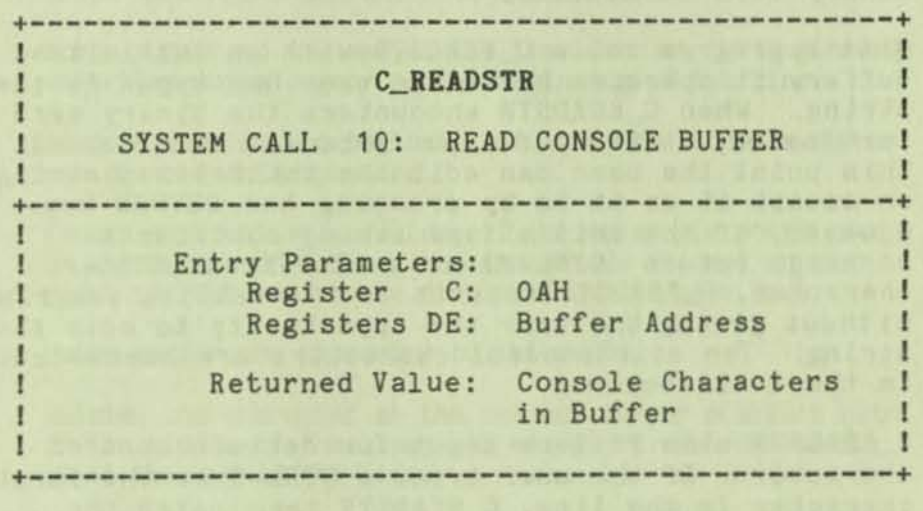

C\_READSTR reads a line of edited console input from the logical console (CONIN:) to a buffer that register pair DE addresses. It terminates input and returns to the calling program when it encounters a return (CTRL-H) or a line feed (CTRL-J) character. C\_READSTR also discards all input characters after the input buffer is filled. In addition, it outputs a bell character (CTRL-G) to the console when it discards a character to signal the user that the buffer is full. The input buffer addressed by DE has the following format:

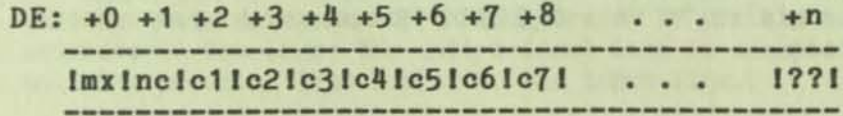

where mx is the maximum number of characters which the buffer holds, and nc is the number of characters placed in the buffer. The characters entered by the operator follOw the nc value. The value mx must be set prior to making a C\_READSTR call and may range in value from 1 to 255. Setting mx to zero is equivalent to setting mx to one. The value nc is returned to the calling program and may range from zero to mx. If nc < mx, then uninitialized positions follow the last character, denoted by?? in the figure. Note that a terminating return or line-feed

## BDOS CONSOLE I/O

•

character is not placed In the buffer and not included in the count nc.

If register pair DE Is set to zero, C READSTR assumes that an initialized input buffer Is located at the current OMA address (see F\_DHASET). This allows a program to put a string on the screen for the user to edit. To initialize the input buffer, set characters c1 through en to the initial value followed by a binary zero terminator.

When a program calls C\_READSTR with an initialized buffer, it operates as if the user had typed In the string. When C\_READSTR encounters the binary zero terminator, it accepts input from the console. At this point the user can edit the initialized string or accept it as it is by pressing the RETURN key. However, if the initialized string contains a carriage return (CTRL-H) or a line-feed (CTRL-J) character. C\_READSTR returns to the calling program without giving the user the opportunity to edit the string. The edit control characters are summarized in the table below.

C\_READSTR also filters input for certain control characters. If the user types a CTRL-C as the first character in the line, C\_READSTR terminates the calling program by branching to the BIOS warm-start entry point. A CTRL-C in any other position is simply echoed at the console. C\_READSTR also watches for a CTRL-P keystroke, and if it finds one at any position in the command line, it toggles the printer echo switch. C\_READSTR does not filter CTRL-S and CTRL-Q characters. but accepts them as normal input. In general, it accepts all control characters that it does not recognize as editing control characters as input characters. C\_READSTR identifies a control character with a leading caret (~) when it echoes the control character to the console. Thus, CTRL-C appears as ^C in a C\_READSTR command line on the screen .

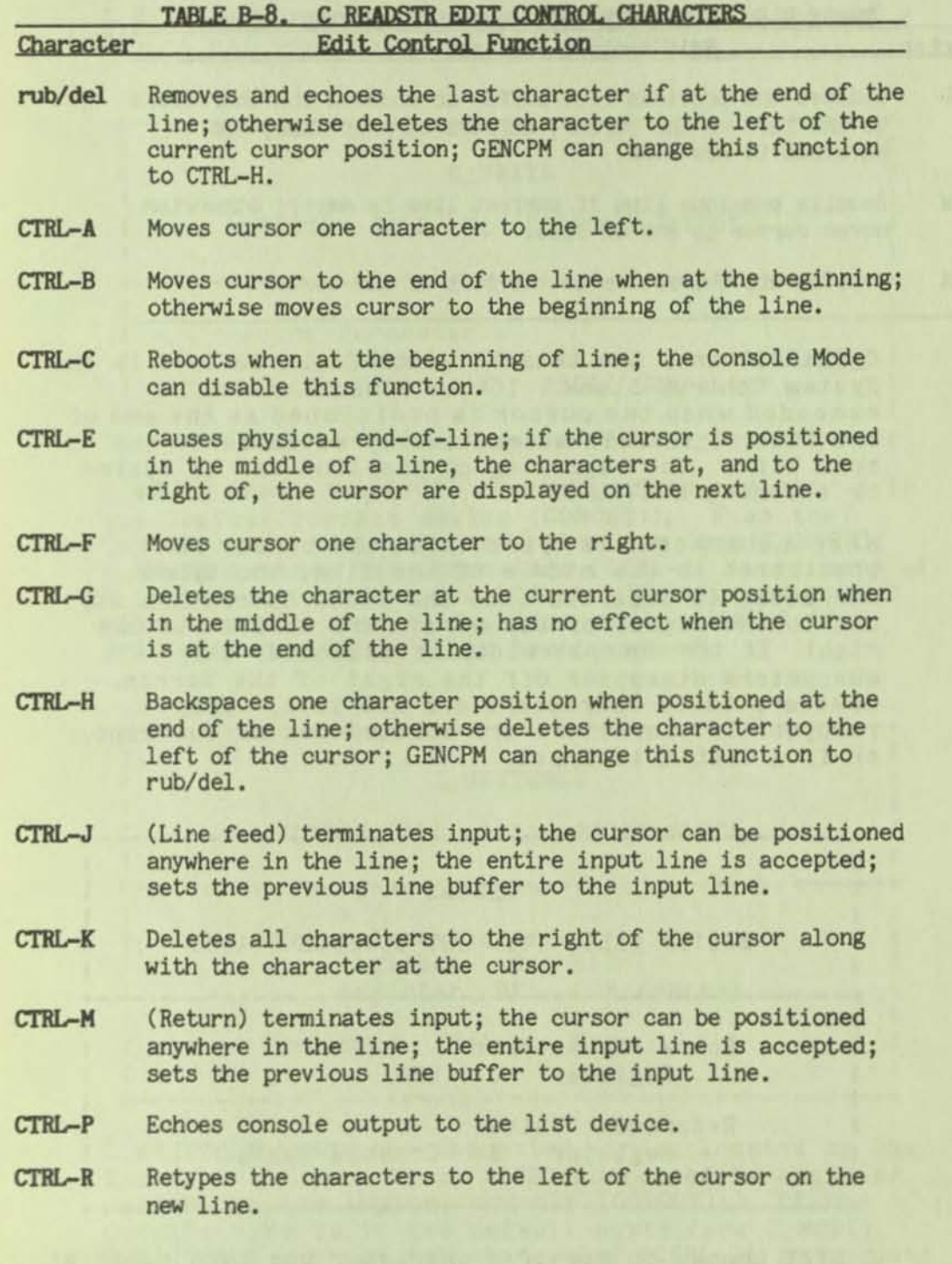

BOOS CONSOLE I/O

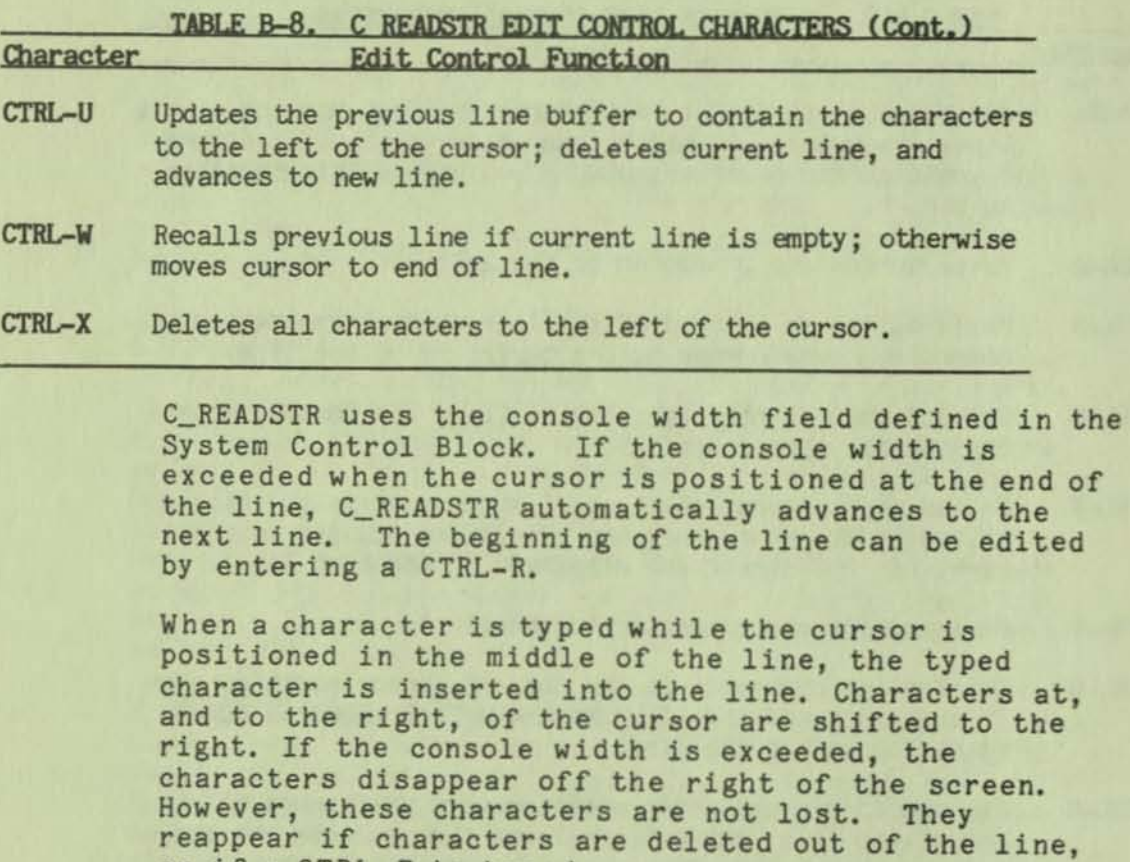

11

or if a CTRL-E is typed.

+------------------------------------------------+ I I I C\_STAT I I<br>I SYSTEM CALL 11: GET CONSOLE STATUS | The control of the control of the control of the control of the control of the control of the control of the control of the control of the control of the control of the control of the control of the control of the control +------------------------------------------------+ I I I Entry Parameters: I Register C: OBH I I Returned Value: Register A: Console Status I I +------------------------------------------------+

C\_STAT checks to see if a character has been typed at the logical console (CONIN:). If the Console Mode is in the default state (see C\_MODE), C\_STAT returns the value 01H in register A when a character is ready. If a character is not ready, it returns a value of OOH.

### BOOS CONSOLE I/O

If the Console Mode is in CTRL-C Only Status mode, C\_STAT returns the value O1H in register A only if a CTRL-C has been typed at the console.

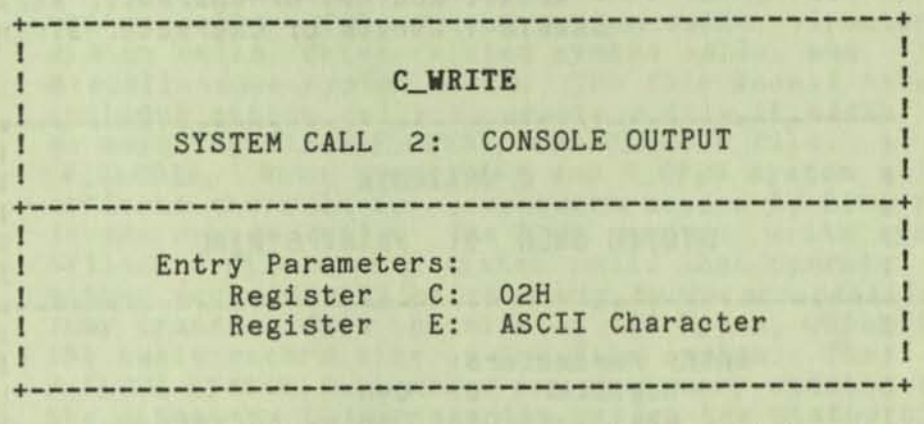

C\_WRITE sends the ASCII character from register E to the logical console device (CONOUT:). When the Console Hode Is 1n the default state (see C\_HODE), C\_WRITE expands tab characters (CTRL-I) 1n columns of 8 charactersj checks for CTRL-S, CTRL-Q, and echoes characters to the logical list device (LST:) if printer echo (CTRL-P) has been invoked.

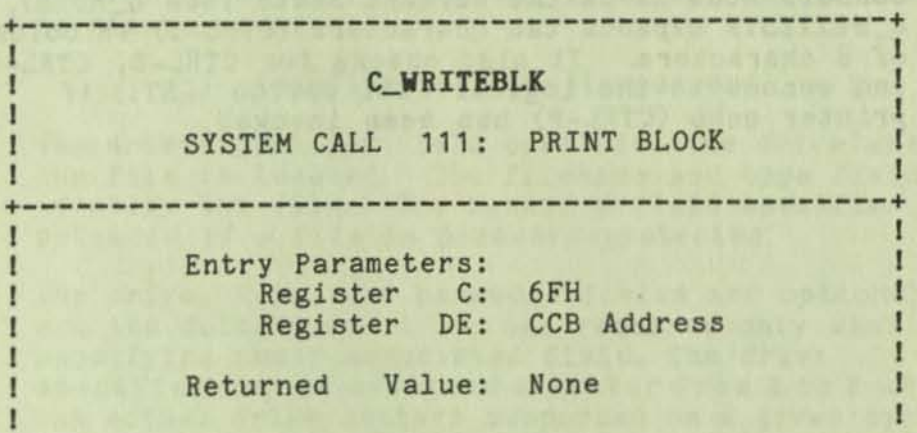

C\_WRITEBLK sends the character string located by the Character Control Block (CCB) addressed in register pair DE to the logical console (CONOUT):. If the Console Hode is in the default state (see C\_HODE), C\_WRITEBLK expands tab characters (CTRL-I) in columns of eight characters. It also checks for stop scroll (CTRL-S), start scroll (CTRL-Q), and echoes it to the logical list device (LST:) if printer echo (CTRL-P) has been invoked.

+------------------------------------------------+

The eeB format 1~: +-----+-----+-----+-----+ I ADDR I LENGTH I +-----+-----+-----+-----+ l

ADDR : Address of character string LENGTH : Length of character string

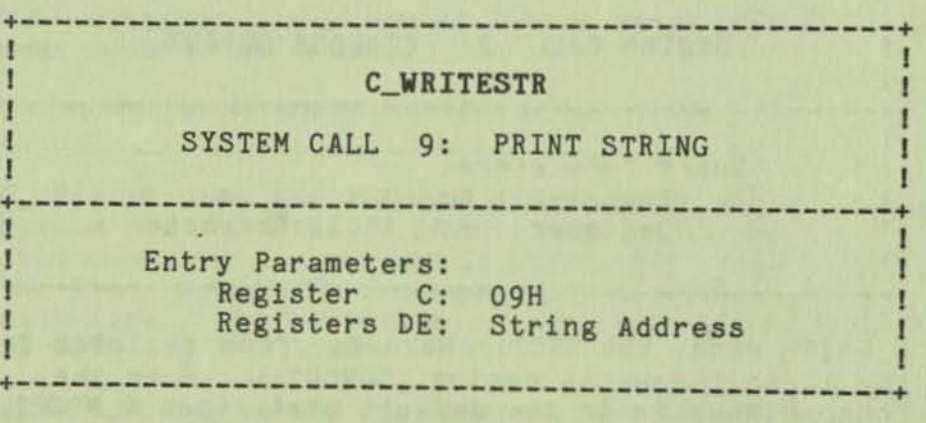

C\_WRITESTR sends the character string addressed by register pair DE to the logical console (CONOUT:) until it encounters a delimiter in the string. The default delimiter 1s a dollar sign (\$) but it can be changed to any other value by C\_DELIMIT. If the Console Hode Is In the default state (see C\_HODE), C\_WRITESTR expands tab characters (CTRL-I) in columns of 8 characters. It also checks for CTRL-S, CTRL-Q, and echoes to the logical list device (LST:) if printer echo (CTRL-P) has been invoked.

•

The BDOS file system supports four categories of system calls: file-access system calls, directory system calls, drive-related system calls, and miscellaneous system calls. The file access category includes system calls to create a file (F\_MAKE), open an existing file (F\_OPEN), and close a file (F\_CLOSE). Both the F\_HAKE and F\_OPEN system calls access system calls. The BDOS read and write system calls are file-access system calls that operate<br>either sequentially or randomly by record position. They transfer data in units of 128 bytes, which is<br>the basic record size of the file system. The the basic record size of the file system. F\_CLOSE system call makes any necessary updates to the directory to permanently record the status of an activated file.

### File-Naming Conventions

Under CP/M Plus, a file specification consists of four parts: the drive specifier, the filename field, the filetype field, and the file password field. The general format for a command line file specification is shown below:

### {d:}filenaae{.tYP}{jpassvord}

The drive-specifier field specifies the drive where the file is located. The filename and type fields identify the file. The password field specifies the password if a file is password-protected.

The drive, type, and password fields are optional, and the delimiters : .; are required only when and the delimiters : .; are required only when<br>specifying their associated field. The drive specifier can be assigned a letter from A to P where the actual drive letters supported on a given system are determined by the BIOS implementation. When the drive letter is not specified, the current default drive is assumed.

The filename and password fields can contain one to eight nondelimiter characters. The filetype field can contain one to three nondelimiter characters. All three fields are padded with blanks, if necessary. Omitting the optional type or password fields implies a field specification of all blanks.

The CCP calls the F\_PARSE system call to parse file specifications from a command line. See F\_PARSE for details of the operation of this system call.

It is not mandatory to follow the file-naming conventions of CP/M Plus when you create or rename a file with system calls. However, the conventions must be used if the file is to be accessed from a command line. For example, the CCP cannot locate a command file in the directory if its filename or filetype field contains a lowercase letter.

As a general rule, the filetype field names the generic category of a particular file, while the filename distinguishes individual files in each category. The following list of filetypes names some of the generic categories that have been established by usage convention.

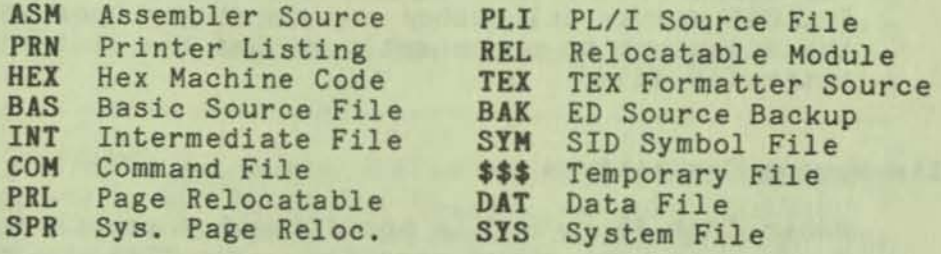

## Disk and File Organization

The BDOS file system can support from 1 to 16 logical drives. The maximum file size supported on a drive is 32 megabytes. The maximum capacity of a drive is determined by the data-block size specified for the drive in the BIOS. The data-block size is the basic unit in which the SDOS allocates disk space to files.

Logical drives are divided into two regions: a directory area and a data area. The directory area contains entries that define which files exist on the drive. The directory entries corresponding to a particular file define those data blocks in the drive's data area that belong to the file. These data blocks contain the file's records.

Each disk file consists of a set of up to 262,144 128-byte records. Each record in a file is identified by its position in the file. This position is called the record's random record number. If a file is created sequentially, the first record has a position of zero, while the last record has a position one less than the number of records in the file. Such a file can be read sequentially in record position order beginning at record zero, or randomly by record position. Conversely, if a file is created randomly, records are added to the file by specified position.

A file created in this way is called sparse if positions exist within the file where a record has not been written.

The BOOS automatically allocates data blocks to a file to contain its records on the basis of the record positions consumed. Thus, a sparse file that contains two records, one at position zero, the other at position 262,143. consumes only two data blocks in the data area. Sparse files can only be created and accessed randomly, not sequentially. Note that any data block allocated to a file 1s permanently allocated to the file until the file 1s deleted or truncated. These are the only mechanisms supported by the BDOS for releasing data blocks belonging to a file.

Source files under CP/M Plus are treated as a sequence of ASCII characters, where each line of the source file is followed by a carriage-return linefeed sequence, ODH followed by OAH. Thus, a single 128-byte record could contain several lines of source text. The end of an ASCII file is denoted by a CTRL-Z character (lAH) or a real end-of-file, returned by the BOOS read operation. CTRL-Z characters embedded within machine code files such as .COM files are ignored. The actual end-of-file condition returned by the BOOS is used to terminate read operations.

### File Control Block Definition

The File Control Block (FCB) is a data structure that is set up and initialized by a transient program, and then used by file access and directory system calls called by the transient program. Thus, the FCB is an important communication channel between the BOOS and a transient program. For example, when a program opens a file, and subsequently accesses it with BOOS read and write system calls, the BOOS file system maintains the current file state and position within the program's FCB. Some BOOS system calls use certain fields in the FCB for invoking special options. Other BOOS system calls use the FCB to return data to the calling program. In addition, all BOOS random-I/O system calls specify the random record number with a three-byte field at the end of the FeB.

When a transient program makes a file access or directory BOOS system call, register pair DE must address an FCB. The length of the FCB data area depends on the system call. For most system calls, the required length is 33 (21H) bytes. For the F\_READRAND and F\_WRITERANO system calls, the

F\_TRUNCATE system call, and the F\_SIZE the FCB length must be 36 (24H) bytes. format is shown below: system call, The FCB

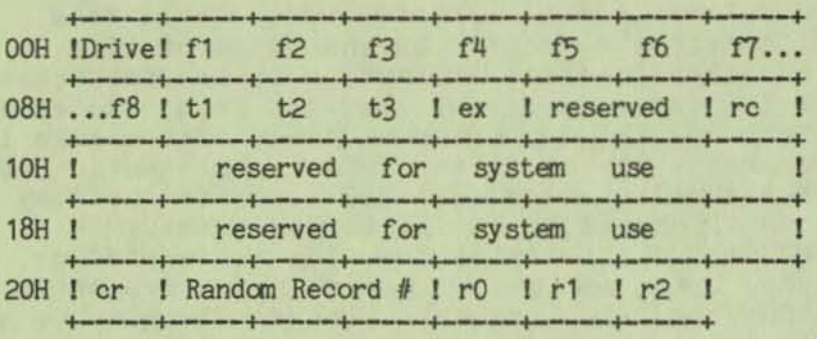

# TABLE B-9. FCB FIELD DEFINITIONS FCB Field Explanation

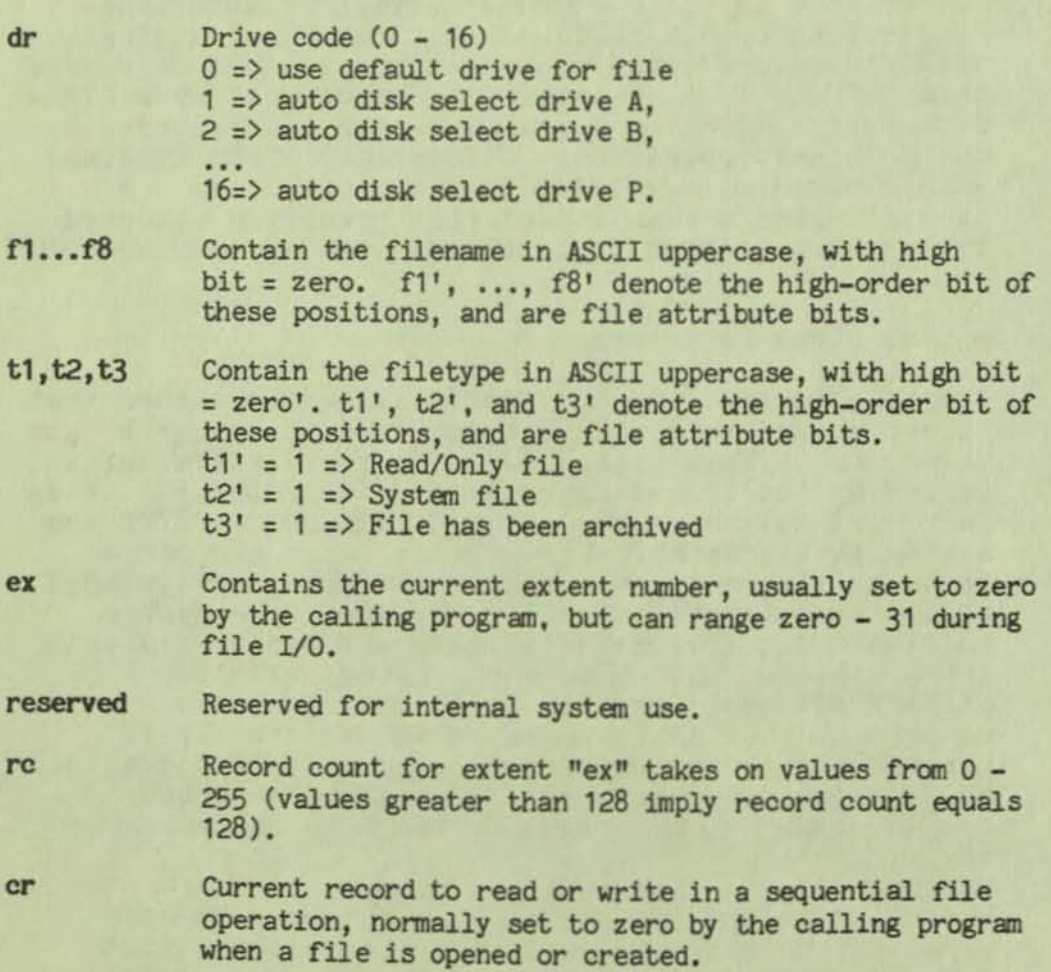

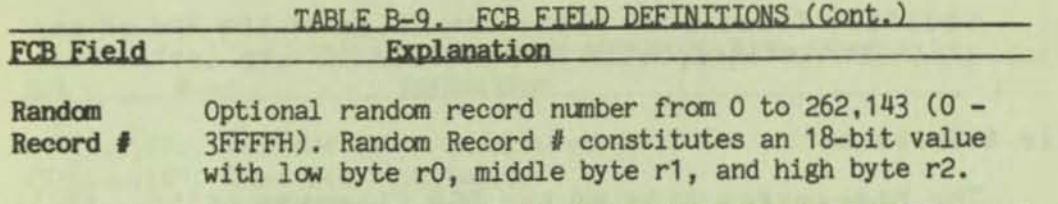

For BDOS directory system calls, the calling program must initialize bytes 0 through 11 of the FCB before issuing the system call. The DRV\_SETLABEL and F\_WRITEXFCB system calls also require the calling program to initialize byte 12. The F\_RENAME system call requires the calling program to place the new filename and type in bytes 17 through 27.

BDOS F\_OPEN and F\_MAKE system calls require the calling program to initialize bytes 0 through 12 of the FCB before making the call. Usually byte 12 Is set to zero. In addition, if the file is to be processed from the beginning using sequential read or write system calls, byte 32 (cr) must be zeroed.

After an FCB is activated by an F\_OPEN or F\_MAKE system call, a program does not have to modify the FCB to perform sequential read or write operations. In fact, bytes 0 through 31 of an activated FCB must not be modified. However, the F\_READRAND and F\_WRITERAND system calls require that a program set bytes 33 through 35 to the requested random record number prior to making the system call.

File directory entries maintained in the directory area of each disk have the same format as FCBs, excluding bytes 32 through 35, except for byte 0 which contains the file's user number. Both the F\_OPEN and F\_MAKE system calls bring these entries, excluding byte 0, into memory in the FCB specified by the calling program. All read and write operations on a file must specify an FCB activated in this manner.

The BOOS updates the memory copy of the FCB during file processing to maintain the current position within the file. During file write operations, the BOOS updates the memory copy of the FCB to record the allocation of data to the file, and at the termination of file processing, the F\_CLOSE system call permanently records this information on-disk.

Hote: Data allocated to a file during file write operations is not completely recorded in the directory until the calling program issues an F\_CLOSE system call. Therefore, a program that creates or

modifies files must close the files at the end of any write processing; otherwise data might be lost.

File Attributes

The high-order bits of the FCB filename  $(f1',...,f8')$ and filetype (t1',t2',t3') fields are called the Attribute Bits. Attribute Bits are one-bit Boolean fields  $(1 = on, 0 = off)$ , that indicate two kinds of attributes within the file system: File Attributes and Interface Attributes.

The File Attribute Bits  $(f1',...,f4'$  and  $t1',t2',t3')$ can indicate that a file has a defined file attribute. These bits are recorded in a file's directory FCBs. File attributes can be set or reset only by the F\_ATTRIB system call. When the F\_HAKE system call creates a file, it initializes all file attributes to zero. A program can interrogate file attributes in an FCB activated by the F\_OPEN system call, or in directory FCBs returned by the F\_SFIRST and F\_SNEXT system calls.

Note: The BOOS file system ignores File Attribute Bits when it attempts to locate a file in the directory,

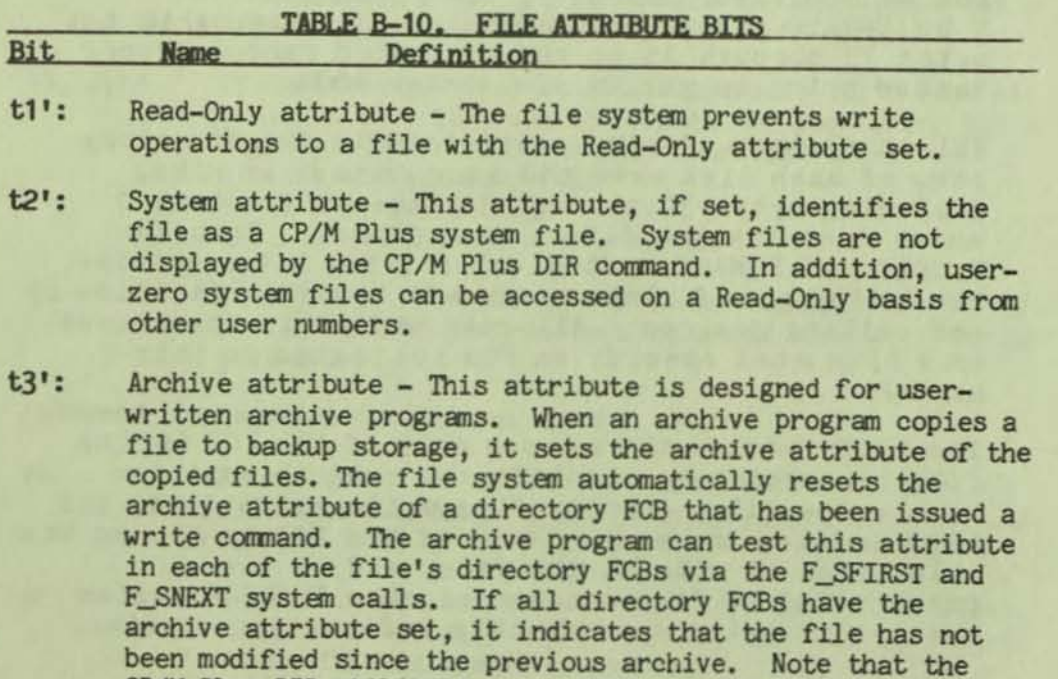

CP/M Plus PIP utility supports file archival.

### TABLE B-10. FILE ATTRIBUTE BITS (Cont.) Bit Definition **Name** f1',...,f4': User-definable attributes. f5',..., f8': Interface attributes.

These attributes cannot be used as file attributes. Interface attributes fS' and f6' can request options for the F\_MAKE, F\_CLOSE, F\_DELETE. and F\_ATTRIB system calls. The table below defines options indicated by the  $f5'$  and  $f6'$ Interface Attribute Bits for these system calls.

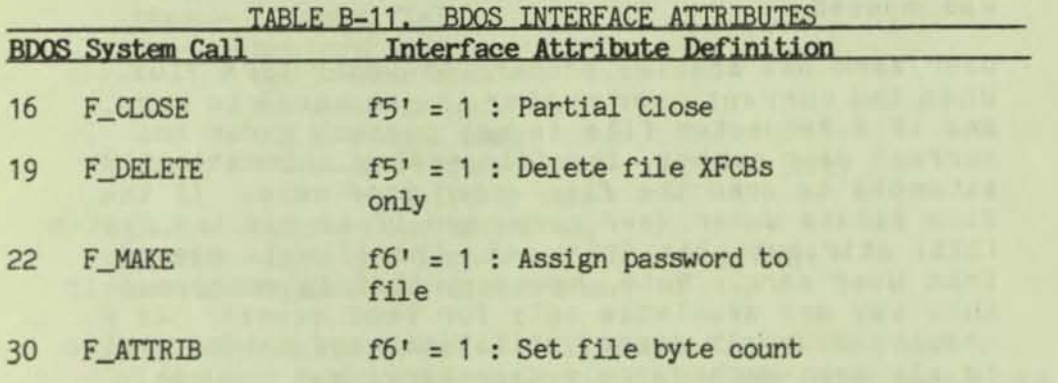

Each interface attribute is discussed in detail in<br>the definitions of the above system calls. Attributes f5' and f6' are always reset when control is returned to the calling program. Interface attributes  $f7'$  and  $f8'$  are reserved for internal use by the BDOS file system.

## User Number Conventions

The CP/M Plus User facility divides each drive directory into 16 logically independent directories, designated as user 0 through user 15. Physically, all user directories share the directory area of a drive. In most other aspects, however, they are independent. For example, files with the same name can exist on different user numbers of the same drive with no conflict. However, a single file cannot reside under more than one user number.

Only one user number is active for a program at one time, and the current user number applies to all drives on the system. Furthermore, the FCB format does not contain any field that can be used to override the current user number. As a result, all file and directory operations reference directories associated with the current user number. However, it

is possible for a program to access files on<br>different user numbers; this can be accomplished by changing the user number with the F\_USERNUM system call before accessing the desired file. Changing the user number in this way does not affect the CCP's user number displayed in the system prompt. When the transient program terminates, the original user number is restored. However, an option of the P\_CHAIN system call allows a program to pass its current user number and default drive to the chained program. Note that this technique must be used carefully. An error occurs if a program attempts to read or write to a file under a user number different from the user number that was active when the file was opened.

User zero has special properties under CP/M Plus. When the current user number is not equal to zero, and if a requested file is not present under the current user number, the file system automatically attempts to open the file under user zero. If the file exists under user zero, and if it has the system (SYS) attribute bit (t2') set, the file is opened from user zero. Note, however, that files opened in this way are available only for read access. As a result, commonly needed utilities need not be copied to all user numbers on a directory, and you can control which user zero files are directly accessible from other user numbers.

## Directory Labels and XFCBs

The BDOS file system includes two special types of FCBs: the XFCB and the Directory Label. The XFCB is an extended FCB that optionally can be associated with a file in the directory. If present, it contains the file's password. The format of the XFCB follows.

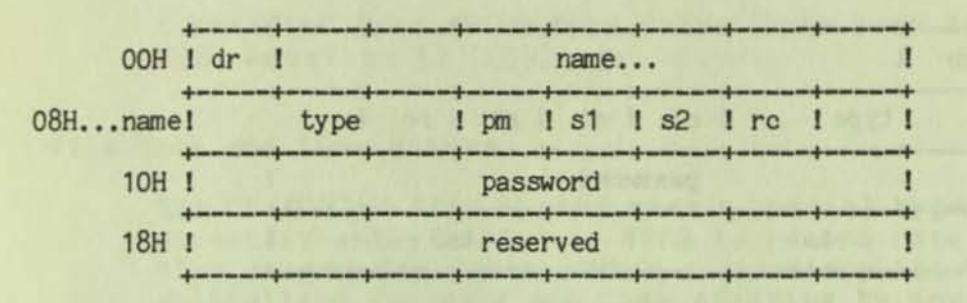

#### XFCB FORMAT

 $dr$ ------drive code  $(0 - 16)$ name----filename field type----filetype field pm------password mode bit 7--Read mode bit 6--Write mode bit 5--Delete mode \*\*------bit references are right to left, relative to zero sl,s2.rc-reserved for system use

password--eight-byte password field (encrypted) reserved--elght-byte reserved area

An XFCB can be created only on a drive that has a directory label, and only if the directory label has password protection activated. For drives 1n this state, an XFCB can be created for a file in three ways: by the F\_MAKE system call, by the F\_WRITEXFCB system call, or by typing a SET command at the console. The F\_MAKE system call creates an XFCB if the calling program requests that a password be assigned to the created file. The F\_WRITEXFCB system call can be used to assign a password to an existing file.

Note: In the directory, an XFCB is identified by a drive byte value (byte 0 in the FCS) equal to 16 (10H) + H, where H equals the user number.

For each drive the directory label specifies if file password support is to be activated, and if date and time stamping for files is to be performed. The format of the Directory Label follows.

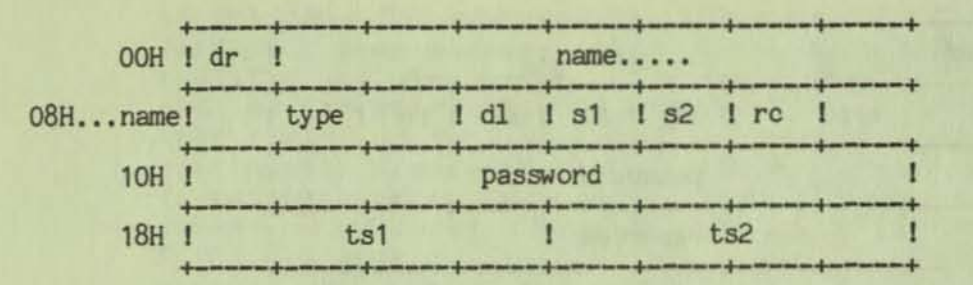

-

### DIRECTORY LABEL FORMAT

dr----------drive code (0 - 16) name--------Directory Label name type--------Directory Label type dl---------Directory Label data byte bit 7--requlre passwords for passwordprotected files bit 6--perform access time stamping<br>bit 5--perform update time stamping bit 4--perform create time stamping<br>bit 0--Directory Label exists \*\*-----bit references are right to left, relative to zero s1, s2.rc---- n/a

password--elght-byte password field (encrypted) ts1----------four-byte creation or access time-stamp field ts2-----four-byte update time-stamp field

Only one Directory Label can exist in a drive's directory. The Directory Label name and type fields are not used to search for a Directory Label; they can be used to identify a disk. A Directory Label can be created, or its fields can be updated by the DRV\_SETLABEL system call. This system call can also assign a Directory Label a password. The Directory Label password, if assigned, cannot be circumvented, whereas file password protection is an option controlled by the Directory Label. Thus, access to the Directory Label password provides a kind of super-user status on that drive. That is, any<br>password-protected file can be read simply by setting the Directory-Label Data Byte bit seven to zero, disabling password protection for the whole drive. However, this can be prevented by assigning a password to the Directory Label itself with the SET command.

The BDOS file system has no system call to read the Directory Label FCB directly. However, the Directory-Label data byte can be read directly with DRV\_GETLABEL. In add1t1on, the F\_SFIRST and F\_SNEXT system calls with a ? in the FCB drive byte can be used to find the Directory Label on the default drive. In the directory, the Directory Label is

identified by a drive byte value (byte zero in the FCB) equal to 32 (20H).

## File Date and Time Stamps

The CP/M Plus File System uses a special type of directory entry called an SFCS to record date and time stamps for files. When a directory has been initialized for date and time stamping by invoking the INITDIR utility, SFCBs reside in every fourth position of the directory. Each SFCS maintains the date and time stamps for the previous three directory entries as shown in the figure below.

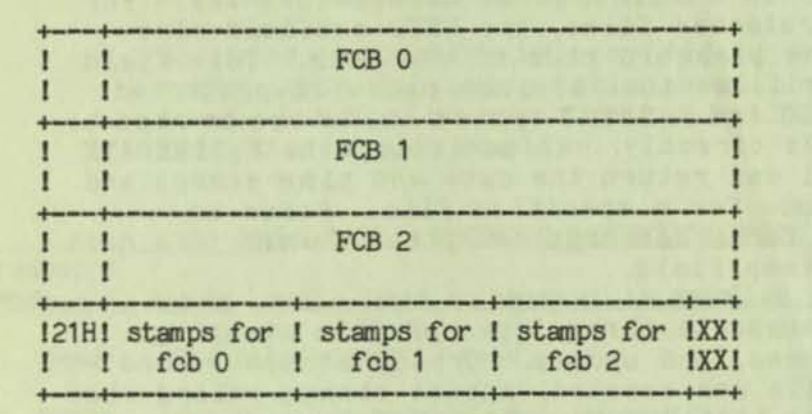

## FIGURE B-6. DIRECTORY RECORD WITH SFCB

This figure shows a directory record that contains an SFCB. Directory records consist of four directory entries, each 32 bytes long. SFCBs always occupy the last position of a directory record.

The SFCB directory item contains five fields. The first field is one byte long and contains the value 21H. This value identifies the SFCB in the directory. The next three fields, the SFCB subfields, contain the date and time stamps for their corresponding FCB entries in the directory record. These fields are ten bytes long. The last byte of the SFCB is reserved for system use. The format of the SFCB subfields is shown below.

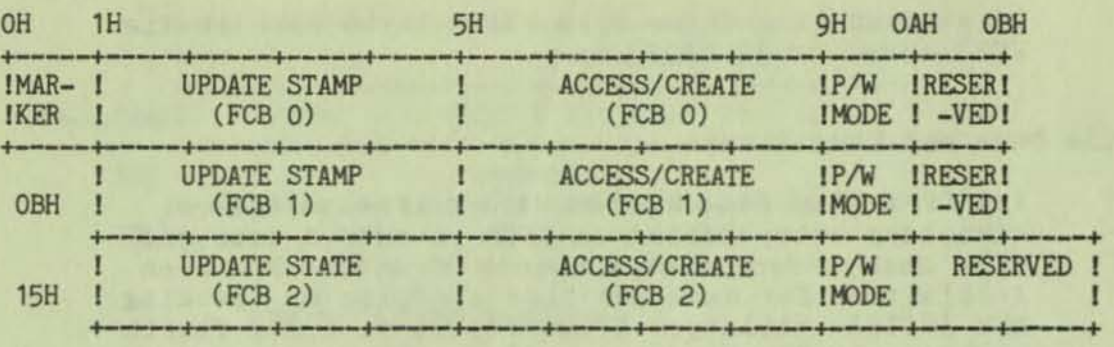

An SFCB subfield contains valid information only if its corresponding FCB in the directory record is an extent-zero FCB. In other words, the FCB referenced by the SFCB is a file's first directory entry. For password-protected files, the SFCB subfield also contains the password mode of the file. This field is zero for files that are not password-protected. The F\_SFIRST and F\_SNEXT system calls can be used to access SFCBs directly. In addition, the F\_TIHEDATE system call can return the date and time stamps and password mode for a specified file. Refer to F\_TIMEDATE for a description of the format of a date and time stamp field.

CP/M Plus supports three types of file stamping: create, access, and update. Create stamps record when the file was created, access stamps record when the file was last opened, and update stamps record the last time the file was modified. Create and access stamps share the same field. As a result, file-access stamping and file-create stamping are mutually exclusive. Turning on file-access stamping with the SET command, for example, automatically turns off file-create stamping if it is enabled.

The CP/M Plus utility, INITDIR, initializes a directory for date and time stamping by placing SFCBs in every fourth directory entry. Date and time stamping will not work on disks that have not been initialized in this manner. For initialized disks the Directory Label determines the type of date and time stamping supported for files on the drive. If a disk does not have a Directory Label, or if it is Read-Only, or if the disk's Directory Label does not speoify date and time stamping, then date and time stamping for files is not performed.

Note: The Directory Label is also time-stamped, but these stamps are not made in an SFCB. The time-stamp fields in the last eight bytes of the Directory Label record when it was created and last updated. Access stamping for Directory Labels is not supported.

The BDOS file system uses the CP/M Plus system date and time when it records a date and time stamp. This value is maintained in a field in the System Control Block (SCB). The BIOS module directly updates the SCB system date and time field once per second. The CP/M Plus DATE utility can be used to set the system date and time.

### File Passwords

Files can be assigned passwords in three ways: by the F\_HAKE system call, by the F\_WRITEXFCB system call, or by the SET command. A file's password can also be changed by the F\_WRITEXFCB system call if the original password 1s supplied.

Password protection is provided in one of three modes, The following table shows the difference 1n access level allowed to system calls when the password is not supplied.

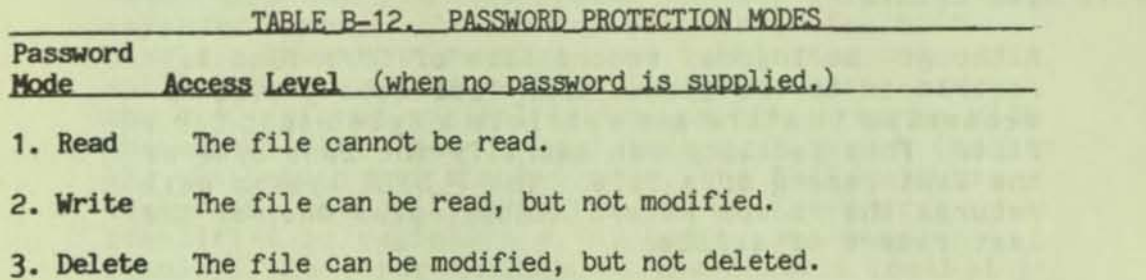

If a file is password-protected in Read mode, the password must be supplied to open the file. A file protected in Write mode cannot be written to without the password. A file protected in Delete mode allows read and write access, but the user must specify the password to delete the file, rename the file, or to modify the file's attributes. Thus, password protection in Read mode implies Write and Delete mode protection, and Write mode protection implies Delete mode protection. All three modes require the user to specify the password to delete the file, rename the file, or to modify the file's attributes.

If the correct password is supplied, or if password protection is disabled by the Directory Label, then access to the system calls is the same as for a file that is not password-protected. In addition, the F\_SFIRST and F\_SNEXT system calls are not affected by file passwords. The system calls that test for password are listed below:

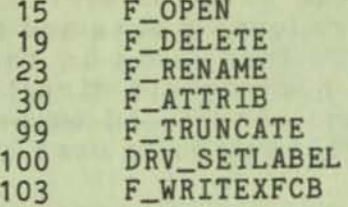

File passwords are eight bytes In length. They are maintained In the XFCB Directory Label In encrypted form. To make a system call for a file that requires a password, a program must place the password In the first eight bytes of the current OMA, or specify it with the F\_PASSWD system call prior to making the function call.

Note: The SDOS keeps an assigned default password value until it Is replaced with a new assigned value, even if password protection Is temporarily set to NONE using the SET command.

## File Byte Counts

Although the logical record size of CP/M Plus 1s restricted to 128 bytes, CP/M Plus does provide a mechanism to store and retrieve a byte count for a file. This facility can identify the last byte of the last record of a file. The F\_SIZE system call returns the random record number, plus one, of the last record of a file.

The F\_ATTRIB system call can set a file's byte count. Conversely, the F\_OPEN system call can return a file's byte count to the cr field of the FCB. The F\_SFIRST and F\_SNEXT system calls also return a file's byte count. These system calls return the byte count in the s1 field of the FCS in the current DMA buffer (see F\_SFIRST and F\_DMASET).

Note: The file system does not access or update the byte count value in rile read or write operations. However, the F\_HAKE system call does set the byte count of a file to zero when it creates a file in the directory.

### BDOS Error Handling

The BDOS file system responds to error situations in one of three ways:

> Hethod 1. It returns to the calling program with return codes in register A, H, and L identifying the error.

- Method 2. It displays an error message on the console, and branches to the BIOS warm-start entry point, thereby terminating exeoution of the calling program.
- Method 3. It displays an error message on the console, and returns to the calling program as in method 1.

The file system handles the majority of errors it detects by method 1. Two examples of this kind of error are the file-not-found error for the F\_OPEN system call and the reading-unwritten-data error for a read system call. Hore serious errors, such as disk *1/0* errors, are usually handled by method 2. Errors in this category, called physical and extended errors, can also be reported by methods 1 and 3 under program control.

The BDOS Error Mode, which can exist in three states, determines how the file system handles physical and extended errors. In the default state, the BDOS displays the error message, and terminates the calling program (method 2). In return error mode, the BDOS returns control to the calling program with the error identified in registers A, H. and L (method 1). In return and display mode, the BDOS returns control to the calling program with the error identified in registers A, H, and L, and also displays the error message at the console (method 3). While both return modes protect a program from termination because of a physical or extended error, the return and display mode also allows the calling program to take advantage of the built-in error reporting of the BDOS file system. Physical and extended errors are displayed on the console in the following format:

## CP/M Error on d: error message system call =  $nn$  File = filename.typ

where d identifies the drive selected when the error condition is detectedj error message identifies the error; nn is the system call number; and filename.typ identifies the file specified by the system call. If the system call did not involve an FCB, the file information is omitted.

The BOOS physical *errors* are identified by the following error messages:

**'4** 

o Disk I/O o Invalid Drive o Read-Only File o Read-Only Disk

The Disk *110 error* results from an error condition returned to the BOOS from the 8IOS module.

If the BIOS does not support the selected disk, the BOOS returns an error code resulting 1n the Invalld-Drive *error* message.

The Read-Only File error is returned when a program attempts to write to a file that is marked with the Read-Only attribute.

The Read-Only Disk error is returned when a program writes to a disk that 1s in Read-Only status.

The BOOS extended errors are identified by the following *error* messages:

> o Password Error o File Exists o ? in Filename

The file Password Error is returned when the file password is not supplied, or when it is incorrect. The File Exists error is returned by the F\_HAKE and F\_RENAHE system calls when the BOOS detects a duplicate filespec conflict.

The? in Filename error is returned when the BOOS detects a ? in the filename or type field of the passed FCB for the F\_RENAME, F\_ATTRIB, F\_OPEN, F\_MAKE, and F\_TRUNCATE BDOS system calls.

The following paragraphs describe the error return-<br>code conventions of the BDOS file system calls. BDOS file system calls fall into three categories: they return an Error Code, a Directory Code, or an Error Flag.

The following system calls return an Error Code in register A:

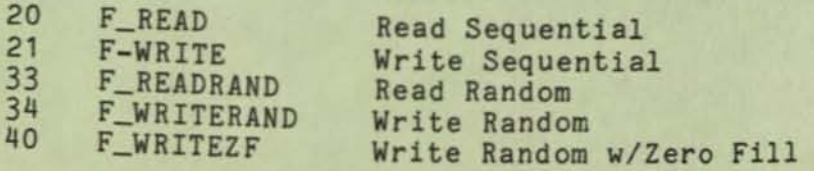

# TABLE B-13. REGISTER A ERROR-CODE DEFINITIONS

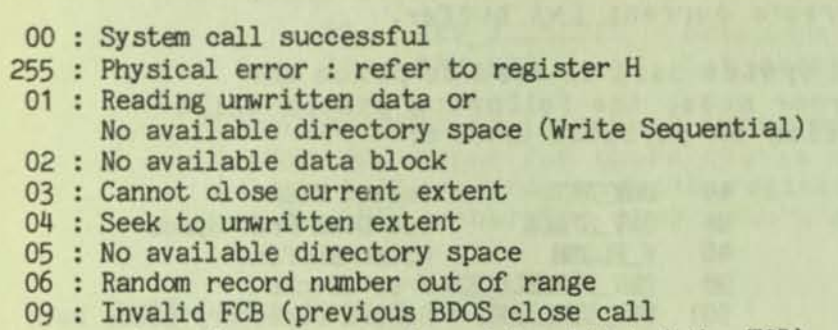

**Code Heapine** 

- returned an error code and invalidated the FCB)
- 10 : Media Changed (A media change was detected on the FCB's drive after the FCB was opened.)

For 8DOS read or write system calls, the file system also sets register H to the number of 128-byte records successfully read or written before the error was encountered. On successful system calls, Error Code = zero, register H 1s set to zero. If the Error Code equals 255, register H contains a physical error code (see the table.)

The following system calls return a Directory Code in register A:

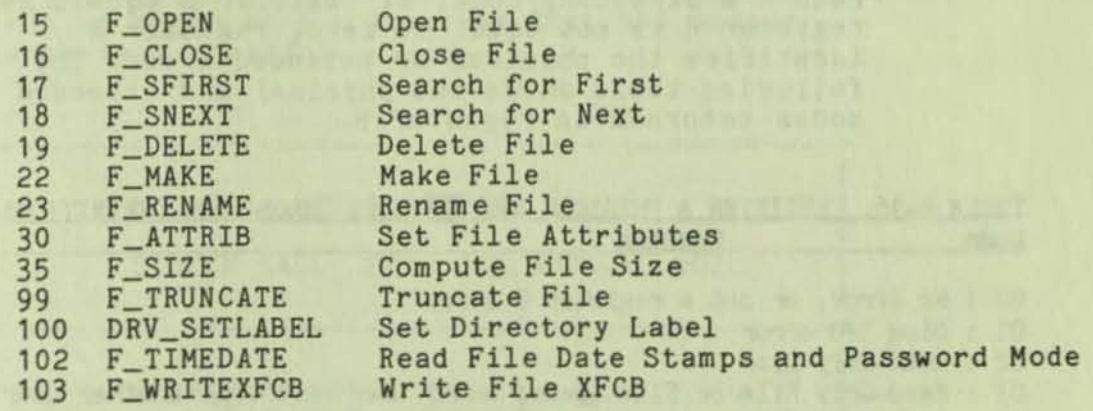

TABLE B-14. REGISTER A DIRECTORY-CODE DEFINITIONS Code Meaning

> 00 - 03 Successful system call 255 Unsuccessful system call

With the exception of the F\_SFIRST and F\_SNEXT system calls, all system calls in this category return with the directory code set to zero on successful returns.

However, for the F\_SfIRST and F\_SNEXT system calls, a successful Directory Code also identifies the relative starting position of the directory entry in the calling program's current OMA buffer.

If the F\_ERRHODE system call 1s used to place the SDOS 1n return error mode, the following system calls return an Error Flag on physical errors:

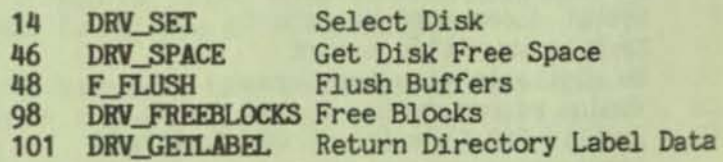

### TABLE B-15. REGISTER A ERROR-FLAG DEFINITIONS Code Meaning

00 : Successful system call 255 : Physical error : refer to register H

The BDOS returns non-zero values in register H to identify a physical or extended error if the BOOS Error Mode 1s 1n one of the return modes. Except for system calls that return a Directory Code, register A equal to 255 indicates that register H identifies the physical or extended error. For system calls that return a Directory Code, if register A equals 255 and register H is not equal to zero, register H identifies the physical or extended error. The following table shows the physical and extended error codes returned in register H.

### TABLE B-16. REGISTER A PHYSICAL AND EXTENDED ERROR-CODE DEFINITIONS Code Meaning

- 00 : No error, or not a register H error
- 01 : Disk I/O error
- 02 : Read-Only Disk
- 03 : Read-Only File or File Opened under user zero from another user number or file password-protected in write mode and correct password not specified.
- 04 : Invalid Drive : drive select error
- 07 : Password Error
- 08 : File Exists
- 09 : ? in Filename

The following two system calls represent a special case because they return an address in registers H and L.

> 27 31 DRV\_ALLOCVEC DRV\_DPB Get Addr(Alloc) Get Addr(Disk Parms)

When the BDOS is in return error mode and it detects a physical error for these system calls, it returns to the calling program with registers A, H. and L all set to 255; otherwise they return no error code.

BDOS-Drive System Calls

•

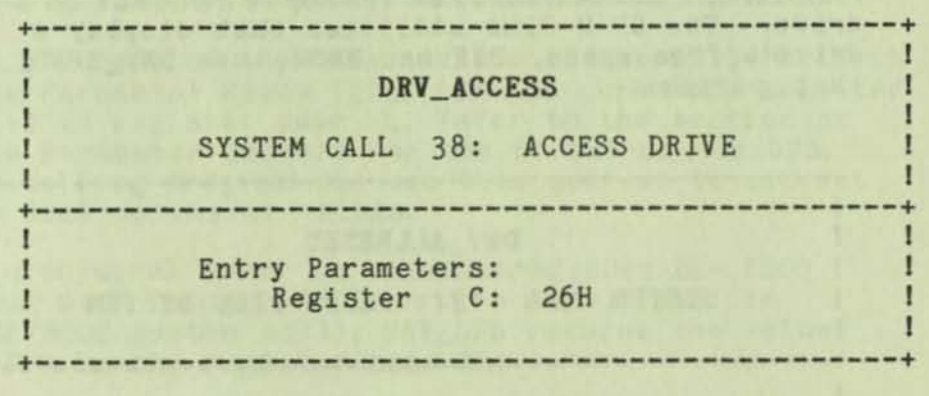

This 1s an HP/H system call that 1s not supported under CP/M Plus. If called, the file system returns a zero in register A indicating that the access request is successful.

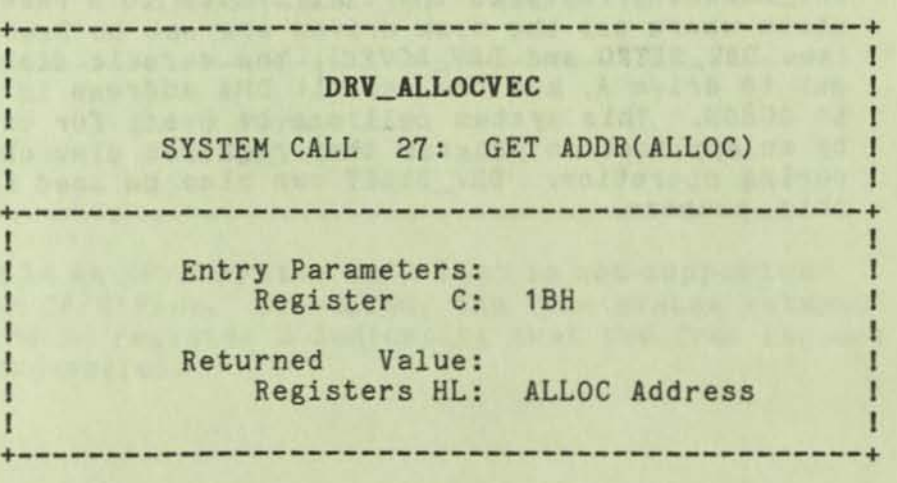

CP/H Plus maintains an allocation vector in main memory for each active disk drive. Some programs use the information provided by the allocation vector to determine the amount of free data space on a drive.

Note: The allocation information might be inaccurate if the drive has been marked Read-Only.

DRV\_ALLOCVEC returns the base address of the allocation vector for the currently selected drive in register pair HL. If a physical *error* Is encountered when the BDOS error mode is one of the return modes (see the F\_ERRHODE system call), DRV\_ALLOCVEC returns the value OFFFFH In the register pair HL.

In banked CP/M Plus systems, the allocation vector can be placed In bank zero. In this case a transient program cannot access the allocation vector. However, the DRV\_SPACE system call can be used to directly return the number of free 128-byte records on a drive. The CP/M Plus utilities that display a drive's free space, DIR and SHOW, use DRV\_SPACE for that purpose.

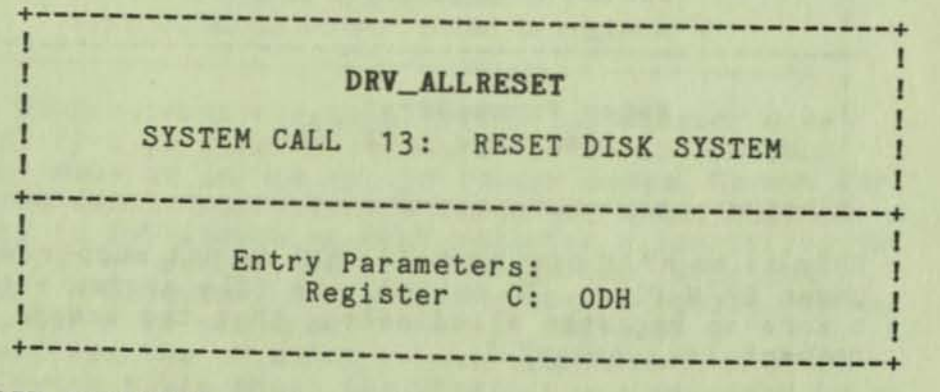

DRV\_ALLRESET restores the file system to a reset state where all the disk drives are set to Read-Write (see DRV\_SETRO and DRV\_ROVEC), the default disk is set to drive A, and the default DMA address is reset to 0080H. This system call can be used, for example, by an application program that requires disk changes during operation. DRV\_RESET can also be used for this purpose.
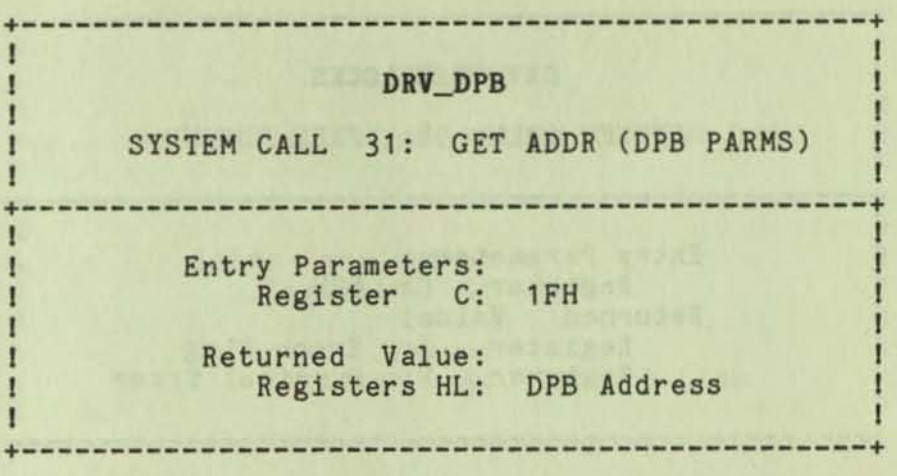

DRV DPB returns the base address of the BIOS-resident **Disk Parameter Block (OPS) for the currently selected drive in register pair HL. Refer to the section on Disk Parameter Headers for the format of the OPB. The calling program can use this address to extract the disk parameter values.** 

**If a physical error is encountered when the BOOS error mode is one of the return modes (see the F\_ERRHOOE system call), DRV\_OPS returns the value**  OFFFFH In the register pair HL.

# **+------------------------------------------------+**  DRV\_FREE  $\mathbf{1}$  $\mathbf{I}$ SYSTEM CALL 39: FREE DRIVE п **+------------------------------------------------+**  <u>I I I I A MATATA REPORTAN DE ANGELIA DE CAMBIAN DE LA PORT</u> **I** Entry Parameters: I Entry Parameters:<br>I Register C: 27H I I **+------------------------------------------------+**

**This 1s an HP/H system call that Is not supported under CP/M Plus. If called, the file system returns a zero 1n register A indicating that the free request 1s successful.** 

<u>yn</u>

the calling program in register A. Register A equal to zero indicates that no directory label exists on the specified drive. If a physical error is encountered by DRV\_GETLABEL when the BDOS Error mode is in one of the return modes (see the F\_ERRMODE system call), this function returns with register A set to OFFH (255 decimal) and register H set to one of the following:

> 01 : Disk I/O error 04 : Invalid drive error

+-----------------------------------------------+

# DRV\_LOGINVEC

SYSTEM CALL 24: RETURN LOGIN VECTOR

+-----------------------------------------------+

I

I

I I I Entry Parameters: Pegister C: 18H

I I I Returned Value: I Registers HL: Login Vector

I I +-----------------------------------------------+

DRV\_LOGINVEC returns the login vector in register pair HL. The login vector is a 16-bit value with the least-significant bit of L corresponding to drive Ai and the high-order bit of H corresponding to the sixteenth drive, labeled P. A 0 bit indicates that the drive is not on-line, while a 1 bit indicates the drive is active. A drive is made active by either an explicit BOOS Select Disk call (DRV\_SET) or an implicit selection when a BOOS file operation specifies a non-zero dr byte in the FCB. DRV\_LOGINVEC maintains compatibilty with earlier releases since registers A and L contain the same values upon return.

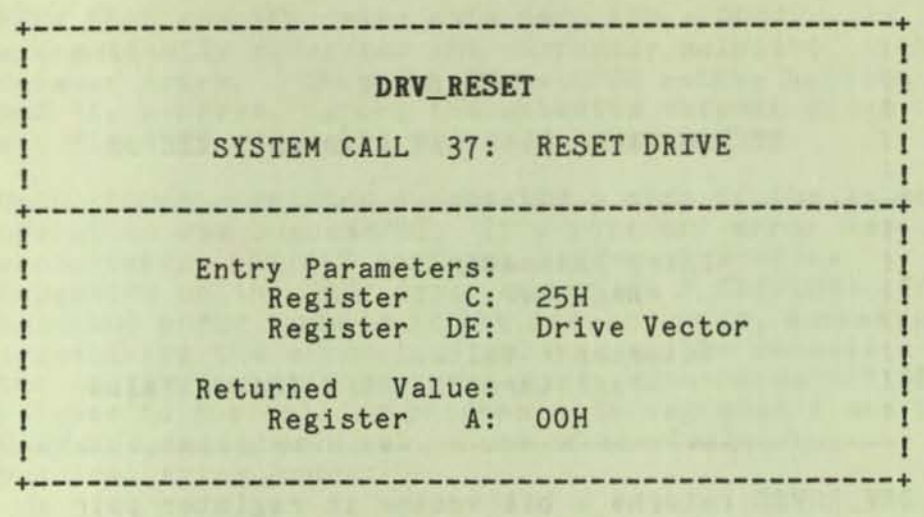

DRV RESET restores the specified drive(s) to the reset state, A reset drive 1s not logged-in and is in Read-Write status. The passed parameter in register pair DE 1s a 16-hlt vector of drives to be reset, where the least-significant bit corresponds to the first drive A; and the high-order bit corresponds to the sixteenth drive, labeled P. Bit values of 1 indicate that the specified drive 1s to be reset.

DRV\_ALLRESET and DRV\_RESET allow a program to control when a disk's directory is to be reinitialized (logged-in) for file operations. When CP/M Plus is cold-started, all drives are in the reset state. Subsequently, as drives are referenced, they are automatically logged-in by the file system until reset by a system call or a system reset. Note that DRV ALLRESET and DRV\_RESET have similar effects except that whereas DRV\_ALLRESET automatically resets all drives on the system, any combination of drives can be reset with DRV\_RESET.

The primary use of DRV\_RESET under CP/M Plus is to prepare for a media change on a drive. Subsequently, when the drive is accessed by a system call, the drive is automatically logged-in. Be sure to close your files, particularly files that have been written to, prior to resetting a drive.

Although CP/M Plus automatically relogs-in removable media when media changes are detected, you should still explicitly reset a drive before prompting the user to change disks.

### BOOS FILE SYSTEH

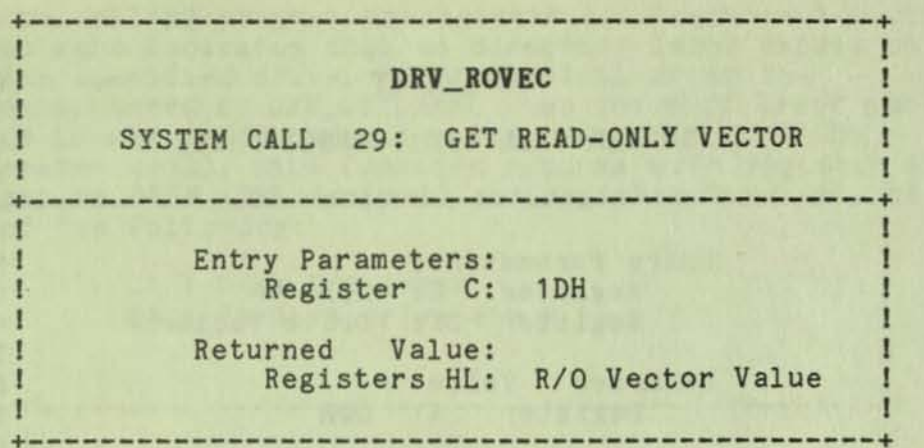

**-**

DRV\_ROVEC returns a bit vector 1n register pair HL that indicates which drives have the temporary Read-Only bit set. The Read-Only bit can be set only by a BDOS Write-Protect Disk call.

The format of the bit vector is analogous to that of the login vector returned by DRV\_LOGINVEC. The leastsignificant bit corresponds to drive A, while the most-significant bit corresponds to drive P.

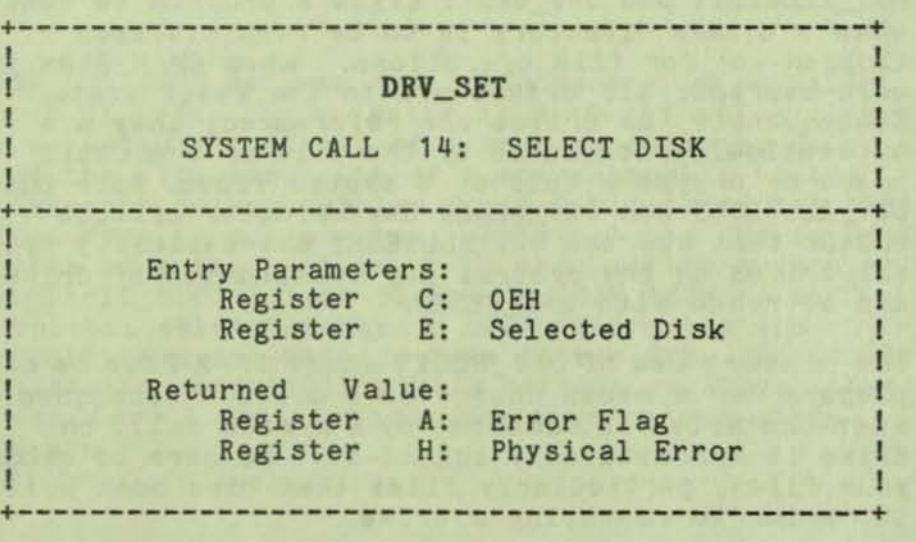

DRV\_SET designates the disk drive named in register E as the default disk for subsequent BOOS file operations. Register E is set to 0 for drive A, 1 for drive B, and so on through 15 for drive P in a full 16-drive system. In addition, ORV\_SET logs in the designated drive if it is currently in the reset state. Logging-in a drive activates the drive's directory until the next disk system reset or drive reset operation.

FCBs that specify drive code zero  $(dr = 00H)$ automatically reference the currently selected default drive. FCBs with drive code values between 1 and 16, however, ignore the selected default drive and directly reference drives A through P.

Upon return, register A contains a zero if the select operation was successful. If a physical error was encountered, DRV\_SET performs different actions depending on the BDOS error mode (see F\_ERRMODE). If the BDOS error mode is in the default mode, a message identifying the error 1s displayed at the console and the calling program is terminated. Otherwise DRV\_SET returns to the calling program with register A set to OFFH and register H set to one of the following physical error codes:

> 01 : Disk I/O Error 04 : Invalid drive

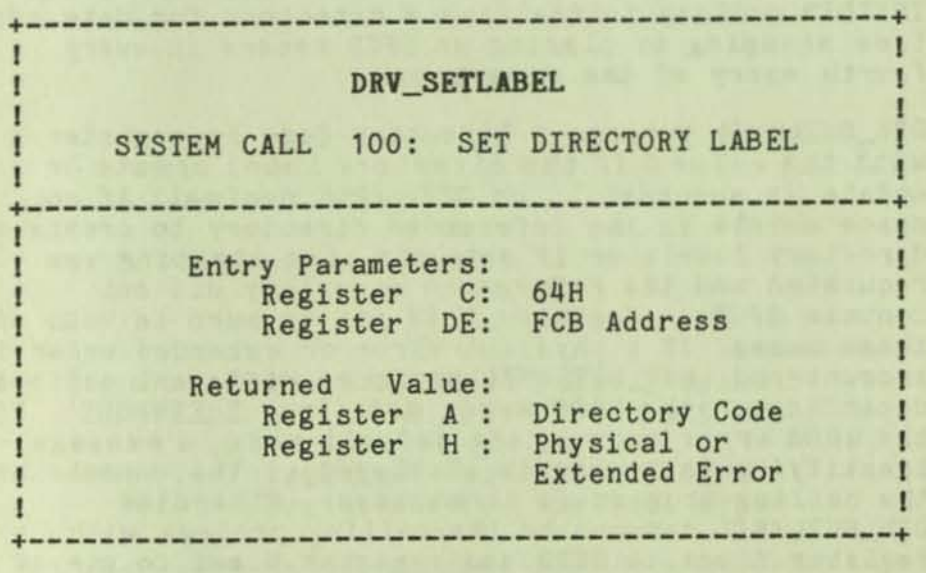

DRV\_SETLABEL creates a directory label or updates the existing directory label for the specified drive. The calling program passes in register pair DE the address of an FCB containing the name, type, and extent fields to be assigned to the directory label. The name and type fields of the referenced FCB are not used to locate the directory label in the directorYi they are simply copied into the updated or created directory label. The extent field of the FCB (byte 12) contains the user's specification of the directory-label data byte. The definition of the directory-label data byte is:

bit 7--Require passwords for password-protected files 6--Perform access date and time stamping 5--Perform update date and time stamping 4--Perform create date and time stamping O--Assign a new password to the directory label

If the current directory label 1s password-protected, the correct password must be placed in the first eight bytes of the current DMA, or have been previously established as the default password (see F\_PASSWD). If bit 0 (the low-order bit) of byte 12 of the FCB is set to 1, it indicates that a new password for the directory label has been placed in the second eight bytes of the current DHA.

DRV SETLABEL also requires that the referenced directory contain SFCBs to activate date and time stamping on the drive. If an attempt is made to activate date and time stamping when no SFCBs exist, DRV\_SETLABEL returns an error code of OFFH in register A and performs no action. The CP/M Plus INITDIR utility initializes a directory for date and time stamping by placing an SFCB record in every fourth entry of the directory.

DRV\_SETLABEL returns a Directory Code in register A with the value 0 if the directory label create *or*  update is successful; or OFFH (255 decimal) if no space exists in the referenced directory to create a directory labelj *or* if date and time stamping was requested and the referenced directory did not contain SFCBs. Register H is set to zero in both of these cases. If a physical *error* or extended error is encountered, DRV\_SETLABEL performs different actions depending on the BOOS error mode (see F\_ERRMODE). If the BDOS error mode is the default mode, a message identifying the error is displayed at the console and the calling program is terminated. Otherwise DRV\_SETLABEL returns to the calling program with register A set to OFFH and register H set to one of the following phYSical or extended error codes:

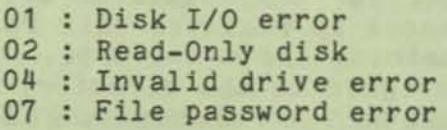

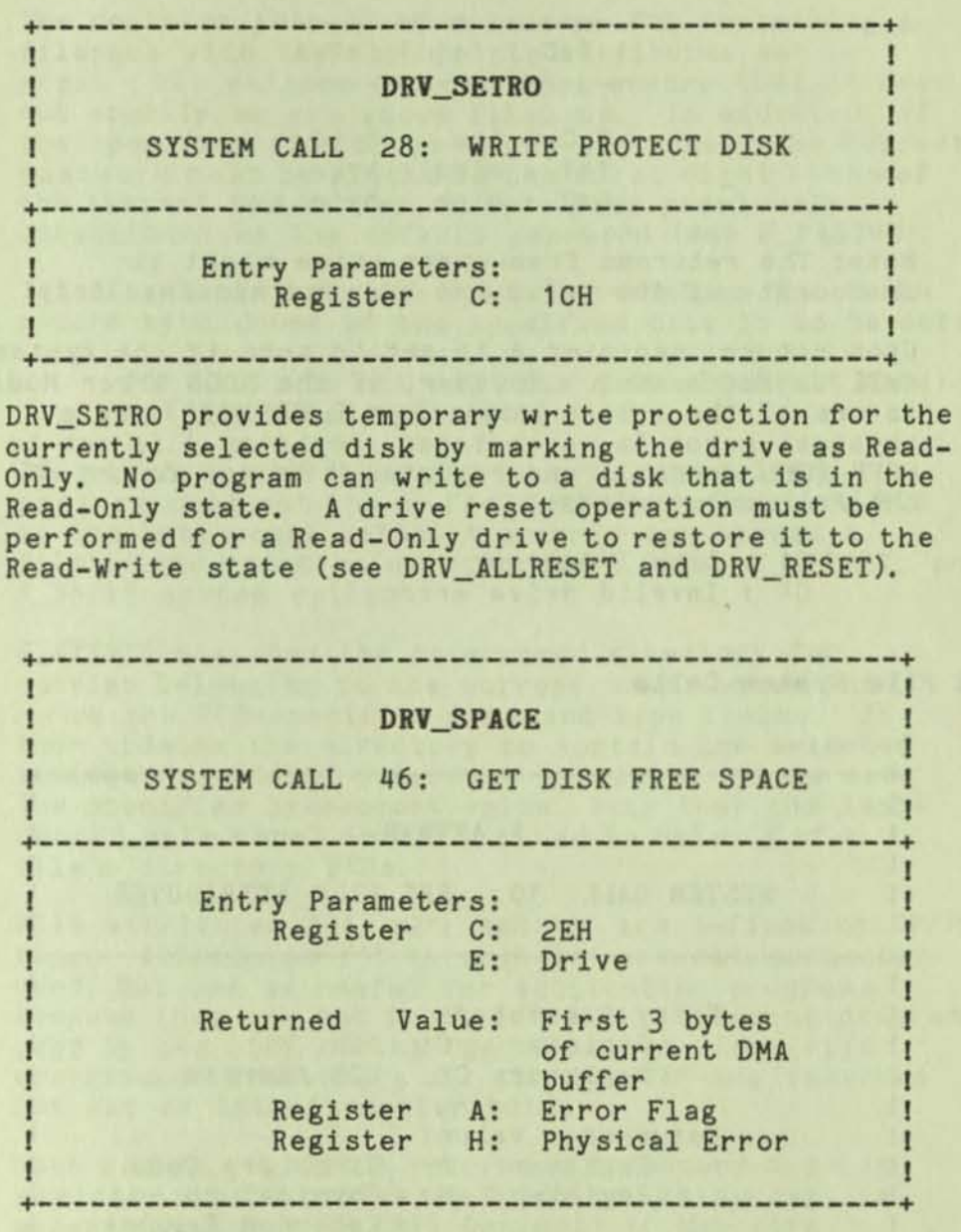

DRV\_SPACE determines the number of free sectors, 128 byte records, on the specified drive. The calling program passes the drive number in register E, with 0 for drive A, 1 for B, and so on, through 15 for drive P in a full 16-drive system. DRV\_SPACE returns a binary number in the first 3 bytes of the current DMA buffer. This number is returned in the following format:

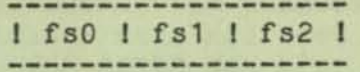

 $fso = low$  byte  $fs1 = middle byte$  $fs2 = high$  byte

Note: The returned free-space value might be inaccurate if the drive has been marked Read-Only.

Upon return, register A is set to zero if the system call is successful. However, if the BOOS Error Hode is one of the return modes (see F\_ERRMODE) and a physical error is encountered, register A is set to OFFH (255 decimal) and register H is set to one of the following values:

> 01 Disk *1/0* error 04 : Invalid drive error

BOOS File System Calls

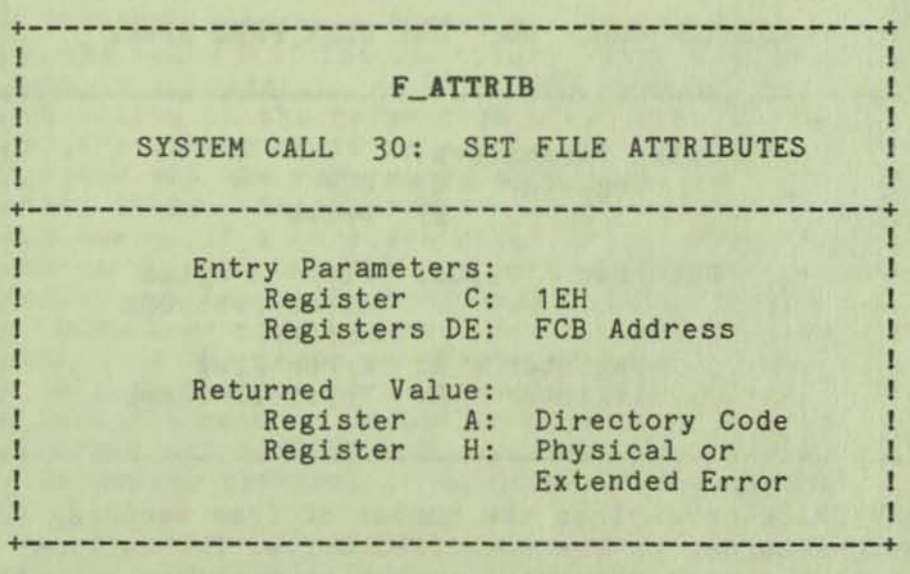

By calling F\_ATTRIB, a program can modify a file's attributes and set its last-record byte count. Other system calls can be called to interrogate these file parameters, but only F\_ATTRIB can change them. The file attributes that can be set or reset by F\_ATTRIB are f1' through f4', Read-Only (t1'), System (t2'), and Archive (t3').

The regtster pair DE addresses an FCB containing a filename with the appropriate attributes set or reset. The calling program must ensure that it does not specify an ambiguous filename. In addition, if the specified file is password-protected, the correct password must be placed in the first eight bytes of the current DMA buffer or have been previously established as the default password (see F\_PASSWD).

Interface attribute f6' specifies whether the lastrecord byte count of the specified file 1s to be set:

> $f6' = 0$ : Do not set byte count (default mode)  $f6' = 1$ : Set byte count

If interface attribute f6' is set, the calling program must set the cr field of the referenced FCB to the byte-count value. A program can access a file's byte-count value with the F\_OPEN. F\_SFIRST, or F\_SNEXT system calls.

F\_ATTRIB searches the referenced directory for entries belonging to the current user number that match the FCB-specified name and type fields. It then updates the directory to contain the selected indicators, and if interface attribute f6' is set, the specified byte-count value. Note that the lastrecord byte count is maintained in byte 13 of a file's directory FCBs.

i

File attributes tl', t2', and t3' are defined by CP/M Plus. Attributes fl' through f4' are not presently used, but can be useful for application programs because they are not involved in the matching program used by the BOOS during Open File and Close File operations. Indicators f5' through f8' are reserved for use as interface attributes.

Upon return. F\_ATTRIB returns a Directory Code in register A with the value 0 if the system call is successful, or OFFH (255 Decimal) if the file specified by the referenced FCB is not found. Register H is set to zero in both of these cases. If a physical or extended error is encountered, F\_ATTRIB performs different actions depending on the BOOS error mode (see F\_ERRMOOE). If the BOOS error mode is the default mode, a message identifying the error is displayed at the console and the program is terminated. Otherwise F\_ATTRIB returns to the calling program with register A set to OFFH, and register H set to one of the following physical or extended error codes:

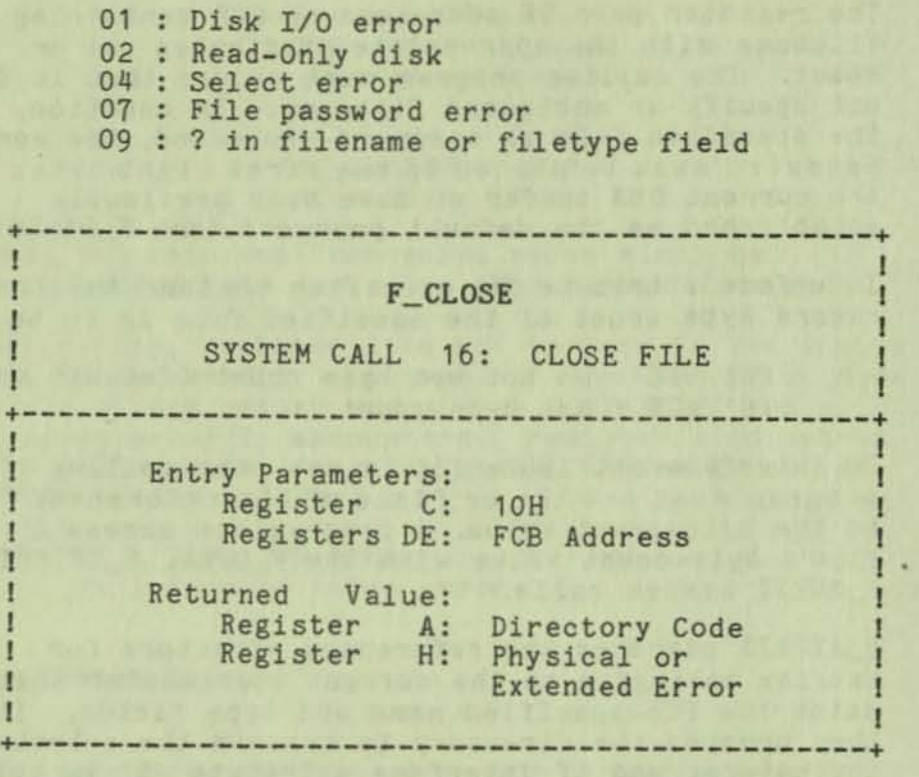

F\_CLOSE performs the inverse of the F\_OPEN system call. The calling program passes the address of an FCB in register pair DE. The referenced FCB must have been previously activated by a successful F\_OPEN or F\_HAKE system call. Interface attribute f5' specifies how the file is to be closed as shown below:

> f5' : 0 Permanent close (default mode)  $f5' = 1$ : Partial close

A permanent close operation indicates that the program has completed file operations on the file. A partial close operation updates the directory, but indicates that the file is to be maintained in the open state.

If the referenced FCB contains new information because of write operations to the FCB, F\_CLOSE permanently records the new information in the referenced disk directory. Note that the FCB does not contain new information, and the directory update step is bypassed if only read or update operations have been made to the referenced FCB.

Upon return, F\_CLOSE returns a directory code in register A with the value OOH if the close was successful, or FFH (255 decimal) if the file was not found. Register H is set to zero in both of these

cases. If a physical or extended error is encountered, F\_CLOSE performs different actions depending on the BOOS error mode (see F\_ERRHODE). If the BDOS error mode is in the default mode, a message identifying the error 1s displayed at the console and the calling program is terminated. Otherwise F\_CLOSE returns to the calling program with register A set to OFFH and register H set to one of the following phYSical error codes:

01 Disk *1/0* error

02 : Read-Only disk

04 : Invalid drive error

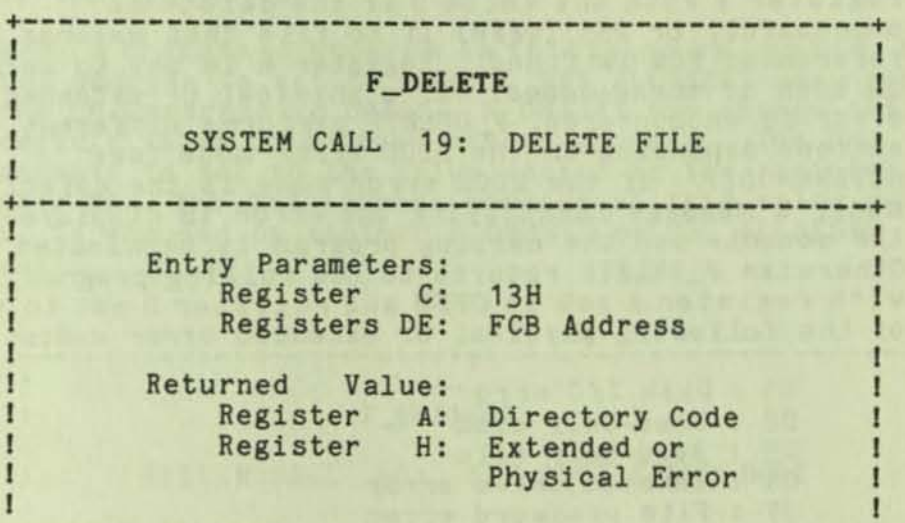

F\_DELETE removes files or XFCBs that match the FCB addressed in register pair DE. The filename and<br>filetype can contain ambiguous references (question filetype can contain ambiguous references (question marks in bytes fl through t3), but the dr byte cannot marks in bytes II through t3), but the dr byte can!<br>be ambiguous as it can in the F\_SFIRST and F\_SNEXT system calls. Interface attribute f5' specifies the type of delete operation that is performed.

+-----------------------------------------------+

f5' = 0 : Standard Delete (default mode) f5' = 1 : Delete only XFCBs

If any of the files that the referenced FCB specify are password-protected, the correct password must be placed in the first eight bytes of the current DMA buffer, or have been previously established as the default password (see F\_PASSWD).

For standard delete operations, F\_DELETE removes all directory entries belonging to files that match the referenced FCB. All disk directory and data space owned by the deleted files is returned to free space

**...** 

and becomes available for allocation to other files. Directory XFCBs that were owned by the deleted files are also removed from the directory. If interface attribute f5' of the FCB is set to 1, F\_DELETE deletes only the directory XFCBs that match the referenced FCB.

Note: If any of the files that match the input FCB specification fail the password check, or are Read-Only, then F\_DELETE does not delete any files or XFCBs. This applies to both types of delete operations.

Upon return, F\_DELETE returns a Directory Code in register A with the value 0 if the delete is successful, or 255 (OFFH) if no file that matches the referenced FCB is found. Register H is set to zero in both of these cases. If a physical or extended error is encountered, F\_DELETE performs different actions depending on the BDOS error mode (see SETERRMODE). If the BDOS error mode is the default mode, a message identifying the error is displayed at the console and the calling program is terminated. Otherwise F\_DELETE returns to the calling program with register A set to OFFH and register H set to one of the following physical or extended error codes:

> 01 : Disk I/O error 02 : Read-Only disk 03 : Read-Only file 04 : Invalid drive error 07 : File password error

+-----------------------------------------------+ I I DRETEMBRO AL GREGORIANO DE SANTO SE PRODUCE I F\_DMASET I I I De la Pie I SYSTEM CALL 26: SET DMA ADDRESS IS A REPORT OF A 44 YEAR OLD MALE REPORT OF A 44 YEAR OLD MALE REPORT OF A 44 YEAR OLD MALE REPORT OF A 44 YEAR +-----------------------------------------------+ I I I  $\mathbf{I}$ I Entry Parameters: Register C: 1AH Registers DE: DMA Address +-----------------------------------------------+

DMA is an acronym for Direct Memory Address, which is often used in connection with disk controllers that directly access the memory of the computer to transfer data to and from the disk subsystem. Under CP/M Plus, the current DMA is usually defined as the buffer 1n memory where a record resides before a disk write and after a disk read operation. If the BDOS

Hultlsector Count is equal to one (see F\_HULTISEC), the size of the buffer is 128 bytes. However, if the BOOS Hultlsector Count 1s greater than one, the size of the buffer must equal  $N$   $*$  128, where N equals the Multisector Count.

Some system calls also use the current DHA to pass parameters and to return values. For example, system<br>calls that check and assign file passwords require that the password be placed in the current DMA. As another example, DRV\_SPACE returns its results in the first 3 bytes of the current DHA. When the current DMA is used in this context, the size of the buffer in memory is determined by the specific requirements of the system call.

When a transient program is initiated by the CCP, its DMA address is set to 0080H. DRV ALLRESET also sets the DHA address to 0080H. F\_DHASET can change this default value to another memory address. The DMA address is set to the value passed in the register pair DE. The DHA address remains at this value until it is changed by another F\_DHASET or DRV\_ALLRESET call.

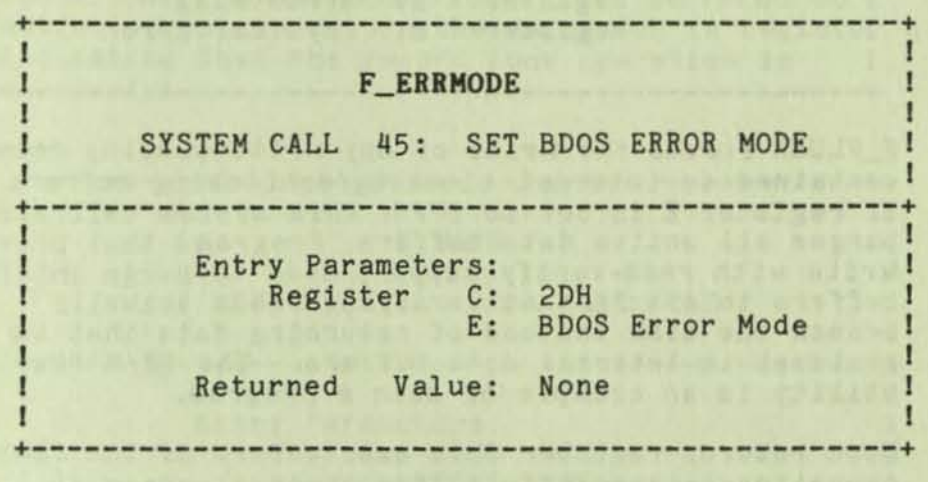

F\_ERRMODE sets the BDOS error mode for the calling program to the mode specified in register E. If register E is set to OFFH (255 decimal), the error mode is set to Return Error mode. If register E is set to OFEH (254 decimal), the error mode is set to Return and Display mode. If register E is set to any other value, the error mode is set to the default mode.

F\_ERRHODE determines how phYSical and extended errors are handled for a program. The Error Hode can exist in three modes: the default mode, Return Error mode, and Return and Display Error mode. In the default

mode, the BDOS displays a system message at the console that identifies the error and terminates the calling program. In the return modes, the BDOS sets register A to OFFH (255 decimal), places an error code that identifies the physical or extended error in register H, and returns to the calling program. In Return and Display mode, the BDOS displays the system message before returning to the calling program. No system messages are displayed, however, when the BOOS Is In Return Error mode.

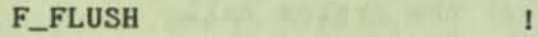

+------------------------------------------------+

I

**-**

I

I

SYSTEM CALL 48: FLUSH BUFFERS

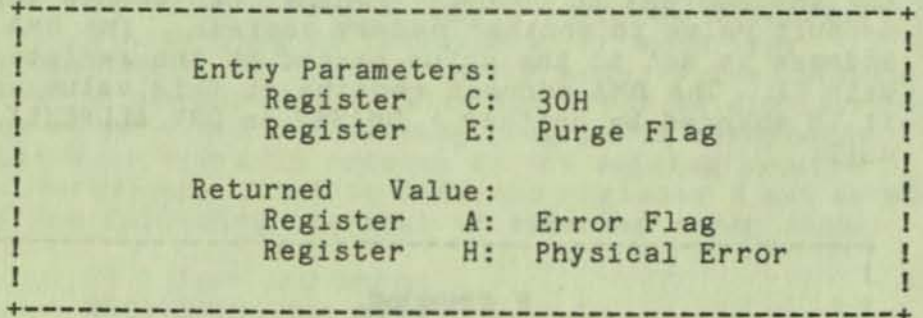

F\_FLUSH forces the write of any write-pending records contained 1n internal blocking/deblocking buffers. If register E is set to OFFH, this system call also purges all active data buffers. Programs that provide write with read-verify support need to purge internal buffers to ensure that verifying reads actually access the disk instead of returning data that is resident in internal data buffers. The CP/M Plus PIP utility is an example of such a program.

Upon return, register A is set to zero if the flush operation is successful. If a physical error is encountered, F\_FLUSH performs different actions depending on the 8DOS error mode (see SETERRHODE). If the BDOS error mode is in the default mode, a message identifying the error is displayed at the console and the calling program is terminated. Otherwise F\_FLUSH returns to the calling program with register A set to OFFH and register H set to the following physical error code:

01 : Disk I/O error 02 : Read-Only disk 04 : Invalid drive error

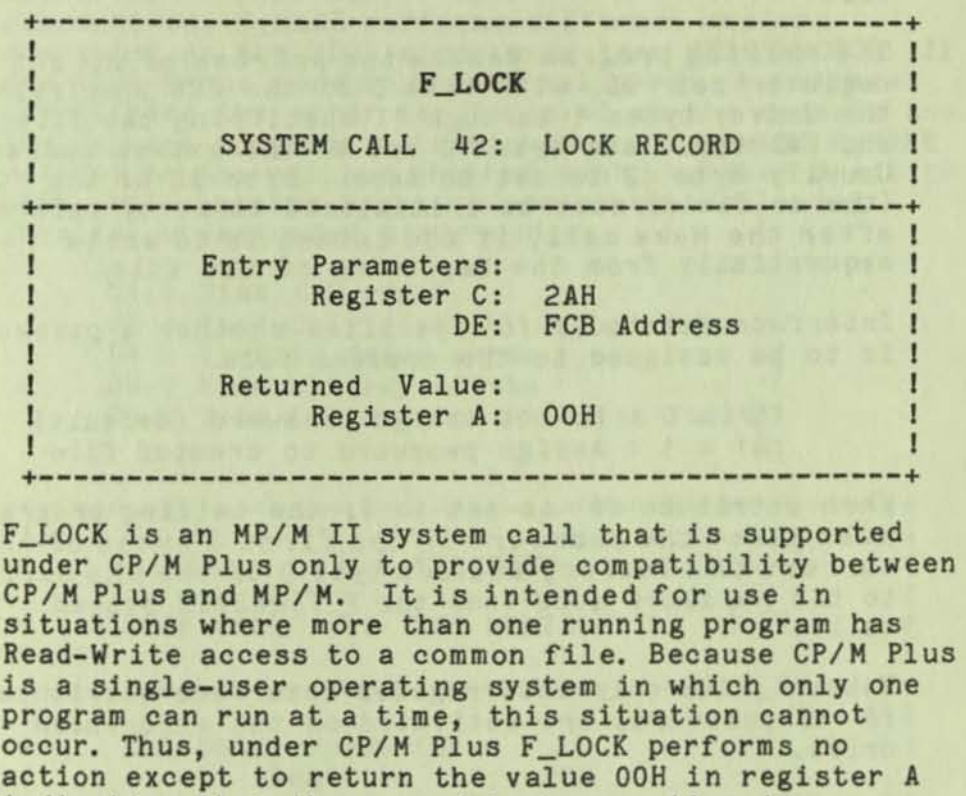

+-----------------------------------------------+ I I I F\_MAKE I A LA CAR EL CALCAR I IVEN A SEVAR ME VA L'O PRODUCTO I SYSTEM CALL 22: MAKE FILE I The GM is a first painted of these works and half alone move and +-----------------------------------------------+ I I I<br>I Entry Parameters: I Register C: 16H I I Registers DE: FCB Address I I FIAL CARDS 23 HOALD CARD OF BUILDING COMPANIES IN I Returned Value: I I Register A: Directory Code I Physical or I<br>
Register H: Physical or I I Extended Error I Laurent Die Berger aufgegen der Reichen and und der Erst +-----------------------------------------------+

indicating that the record lock operation is

successful.

F\_HAKE creates a new directory entry for a file under the current user number. It also creates an XFCB for the file if the referenced drive has a directory label that enables password protection on the drive, and the calling program assigns a password to the

**....** 

file.

The calling program passes the address of the FCB in register pair DE, with byte 0 of the FCB specifying the drive; bytes 1 through 11 specifying the filename and filetype; and byte 12 set to the extent number. Usually byte 12 is set to zero. Byte 32 of the FCB (the cr field) must be initialized to zero, before or after the Hake call, if the intent Is to write sequentially from the beginning of the file.

Interface attribute f6' specifies whether a password is to be assigned to the created file.

> $f6' = 0$  : Do not assign password (default)  $f6' = 1$ : Assign password to created file

When attribute f6' is set to 1, the calling program must place the password In the first 8 bytes of the current DHA buffer, and set byte 9 of the DMA buffer to the password mode (see the F\_TIMEDATE system call) .

Note: F\_MAKE only interrogates interface attribute f6' if passwords are activated on the referenced drive.

F\_HAKE returns with an *error* if the referenced FCB names a file that currently exists in the directory under the current user number.

If the F\_HAKE system call is successful, it activates the referenced FCB for file operations by opening the FCB, and initializes both the directory entry and the referenoed FCB to an empty file. It also initializes all file attributes to zero. In addition, F\_HAKE makes a Creation date and time stamp for the file if the following conditions are satisfied: the referenced drive has a directory label that requests Creation date and time stamping, and the FCB extent number field is equal to zero. F\_MAKE also makes an Update stamp if the directory label requests update stamping and the FCB extent field is equal to zero.

If the referenced drive contains a directory label that enables password protection, and if interface attribute f6' has been set to 1, F\_HAKE creates an XFCB for the file. In addition, F\_MAKE also assigns the password and the password mode placed in the first nine bytes of the DMA to the XFCB.

Upon return, F\_HAKE returns a directory code in register A with the value zero if the make operation 1s Successful, *or* 255 (OFFH) if no directory space is available. Register H is set to 0 in both of these

cases. If a physical or extended error is encountered, F\_HAKE performs different actions depending on the BDOS error mode (see SETERRMODE). If the BDOS error mode is the default mode, a message identifying the error is displayed at the console and the calling program is terminated. Otherwise F\_MAKE returns to the calling program with register A set to OFFH, and register H set to one of the following physical or extended error codes:

> 01 : Disk I/O error 02 : Read-Only disk 04 : Invalid drive error 08 : File already exists 09 : ? in filename or filetype field

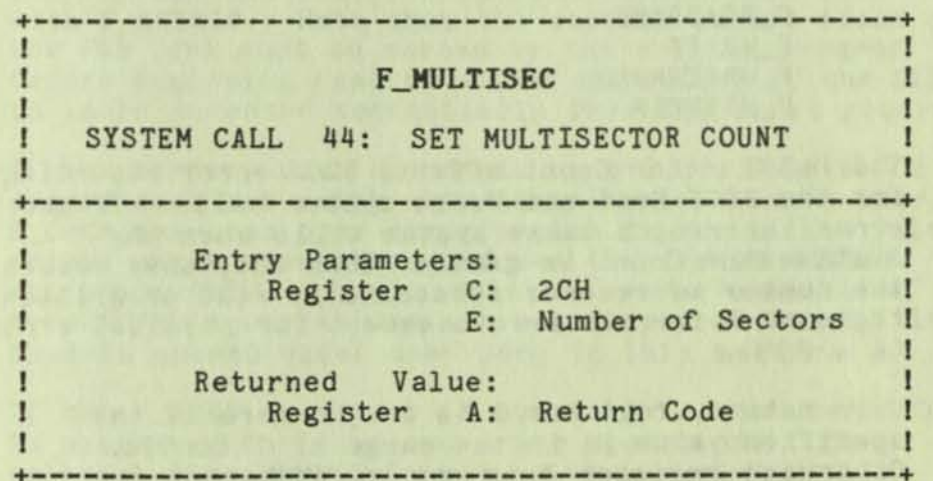

F\_HULTISEC provides logical record blocking under CP/M PIUB. It enables a program to read and write from 1 to 128 physical records of 128 bytes at a time during subsequent BDOS Read and Write system calls.

F\_HULTISEC sets the Hultisector Count value for the calling program to the value passed in register E. Once set, the specified Multisector Count remains in effect until the calling program makes another F\_HULTISEC call and changes the value.

Note: The CCP sets the Hultisector Count to 1 when it initiates a transient program.

CP/M Plus can read or write multiple 128-byte disk records in a single BOOS system call. In a multisector I/O operation, data is transferred directly between the TPA and the drive. In addition, the BIOS can use multisector I/O to optimize the *1/0*  operation, resulting in better performance. Thus, the primary objective of multisector I/O is to

improve sequential I/O performance. The number of from 1 to 128. The Multisector Count is set to one when a transient program begins execution. However, transient programs can set the CP/M Plus Hultisector Count to 128 when sufficient buffer space is available.

Note: The greatest potential performance increases are obtained when the Hultisector Count is set to 128. Of course, this requires a 16K buffer.

The Multisector Count determines the number of operations to be performed by the following system calls:

> F\_READ F\_READRAND F\_WRITE F\_WRITERAND F\_WRITEZF

The Hultisector Count affects BOOS error reporting for the BDOS Read and Write system calls. If an error interrupts these system calls when the Hultisector Count is greater than one, they return the number of records successfully read or written in register H for all errors except for physical errors  $(A = 255)$ .

Upon return, register A is set to zero if the specified value is in the range of 1 to 128. Otherwise register A is set to OFFH.

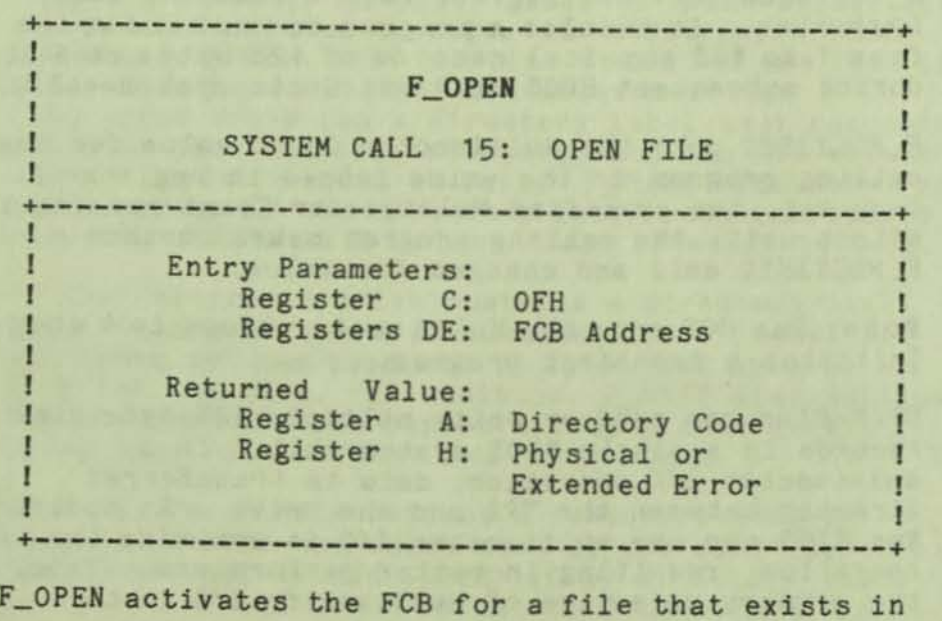

the disk directory under the currently active user number or user zero. The calling program passes the address of the FCB in register pair DE, with byte 0 of the FCB specifying the drivej bytes 1 through l' specifying the filename and filetype; and byte 12 specifying the extent. Usually byte 12 of the FCB is initialized to zero.

If the file is password-protected 1n Read mode, the correct password must be placed in the first eight bytes of the current OMA, or have been previously established as the default password (see F\_PASSWD). If the current record field of the FCB (cr) 1s set to OFFH, F\_OPEN returns the byte count of the last record of the file 1n the cr field.

You can set the last-record byte count for a file with F\_ATTRIB. Note that the current record field of the FCB (cr) must be zeroed by the calling program before beginning read or write operations if the file is to be accessed sequentially from the first record.

If the current user is non-zero, and the file to be opened does not exist under the current user number, F OPEN searches user zero for the file. If the file exists under user zero, and has the system (SYS) attribute (t2') set, the file 1s opened under user zero. Write operations are not supported for a file that is opened under user zero in this manner.

If the F\_OPEN operation is successful, the user's FCB is activated for read and write operations. The relevant directory information is copied from the matching directory FCB into bytes dO through dn of the FCB. If the file is opened under user zero when the current user number is not zero, interface<br>attribute f8' is set to one in the user's FCB. In attribute f8' is set to one in the user's FCB. addition, if the referenced file is password- protected in Write mode, and the correct password was not passed in the DHA, or did not match the default password, interface attribute f7' is set to one. Write operations are not supported for an activated FCB if interface attribute f7' or f8' is true.

When F\_OPEN is successful, it makes an Access date and time stamp for the opened file when the following conditions are satisfied: the referenced drive has a directory label that requests Access date and time stamping, and the FCB extent number field is zero.

Upon return, F\_OPEN returns a directory code in register A with the value OOH if the open was successful, or FFH (255 decimal) if the file was not found. Register H is set to zero in both of these cases. If a physical or extended error was

encountered, F\_OPEN performs different actions depending on the BDOS error mode (see SETERRMODE). If the BOOS error mode 1s In the default mode, a message identifying the error Is displayed at the console and the program Is terminated. Otherwise F\_OPEN returns to the calling program with register A set to OFFH, and register H set to one of the following physical or extended error codes:

> 01 : Disk I/O error 04 : Invalid drive error 07 : File password error 09 : ? in the FCB filename or filetype field

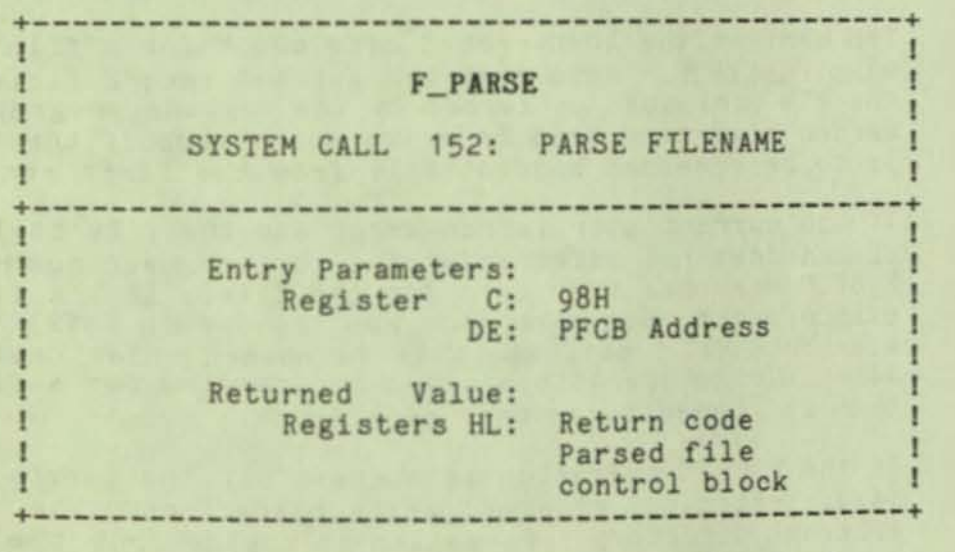

F\_PARSE parses an ASCII file specification and prepares a File Control Block (fCB). The calling program passes the address of a data structure called the Parse Filename Control Block (PFCS) in register pair DE. The PFCS contains the address of the input ASCII filename strins followed by the address of the target FCB as shown below:

> PFCB:DW INPUT ; Address of input ASCII string<br>DW FCB ; Address of target FCB DW FCB ;

The maximum length of the input ASCII string to be Parsed is 128 bytes. The target FCB must be 36 bytes 1n length.

F\_PARSE assumes the input string contains file SPecifications 1n the following form:

# [d: }filename{.typ}{;password}

Where items enclosed in curly brackets are optional. F\_PARSE also accepts isolated drive specifications

(d:) in the input string. When it encounters one, it sets the filename, filetype, and password fields in the FCB to blank.

f\_PARSE parses the first file specification it finds in the input string, eliminating leading blanks and tabs. The system call then assumes that the file specification ends on the first delimiter it encounters that is out of context with the specific field it is parsing. For instance, if F\_PARSE finds a colon and it is not the second character of the file specification, the colon delimits the entire file specification.

F\_PARSE recognizes the following characters as delimiters:

space tab return null (semicolon)--except before password field  $= (equal)$  $\langle$  (less than) > (greater than) (period) - -except after filename and before filetype : (colon)--except before filename and after drive<br>, (comma) (vertical bar) [ (left square bracket) ] (right square bracket)

If F\_PARSE encounters a nongraphic character not listed above, in the range 1 through 31, it treats the character as an error. F\_PARSE initializes the specified FCB shown in the table that follows:

TABLE B-17. FCB FORMAT

**-**

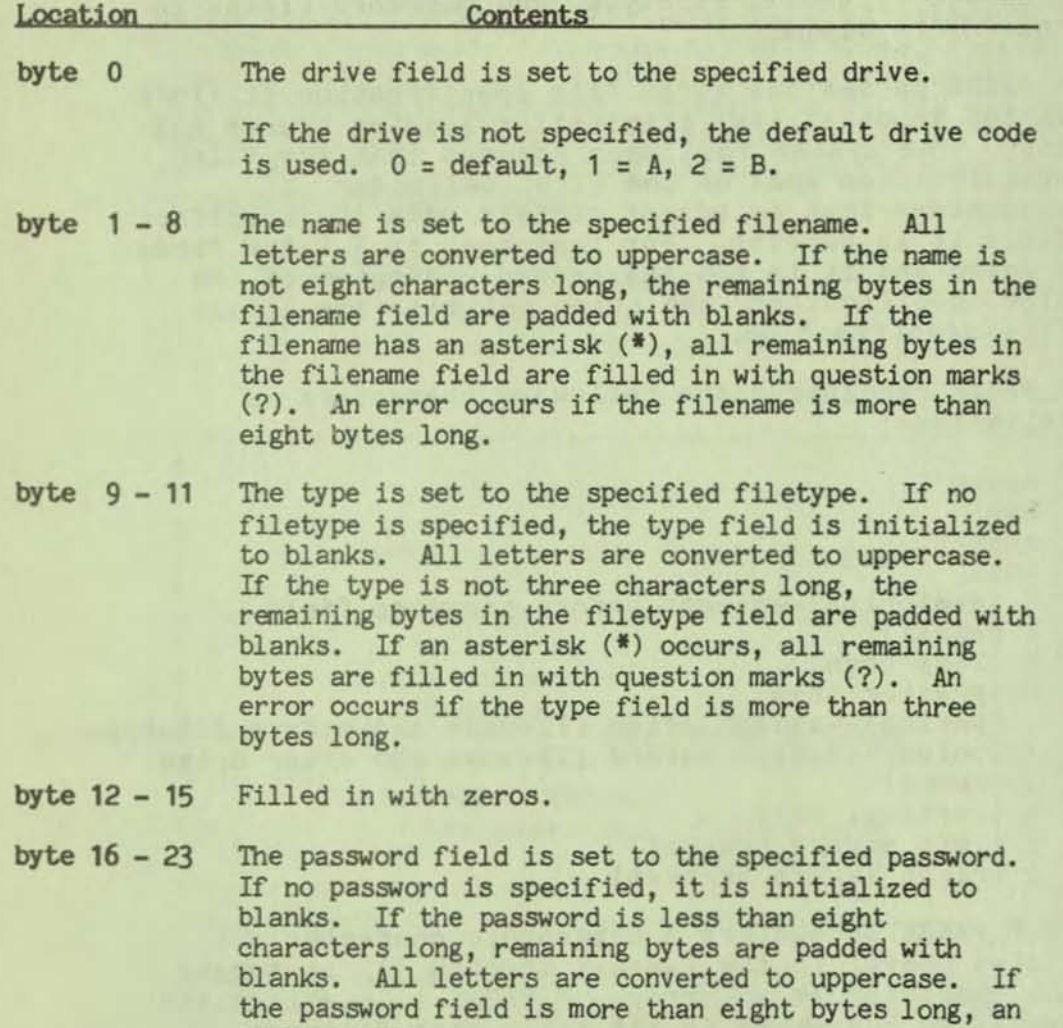

Note: A blank in the first position of the password field implies no password was specified.

byte 24 - 31 Reserved for system use.

error occurs.

If an error occurs, F\_PARSE returns an OFFFFH in register pair HL.

On a successful parse, F\_PARSE checks the next item in the input string. It skips over trailing blanks and tabs and looks at the next character. If the character is a null or carriage return, it returns a o indicating the end of the input string. If the character is a delimiter, it returns the address of the delimiter. If the character is not a delimiter, it returns the address of the first trailing blank or tab.

If the first nonblank or nontab character in the input string is a null (0) or carriage return, F\_PARSE returns a zero indicating the end of string.

If F\_PARSE is to be used to parse a subsequent file specification in the input string, the returned address must be advanced over the delimiter before placing It In the PFCB.

F\_PARSE also excludes all control characters from the file fields, and translates all lowercase letters to upper-case.

Avoid using parentheses and the backslash character  $(\wedge)$  in the filename and filetype fields because they are commonly used delimiters. Use asterisk and question mark characters (\* and 7) only to make an ambiguous file reference. When F\_PARSE encounters an • in a filename or filetype field, it pads the remainder of the field with question marks. For example, a filename of  $X^*, *$  is parsed to X???????????. The BDOS F\_SFIRST, F\_SNEXT, and F\_DELETE system calls treat a ? in the filename and type fields as follows: A? in any position matches the corresponding field of any directory entry belonging to the current user number. Thus, a search operation for X?????????? finds all the current user files on the directory beginning in X. Host other file-related SDOS system calls treat the presence of a ? in the filename or filetype field as an error.

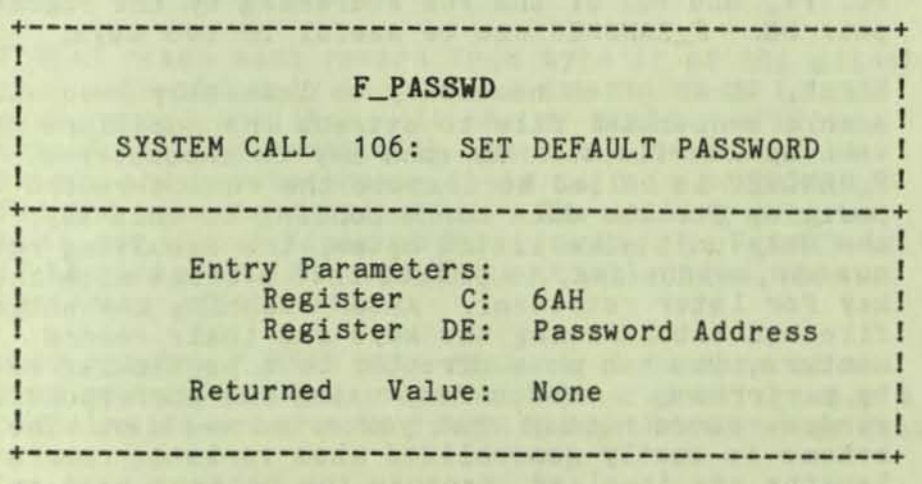

F\_PASSWD allows a program to specify a password value before a file protected by the password is accessed. When the file system accesses a password-protected file, it checks the current OMA and the default password for the correct value. If either value matches the file's password, full access to the file

1s allowed.

Note: This system call performs no action in nonbanked CP/M Plus systems because file passwords are not supported.

To make an F\_PASSWD call, the calling program sets register pair DE to the address of an 8-byte field containing the password.

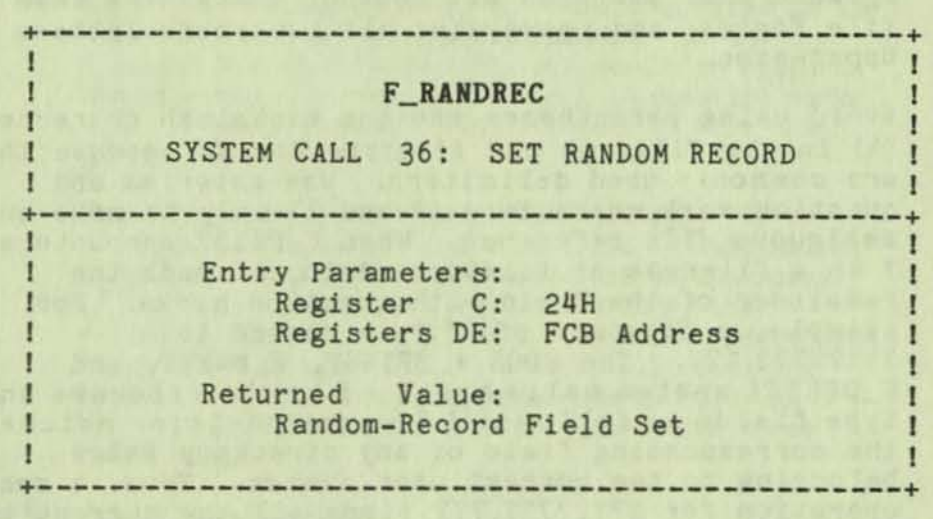

F\_RANDREC sets the random-record number of the next record to be accessed from a file that has been read or written sequentially to a particular point. This value is returned in the random-record field (bytes r0, r1, and r2) of the FCB addressed by the register pair DE. F\_RANDREC can be useful in two ways.

First, it is often necessary to initially read and scan a sequential file to extract the positions of various key fields. As each key is encountered, F\_RANDREC is called to compute the random-record position for the data corresponding to this key. If the data unit size is 128 bytes, the resulting record number, minus one, is placed into a table with the key for later retrieval. After scanning the entire file and tabularizing the keys and their record numbers, you can move directly to a particular record by performing a random read using the corresponding random-record number that you saved earlier. The scheme 1s easily generalized when variable record lengths are involved, because the program need only store the buffer-relative byte position along with the key and record number to find the exact starting position of the keyed data at a later time.

A second use of F\_RANDREC occurs when switching from a sequential read or write over to random read

or write. A file is sequentially accessed to a particular point in the file, then f\_RANDREC Is called to set the record number, and subsequent random read and write operations continue from the next record In the file.

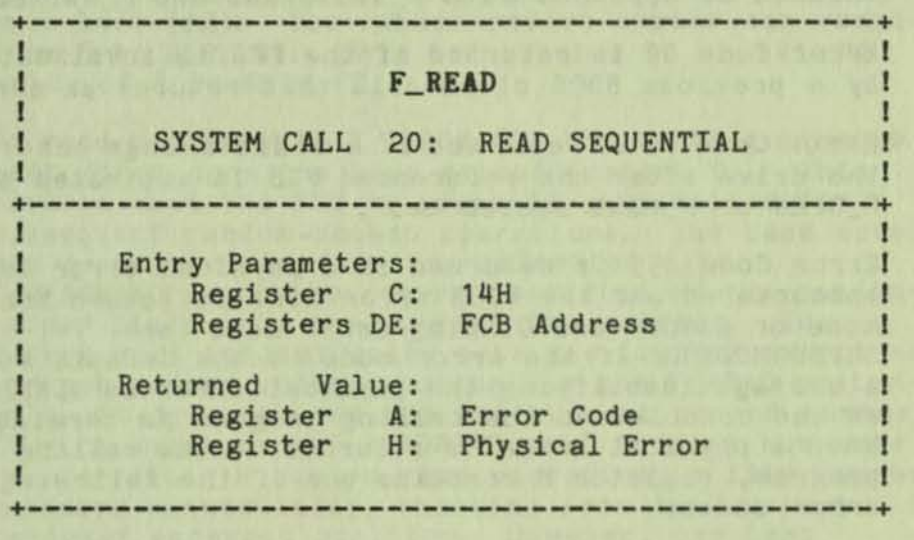

F\_READ reads the next 1 to 128 128-byte records from a file into memory beginning at the current OHA address. The BDOS Multisector Count (see the F\_HULTISEC system call) determines the number of records to be read. The default is one record. The FCB addressed by register pair DE must have been previously activated by an F\_OPEN or F\_HAKE system call.

F\_READ reads each record from byte cr of the extent, then automatically increments the cr field to the next record position. If the cr field overflows, then F\_READ automatically opens the next logical extent and resets the cr field to 0 in preparation for the next read operation. The calling program must set the or field to 0 following the F\_OPEN call if the intent is to read sequentially from the beginning of the file.

Upon return, F\_READ sets register A to zero if the read operation is successful. Otherwise register A contains an *error* code identifying the error as shown below:

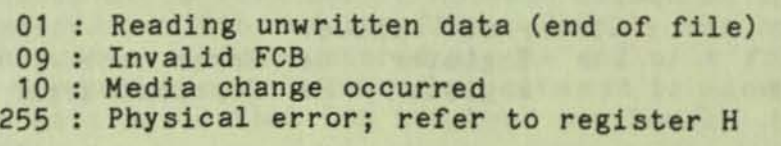

Error Code 01 1s returned if no data exists at the

next record position of the file. Usually the nodata situation is encountered at the end of a file. However, it can also occur if an attempt is made to read a data block that has not been previously written, *or* an extent which has not been created. These situations *are* usually restricted to files created or appended with F\_WRITERAND and F\_WRITEZF.

Error Code 09 is returned if the FCB is invalidated by a previous BDOS close call that returns an error.

Error Code 10 is returned if a media change occurs on the drive after the referenced FCB is activated by an F\_OPEN or F\_HAKE system call.

Error Code 255 is returned if a physical *error* is encountered and the BDOS error mode is Return Error mode or Return and Display Error mode (see SETERRMODE). If the error mode is the default mode, a message identifying the physical *error* is displayed at the console and the calling program is terminated. When a physical error is returned to the calling program, register H contains one of the following error codes:

> 01 Disk *1/0 error*  04 : Invalid drive error

On all error returns except for physical error returns,  $A = 255$ , F\_READ sets register H to the number of records successfully read before the error is encountered. This value can range from 0 to 127 depending on the current BDOS Hultisector Count. It is always set to zero when the Hultisector Count is eq ual to one.

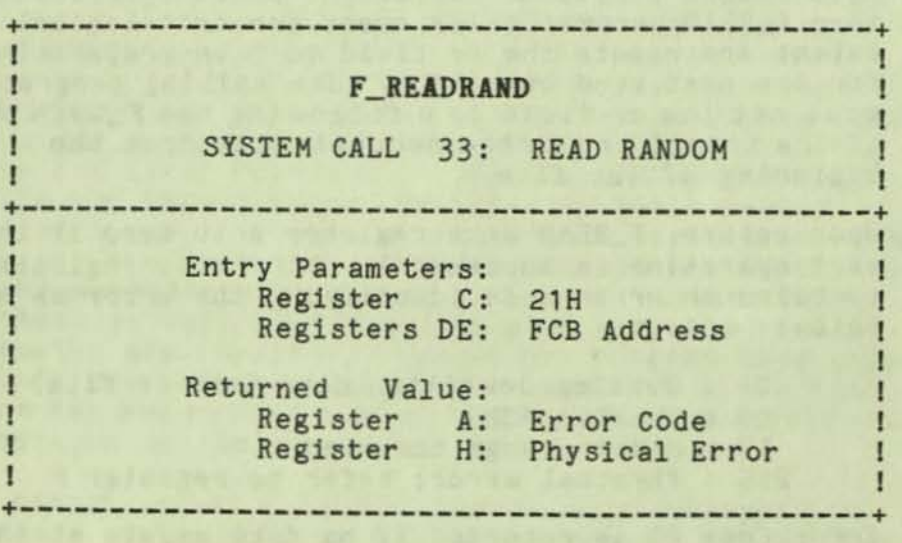

F\_READRAND is similar to F\_READ except that the read operatton takes place at a particular random-record number, selected by the 24-bit value oonstructed from the three-byte rO, rl, r2 field beginning at position 33 (21H) of the FCB. Note that the sequence of 24 bits 1s stored with the least-significant byte first (rO), the middle byte next (rl), and the high byte last (r2), The random-record number can range from 0 to 262,143. This corresponds to a maximum value of 3 1n byte r2.

To read a file with F\_READRAND, the calling program must first open the base extent (extent 0), This ensures that the FCB is properly initialized for subsequent random-access operations. The base extent mayor may not contain any allocated data. F\_REAORAND reads the record specified by the randomrecord field into the current DMA address. The system call automatically sets the logical extent and current record values, but unlike the F\_READ system call, it does not advance the current record number. Thus, a subsequent F\_REAORAND call rereads the same record. After a random read operation, a file can be accessed sequentially, starting from the current randomly accessed position. However, the last randomly accessed record is reread or rewritten when switching from random to sequential mode.

If the BDOS Multisector Count is greater than one<br>(see F\_MULTISEC), F\_READRAND reads multiple consecutive records into memory beginning at the current OHA. The rO, r1, and r2 field of the FCB is automatically incremented to read each record. However, the FCBs random-record number is restored to the first record's value upon return to the calling program.

Upon return, F\_READRANO sets register A to zero if the read operation was successful. Otherwise register A contains one of the following error codes:

- 01 : Reading unwritten data (end of file)
- 03 : Cannot close current extent
- 04 : Seek to unwritten extent
- 06 : Random-record number out of range
- 10 : Media change occurred
- 255 : Physical error : refer to register H

Error Code 01 1s returned if no data exists at the next record position of the file. Usually the nodata situation is encountered at the end of a file. However, it can aLso occur if an attempt 1s made to read a data block that has not been previously written.

Error Code 03 1s returned when F\_READRAND cannot close the current extent prior to moving to a new extent.

Error Code 04 is returned when an F\_READRAND operation accesses an extent that has not been created .

Error Code 06 1s returned when byte 35 (r2) of the referenced FCB is greater than 3.

Error Code 10 is returned if a media change occurs on the drive after the referenced FCB 1s activated by a BOOS open or make call.

Error Code 255 is returned if a physical error is encountered, and the BOOS error mode 1s one of the return modes (see F\_ERRHODE). If the error mode is the default mode, a message identifying the physical error is displayed at the console and the calling program is terminated. When a physical error is returned to the calling program, register H contains one of the following error codes:

> 01 Disk *1/0* error 04 : Invalid drive error

On all error returns except for physical errors  $(A =$ 255), F\_READRAND sets register H to the number of records successfully read before the error is encountered. This value can range from 0 to 127 depending on the current BOOS Multisector Count. It is always set to zero when the Multisector Count is equal to 1.

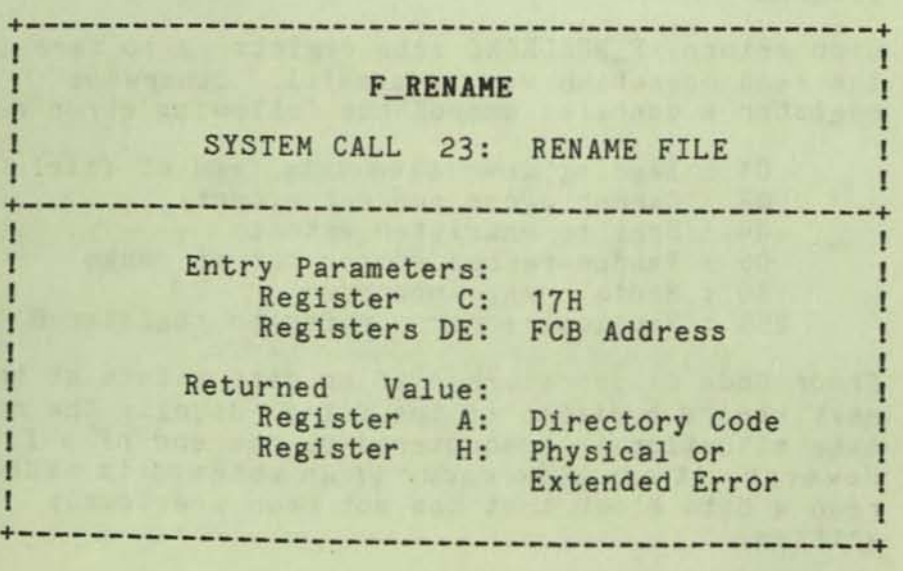

F\_RENAHE uses the FCB addressed by register pair DE to change all directory entries of the file specified by the file specification in the first 16 bytes of the FCB to the file specification in the second 16 bytes. If the file specified by the first filespec 1s password-protected, the correct password must be placed 1n the first eight bytes of the current DMA buffer, or have been previously established as the default password (see F\_PASSWD).

**=** 

The calling program must also ensure that the filenames specified in the FCB are valid and unambiguous, and that the new filename does not already exist on the drive. F\_RENAHE uses the dr code at byte zero of the FCB to select the drive. The drive code at byte 16 (10H) of the FCB is ignored.

Upon return, F\_RENAHE returns a Directory Code in register A with the value zero if the rename is successful, or OFFH (255 decimal) if the file named by the first filename in the FCB is not found. Register H is set to zero in both of these cases. If a physical or extended error is encountered, F\_RENAHE performs different actions depending on the BOOS *error* mode (see F\_ERRHODE). If the BOOS error mode is the default mode, a message identifying the error is displayed at the console and the program is terminated. Otherwise F\_RENAME returns to the calling program with register A set to OFFH and register H set to one of the following physical or extended error codes:

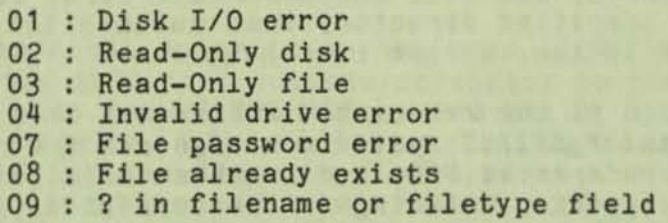

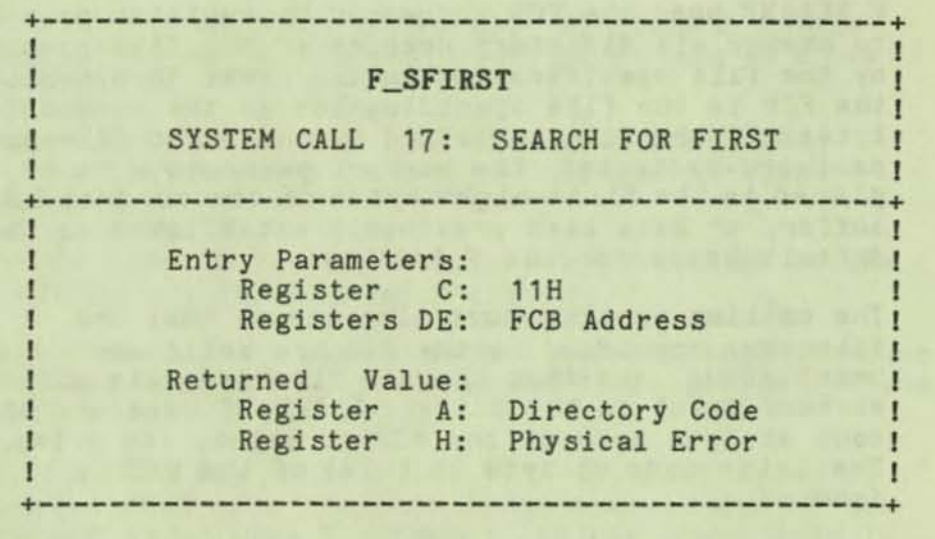

I I I I I I I I I

 $\mathbf{I}$ 

F\_SFIRST scans the directory for a match with the FCB addressed by register pair DE. Two types of searches can be performed. For standard searches, the calling program initializes bytes 0 through 12 of the referenced FCB, with byte 0 specifying the drive directory to be searched; bytes 1 through 11 specifying the file or files to be searched for; and byte 12 specifying the extent. Usually byte 12 is set to zero. An ASCII question mark (63 decimal or 3FH) in any of the bytes 1 through 12 matches all entries on the directory in the corresponding position. This facility, called ambiguous reference, can be used to search for multiple files on the directory. When called in the standard mode, the F\_SEARCHF system call scans for the first file entry in the specified directory that matches the FCB and belongs to the current user number.

If byte 0 of the referenced FCB is set to a question mark, the F\_SFIRST system call ignores the remainder of the referenced FCB, and locates the first directory entry residing on the current default drive. All remaining directory entries can be located by making multiple F\_SNEXT calls. This type of search operation is usually not made by application programs, but it does provide complete flexibility to scan all current directory values.

Note: This type of search operation must be performed to access a drive's directory label.

Upon return, F\_SFIRST returns a Directory Code in register A with the value 0 to 3 if the search is successful, or OFFH (255 DeCimal) if a matching directory entry is not found. Register H is set to zero in both of these cases. For successful searches, the current DMA is also filled with the

directory record containing the matching entry, and the relative starting position is  $A$   $*$  32 (that is, rotate the A register left five bits, or ADD A five times), Although it is usually not required for application programs, the directory information can be extracted from the buffer at this position.

The F\_SFIRST system call also initializes the F\_SNEXT system call. After F\_SFIRST has located the first directory entry matching the referenced FCB, F\_SNEXT can be called repeatedly to locate all remaining matching entries. In terms of execution sequence, however, the F\_SNEXT call must either follow a F\_SFIRST or F\_SNEXT call with no other intervening BOOS disk-related system calls.

If the directory has been initialized for date and time stamping by INITOIR, then an SFCB resides in every fourth directory entry, and successful Directory Codes are restricted to the values 0 to 2. For successful searches, if the matching directory record is an extent-zero entry, and if an SFCB resides at offset 96 within the current DHA (contents of OMA Address + 96 = 21H), the SFCB contains the date and time stamp information and password mode for the file. This information is located at the relative starting position of  $97 + (A * 10)$  within the current DHA in the following format:

- o 3 : Create or Access Date- and Time-Stamp Field
- 4 7 : Update Date and Time-Stamp Field<br>8 : Password Mode Field : Password Mode Field

If a physical error is encountered. F\_SFIRST performs different actions depending on the BOOS error mode (see F\_ERRMODE system call). If the BDOS error mode is in the default mode, a message identifying the error is displayed at the console and the calling program is terminated. Otherwise F\_SFIRST returns to the calling program with register A set to OFFH, and register H set to one of the following physical error codes:

01 Disk *1/0* error

04 : Invalid drive error

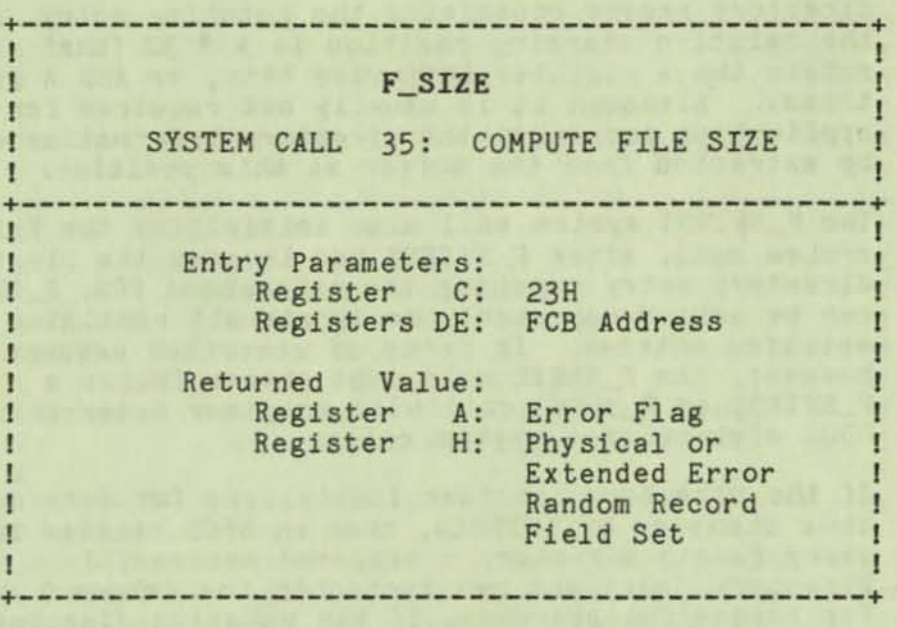

F\_SIZE determines the virtual file size which is, in effect, the address of the record immediately following the end of the file. The virtual size of a file corresponds to the physical size if the file is written sequentially. If the file is written in random mode, gaps might exist in the allocation, and the file might contain fewer records than the indicated size. For example, if a single record with record number 262,143 (the CP/M Plus maximum) is written to a file using F\_WRITERAND, then the virtual size of the file is 262.144 records even though only one data block is actually allocated.

To compute file Size, the calling program passes the address of an FCB in random mode format (bytes rO, rl, and r2 present) in register pair DE. Note that the FCB must contain an unambiguous filename and filetype. F\_SIZE sets the random-record field of the FCB to the random-record number, plus one, of the last record in the file. If the r2 byte is set to 04H, then the file contains the maximum record count 262,144.

A program can append data to the end of an existing file by calling F\_SIZE to set the random-record position to the end of file, and then performing a sequence of random writes starting at the preset record address.

Note: The BOOS does not require that the file be open to use F\_SIZE. However, if the file has been written to, it must be closed before calling F\_SIZE. Otherwise an incorrect file size might be returned.

### BOOS FILE SYSTEH

Upon return, F\_SIZE returns a zero in register A if the file specified by the referenced FCB is found, or an OFFH 1n register A if the file 1s not found. Register H is set to zero in both of these cases. If a physical or extended error is encountered, F\_SIZE performs different actions depending on the BDOS error mode (see F\_ERRHODE), If the BOOS error mode 1s the default mode, a message identifying the error is displayed at the console and the program is terminated. Otherwise F\_SIZE returns to the calling program with register A set to OFFH, and register H set to one of the following physical or extended errors:

> 01 : Disk I/O error 04 : Invalid drive error

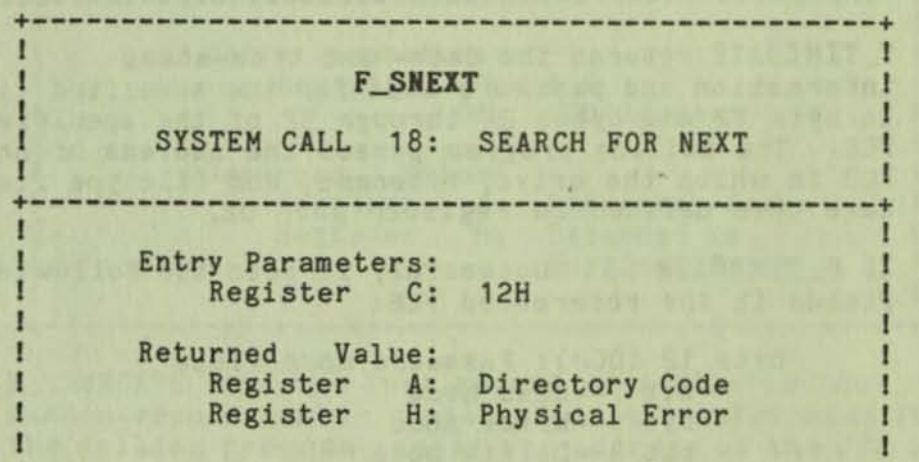

+-----------------------------------------------+

F\_SNEXT is identical to the F\_SFIRST system call, except that the directory scan continues from the last entry that was matched. F\_SNEXT returns a Directory Code in register A, analogous to F\_SFIRST.

Note: In execution sequence, a F\_SNEXT call must follow either a F\_SFIRST or another F\_SNEXT call with no other intervening BDOS disk-related system calls.

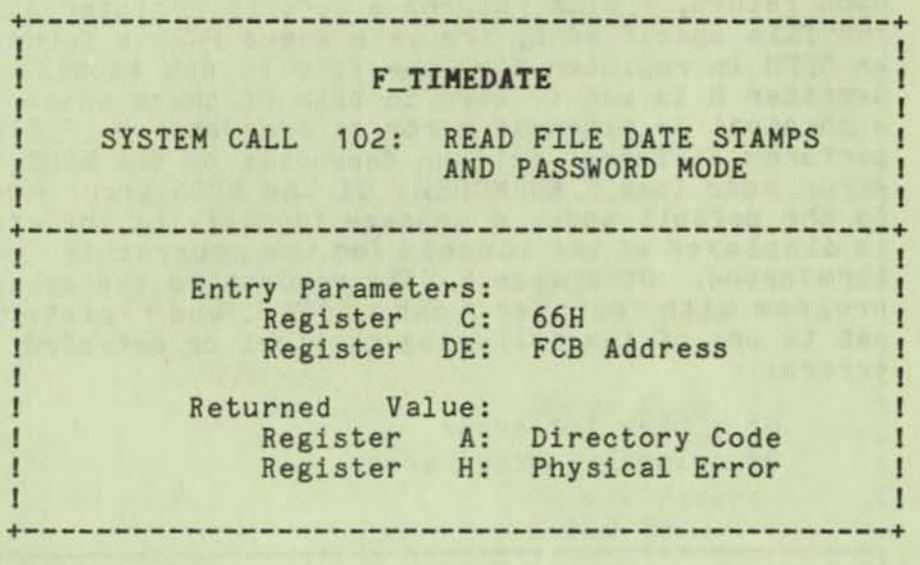

F\_TIHEDATE returns the date- and time-stamp information and password mode for the specified file in byte 12 and bytes 24 through 32 of the specified FCB. The calling program passes the address of an FCB in which the drive, filename, and filetype fields have been defined in register pair DE.

If F\_TIHEDATE is successful, it sets the following fields in the referenced FCB:

> byte 12 (OCH): Password mode field bit 7--Read mode bit 6--Write mode bit 4--Delete mode

Byte 12 equal to zero indicates the file has not been assigned a password.

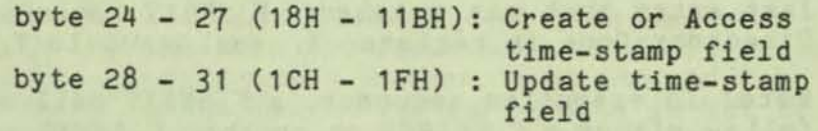

The date-stamp fields are set to binary zeros if a stamp has not been made. The format of the timestamp fields is the same as the format of the date and time structure described in T\_5ET.

Upon return, F\_TIHEDATE returns a Directory Code in register A with the value zero if the system call is successful, or OFFH (255 decimal) if the specified file is not found. Register H is set to zero in both of these cases. If a physical or extended *error* is encountered, F\_TIHEDATE performs different actions depending on the BOOS *error* mode (see F\_ERRHODE). If the BOOS error mode is in the default mode, a message

identifying the error is displayed at the console and the calling program 1s terminated. Otherwise F\_TIHEDATE returns to the calling program with register A set to OFFH and register H set to one of the following physical or extended error codes:

> 01 Disk *1/0* error 04 Invalid drive error

09 : ? in filename or filetype field

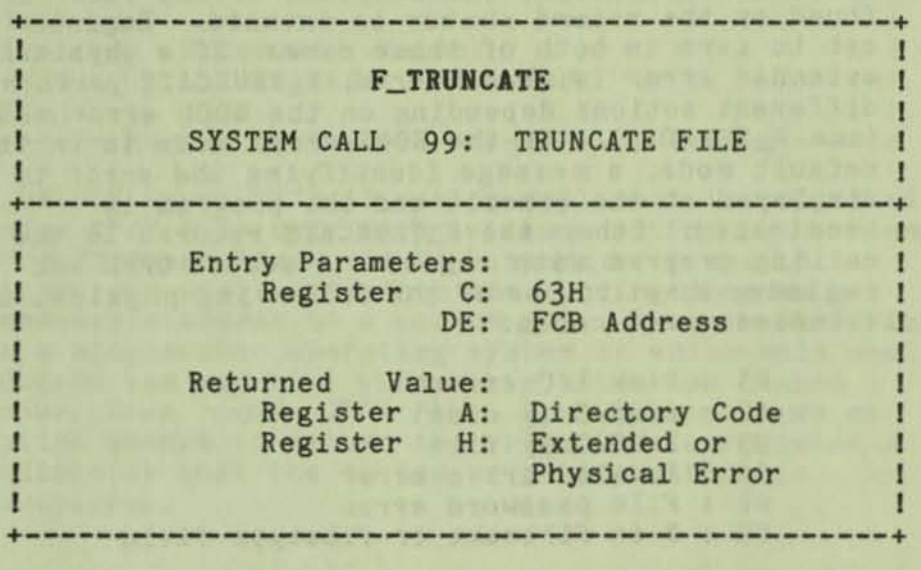

F\_TRUNCATE sets the last record of a file to the random-record number contained in the referenced FCB. The calling program passes the address of the FCB in register pair DE, with byte 0 of the FCB specifying the drive; bytes 1 through 11 specifying the filename and filetype; and bytes 33 through 35 (r0, r1, and r2) specifying the last record number of the file. The last record number is a 24-bit value stored with the least-significant byte first (rO), the middle byte next (r1), and the high byte last (r2). This value can range from 0 to 262,143, which corresponds to a maximum value of 3 in byte r2.

If the file specified by the referenced FCB is password-protected, the correct password must be placed in the first eight bytes of the current DHA buffer, or have been previously established as the default password (see F\_PASSWD).

F\_TRUNCATE requires that the file specified by the FCB not be open, particularly if the file has been written to. In addition, any activated FCBs naming the file are not valid after F\_TRUNCATE is called. Close your file before calling F\_TRUNCATE and then reopen it after the call to continue processing on

the file.

F\_TRUNCATE also requires that the random-record number field of the referenced FCB specify a value less than the current file size. In addition, if the file Is sparse, the random-record field must specify a record in a region of the file where data exists.

Upon return, F\_TRUNCATE returns a Directory Code In register A with the value zero if F\_TRUNCATE Is successful, or OFFH (255 decimal) if the file is not found or the record number is invalid. Register H Is set to zero in both of these cases. If a physical or extended error is encountered, F\_TRUNCATE performs different actions depending on the BDOS error mode (see F\_ERRMODE). If the BDOS error mode is in the 0 default mode, a message identifying the error is displayed at the console and the program is terminated. OtherWise F\_TRUNCATE returns to the calling program with register A set to OFFH and register H set to one of the following phYSical or extended error codes:

> 01 Disk *1/0* error 02 : Read-Only disk 03 : Read-Only file 04 Invalid drive error 07 : File password error 09 : ? in filename or filetype field

+------------------------------------------------+ I I

**In F\_TSTWRITE** 

The Company of the Party of the Company of the Company of the Company of the Company of the Company of the Company of the Company of the Company of the Company of the Company of the Company of the Company of the Company of I SYSTEM CALL 41: TEST AND WRITE RECORD I A A MAL TO STATISTIC ANDREW JUNE WIT WAS LOADS TOLL

+------------------------------------------------+ I I Entry Parameters: I Register C: 29H I **Example 3** Register DE: FCB Address

I I Peturned Value: Register A: Error Code J Register H: Physical Error I I HA LINGUA IN ALAMA (KANYA LYANG, KANYA KALIN SA A TANG ING)

+------------------------------------------------+

F\_TSTWRITE is an HP/H II system call that is not supported under CP/M Plus. If called, F\_TSTWRITE returns with register A set to OFFH and register H set to zero.
BDOS FILE SYSTEM

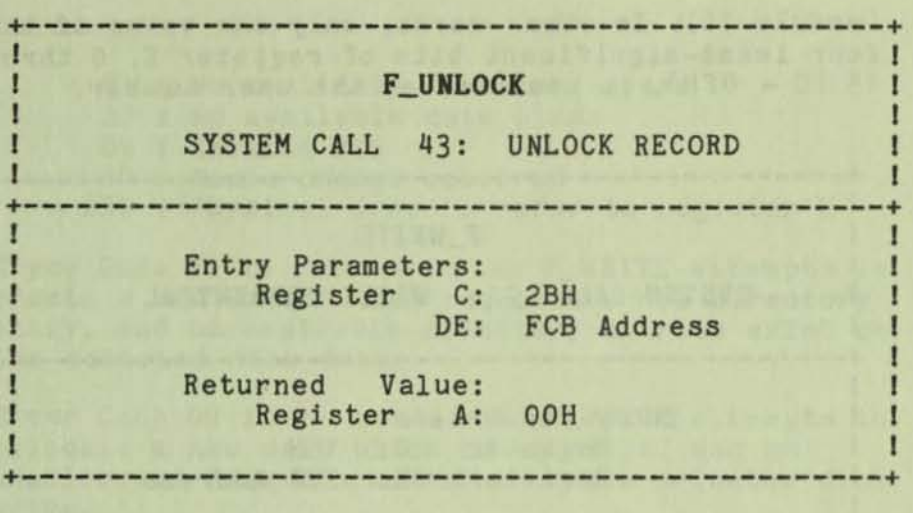

F\_UNLOCK is an MP/M II system call that is supported under CP/M Plus only to provide compatibility between CP/M Plus and MP/M. It is intended for use in situations where more than one running program has Read-Write access to a common file. Because CP/M Plus is a single-user operating system in which only one program can run at a time, this situation cannot occur. Thus, under CP/M Plus, F\_UNLOCK performs no action except to return the value OOH in register A indicating that the record unlock operation is successful.

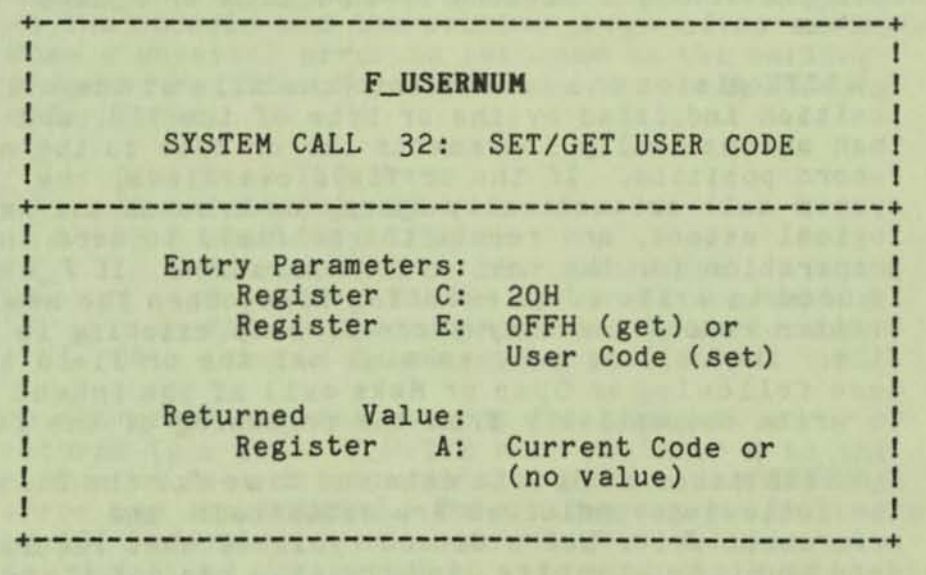

A program can change or interrogate the currently active user number by calling F\_USERNUH. If register E = OFFH, then the value of the current user number is returned in register A where the value 1s in the range of 0 to 15. If register E is not OFFH, then the current user number is changed to the value of E

#### BDOS FILE SYSTEM

(module 16), In other words, only the value of the four least-significant bits of register E, 0 through 15 (0 - OFH), 1s used to set the user number.

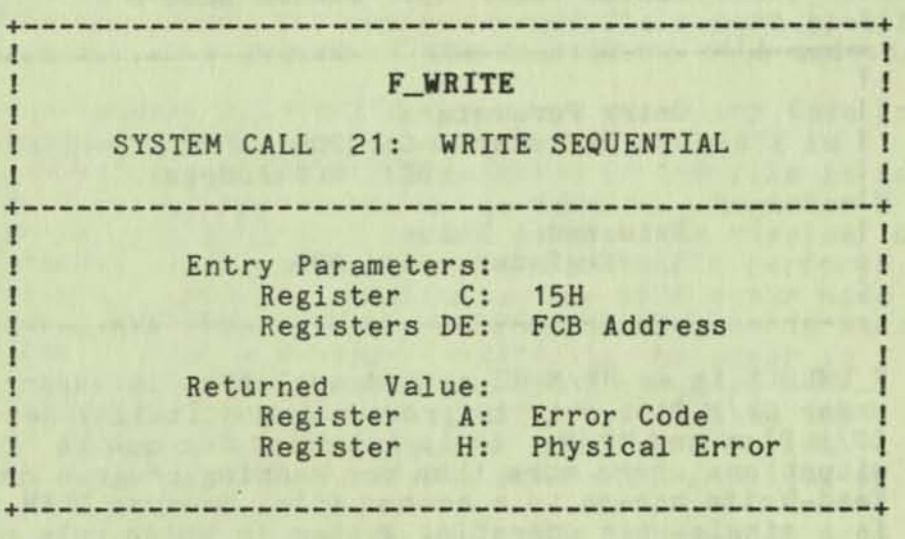

F WRITE writes 1 to 128 128-byte data records, beginning at the current DMA address, into the file<br>named by the FCB addressed in register pair DE. The named by the FCB addressed in register pair DE. BDOS Hultisector Count (see F\_HULTISEC) determines the number of 12B-byte records that are written. The default is one record. The referenced FCB must have been previously activated by an F\_OPEN or F\_HAKE system call.

F\_WRITE places the record into the file at the position indicated by the cr byte of the FCB, and then automatically increments the cr byte to the next record position. If the cr field overflows, the system call automatically opens, or creates the next logical extent, and resets the cr field to zero in preparation for the next write operation. If F\_WRITE is used to write to an existing file, then the newly written records overlay those already existing in the file. The calling program must set the cr field to zero following an Open or Make call if the intent is to write sequentially from the beginning of the file.

F\_WRITE makes an Update date and time for the file if the following conditions are satisfied: the referenced drive has a directory label that requests date and time stamping, and the file has not already been stamped for update by a previous F\_HAKE or F\_WRITE system call.

Upon return, F\_WRITE sets register A to zero if the write operation is successful. Otherwise register A contains an error code identifying the error as shown below:

01 : No available directory space 02 : No available data block 09 : Invalid FCB 10 : Media change occurred 255 : Physical error : refer to register H

Error Code 01 is returned when F\_WRITE attempts to create a new extent that requires a new directory entry, and no available directory entries exist on the selected disk drive,

Error Code 02 Is returned when F\_WRITE attempts to allocate a new data block to the file, and no unallocated data blocks exist on the selected disk drive.

Error Code 09 is returned if the FCB is invalidated by a previous aDOS close call that returns an error.

Error Code 10 Is returned if a media change occurs on the drive after the referenced FCB is activated by a BOOS open or make call.

Error Code 255 is returned if a physical error is encountered and the BOOS error mode is Return Error mode, or Return and Display Error mode (see F\_ERRHODE). If the error mode is the default mode, a message identifying the physical error is displayed at the console and the calling program is terminated. When a physical error is returned to the calling program, register H contains one of the following error codes:

- 01 : Disk I/O error
- 02 : Read-Only disk
- 03 : Read-Only file or

File open from user zero when the current user number is non-zero or File password-protected in Write mode 04 : Invalid drive error

On all error returns, except for physical error returns (A = 255), F\_WRITE sets register H to the number of records successfully written before the error was encountered. This value can range from 0 to 127 depending on the current BDOS Multisector Count. It is always set to zero when the Multisector Count is set to one.

#### BOOS FILE SYSTEM

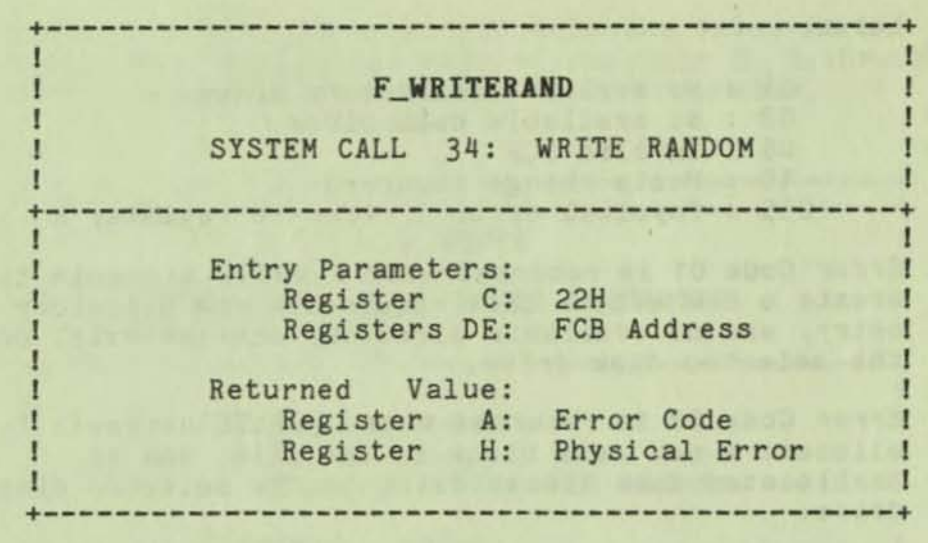

F\_WRITERAND is analogous to F\_READRANO, except that data is written to the disk from the current DHA address. If the disk extent or data block where the data is to be written is not already allocated, the BOOS automatically performs the allocation before the write operation continues.

To write to a file using F\_WRITERAND, the calling program must first open the base extent (extent 0). This ensures that the FCB is properly initialized for subsequent random-access operations. If the file is empty, the calling program must create the base extent with F\_HAKE before calling F\_WRITERANO. The base extent might or might not contain any allocated data, but it does record the file in the directory so that the file can be displayed by the DIR utility.

F\_WRITERAND sets the logical extent and current record positions to correspond with the random record being written, but does not change the random-record number. Thus, F\_READ or F\_WRITE operations can follow a F\_WRITERAND, with the current record being reread or rewritten as the calling program switches from random to sequential mode.

F\_WRITERANO makes an Update date and time stamp for the file if the following conditions are satisfied: the referenced drive has a directory label that requests Update date and time stamping if the file has not already been stamped for update by a previous F\_MAKE or F\_WRITE call.

If the BDOS Hultisector Count is greater than one (see F\_MULTISEC), F\_WRITERAND reads multiple consecutive records into memory beginning at the current DHA. The rO, rl, and r2 field of the FCB is automatically incremented to write each record.

However, the FeB's random-record number 1s restored to the first record's value when it returns to the calling program. Upon return, F\_WRITERAND sets register A to zero if the write operation is successful. Otherwise register A contains one of the following error codes:

)

02 : No available data block 03 : Cannot close current extent 05 : No available directory space 06 : Random-record number out of range 10 : Media change occurred 255 Physical error : refer to register H

Error Code 02 1s returned when F\_WRITERAND attempts to allocate a new data block to the file and no unallocated data blocks exist on the selected disk drive.

Error Code 03 1s returned when F\_WRITERAND cannot close the current extent prior to moving to a new extent.

Error Code 05 is returned when F\_WRITERANO attempts to create a new extent that requires a new directory entry and no available directory entries exist on the selected disk drive.

Error Code 06 is returned when byte 35 (r2) of the referenced FCB is greater than 3.

Error Code 10 is returned if a media change occurs on the drive after the referenced FCB is activated by a BDOS open or make call.

Error Code 255 is returned if a physical error is encountered and the BDOS error mode is one of the return modes (see F\_ERRHOOE). If the error mode is the default mode, a message identifying the physical error is displayed at the console and the calling program 1s terminated, When a physical error is returned to the calling program, it is identified by register H as shown below:

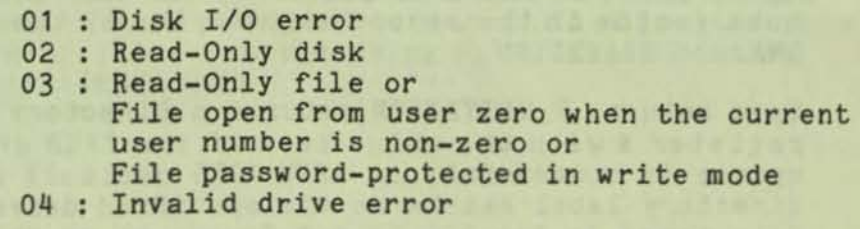

On all error returns, except for physical errors  $(A =$ 255), F\_WRITERAND sets register H to the number of records successfully written before the error is

## BOOS FILE SYSTEM

encountered. This value can range from 0 to 127 depending on the current BDOS Multisector Count. It is always set to zero when the Multisector Count is equal to one.

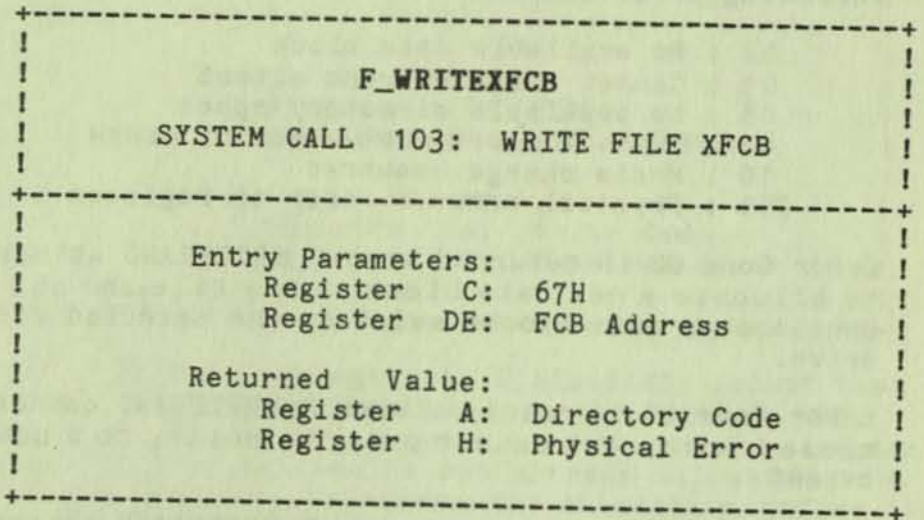

F\_WRITEXFCB creates a new XFCB or updates the existing XFCB for the specified file. The calling program passes 1n register pair DE the address of an FCB in which the drive, name, type, and extent fields have been defined. The extent field specifies the password mode and whether a new password is to be assigned to the file. The format of the extent byte is shown below:

> FCB byte 12 (OCH) (ex) : XFCB password mode bit 7--Read mode bit 6--Write mode bit 5--Delete mode bit O--Assign new password to the file

If the specified file is currently passwordprotected, the correct password must reside in the first eight bytes of the current DMA, or have been previously established as the default password (see F\_PASSWD). If bit 0 is set to 1, the new password must reside in the second eight bytes of the current DHA.

Upon return, F\_WRITEXFCB returns a Directory Code 1n register A with the value zero if the XFCB create or update is successful; or OFFH (255 decimal) if no directory label exists on the specified drive; or the file named in the FCB is not found; or no space exists in the directory to create an XFCS .

F\_WRITEXFCB also returns with OFFH in register A if

passwords are not enabled by the referenced directory's label. Register H is set to zero in all of these cases. If a physical or extended error is encountered, F\_WRITEXFCB performs different actions depending on the BOOS error mode (see f\_ERRHODE). If the BDOS error mode is the default mode, a message identifying the error is displayed at the console and the calling program is terminated. Otherwise f\_WRITEXFCB returns to the calling program with register A set to OFFH and register H set to one of the following physical or extended error codes:

> 01 : Disk I/O error 02 : Read-Only disk 04 : Invalid drive error 07 : File password error 09 : ? in filename or filetype field

=

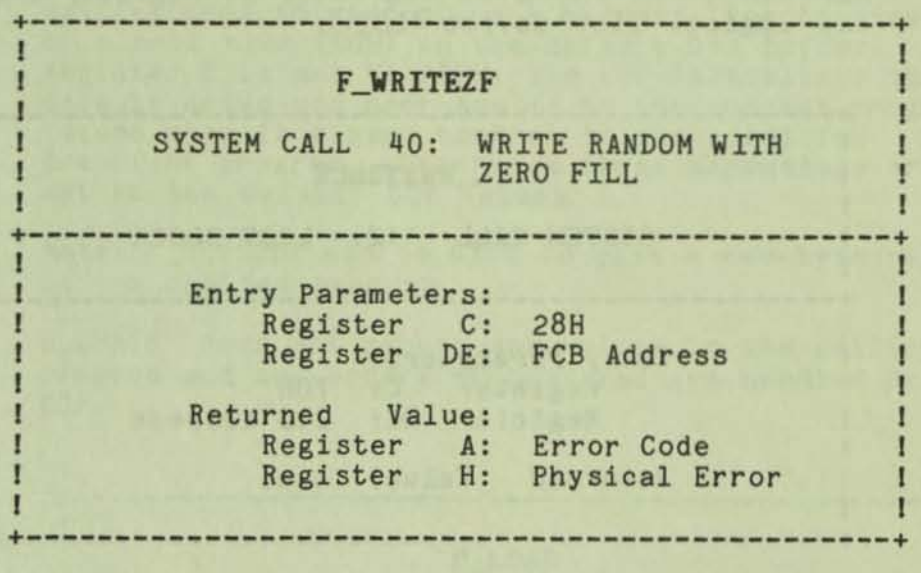

F\_WRITEZF is identical to F\_WRITERAND, with the exception that a previously unallocated data block is filled with zeros before the record is written. If this system call has been used to create a file, records accessed by a read random operation that contain all zeros identify unwritten random-record numbers. Unwritten random records in allocated data blocks of files created using F\_WRITERAND contain uninitiallzed data.

**BDOS List Device System Calls** 

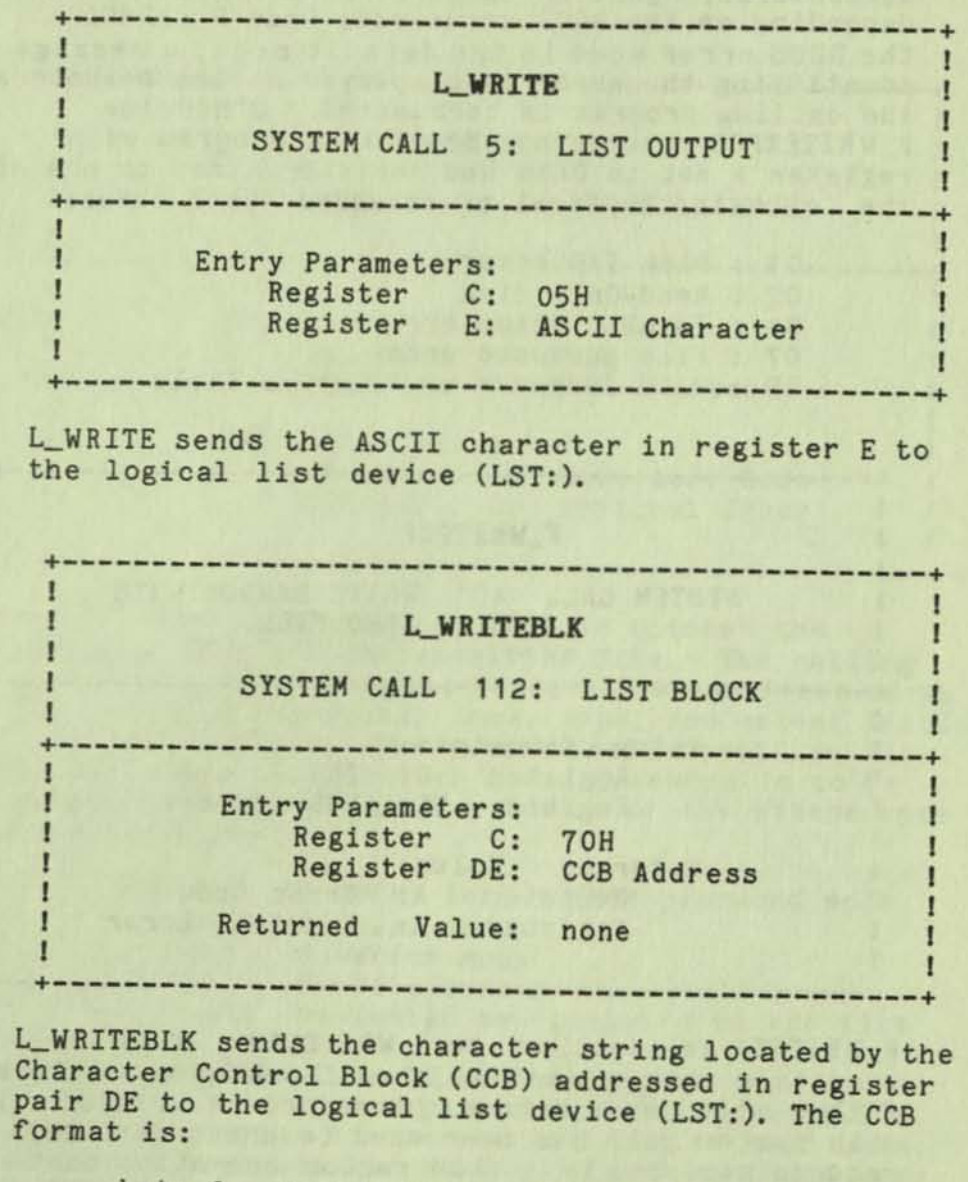

byte 0 - 1 **Address of character string (word**  byte 2 - 3 **Length of character string (word value) value)** 

#### BDOS Program System Calls

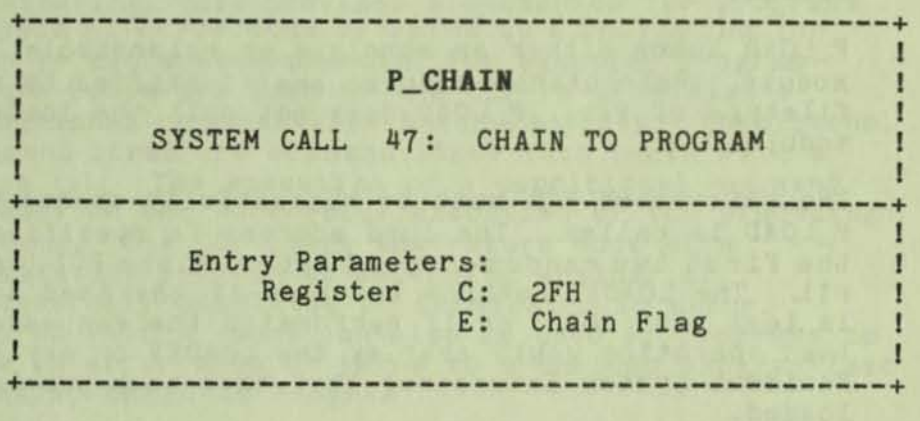

P\_CHAIN provides a means of chaining from one program to the next without operator intervention. The calling program must place a command line terminated by a null byte (OOH) in the default DMA buffer. If register E is set to OFFH, the CCP initializes the default drive and user number to the current program values when it passes control to the specified transient program. Otherwise these parameters are set to the default CCP values.

Note: P\_RETCODE can be used to pass a two-byte value to the chained program.

P\_CHAIN does not return any values to the calling program and any errors encountered are handled by the CCP.

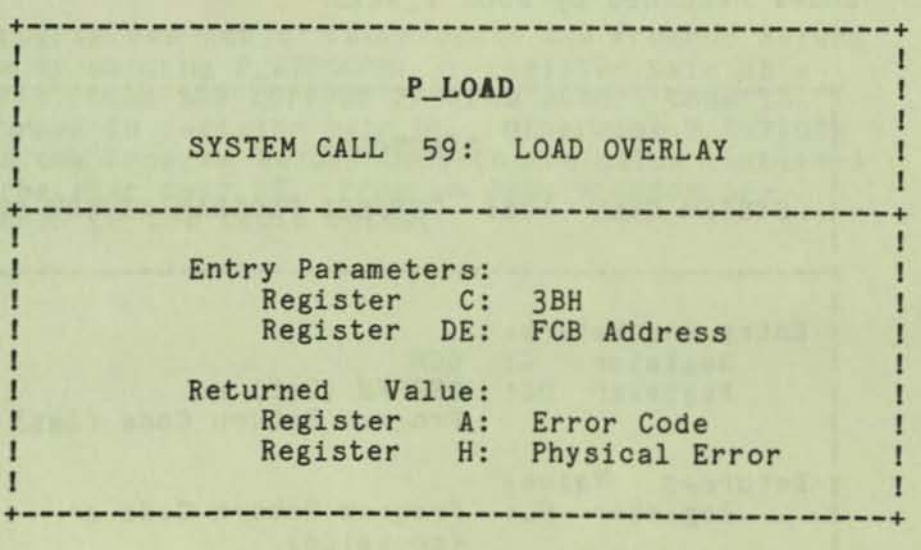

Only transient programs with an RSX header can use P\_LOAD because it is supported by the LOADER module.

The call ing program must have a header to force the LOADER to remain resident after the program is loaded.

P\_LOAD loads either an absolute or relocatable module. Relocatable modules are identified by a filetype of PRL. P\_LOAD does not call the loaded module.

The referenced FCB must be successfully opened before P\_LOAD Is called. The load address is specified In the first two random-record bytes of the FCB (r0 and r1). The LOADER returns an error if the load address is less than 100H; or if performing the requested load operation would overlay the LOADER or any other Resident System Extensions that have been previously loaded.

When loading relocatable files, the LOADER requires enough room at the load address for the complete PRL file including the header and bit map (see Appendix B). Otherwise an error is returned. P\_LOAD also returns an error on PRL file-load requests if the specified load address is not on a page boundary.

Upon return, P\_LOAD sets register A to zero if the load operation is successful. If the LOADER RSX is not resident in memory because the calling program did not have a RSX header, the BOOS returns with register A set to OFFH and register H set to zero. If the LOADER detects an invalid load address, or if insufficient memory is available to load the overlay, P\_LOAD returns with register A set to OFEH. All other error returns are consistent with the error codes returned by BOOS F\_READ.

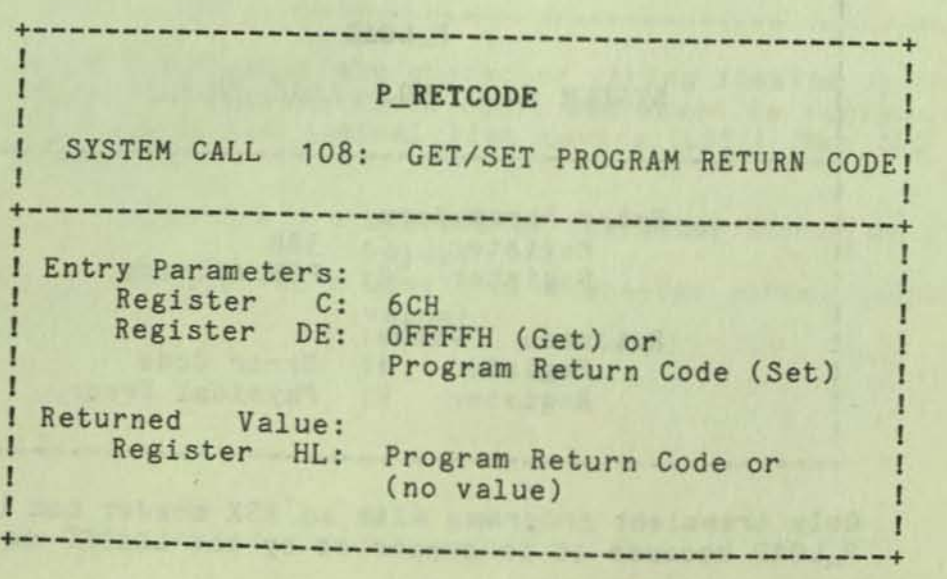

B-112

CP/M Plus allows programs to set a return code before terminating. This provides a mechanism for programs to pass an error code or value to a following job step in batch environments. For example, Program Return Codes are used by the CCP in CP/M Plus's conditional command-line batch facility. Conditional command lines are command lines that begin with a colon (:). The execution of a conditional command depends on the successful execution of the preceding command. The CCP tests the return code of a terminating program to determine whether it successfully completed or terminated in error. Program return codes can also be used by programs to pass an error code or value to a chained program (see P\_CHAIN, Chain to Program),

The CCP has a conditional command facility that uses the Program Return Code. If a command line SUBHITted to the CCP by the SUBHIT utility begins with a colon, the CCP skips execution of the command if the previous command set an unsuccessful Program Return Code. In the following example, the SUBHIT utility sends a command sequence to the CCP.

**A>SUBMIT SUBFILE** 

A)COMPUTE RESULTS.OAT

A):REPORT RESULTS. OAT

The CCP does not execute the REPORT command if the COMPUTE command sets an unsuccessful Program Return Code.

A program can set or interrogate the Program Return Code by calling P\_RETCODE. If register pair DE = OFFFFH, then the current Program Return Code is returned in register pair HL. Otherwise P\_RETCODE sets the Program Return Code to the value contained in register pair DE. Program Return Codes are defined in the table below.

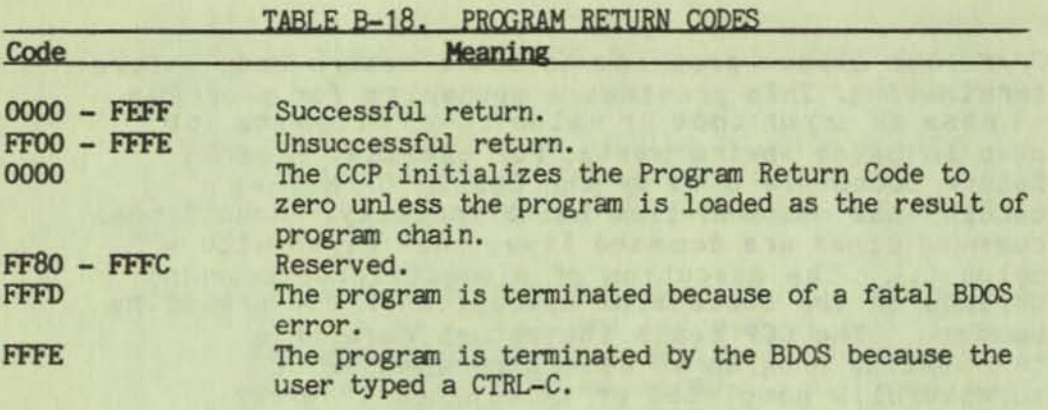

+------------------------------------------------+ I I I P\_TERMCPM I I I SYSTEM CALL 0: SYSTEM RESET | I I +------------------------------------------------+ I I was also the control of the control of the control of the control of the control of the control of the control of the control of the control of the control of the control of the control of the control of the control of I Entry Parameters: I<br>Register C: 00H Register C: 00H I THURSDAY THE MAN IS MUCH THE CONTROL OF THE CONTROL OF LA +------------------------------------------------+

P\_TERHCPH terminates the calling program and returns control to the CCP via a warm-start sequence. Calling this system call has the same effect as a jump to location OOOOH of Page Zero.

Note: The disk subsystem is not reset by P\_TERMCPM under CP/M Plus. The calling program can pass a return code to the CCP by calling P\_RETCODE prior to making a P\_TERMCPM call or jumping to location 0000H.

When the CCP loads a transient program, the LOADER module sets the stack pointer to a 16-level stack, and then pushes the address OOOOH onto the stack. Thus, an immediate return to the system *is* equivalent to a jump to OOOOH. However, most transient programs set up their own stack, and terminate execution by making a P\_TERMCPM call or by jumping to location OOOOH.

**System Calls** 

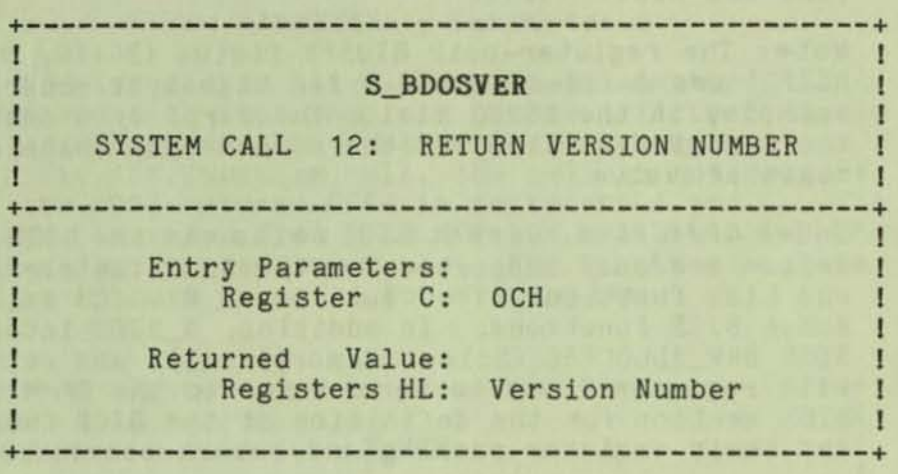

**S\_BDOSVER provides information that allows versionindependent programming. It returns a two-byte value in register pair HL: H contains OOH for CP/M and L contains 31H, the BOOS file-system version number. S\_BDOSVER 1s useful for writing applications programs that must run on multiple ve r sions of CP/M and MP/H.** 

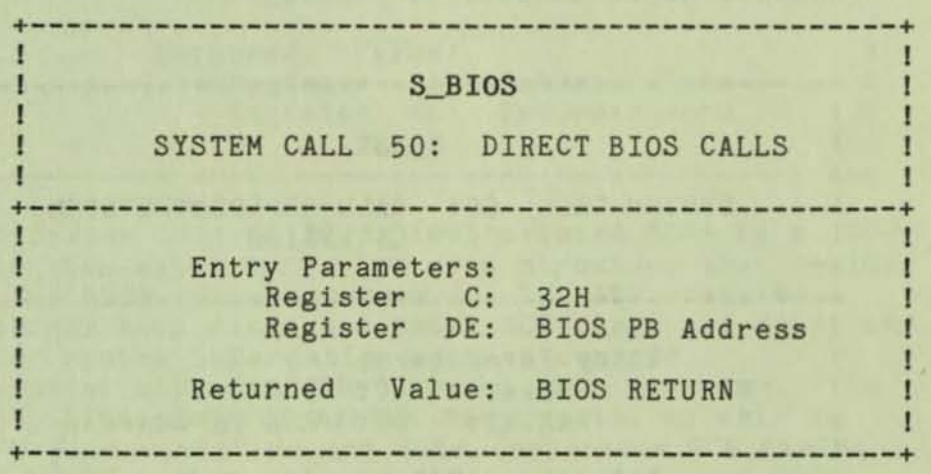

**S\_BIOS provides a direct BIOS call through the BOOS to the BIOS. The calling program passes the address**  of a data structure called the BIOS Parameter Block **(BIOSPB) in register pair DE. The BIOSPB contains the BIOS function number and register contents as shown below:** 

> BIOSPB: db FUNC ; BIOS function number db AREG **A register contents**  dw BCREG ; BC register contents dw DEREG **DE register contents**  dw HLREG ; HL register contents

P\_TERHCPH is equivalent to 5\_8105 with a BIOS function number of 1.

Note: The register-pair BIOSPB fields (BCREG, DEREG, HLREG) are defined in low-byte, high-byte order. For example, in the BCREG field, the first byte contains the C register value and the second byte contains the B register value.

Under CP/M Plus, direct BIOS calls via the BIOS jump vector are only supported for the BIOS Console I/O and List functions. You must use 5\_8105 to call any other BIOS functions. In addition, 5\_8105 intercepts BIOS DRV\_ALLOCVEC (Select Memory) calls and returns with register A set to zero. Refer to the CP/M Plus BIOS section for the definition of the BIOS fUnctions and their register-passing and return conventions.

See the section entitled BIOS Overview for a list of Osborne Executive CP/M Plus BIOS functions and function numbers.

Note: XMOVE and HOVE, when used in conjunction, should be called directly and not through BDOS. The reason for this is that the BDOS calls move when function 50 is called.

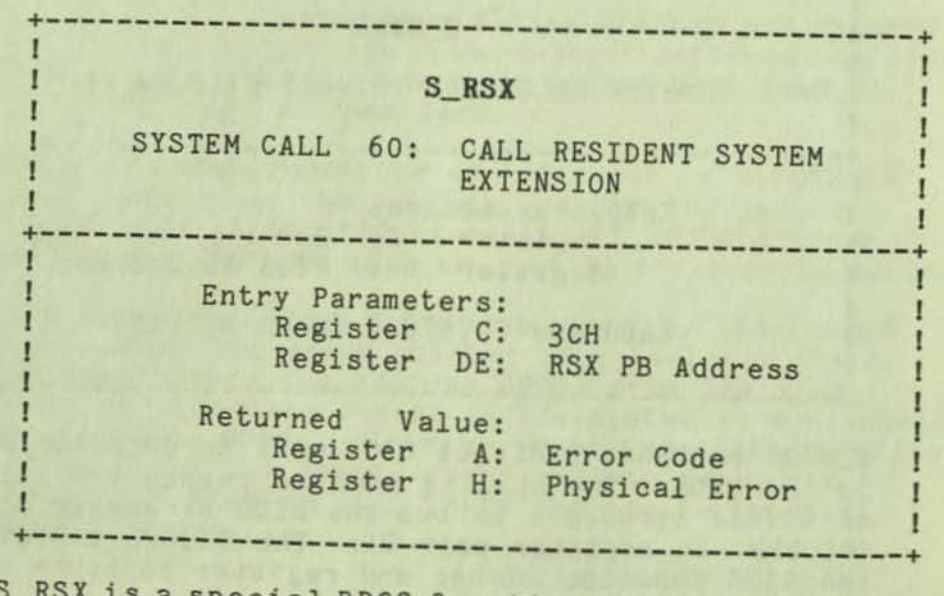

RSX is a special BDOS function that you use when you call ReSident System Extensions. The RSX subfunction is specified in a structure called the RSX Parameter Block, defined as follows:

> RSXPB: db FUNC db NUMPARMS Number of word parameters ; RSX Function number

dw PARMETERl Parameter 1 dw PARMETER2 Parameter 2 dw PARMETERn Parameter n

RSX modules filter all SDOS calls and capture RSX function calls that they can handle. If there is no RSX module present in memory that can handle a specific RSX function call, the call is not trapped, and the BDOS returns OFFH in registers A and L. RSX function numbers from 0 to 127 are available for *CPIM*  Plus-compatible software use. RSX function numbers 128 to 255 are reserved for system use.

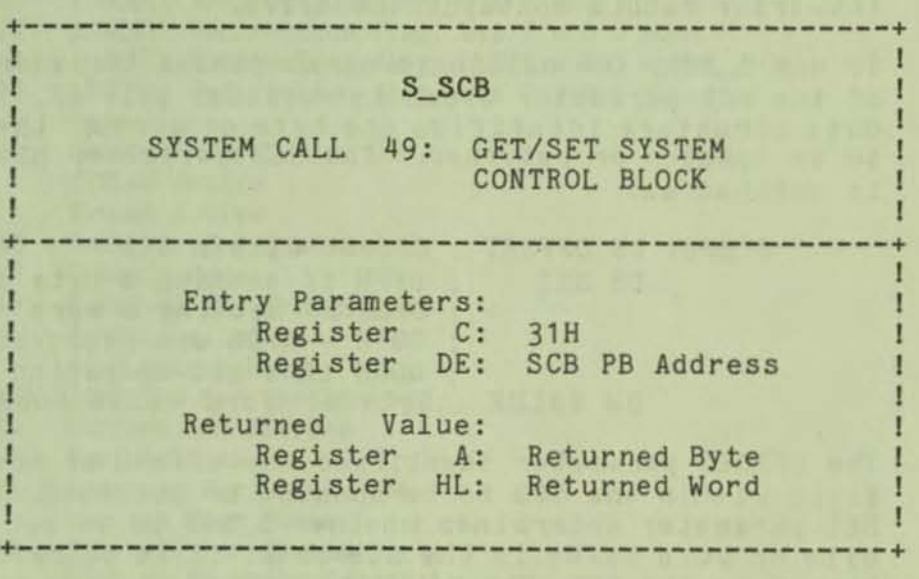

The System Control Block (abbreviated SCB) is a 100 byte (64H-byte) CP/M Plus data structure that resides in the BOOS system component. The SCB contains internal BOOS flags and data, CCP flags and data, and other system information such as console characteristics and the current date and time. The BOOS, BIOS, and CCP system components, as well as CP/M Plus utilities and RSXs, reference SCB fields. The S\_SCB system call provides access to the SCB fields for transient programs, RSXs, and the CCP.

However, use caution when you access the SCB and use S\_SCB for two reasons. First, the SCB is a data structure applicable only to CP/M Plus. Digital Research's multiuser operating system, MP/H, does not support S\_SCB. Therefore, programs that access the SCB can run only on CP/M Plus. Secondly, the SCB contains critical system parameters that reflect the current state of the operating system. If a program modifies these parameters illegally, the operating system might crash. However, for application writers

who are writing system-oriented applications, access to the SCB variables might prove valuable.

For example, the CCP default drive and current user number are maintained in the System Control Block.<br>This information is displayed in the system prompt. If a transient program changes the current disk or user number by making an explicit BDOS call, the System Control Block values are not changed. They continue to reflect the state of the system when the transient program was loaded. For compatibility with CP/M version 2. the current disk and user number are also maintained in location 0004H of Page Zero. The high-order nibble contains the user number, and the low-order nibble contains the drive.

To use S\_SCB, the calling program passes the address of the SCB parameter block in register pair DE. This data structure identifies the byte or word of the SCB to be updated or returned. The SCB parameter block is defined as:

> SCBPB: DB OFFSET ; Offset within SCB DB SET DW VALUE ;Byte or word value tobe set OFFH if setting a byte OFEH if setting a word 001H - OFDH are reserved <sup>j</sup>OOOH if a get operation

The OFFSET parameter identifies the offset of the field within the SCB to be updated or accessed. The SET parameter determines whether S\_SCB is to set a byte or word value in the SCB or if it is to return a byte from the SCB. The VALUE parameter is used only in set calls. In addition, only the first byte of VALUE is referenced in set byte calls.

The System Control Block is summarized in the following table. Each of these fields is documented in detail in Appendix A.

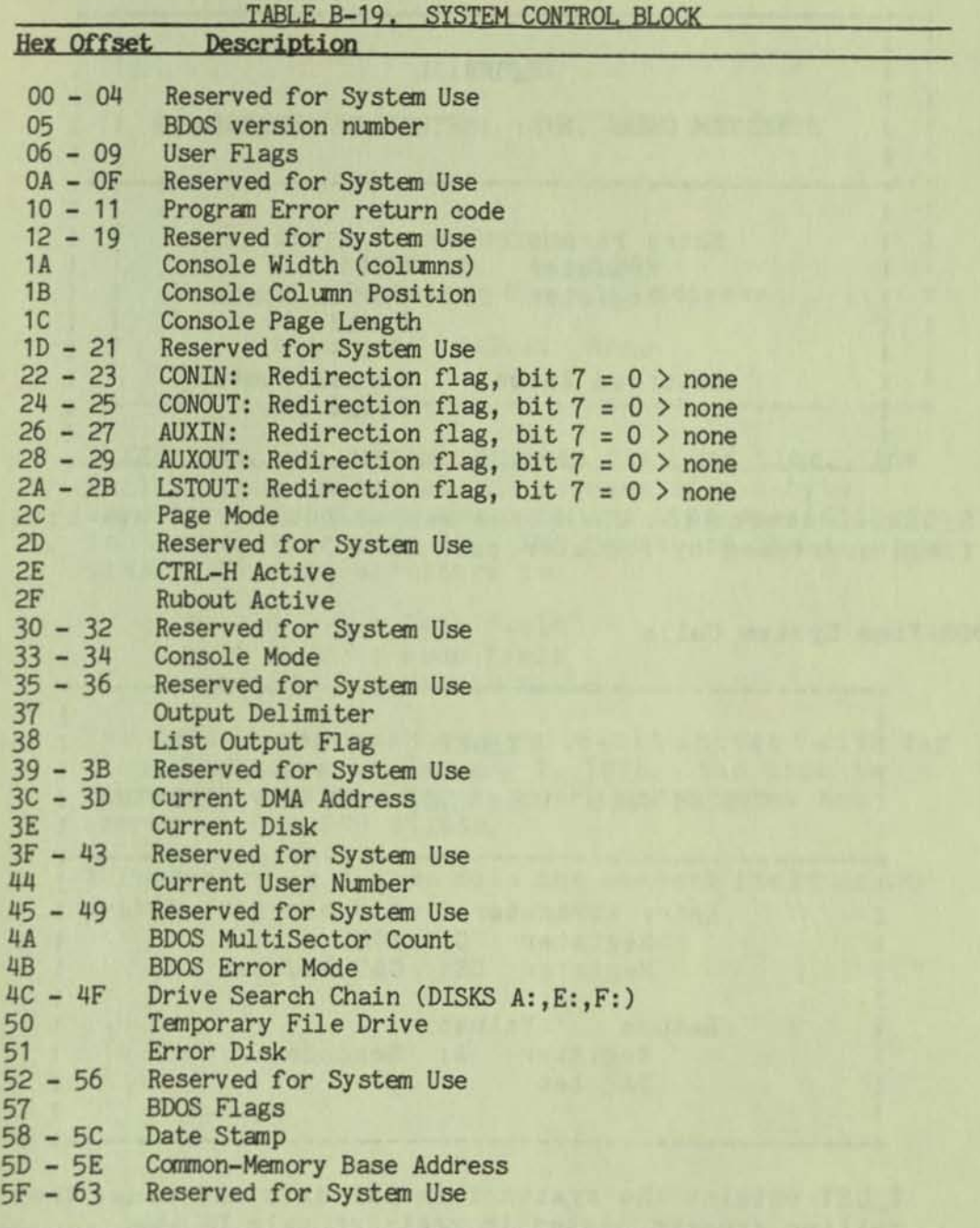

If S\_SCB is called with the OFFSET parameter of the SCB parameter block greater than 63H, the system call **performs no action but returns with registers A and HL set to zero.** 

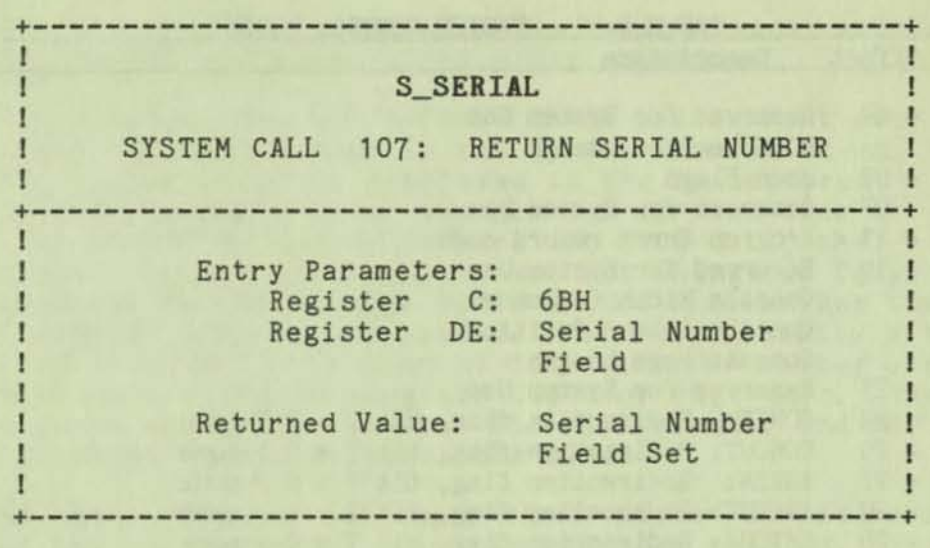

S\_SERIALreturns the CP/M Plus serial number to the6-byte field addressed by register pair DE.

BDOS-Time System Calls

 $-1.1\pm 1.1\pm 1.1\pm 1.1\pm 1.1\pm 1.1\pm 1.1\pm 1.1\pm 1.1\pm 1.1\pm 1.1\pm 1.1\pm 1.1\pm 1.1\pm 1.1\pm 1.1\pm 1.1\pm 1.1\pm 1.1\pm 1.1\pm 1.1\pm 1.1\pm 1.1\pm 1.1\pm 1.1\pm 1.1\pm 1.1\pm 1.1\pm 1.1\pm 1.1\pm 1.1\pm 1.1\pm 1.1\pm 1.1\pm 1.1\pm 1.1\pm 1.1$ 

•

#### T\_GET

SYSTEM CALL 105: GET DATE AND TIME

+------------------------------------------------+

+------------------------------------------------+ I I

I Entry Parameters: I Performance C: 69H I I Register DE: DAT Address I

The same states of the states of the subscription and extra the state

+------------------------------------------------+

Return Value: I Register A: Seconds I I DAT set I FOR THE RESIDENCE OF STREET AND RELEASED FOR THE RESIDENCE OF STREET

T\_GET obtains the system internal date and time. The calling program passes in register pair DE the address of a 4-byte data structure that receives the date and time values. The format of the date and time (DAT) data structure is the same as the format described in T\_SET below. T\_GET also returns the seconds field of the system date and time in register A as a two-digit BCD value.

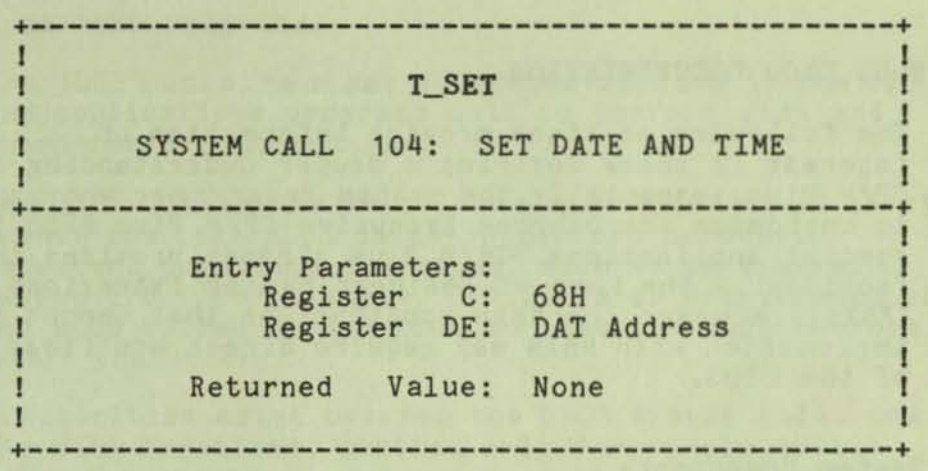

**T\_5ET sets the system internal date and time. The calling program passes the address of a 4-byte structure containing the date and time specification 1n the register pair DE. The format of the date and time (OAT) data structure is:** 

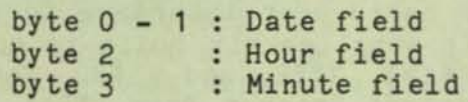

The date is represented as a 16-bit integer with day **1 corresponding to January 1, 1978. The time 1s represented as two bytes: hours and minutes are stored as two BCD digits.** 

**This system call also sets the seconds field of the system date and time to zero.** 

#### CP/M PLUS BIOS DOCUMENTATION

The following sections provide information of interest to those desiring a deeper understanding of CP/M Plus, especially the system programmer who wants to customize the Osborne Executive CP/M Plus BIOS for special applications. CP/M Plus already provides this facility In the form of Resident System Extensions (RSXs)j however, certain applications that cannot be implemented with RSXs may require direct modification of the BIOS.

#### CP/M System Components

The CP/M Plus Operating System consists of the following modules: the Console Command Processor (CCP), the Basic Disk Operating System (BDOS), and the Basic Input/Output System (BIOS).

The CCP provides the basic user interface to the operating system. It supplies six built-in commands: DIR, DIRS. ERASE, RENAME, TYPE, and USER. The CCP executes in the Transient Program Area (TPA), the region of memory for application programs. It contains the Program Loader Module Which loads transient programs from disk into the TPA for execution.

The BDOS is the logical nucleus and file system of CP/M Plus. It provides the standard CP/M software interface between the application program and the physical input/output routines of the BIOS.

The BIOS interfaces the BDOS to the Osborne Executive hardware. The BIOS performs all physical I/O in the sy stem.

The BDOS and the BIOS modules cooperate to provide the CCP and other transient programs with hardwareindependent access to CP/M Plus facilities. Because the BIOS is configured for different hardware environments and the BDOS remains constant, you can transfer programs that run under CP/M Plus unchanged from systems with different hardware configurations to the Osborne Executive.

#### Communication Among CP/M Plus Modules

The BIOS loads the CCP into the TPA at system cold and warm start. The CCP moves the Program Loader Module to the top of the TPA and uses it to load

transient programs.

J

The BOOS contains a set of system calls that the CCP and applications programs call to perform disk and character *110* operations.

The BIOS contains a Jump Table with a set of 33 entry points that the BDOS calls to perform hardwaredependent primitive functions, such as peripheral device *110.* For example, CONIN: is an entry point of the BIOS called by the BOOS to read the next console input character.

Similarities exist between the BOOS system calls and the BIOS functions, particularly for simple device *110.* For example, when a transient program makes a C\_WRITE system call to the BOOS, the BOOS makes a console-output function call to the BIOS. In the case of disk I/O, however, this relationship is more complex. The BOOS typically makes several BIOS function calls to perform a single BOOS file I/O system call. BOOS disk *1/0* is in terms of 128-byte logical records, and BIOS disk I/O is in terms of physical sectors and tracks. Therefore, sector translation must also take place.

The System Control Block (SCB) is a lOO-byte (64Hbyte) *CPIM* Plus data structure that resides in the BOOS . The BOOS and the BIOS communicate through fields in the SCB. It contains SDOS flags and data, CCP flags and data, and other system information, such as console characteristics and the current date and time. You can also access some of the System Control Block fields from an application program. However, note that the SCB contains critical system parameters which reflect the current state of the operating system. If a program modifies these parameters, the operating system can crash. See the System Control Block section of this manual, and the description of the S\_SCB system call in the BDOS-System System Calls section for more information on the System Control Block.

Page Zero is a region of memory that acts as an interface between transient programs and the operating system. It contains critical system parameters, including the entry to the BOOS and the entry to the BIOS Warm-Boot routine. At system startup, the BIOS initializes these two entry points in Page Zero. All linkage between transient programs and the BOOS is restricted to the indirect linkage through Page Zero.

#### CP/M Plus BIOS Documentation

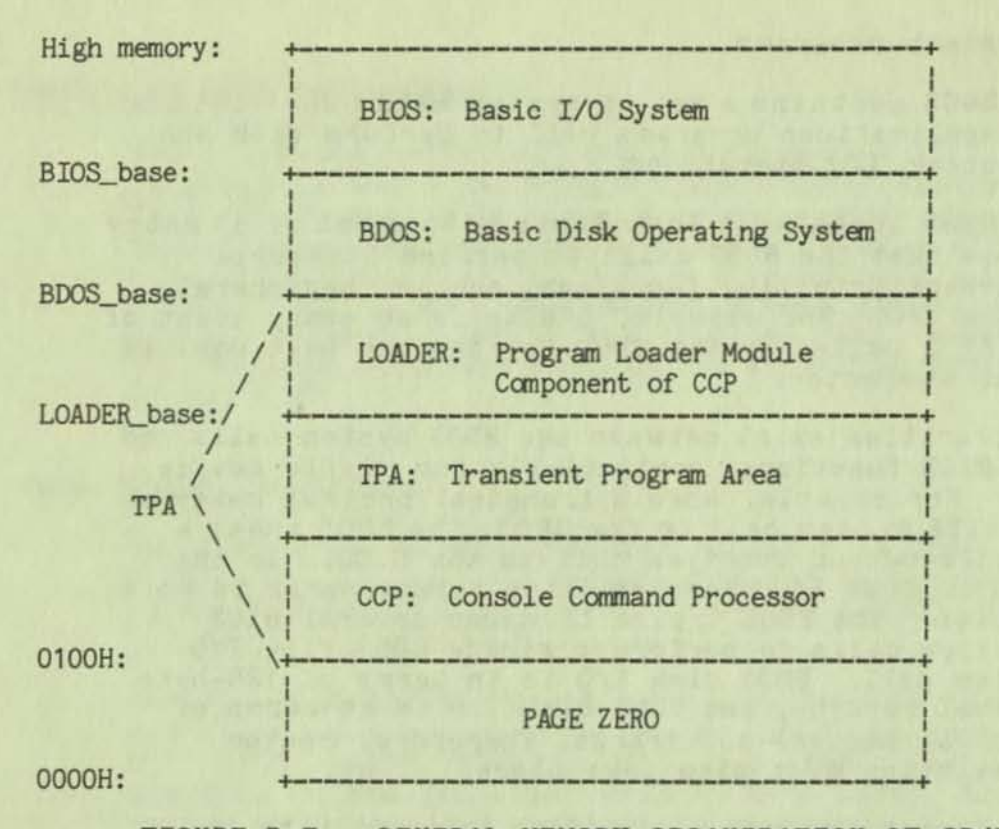

#### FIGURE B-7. GENERAL MEMORY ORGANIZATION OF *CPIM* PLUS

Note: All memory regions in CP/M Plus are pagealigned, which means that they must begin on a page boundary. Because a page 1s defined as 256 (100H) bytes, a page boundary always begins at a hexadecimal address that has a low-order byte of zero.

#### Banked and Honbanked Systems

CP/M Plus supports banked memory hardware, with a minimum of 96 kilobytes of memory. For a detailed explanation of memory organization for the Osborne Executive CP/M Plus banked system, see the Introductory section of this document. Bank 0 and common memory are for the operating system. Bank 1 is the Transient Program Area, which contains the Page Zero region of memory. You can use additional banks to enhance operating system performance.

Common memory is always enabled and addressable. The operating system is divided into two modules: the resident portion, which resides in common memory; and the banked portion, which resides just below common memory in Bank O. CPMLDR, the system loader, loads part of the BDOS into common memory and part of the BDOS into Bank O. CPMLDR loads the BIOS in the same manner.

#### CP/M Plus BIOS Documentation

In the Osborne Executive the CP/M Plus banked system is large enough to contain the required buffers and the resident (common) portion of the operating system, which means a 1.5K BOOS and the common part of your customized BIOS.

CP/M Plus maintains a cache of deblocking buffers and directory records using a Least Recently Used (LRU) buffering scheme. The LRU buffer is the first to be reused when the system runs out of buffer space. The BOOS maintains separate buffer pools for directory and data-record caching.

This diagram shows the memory organization in the Osborne Executive bank-switched CP/M Plus system.

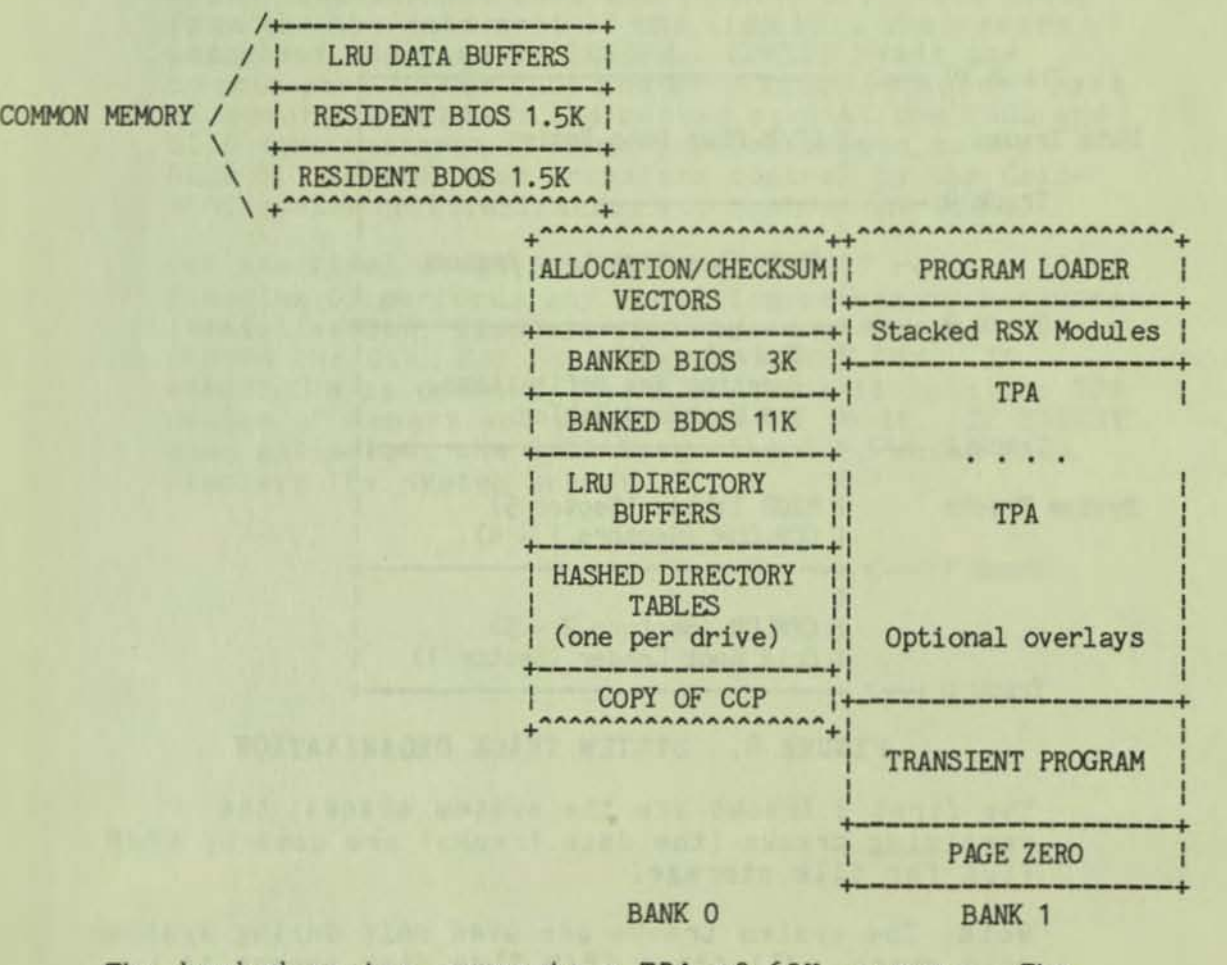

The banked system supports a TPA of 60K or more. The banked portion of the operating system in Bank 0 requires at least 16K of memory.

In the banked system the BOOS and the BIOS are separated into two parts: a resident portion and a banked portion. The resident SDOS and 8IOS are

#### CP/M Plus BIOS Documentation

located in common memory. The banked BOOS and BIOS are located in the operating system bank, called Bank O.

The RSX modules shown in the diagram above are Resident System Extensions (RSX) that are loaded directly below the operating system when included in an application or utility program. The Program Loader places the RSX in memory and chains BOOS calls through the RSX entry point in the RSX.

### Disk Organization

The figure below illustrates the organization of an Osborne Executive CP/M Plus system disk.

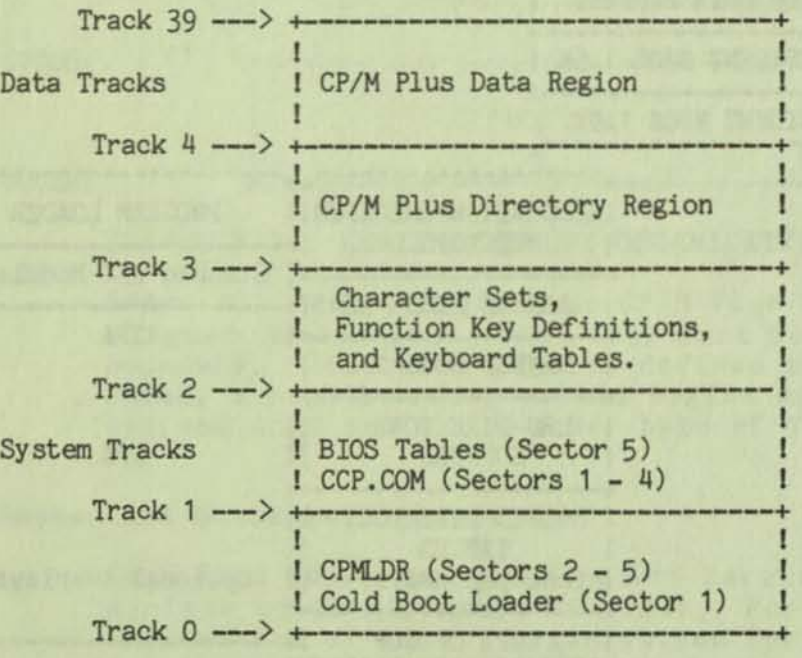

#### FIGURE 8. SYSTEM TRACK ORGANIZATION

The first 3 tracks are the system tracks; the remaining tracks (the data tracks) are used by CP/H Plus for file storage.

Note: The system tracks are used only during system cold start. All other CP/M Plus disk access is directed to the data tracks of the disk.

### Initial Load (Cold Boot) of CP/M Plus

CP/M Plus is loaded into memory in a four-stage procedure. The first stage consists of loading into memory a small program, called the Cold Boot Loader, from the system tracks of the Boot disk. This load operation is handled by a small program in Read-Only Memory (ROM) that begins execution upon system reset.

In the second stage, the Cold Boot Loader loads the memory image of the CP/M Plus system loader program (CPMLDR) from the system tracks of a disk into memory and passes control to it. The Cold Boot Loader loads CPMLDR into Bank 0.

In the third stage, CPMLDR reads the CPM3.SYS file, which contains the BDOS and Osborne Executive BIOS, from the the data area of the disk into the memory addresses assigned by GENCPM. CPMLDR reads the common part of the BOOS and BIOS into the common part of memory, and reads the banked part of the BDOS and BIOS into the area of memory below common\_base in Bank O. CPMLDR then transfers control to the Cold-BOOT system initialization routine in the BIOS.

For the final stage, the BIOS Cold-BOOT routine (BIOS Function 0) performs any remaining necessary hardware initialization, displays the sign-on message, and checks the disk for the program EXECST.COM. If EXECST.COM is present, the BIOS loads it into the TPA region of memory and passes control to it. If EXECST does not exist, the BIOS loads the CCP, which then displays the system prompt.

The System Control Block (SCB) is a data structure located in the BDOS. The SCB contains flags and data used by the CCP, the BDOS, the BIOS, and other system components. The BIOS, or any other program, can access specific data in the System Control Block through BDOS.

In the SCB.ASM file, the high-order byte of the various SeB addresses 1s defined as OFEH. The linker marks absolute external equates as page-relocatable when generating a System Page-Relocatable (SPR) format file. GENCPM recognizes page-relocatable addresses of OFExxH as references to the System Control Block in the BOOS. GENCPH changes these addresses to point to the actual SCB in the BDOS when it is relocating the system.

Do not perform assembly-time arithmetic on any references to the external labels of the SCB. The result of the arithmetic could alter the page value to something other than OFEH.

The example below shows the fields of the System Control Block. An  $\mathsf{M}^{\mathsf{H}}$  before a name indicates that it is a data item. A "?" preceding a name indicates that it is the label of an instruction. In the example, r/w means Read-Write, and r/o means Read-Only. The BIOS can modify a Read-Write variable, but must not modify a Read-Only variable.

•

#### THE SCB.ASM FILE

title 'System Control Block Definition for *CP/M3* BIOS'

public @civec, @covec, @aivec, @aovec, @lovec, @bnkbf public @crdma, @crdsk, @vinfo, @resel, @fx, @usrcd public @mItio, @enmde, @erdsk, @media, @bflgs public @date, @hour, @min, @sec, 1erjmp, @mxtpa

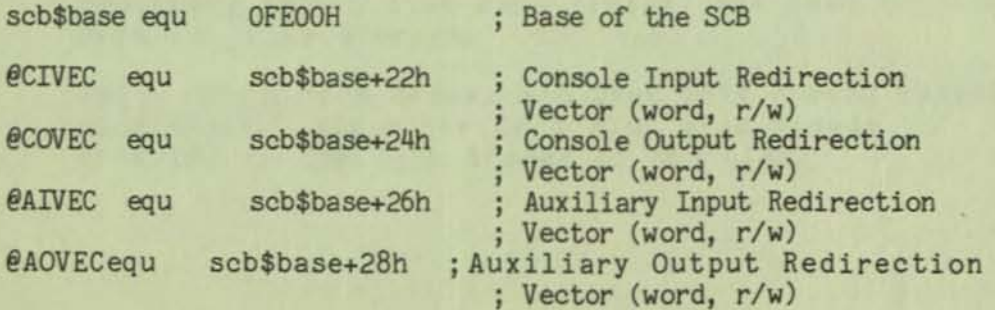

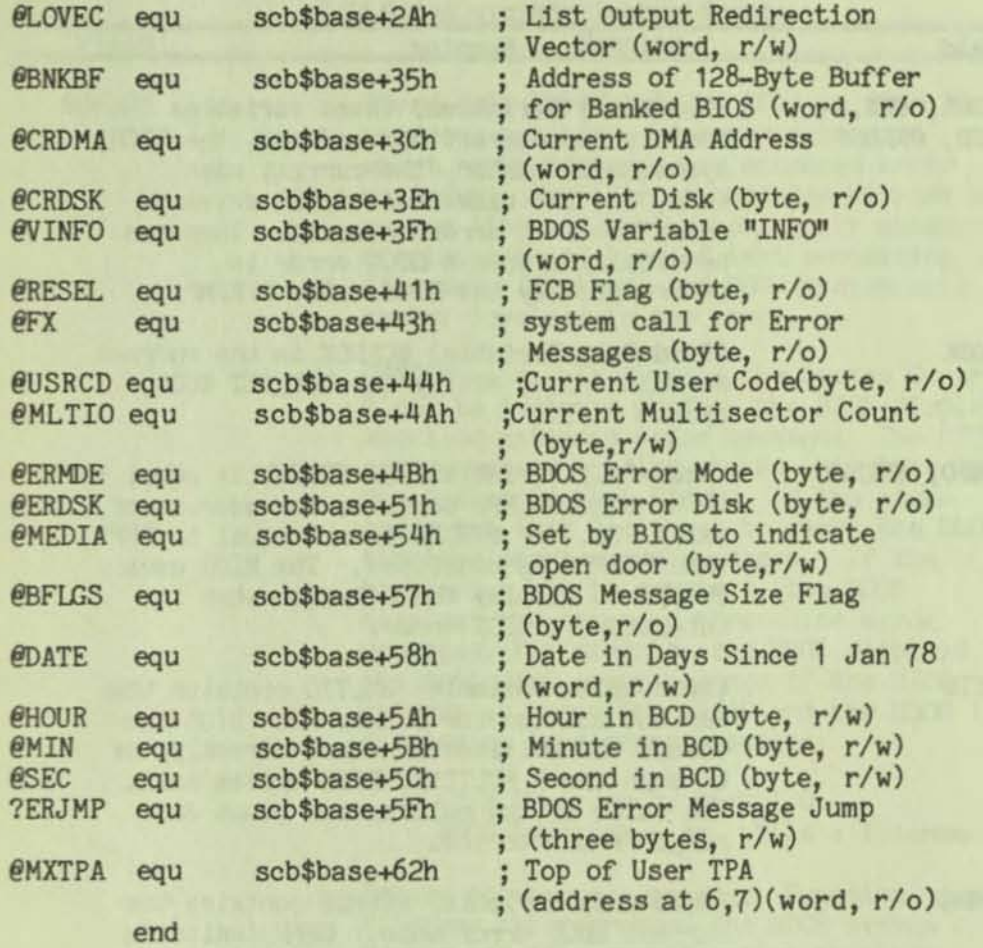

j

## TABLE B-20. SCB FIELDS

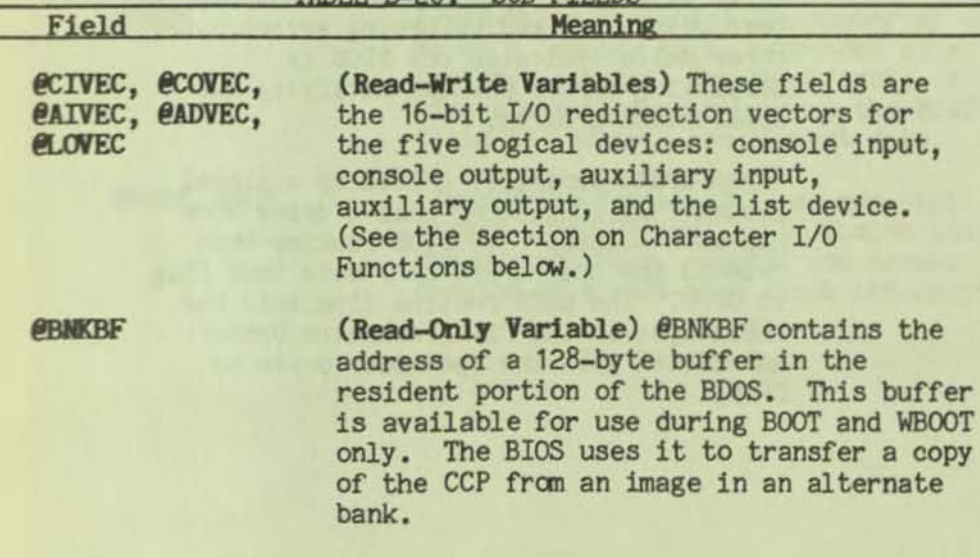

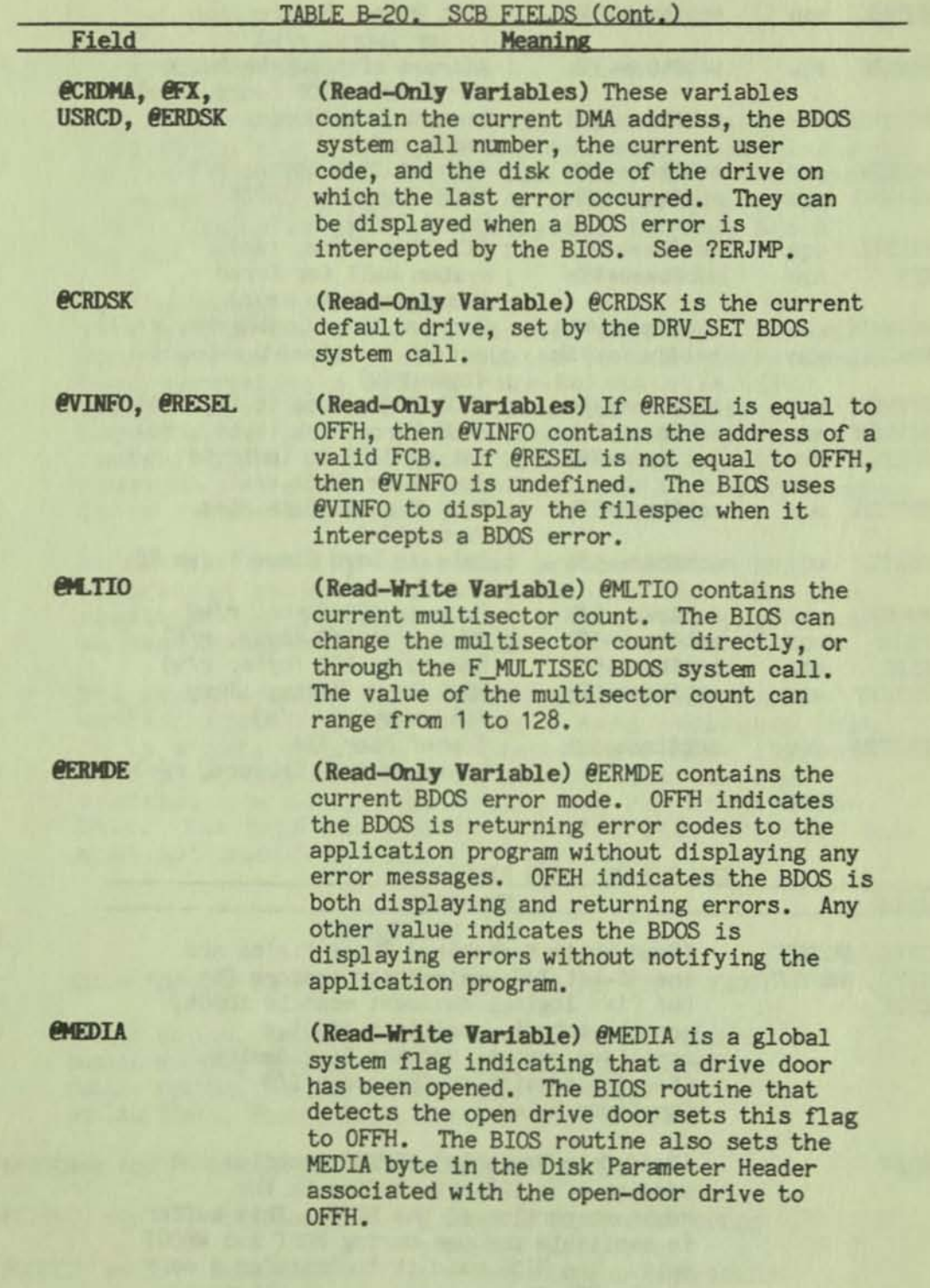

a complete at my problems are

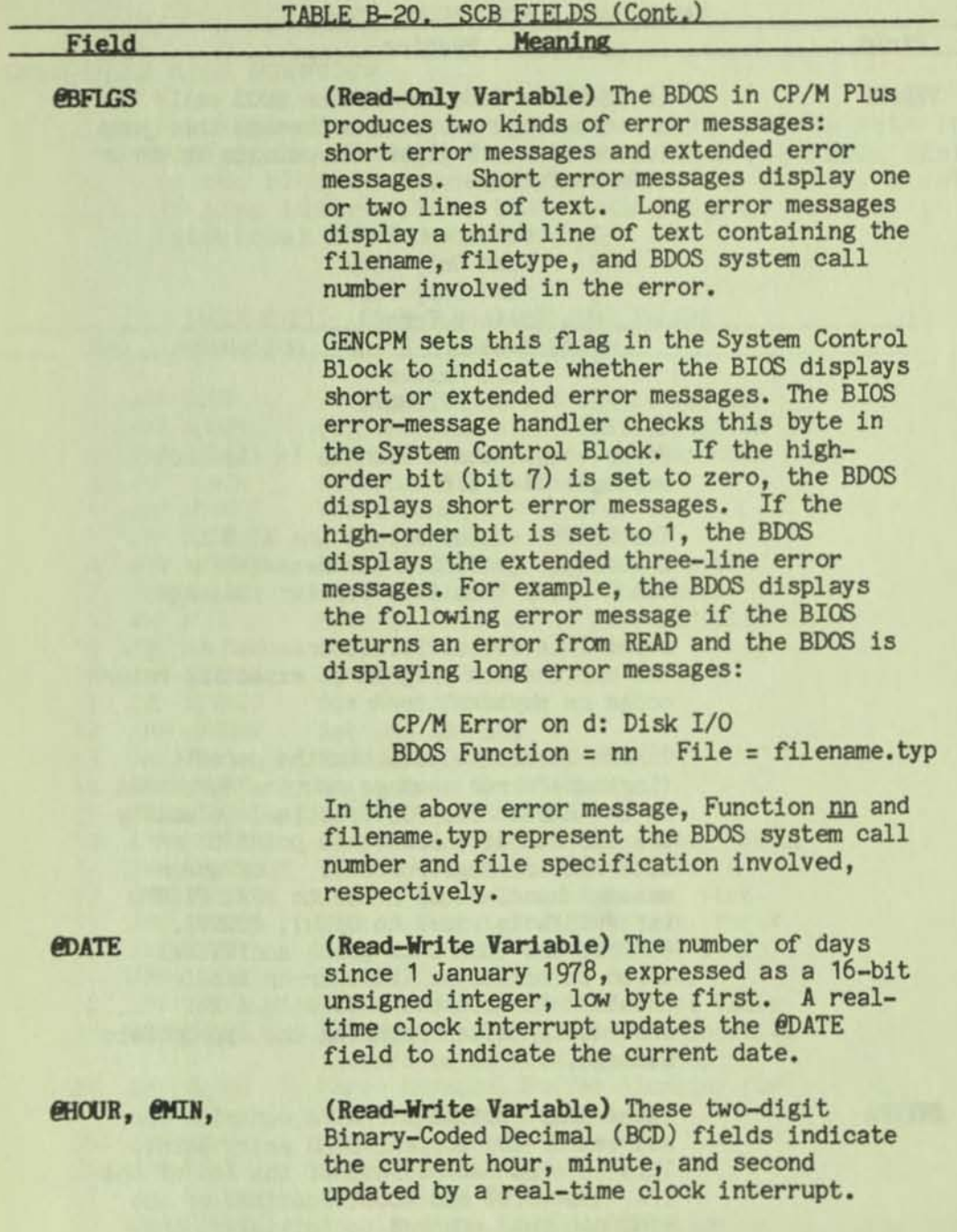

•

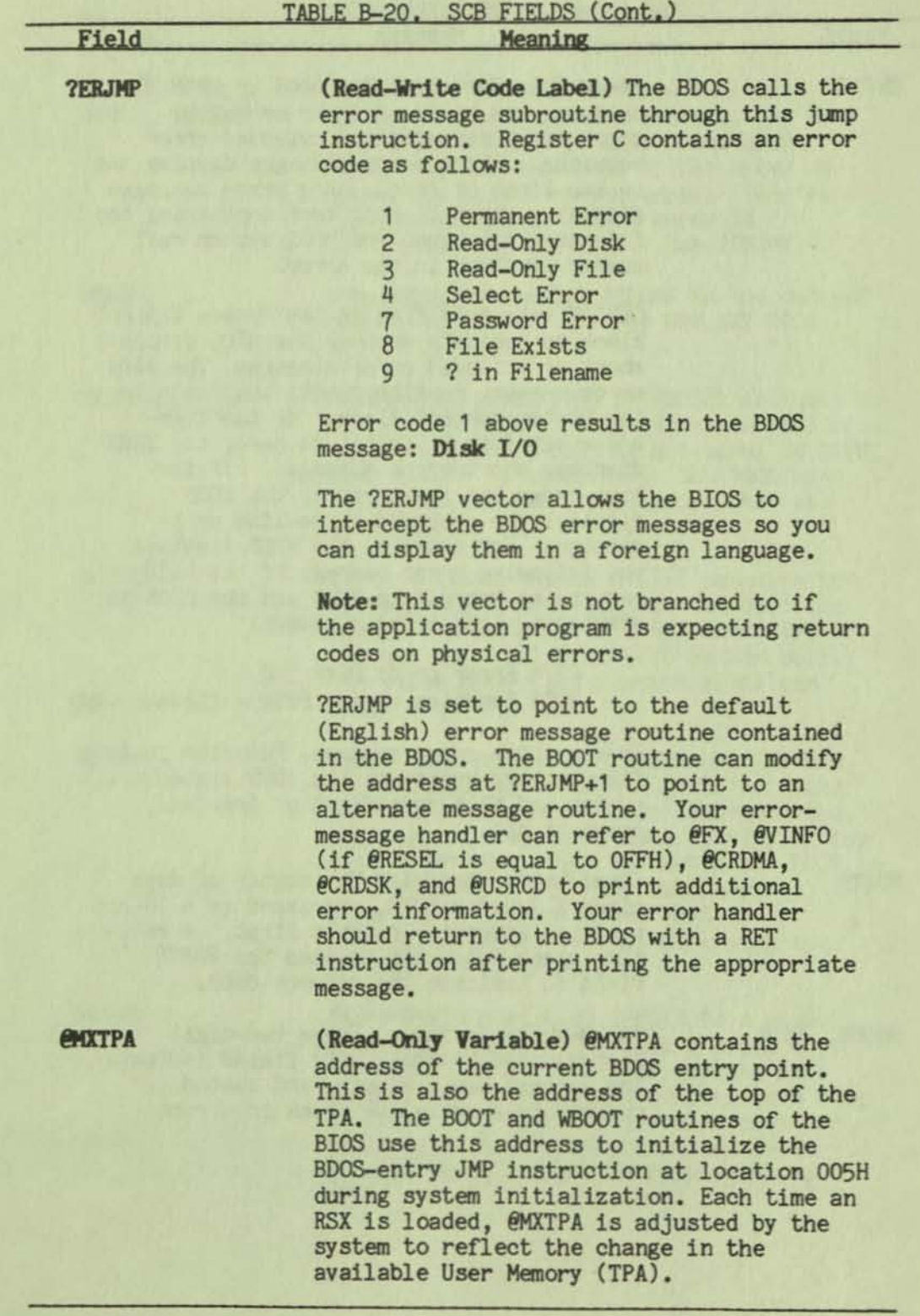

## CP/M PLUS BIOS OVERVIEW

**The table below describes the entry points into the**  BIOS from the Cold Start Loader and the BDOS. Entry **to the 8IOS Is through the BIOS jump vector, a set of 33 jump instructions that pass program control to the individual BIOS subroutines.** 

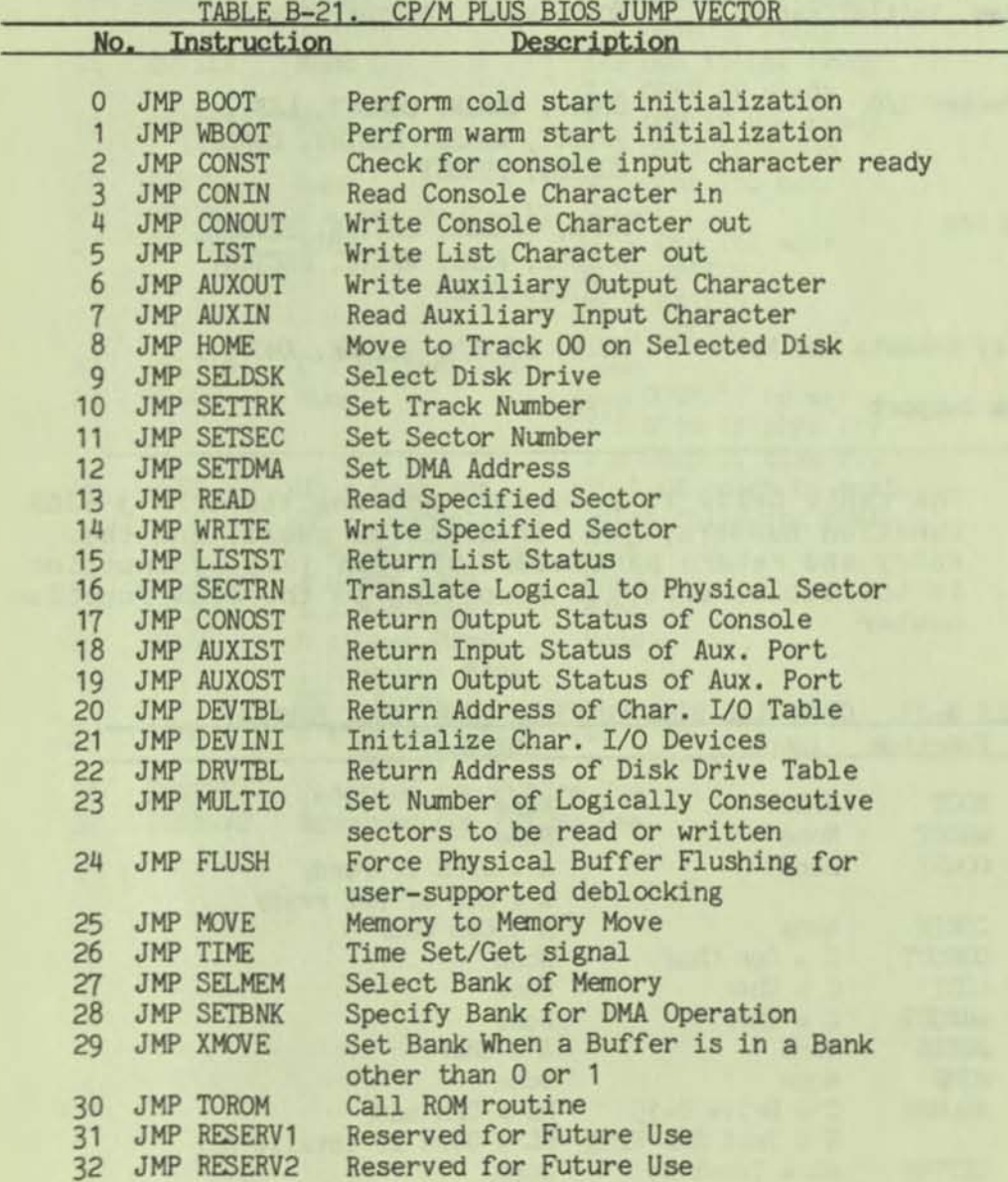

## CP/M PLUS BIOS OVERVIEW

**Each jump address corresponds to a particular subroutine that performs a specific hardware**  operation. Entry points 31 and 32 are reserved for **future versions of CP/M. The five categories of system operations and the BIOS function calls that accomplish these operations** *are* **shown below.** 

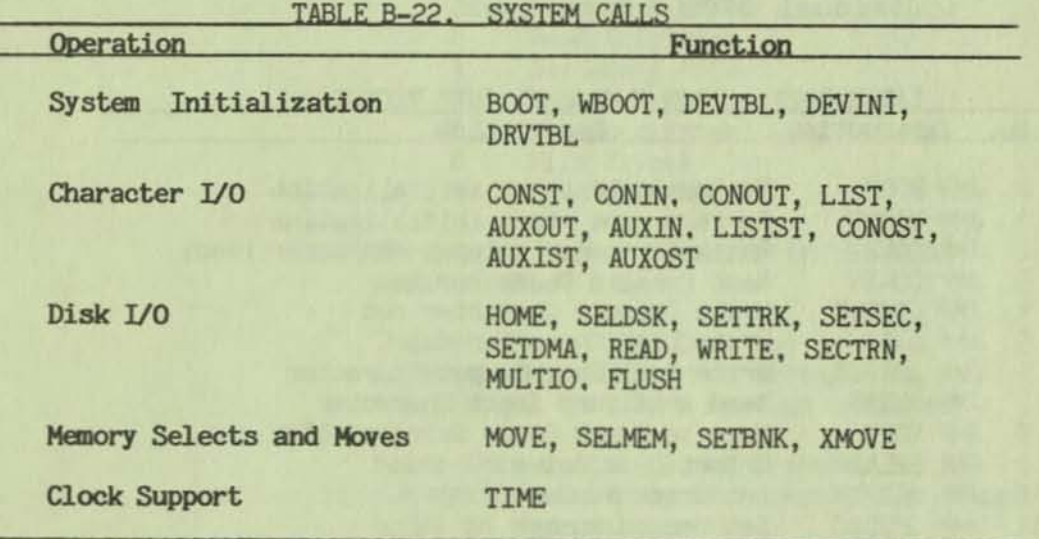

**The table below Is a summary showing the CP/M 3 BIOS function numbers, jump instruction names, and the entry and return parameters of each jump instruction In the table, arranged according to the BIOS function number.** 

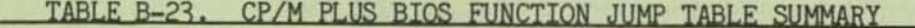

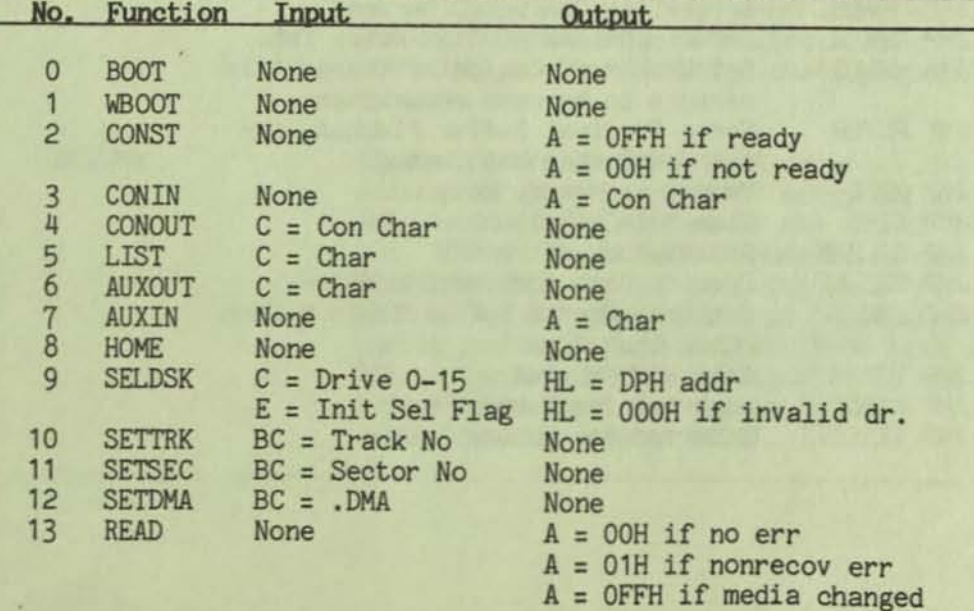

## CP/M PLUS BIOS OVERVIEW

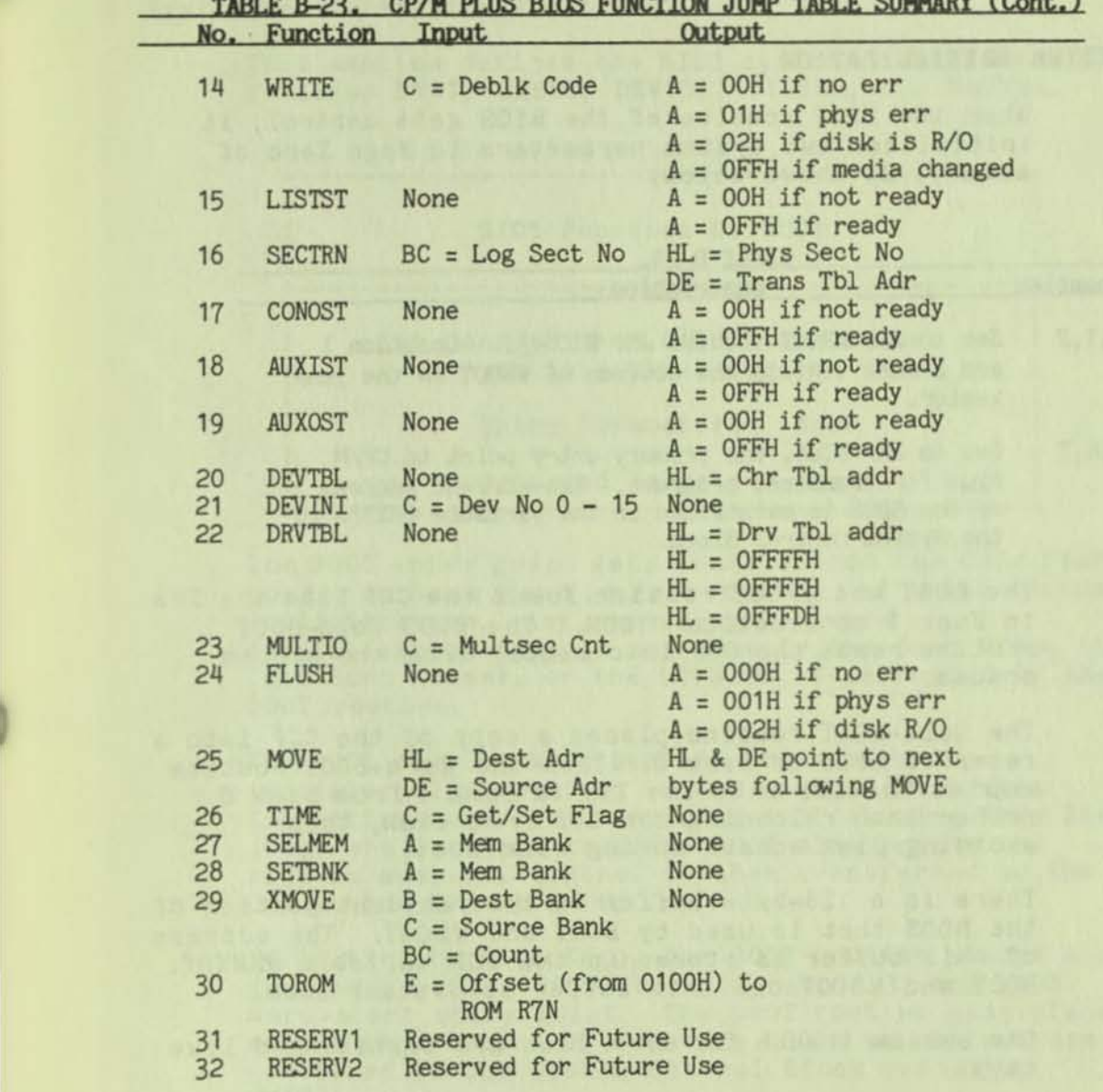

#### SYSTEM INITIALIZATION

## SYSTEM INITIALIZATION

When the BOOT routine of the BIOS gets control, it initializes two system parameters 1n Page Zero of memory, as shown below.

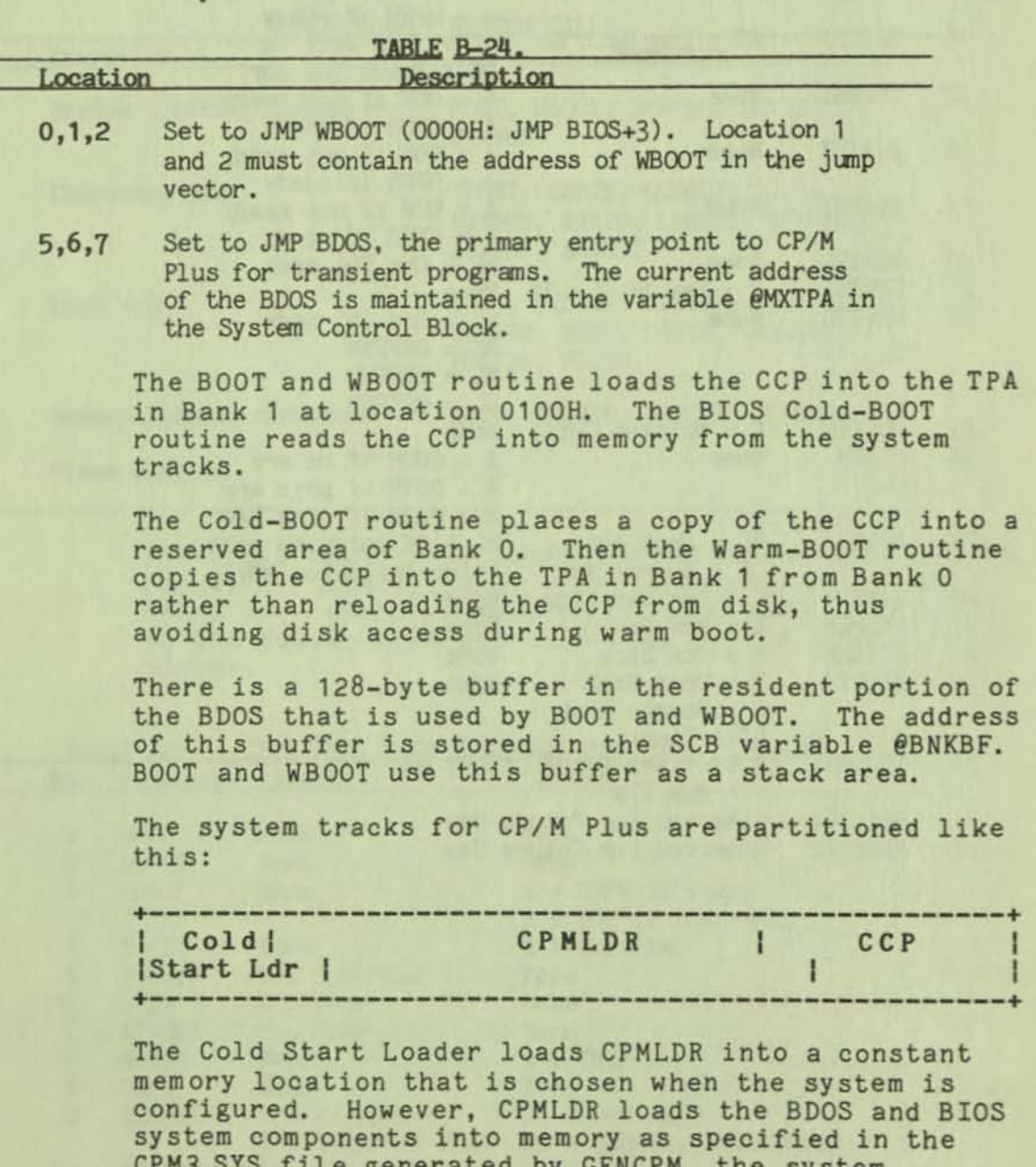

CPM3 .SYS file generated by GENCPM, the system generation utility. Thus, CP/M Plus allows the user to configure a new system with GENCPM and then run it without having to update the system tracks of the system disk.

#### SYSTEM INITIALIZATION

#### System Initialization Functions

This section defines the BIOS system-initialization routines BOOT, WBOOT, DEVTBL, DEVINI, and DRVTBL.

-------------------------------BIOS Function 0: BOOT tending cryptom but which paid in the control +--------------------------------------------+ ;<br>; , Get Control from Cold Start Loader and Initialize System Entry Parameters: None Returned Values: None

+--------------------------------------------+

The BOOT entry point gets control from the Cold Start Loader in Bank 0 and is responsible for basic system initialization. Any remaining hardware initialization that is not done by the boot ROMs, the Cold Boot Loader, or the LDRBIOS is performed by the BOOT routine.

The BOOT routine must perform the system<br>initialization outlined in the section on System Initialization. This includes initializing Page Zero jumps and loading the CCP. BOOT also prints the sign- on message. Control is then transferred to the CCP in the TPA at 0100H.

To initialize Page Zero, the BOOT routine places a jump at location OOOOH to BIOS\_base + 3, the BIOS warm-start entry point. The BOOT routine also places a jump instruction at location 0005H to the address contained in the System Control Block variable, @MXTPA .

+--------------------------------------------+ BIOS Function 1: WBOOT +--------------------------------------------+ I Get Control When a Warm Start Occurs Entry Parameters: None Returned Values: None +--------------------------------------------+

#### SYSTEM INITIALIZATION

:

:

The WBOOT entry point is entered when a warm start occurs. A warm start 1s performed whenever a user program branches to location OOOOH or attempts to return to the CCP. The WBOOT routine also performs the system initialization outlined in BIOS Function 0, including initializing Page Zero jumps and loading the CCP.

When WBOOT is complete, it transfers control to the CCP at location 0100H 1n the TPA.

Note: The CCP does not reset the disk system at warm start. The CCP only resets the disk system when a CTRL-C is pressed following the system prompt.

+--------------------------------------------+

BIOS Function 20: DEVTBL

--------------------------

Return Address of Character I/O Table

Entry Parameters: None

Returned Values: HL = Addr of Chrtbl

The DEVTBL and DEVINI entry points allow you to support device assignment with a flexible, yet completely optional system. It replaces the IOBYTE facility of CP/M 2.2.

+--------------------------------------------+

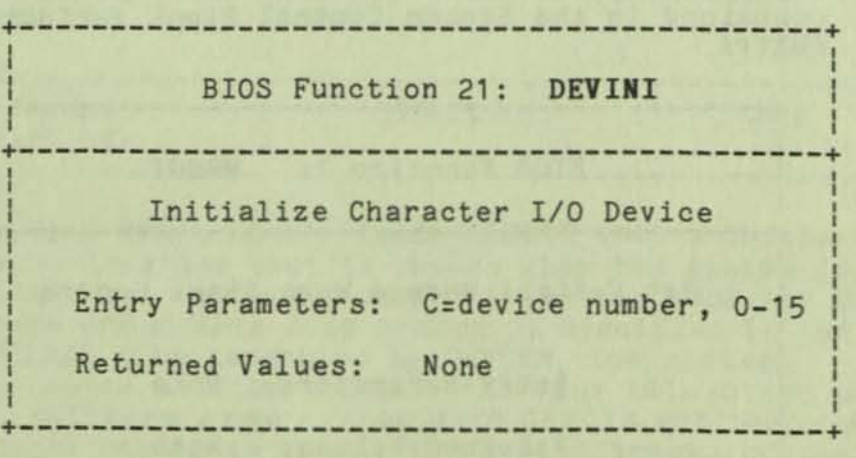

The DEVINI routine initializes the physical character device specified in register C to the baud rate
### SYSTEM INITIALIZATION

contained in the appropriate entry of the CHRTSL. It is referenced only by the DEVICE utility supplied with *CPI M* Plus.

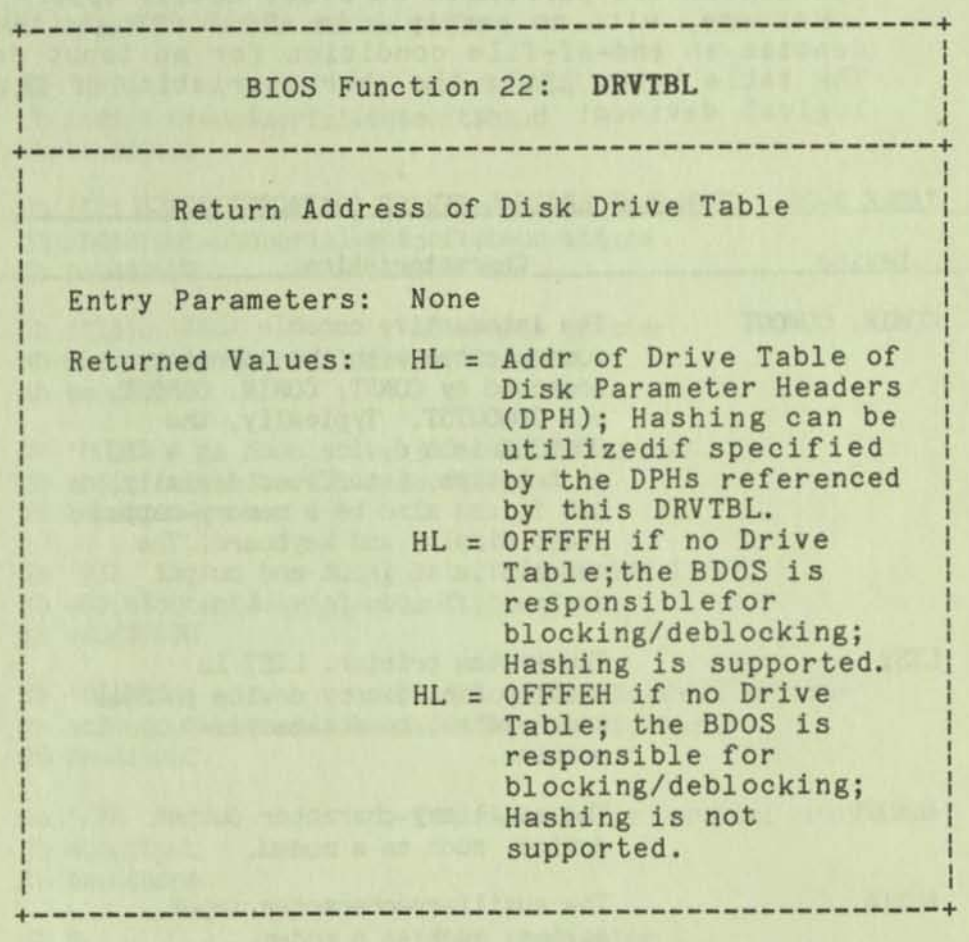

### CHARACTER *1/0*

CP/M Plus assumes that all simple character I/O operations are performed in 8-bit ASCII, upper- and lowercase, with no parity. An ASCII CRTL-Z (1AH) denotes an end-of-file condition for an input device. The table below lists the characteristics of the logical devices:

•

TABLE B-25. CP/M PLUS LOGICAL DEVICE CHARACTERISTICS

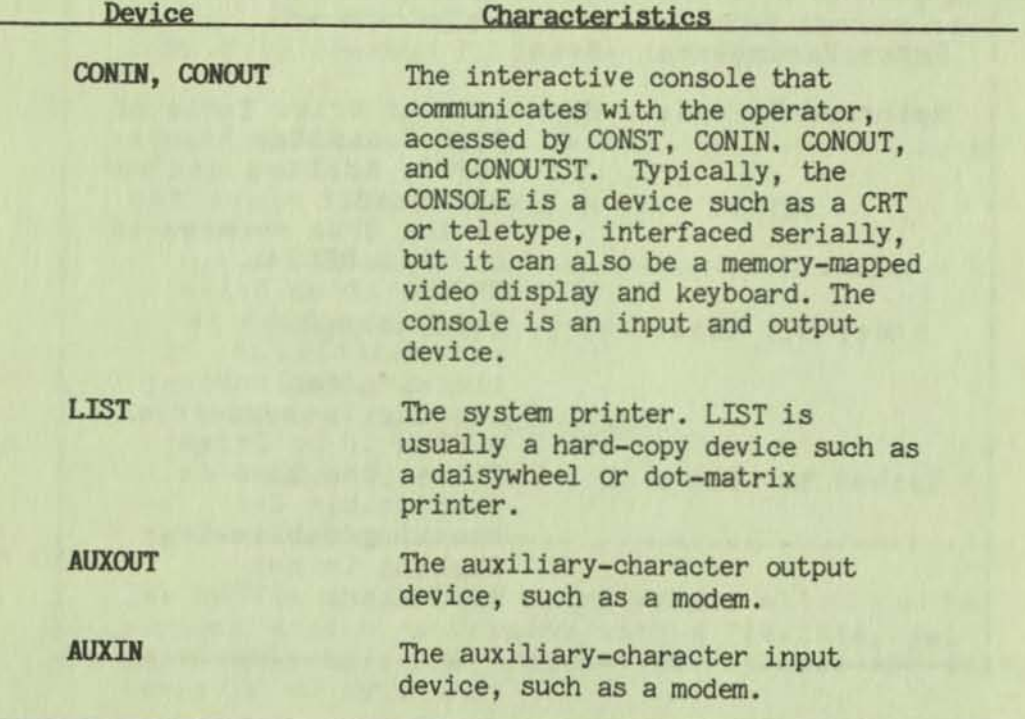

# Character *1/0* Data Structures

The BIOS data structure CHRTBL is a character table describing the physical I/O devices. CHRTBL contains 6- byte phYSical device names and the characteristics of each physical device. These characteristics include a mode byte, and the current baud rate, if any, of the device. The DEVICE utility references the phYSical devices through the names and attributes contained in CHRTBL. DEVICE can also display the physical names and characteristics in CHRTBL.

The mode byte specifies whether the device is an input or output device, whether it has a selectable baud rate, whether it 1s a serial device, and if XON/XOFF protocol is enabled.

**The listing below shows the character device table that the DEVICE utility uses to set and display I/O direction 1n the Osborne Executive Computer. sample character device table chrtb db 'CRT j console VDT**  db mb\$in\$out+mb\$serial+mb\$soft\$baud db baud\$9600 **db 'LPT j system serial printer db mb\$output+mb\$serlal+mb\$soft\$baud+mb\$xon**  db baud\$9600 db 'TI810 ' ; alternate printer **db mbSoutput+mb\$seria!+mb\$soft\$baud**  db baud\$9600 db 'MODEM ' ; 300-baud modem port db mb\$in\$out+mb\$serial.mb\$soft\$baud db baud\$300 **db 'VA:/.. ; interface to VAX 11/780 db mb\$in\$out+mb\$serial+mb\$soft\$baud**  db baud\$9600 **db 'DIABLO' ; Diablo 630 daisywheel printer db mb\$output+mb\$seria!+mb\$softSbaud+mb\$xon\$xoff**  db baud\$1200 db 'CEN ' db mb\$output **db baudSnone**  db 0 **i Centronics-type parallel printer**  i **table terminator The listing below shows the equates for the fields contained in the sample character device table. equates for mode byte fields**  mb\$input **mb\$output**  mb\$in\$out **mb\$soft\$baud equ OOOO\$0100b i software selectable mb\$serial mb\$xon\$xoff eQu 0000\$0001 b ; device may do input equ 0000\$OO10b ; device may do output equ mb\$input.+mb\$output i dey may do both i baud rates equ OOOO\$1000b i device may use protocol**  equ 0001\$0000b ; XON/XOFF protocol **i enabled**  ; **equates for baud rate byte baud\$none** equ 0 baud\$50 equ 1 **i no baud rate i associated with device i 50 baud** 

### CHARACTER *1/0*

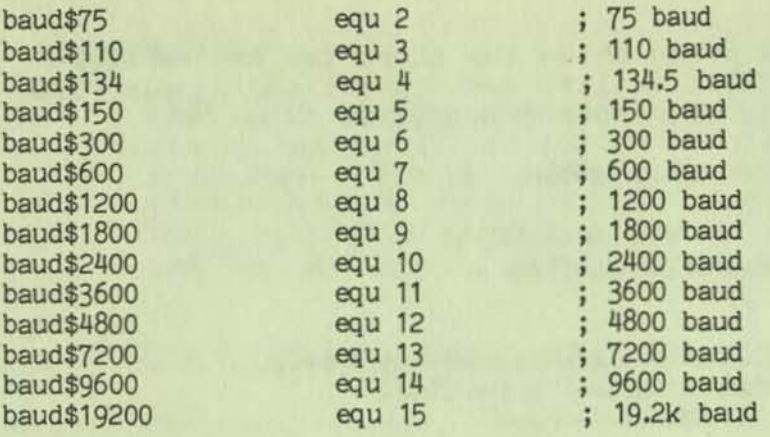

### **Character I/O Functions**

**This section defines the CP/M Plus character I/O routines CONST, CONIN, CONOUT, LIST, AUXOUT, AUXIN,**  LISTST, CONOST, AUXIST, and AUXOST.

**CP/M Plus assumes all simple character I/O operations are performed 1n eight- bit ASCII, upper- and**  lowercase, with no parity. An ASCII CTRL-Z (1AH) **denotes an end - of- file condition for an input device.** 

**In CP/M Plus, you can direct each of the five logical character devices to any combination of up to twelve physical devices. Each of the five logical devices has a 16 - bit vector in the System Control Block**  (SCB). Each bit of the vector represents a physical **device where bit 15 corresponds to device zero, and bit 4 is device eleven. Bits 0 through 3 are reserved for future system use.** 

1

**You can use the public names defined in the supplied SeB.ASH file to reference the I/O redirection bit vectors. The names are shown below.** 

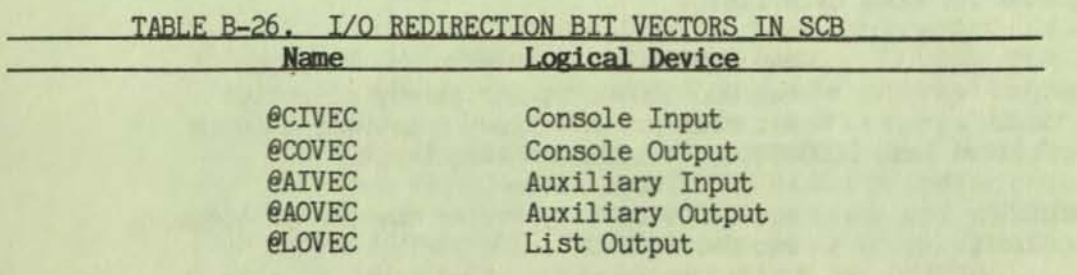

**The BIOS sends an output character to all of the devices whose corresponding bit is set, and reads an input character from the first ready device whose corresponding bit is set.** 

BIOS-input status routines return true if any selected device is ready. Output status routines, however, return true only if all selected devices are ready.

+--------------------------------------------+ <sup>I</sup> BIOS Function 2: CONST I +--------------------------------------------+ I Return Status of Console Input Device I I Entry Parameters: None Returned Values:  $A = 0$ FFH if a console character is ready  $A = OOH$  if no console  $|$ character is ready +--------------------------------------------+

Read the status of the currently assigned console device and return OFFH 1n register A if a character is ready to read, and OOH in register A if no console characters are ready.

+--------------------------------------------+ BIOS Function 3: CONIN +--------------------------------------------+ <sup>I</sup> Read a Character from the Console I I Entry Parameters: None I Returned Values: A = Console Character | I +--------------------------------------------+

Read the next console character into register A with no parity. If no console character is ready, wait until a character is available before returning.

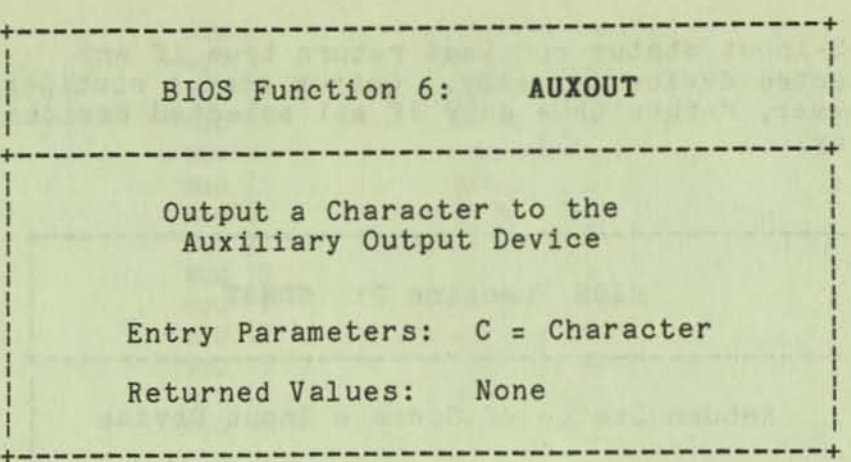

i

Send the character from register C to the currently assigned AUXOUT device. The character is in ASCII with no parity.

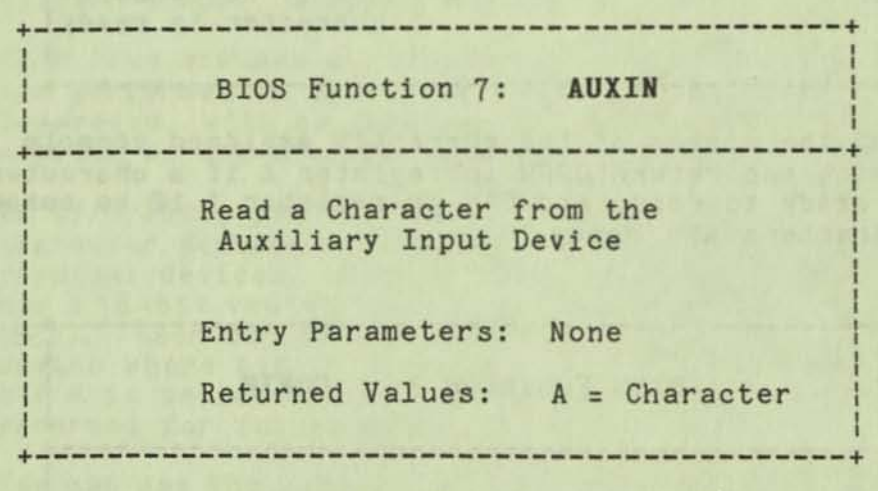

Read the next character from the currently assigned AUXIN device into register A with no parity. A returned ASCII CTRL-Z (1AH) reports an end-of-file.

+-----------------------------------------------+ BIOS Function 15: LISTST i +-----------------------------------------------+ Return the Ready Status of the List Device Entry Parameters: None | Returned Values: A = 000H if list deviceis notready to accepta character A = OFFHif listdevice is ready to accept a **character** +-----------------------------------------------+ The BIOS LISTST function returns the ready status of the list device. +-----------------------------------------------+ I

BIOS Function 17: CONOST

+-----------------------------------------------+

Return Output Status of Console

Entry Parameters: None

Returned Values: A = OFFH if ready  $A = 00H$  if not ready --------------------------------

The CONOST routine checks the status of the console. CONOST returns a OFFH if the console is ready to display another character. This entry point allows for full polled handshaking communications support.

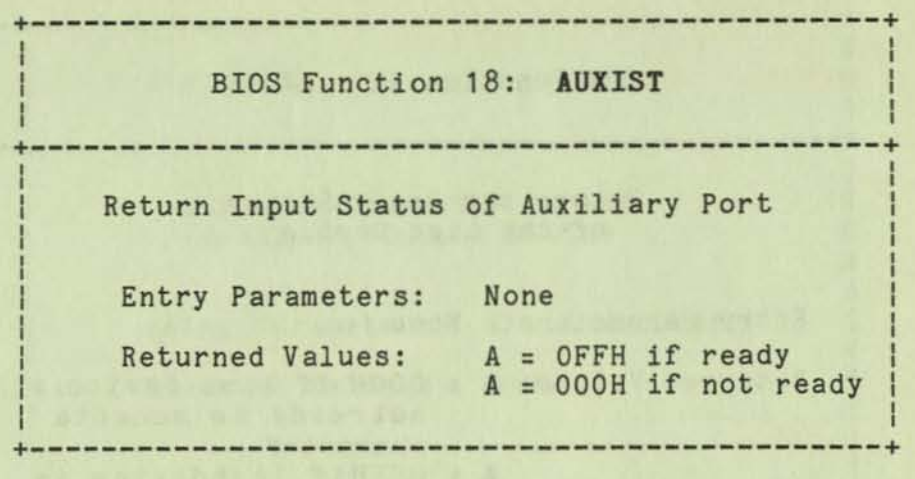

The AUXIST routine checks the input status of the auxiliary port. This entry point allows full polled handshaking for communications support using an auxiliary port.

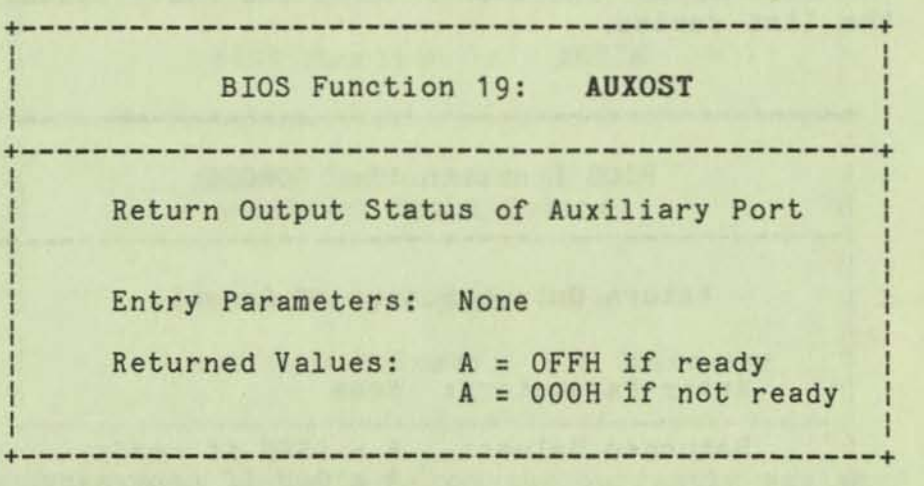

The AUXOST routine checks the output status of the auxiliary port. This routine allows full polled handshaking for communications support using an auxiliary port.

The BDOS accomplishes disk I/O by making a sequence **of calls to the va r ious disk subroutines 1n the BIOS. The subroutines set up the disk number to access. the**  track and sector on a particular disk, and the Direct **Memory Access (O MA ) address and bank involved in the I/O operation. After these parameters are**  established, the BDOS calls the READ or WRITE BIOS **function to perform the actual I/O operation. The BOOS can make a single call to SELOSK to select a disk dr ive , follo w it with a number of read or write operations to the selected disk, and then select**  another drive for subsequent operations.

**CP/M Plus supports multiple- sector read and write operations to optimize rotational latency on block disk transfers. The multiple-sector I/O facility is implemented in the BIOS by using the** multi sector count passed to the MULTIO entry point. The BDOS **calls HULTIO to read or write up to 128 sectors. For**  every sector number 1 to n, the BDOS calls SETDMA then calls READ or WRITE.

**The table below shows the sequence of BIOS calls that the BOOS makes to read or write a physical disk sector , and to read or write multiple, contiguous physical disk sectors.** 

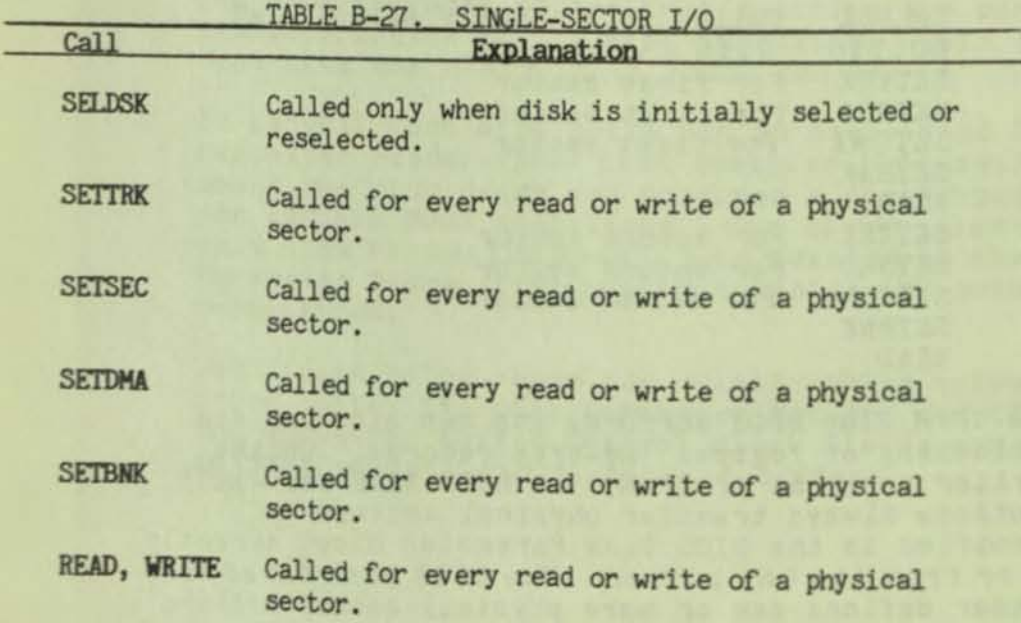

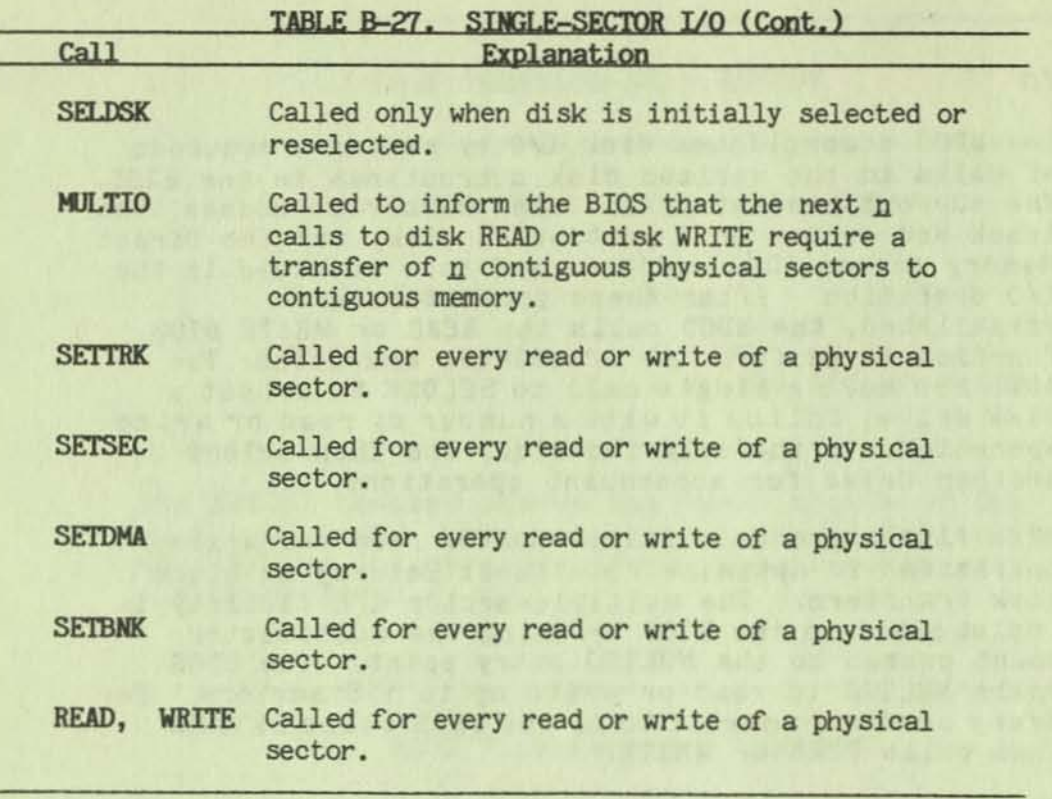

Call

For example, when reading two contiguous sectors, the BIOS calls are:

**Explanation** 

•

SELDSK KULTIO With a value of 2 SETTRK SETSEC For first sector SETDMA SETBNK READ SETTRK SETSEC For second sector SETDMA For second sector SETBNK READ Called to initially select disk For first sector For first sector For second sector

The CP/M Plus BDOS performs its own blocking and deblocking of logical 128-byte records. Unlike earlier versions of CP/M, the BIOS READ and WRITE routines always transfer physical sectors as specified in the BIOS Disk Parameter Block directly to or from the DMA buffer. The BIOS Disk Parameter Header defines one or more physical sector buffers which the BDOS uses for logical record blocking and deblocking.

CP/M Plus maintains a cache of deblocking buffers and directory records using a Least Recently Used (LRU) buffering scheme. The LRU buffer 1s the first to be reused when the system runs out of buffer space. The BOOS maintains separate buffer pools for directory and data record caching. The BIOS contains the data structures to control the data and directory buffers and the hash tables.

CP/M Plus uses hash tables to greatly speed directory searching. The BDOS can use the hash tables to determine the location of directory entries, and therefore reduce the number of disk accesses required to read a directory entry, The hash table allows the BDOS to directly access the sector of the directory containing the desired entry without having to read the directory sequentially.

When the BIOS finds an error condition, the READ and WRITE routines perform ten retries before reporting the error condition to the BOOS. If the BIOS returns an error condition to the BDOS, the BDOS reports the error to the user in the following form:

### *CPIM* Error on d: Diak *1/0*

where d: represents the drive specification of the relevant drive.

# BIOS Disk Data Structures

The BIOS includes tables that describe the particular characteristics of the disk SUbsystem. This section describes the elements of these tables.

In general each disk drive has an associated Disk Parameter Header (DPH) that contains information about the disk drive and provides a scratchpad area for certain BOOS operations. One of the elements of this Disk Parameter Header is a pointer to the Disk Parameter Block (DPB), which contains the actual disk description.

The figure below shows the relationships between the drive table, the Disk Parameter Header, and the Data and Directory Buffer Control Block fields and their respective data structures and buffers.

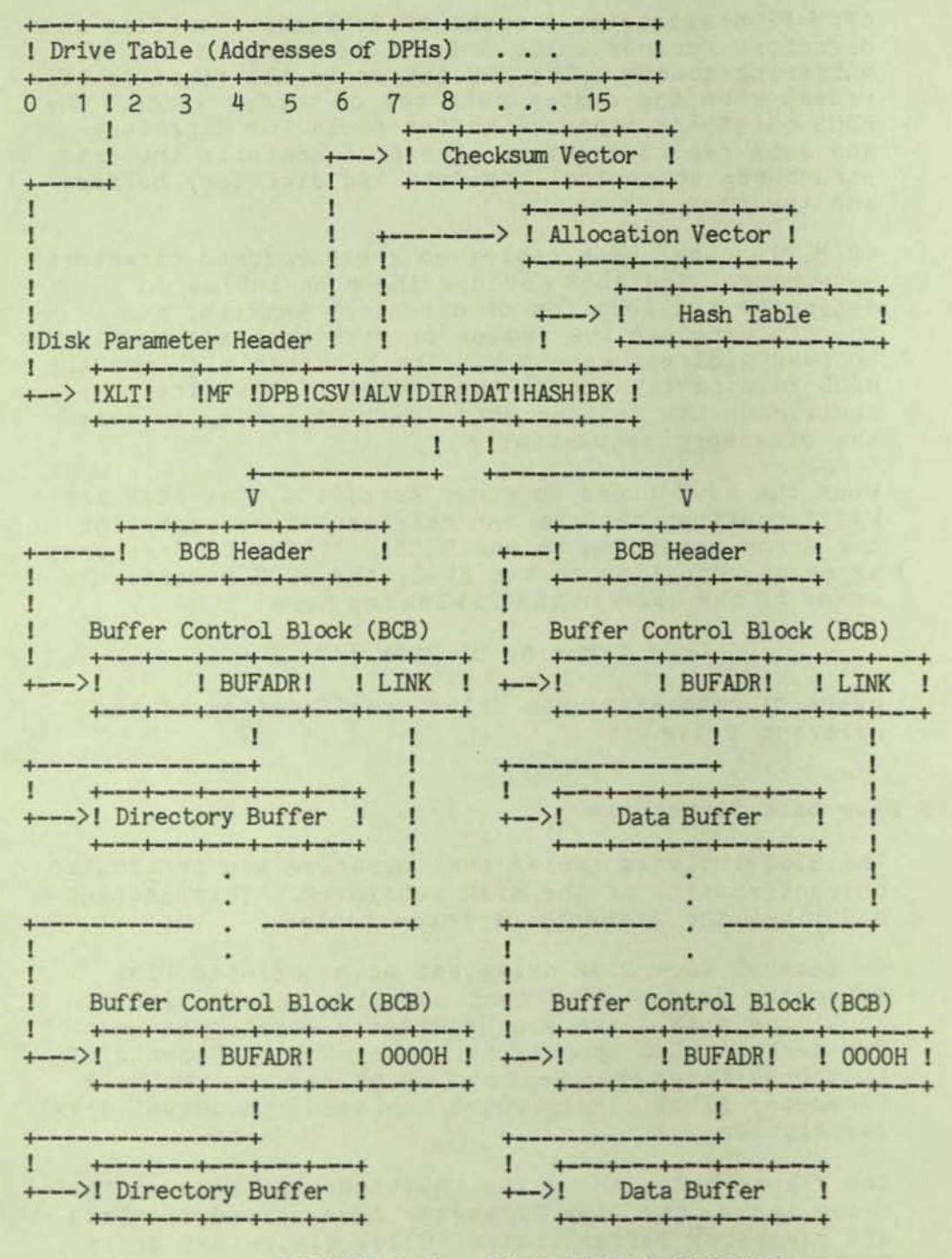

FIGURE B-9. BIOS DISK STRUCTURE

### Drive Table

The drive table consists of 16 words containing the addresses of the Disk Parameter Headers for each logical drive name, A through P, and takes the general form:

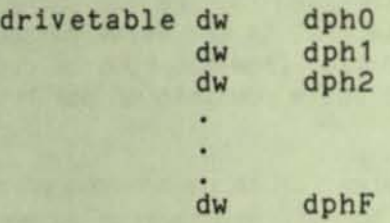

For logical drives that do not exist in the Osborne Executive system, the corresponding entry in the drive table is zero.

The GENCPM utility accesses the drive table to locate the various disk-parameter data structures, so that it can determine which system configuration to use, and optionally allocate the various buffers itself.<br>If certain addresses in the Disk Parameter Headers referenced by the drive table are set to OFFFEH, GENCPM allocates the appropriate data structures and updates the OPH.

# Disk Parameter Header

In the figure below which shows the format of the Disk Parameter Header, "b" refers to bits.

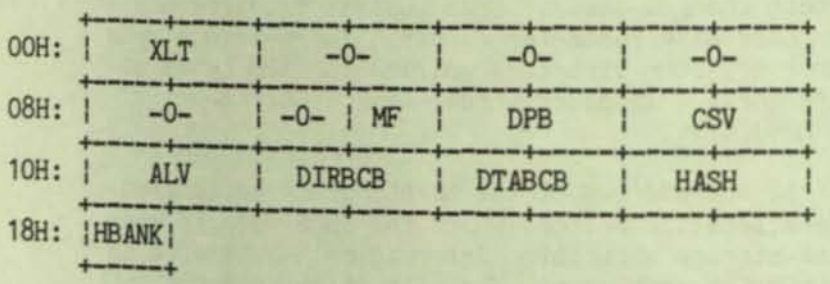

FIGURE B-10. DISK PARAMETER HEADER FORMAT

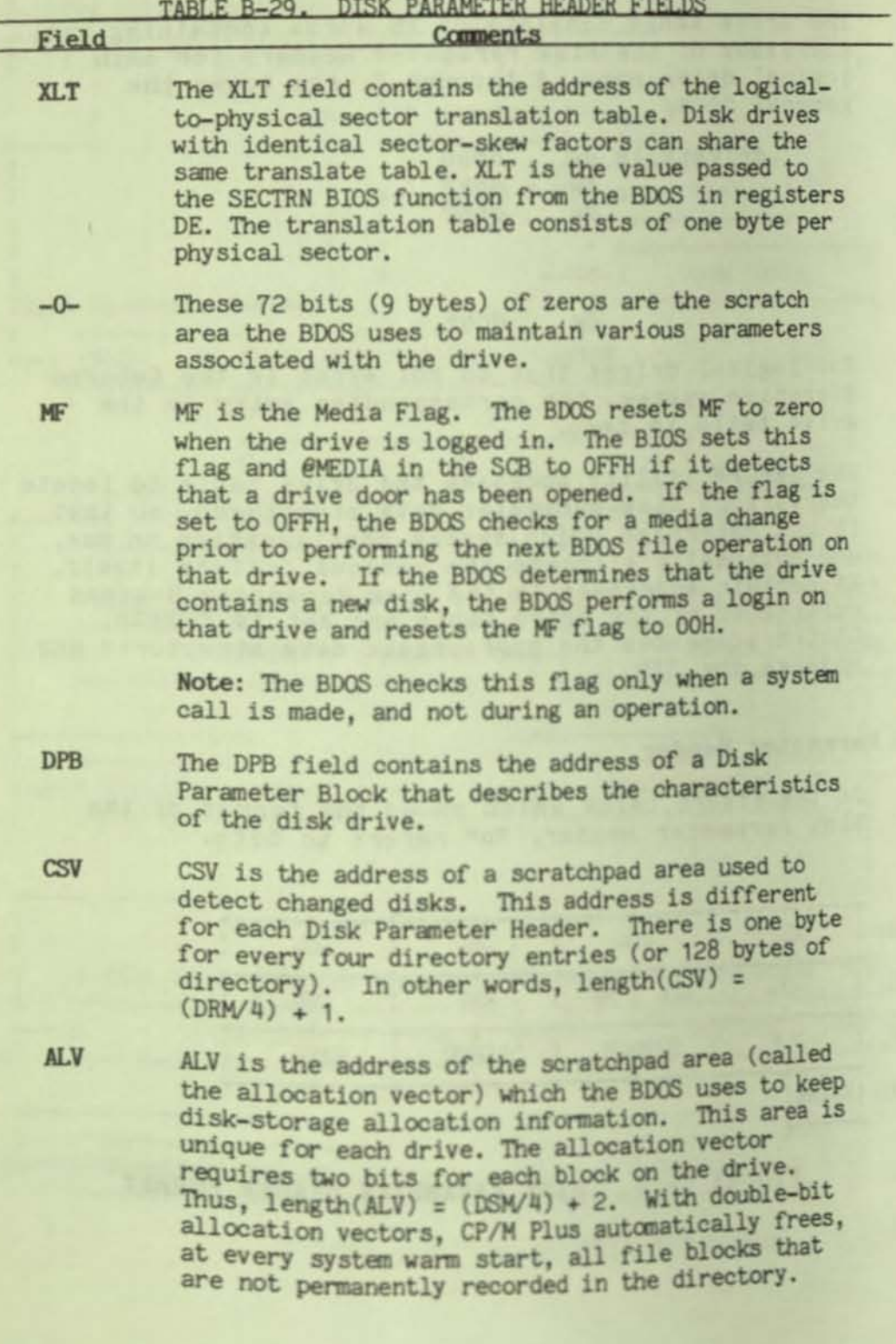

# TABLE B-29. DISK PARAMETER HEADER FIELDS

ATRACT WY

B-152

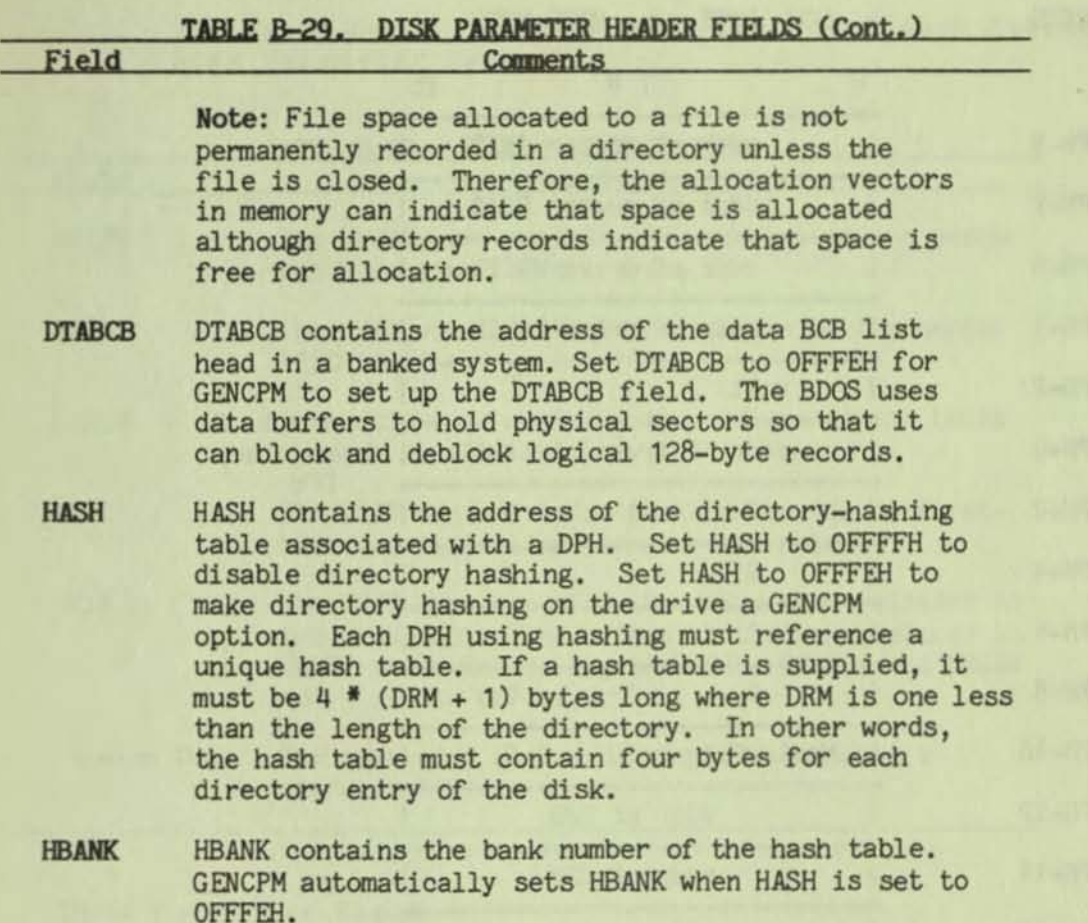

#### Extended Disk Parameter Headers (XDPHs)

An Extended Disk Parameter Header (XDPH) consists of a prefix plus a regular Disk Parameter Header as described above. The label of the XDPH references the start of the DPH. The fields of the prefix are located at relative offsets from the XDPH label.

The XDPHs for each unit of a controller are the only entry points in a particular disk drive module. They contain both the DPH for the drive and the addresses of the various action routines for that drive, including READ, WRITE, and initialization. The figure below shows the format of the Extended Disk Parameter Header.

| <b>ADDRESS</b> | LOW BYTE HIGH BYTE                                   |
|----------------|------------------------------------------------------|
|                | $\bf{0}$<br>78<br>15                                 |
| XDPH-9         | addr of sector INIT                                  |
| XDPH-7         | addr of sector READ                                  |
| XDPH-5         | addr of drive WRITE                                  |
| XDPH-3         | addr of drive LOGIN                                  |
| XDPH-2         | unit                                                 |
| XDPH+0         | start of<br>addr of translate table  <br><-- regular |
| XDPH+2         | <b>DPH</b><br>Ω<br>$\Omega$                          |
| XDPH+4         | 0<br>0                                               |
| XDPH+6         | 0<br>0                                               |
| XDPH+8         | 0<br>ο                                               |
| XDPH+10        | Media Flag<br>$\Omega$                               |
| XDPH+12        | addr of DPB                                          |
| XDPH+14        | addr of CSV                                          |
| XDPH+16        | addr of ALV                                          |
| $XDPH+18$      | addr of DIRBCB                                       |
| XDPH+20        | addr of DTABCB                                       |
| XDPH+22        | addr of HASH                                         |
| XDPH+24        | hash bank                                            |

FIGURE B-11. EXTENDED DISK-PARAMETER HEADER FORMAT

f

 $\boldsymbol{q}$ 

**The table below describes the fields of each Extended Disk Parameter Header.** 

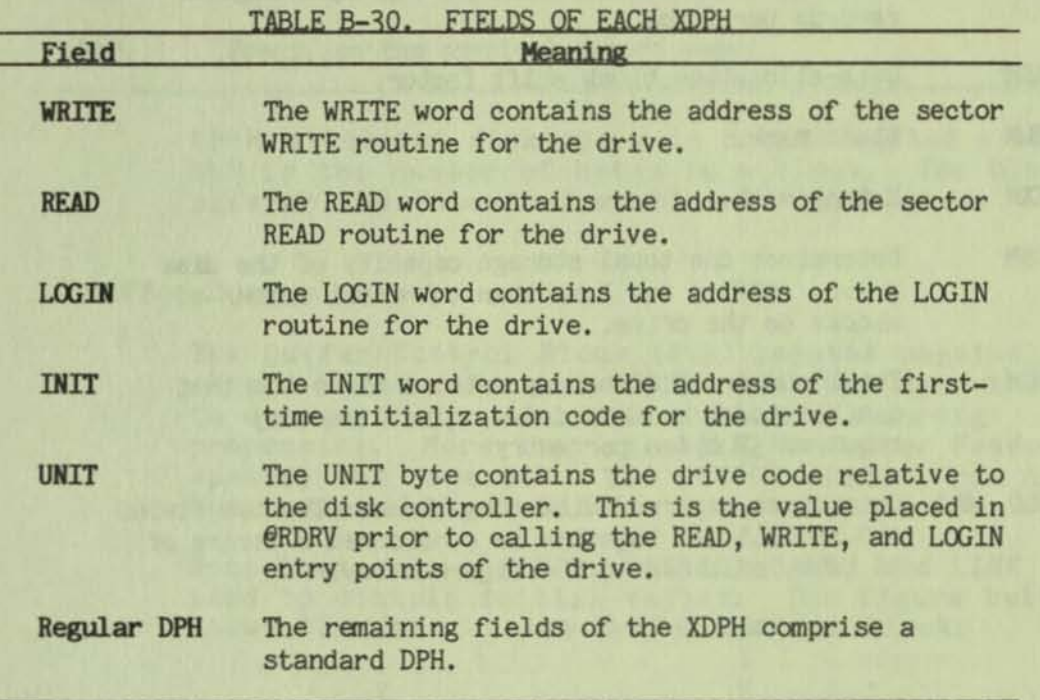

#### **Disk Parameter Block**

**+-----+** 

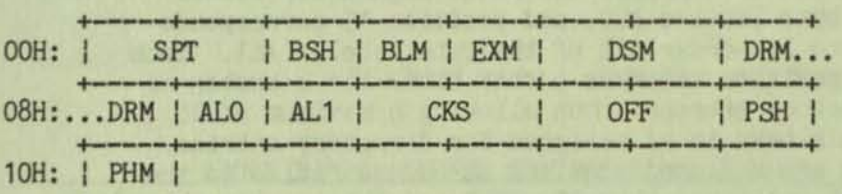

### FIGURE B-12. DISK PARAMETER BLOCK FORMAT

B-155

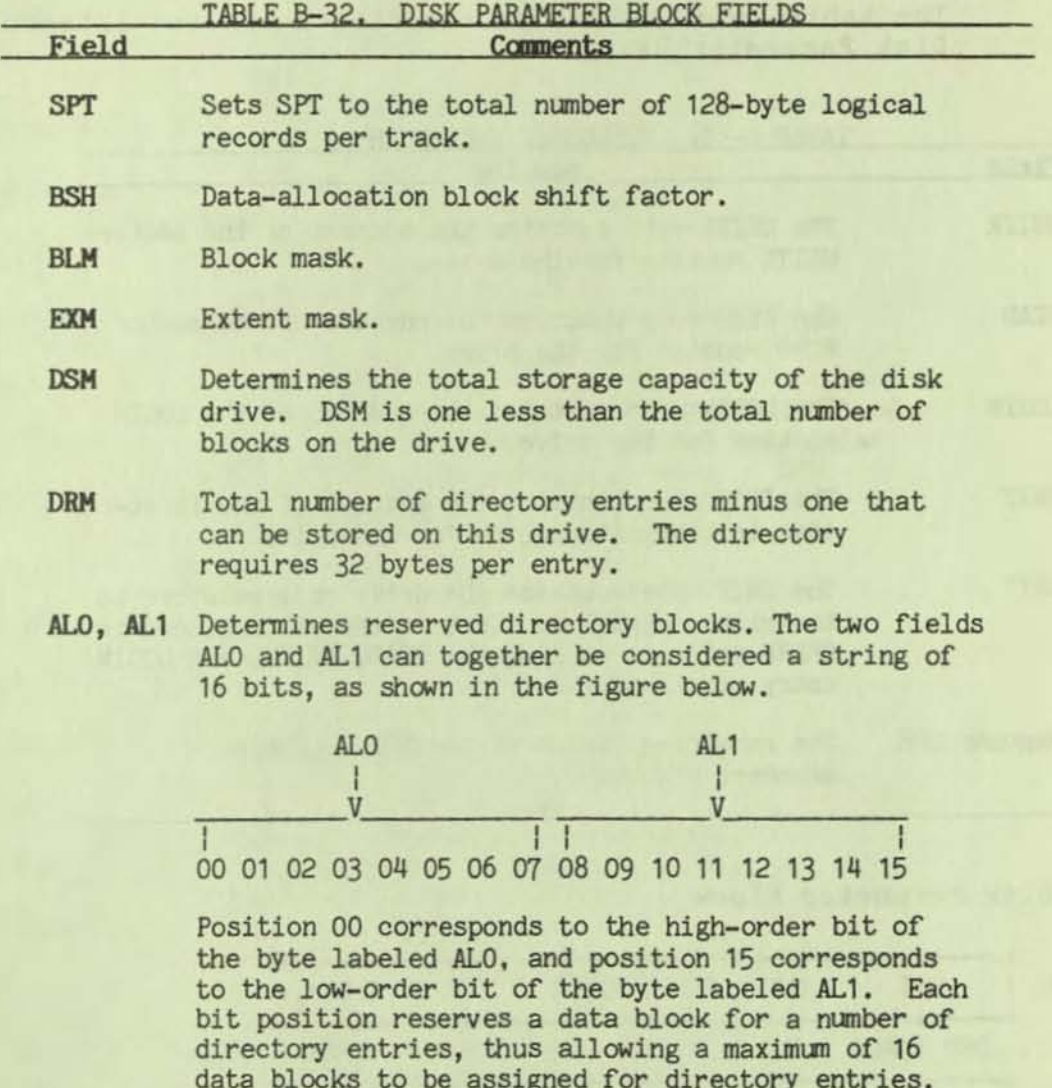

data blocks to be assigned for directory entries. Bits are assigned starting at 00 and filled to the right until position 15. ALO and AL1 overlay the first two bytes of the allocation vector for the associated drive.

CKS The size of the directory check vector,  $(DRM/4)+1$ . Set bit 15 of CKS to 1 if the drive is permanently mounted. Set CKS to BOOOH to indicate that the drive is permanently mounted and directory checksumming is not required.

> Note: Full directory checksunming is required on removable media to support the automatic login feature of CP/M Plus.

**OFF** 

The number of reserved tracks at the beginning of the logical disk. OFF is the track on which the directory starts.

DISK *1/0* 

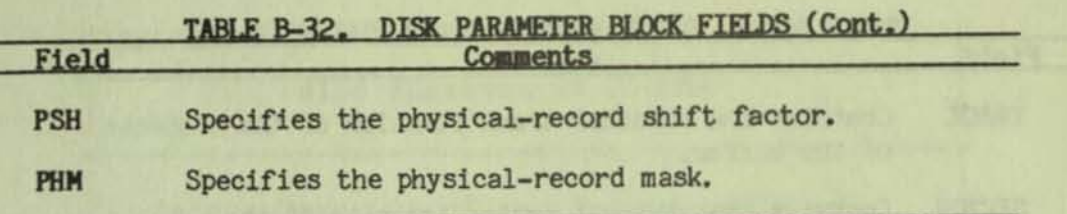

**CPIM allocates disk space in a unit called a block. BLS Is the number of bytes In 8 block. The block size on the Osborne Executive Is 1024 bytes.** 

#### **Buffer Control Block**

The Buffer Control Block (BCB) locates physical record buffers for the BDOS. The BDOS uses the BCB **to manage the physical record buffers during processing. More than one Disk Parameter Header can specify the same BCe. The GENCPH utility can create the Buffer Control Block.** 

Note that only the DRV, BUFFAD, BANK, and LINK fields need to contain initial values. The figure below **shows the form of the Buffer Control Block:** 

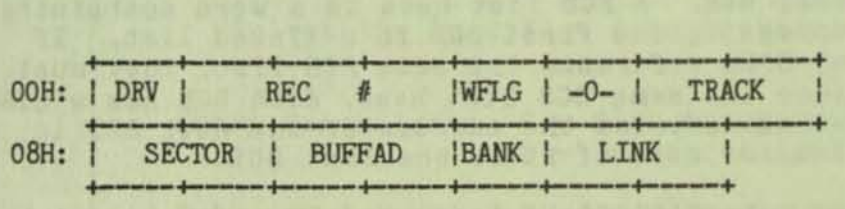

#### FIGURE B-13. BUFFER CONTROL BLOCK

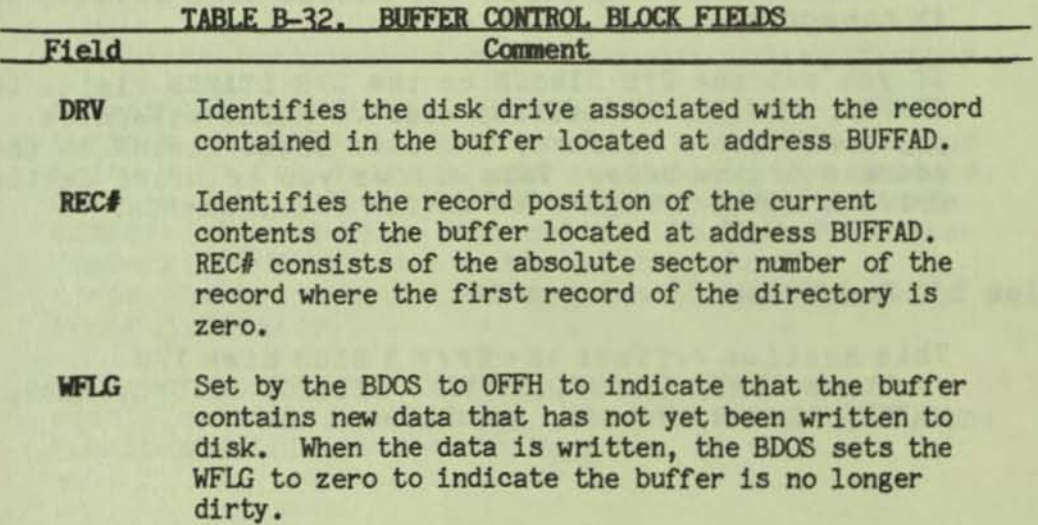

-0- Scratch byte used by BDOS.

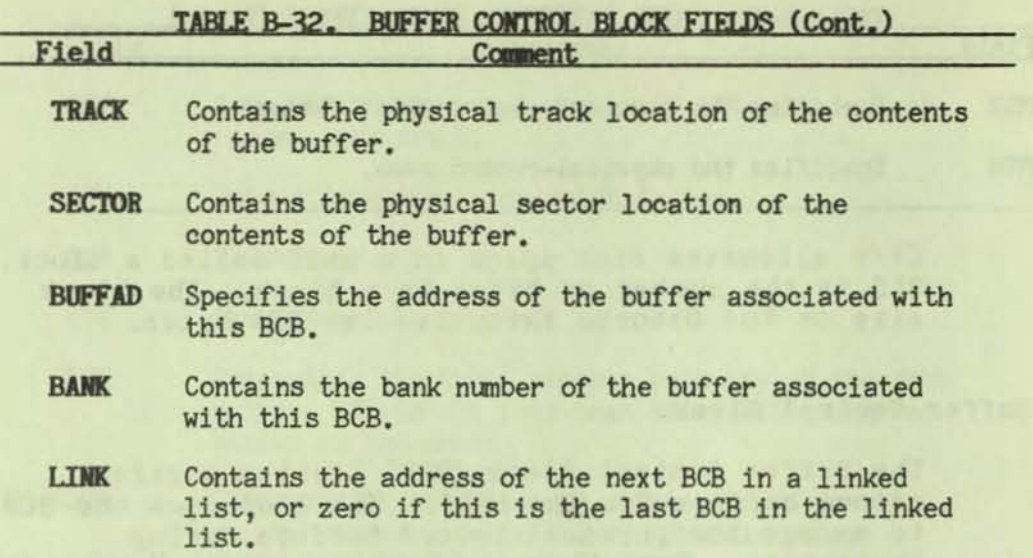

The BDOS distinguishes between two kinds of buffers:<br>data buffers referenced by DTABCB, and directory buffers referenced by DIRBCB. The DIRBCB and DTABCB fields of a Disk Parameter Header each contain the address of a BCB list head rather than the address of an actual BCB. A BCB list head is a word containing the address of the first BCB in a linked list. If several DPHs reference the same BCB list, they must reference the same BCB list head. Each BCB has a LINK field that contains the address of the next BCB in the list, or zero if it is the last BCB.

 $\mathbf{\mathbb{q}}$ 

 $\left| \right|$ 

The one-byte BANK field indicates the bank in which the data buffers are located. The BANK field of directory BCBs is zero because directory buffers must be located in Bank 0 below the banked BDOS module, or in common memory.

If you set the DPH DIRBCB or the DPH DTABCB fields to OFFFEH, the GENCPM utility creates BCBs; allocates physical record buffers; and sets these fields to the address of the BCBs. This allows you to write device drivers without regard to buffer requirements.

### Disk I/O Functions

This section defines the CP/M 3 BIOS disk I/O routines HOME, SELDSK, SETTRK, SETSEC, SETDHA, READ, WRITE, SECTRN, MULTIO, and FLUSH.

I

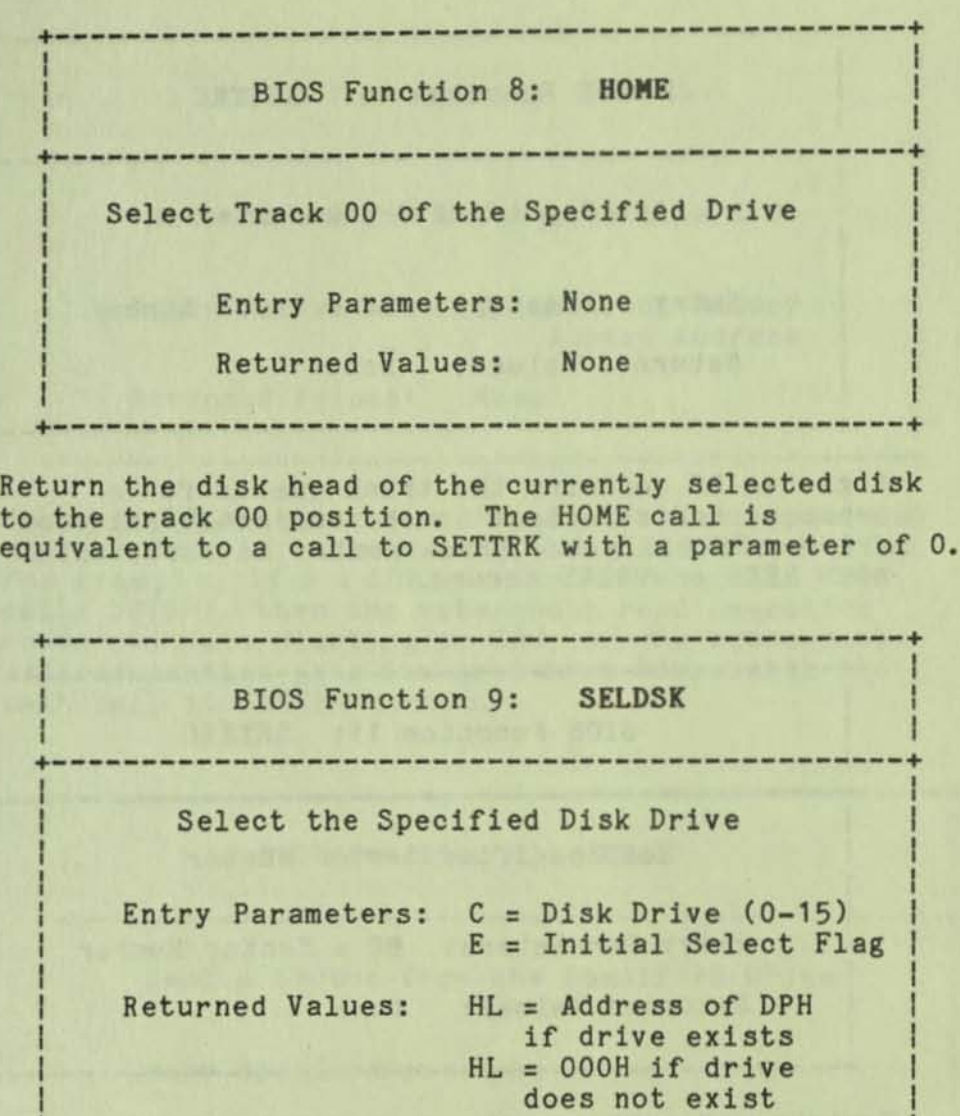

**Select the disk drive specified in register C for further operations, where register C contains 0 for**  drive A, 1 for drive B, and so on to 15 for drive P. **On each disk select, SELDSK returns in HL the base address of a 25-byte area called the Disk Parameter Header. If there is an attempt to select a nonexistent drive, SELDSK returns HL = OOOOH as an error indicator.** 

**+-----------------------------------------------+** 

**On entry to SELDSK, if it is the first time the specified disk is selected, the BDOS sets Bit 0, the (least-significant bit in Register E) to O.** 

 $\overline{\phantom{a}}$ 

I

+-----------------------------------------------+ I I BIOS Function 10: SETTRK

> +-----------------------------------------------+ I I Set Specified Track Number

|<br>| Entry Parameters: BC = Track Number |

I Albert and the control of the control of the control of the control of the control of the control of the control of the control of the control of the control of the control of the control of the control of the control of

I

•

f

Returned Values: None

Register BC contains the track number for a subsequent disk access on the currently selected drive. Normally the track number is saved until the next READ or WRITE occurs.

+-----------------------------------------------+

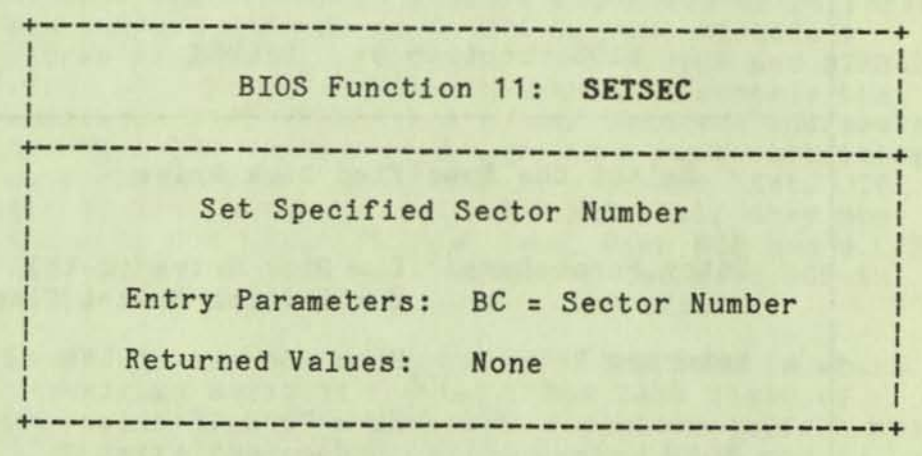

Register BC contains the sector number for the subsequent disk access on the currently selected drive. This number is the value returned by SECTRN. The BIOS delays the actual sector selection until a READ or WRITE operation occurs.

Note: The current BIOS implementation only makes use of Register C.

DISK *1/0* 

+-----------------------------------------------+ I I BIOS Function 12: SETDMA I -------------------------------------Set Address for Subsequent Disk I/O LA PERSONAL DE LA PRODUCTIVA DE LA VIENNA DE LA VIENNA DE LA VIENNA DE LA VIENNA DE LA VIENNA DE LA VIENNA DE I I | Entry Parameters: BC = Direct Memory | Access Address I I DELL'IN AUXIN SALI MOLTIMAN SULO SE SI DELL'INI **I** Returned Values: None I I +-----------------------------------------------+

Register BC contains the DMA (Direct Memory Access) address for the subsequent READ or WRITE operation. For example, if  $B = 00H$  and  $C = 80H$  when the BDOS calls SETDHA, then the subsequent read operation reads its data starting at 80H, or the subsequent write operation gets its data from 80H, until the next call to SETDHA occurs.

+-------------------------------------------------+ I I BIOS Function 13: READ I +-------------------------------------------------+ I I Read a Sector from the Specified Drive EDITOR CONTINUES ON THE CONTINUES OF CONTINUES. I I I Entry Parameters: None I Returned Values: A = 000H if no errors  $A = 001H$  if nonrecoverable error occurred  $A =$  OFFH if media changed I I +-------------------------------------------------+

This function assumes the BOOS has selected the drive, set the track, set the sector, and specified the OMA address. The READ subroutine attempts to read one sector based upon these parameters, then returns one of the error codes in register A as described above.

If the value in register A is 0, then CP/M Plus assumes that the disk operation completed properly. If an *error* occurs, the BIOS attempts ten retries to see if the *error* is recoverable before returning the *error* code.

If an error occurs in a system that supports automatic density selection, the system verifies the density of the drive. If the density has changed,<br>READ returns a OFFH in the accumulator. This causes the BOOS to terminate the current operation and relog-ln the disk.

(

,

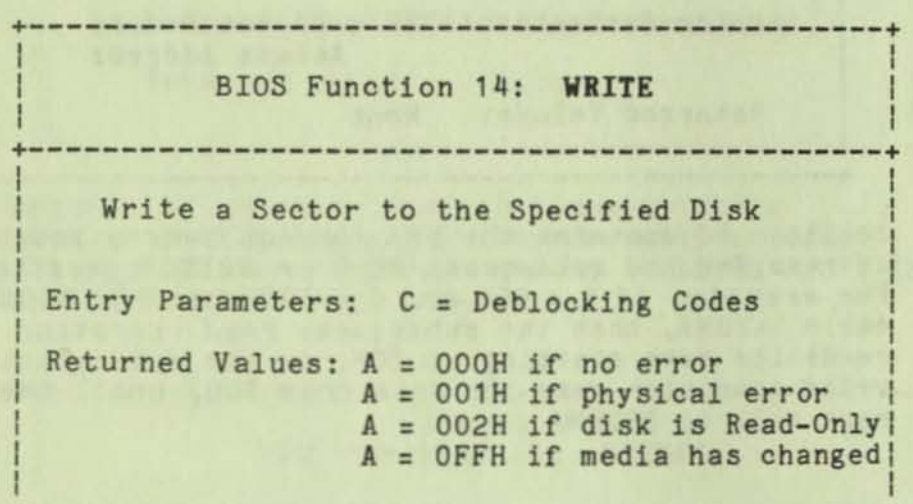

This BIOS Function writes the data from the currently selected DHA address to the currently selected drive, track, and sector. Upon each call to WRITE, the BDOS provides the following information in register C:

+-----------------------------------------------+

- $0 =$  deferred write
- 1 = nondeferred write
- $2 =$  deferred write to the first sector of a new data block

This information is provided for those BIOS implementations that do blocking/deblocking in the BIOS instead of the BDOS.

As in READ, the BIOS attempts ten retries before reporting an error.

If an error occurs in a system that supports automatic density selection, the system verifies the density of the drive. If the density has changed, the WRITE function returns a OFFH in the accumulator. This causes the BOOS to terminate the current operation and relog-in the disk.

:

I I

### BIOS Function 16: SECTRN

+-------------------------------------------------+ Translate Sector Number Given Translate Table Entry Parameters: BC = Logical Sector Number DE = Translate Table Addr Returned Values: HL = Physical Sector Number : +-------------------------------------------------+

+-------------------------------------------------+

and the control of the control of the control of the control of the control of the control of the control of the control of the control of the control of the control of the control of the control of the control of the cont

SECTRN receives a logical sector number in BC and a translate table address In DE. The logical sector number 1s relative to zero. The translate table address is obtained from the Disk Parameter Block for the currently selected disk. The sector number 1s used as an index into the translate table, with the resulting physical sector number returned in HL.

Certain drive types either do not need skewing or perform the skewing externally from the system software. In this case the skew table address in the DPH can be set to zero, and the SECTRN routine can check for the zero in DE and return with the physical sector set to the logical sector.

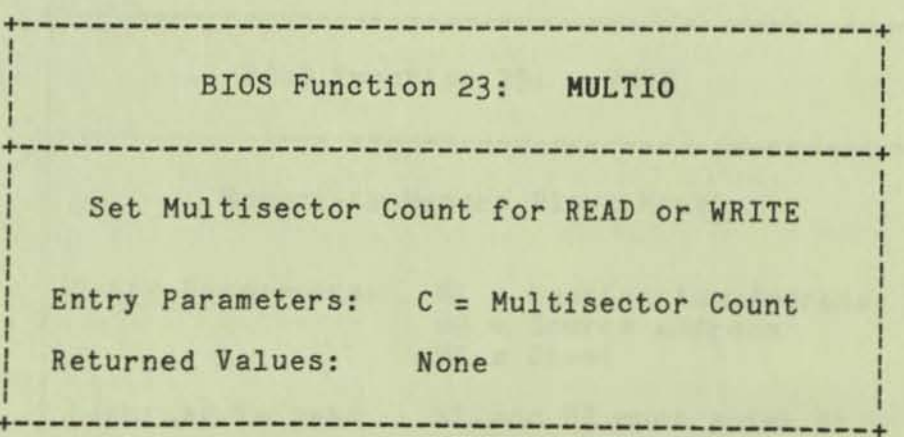

To transfer logically consecutive disk sectors to or from contiguous memory locations, the BDOS issues a HULTIO call, followed by a series of READ or WRITE calls. This allows the BIOS to transfer multiple sectors in a single disk operation. The BIOS can transfer up to 16K bytes of data In a single operation.

**lote: The current BIOS can transfer up to one full**  track (5K).

**+-------------------------------------------------+**  I I BIOS Function 24: FLUSH | I I **+-------------------------------------------------+**  I **Force Physical Buffer Flushing**  I I I **Entry Parameters: None**  I I **Returned Values:**  <sup>A</sup>= OOOH if **no error**  I <sup>A</sup>= 001H if **physical error 0.0 1** A = 001H if physical eri<br>A = 002H if disk is R/O **+-------------------------------------------------+** 

**The flush-buffers entry point allows the system to force physical-sector buffer flushing. The BDOS calls the FLUSH routine to ensure that no dirty buffers remain 1n memory. The BIOS immediately writes any buffers that contain unwritten data.** 

#### MEMORT SELECTS AND MOVES

•

1

Four BIOS functions *are* provided to perform memory management. The functions are HOVE, XHOVE, SELHEH, and SETBNK. The BOOS uses the BIOS HOVE routine to perform memory-to-memory block transfers. The BOOS calls XHOVE to specify the source and destination banks to be used by the HOVE routine.

The SOOS uses SELHEH when the operating system needs to execute code or access data 1n other than the currently selected bank.

The BOOS cells the SETBNK routine prior to calling disk READ or disk WRITE functions. The SETBNK routine saves its specified bank as the OMA bank. When the BDOS invokes a disk I/O routine, the I/O routine saves the current bank number and selects the OMA bank prior to the disk READ or WRITE. After completion of the disk READ or WRITE, the disk I/O routine reselects the current bank. When the BOOS calls the disk I/O routines, Bank 0 is in context (selected) .

#### **Memory Select and Move Functions**

This section defines the memory management functions MOVE, XMOVE, SELMEM, and SETBNK.

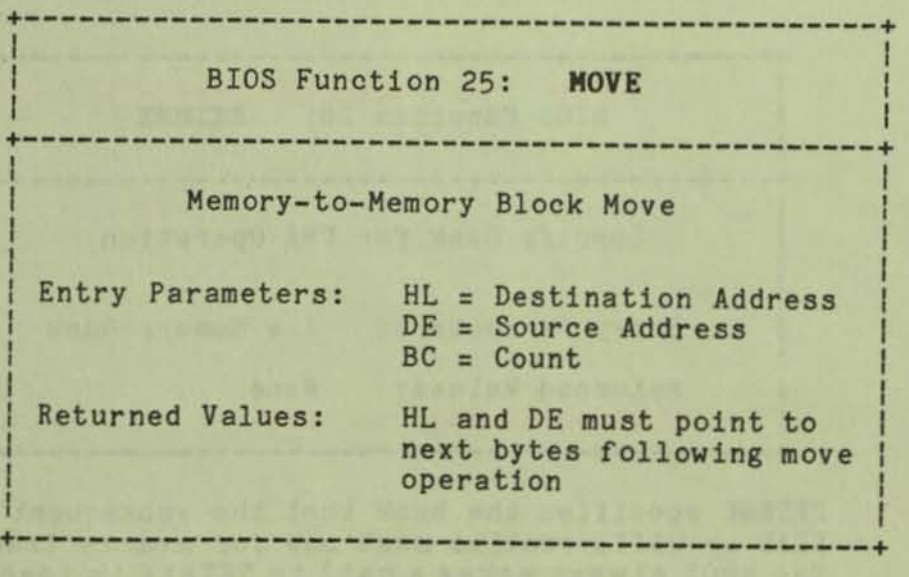

The BDOS calls the HOVE routine to perform memory-tomemory block moves to allow use of the Z80 LDIR instruction. Note that the arguments in HL and DE are reversed from the Z80 machine instruction,

### MEMORY SELECTS AND MOVES

I

I I

necessitating the use of XCHG instructions on either side of the LDIR. The BDOS uses this routine for all large-memory copy operations. On return, the HL and DE registers are expected to point to the next bytes following the move.

Usually the BOOS expects HOVE to transfer data within the currently selected bank or common memory. However, if the BDOS calls the XMOVE entry point before calling HOVE, the HOVE routine performs an interbank transfer.

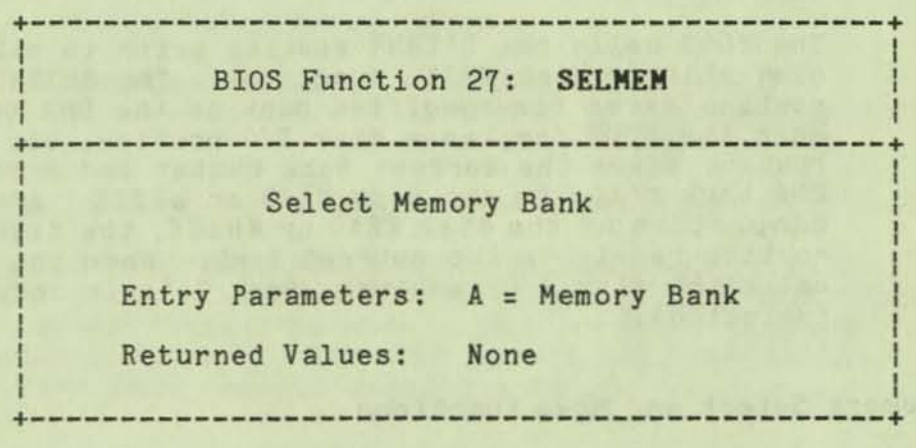

The CP/M Plus BOOS calls SELHEM to select the current memory bank for further instruction execution or buffer references.

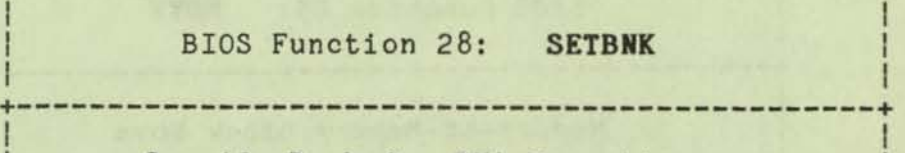

Specify Bank for DMA Operation

+-----------------------------------------------+

Entry Parameters: A = Memory Bank

Returned Values: None

+-----------------------------------------------+ SETBNK specifies the bank that the subsequent disk READ or WRITE routine must use for memory transfers. The BOOS always makes a call to SETBNK to identify the DMA bank before performing a READ or WRITE call.

Note: The BOOS does not reference banks other than 0 or 1 unless another bank is specified by the BANK

field of a Data Buffer Control Block (BC8).

+-----------------------------------------------+ <sup>I</sup> BIOS Function 29: XMOVE I +-----------------------------------------------+ I I Set Banks for Following MOVE I I Entry Parameters: B = Destination Bank C = Source Bank I Returned Values: None I

XHOVE supports memory-to-memory DMA transfers over the entire, extended address range. An XMOVE call affects only the following HOVE call. All subsequent HOVE calls apply to the memory selected by the latest call to SELHEH. After a call to the XHOVE function, the following call to the HOVE function 1s not more than 128 bytes of data.

+-----------------------------------------------+

f

,

# **CLOCK SUPPORT**

The BIOS maintains the time of day 1n the System Control Block and updates the time on clock interrupts. The time of day 1s kept as four fields 1n the System Control Block. @DATE 1s a binary word containing the number of days since January 1, 1978. The bytes @HOUR, @HIN, and @SEC contain the hour, minute, and second 1n Binary-Coded Decimal (SCD) format.

#### Clock Support Function

This section defines the clock-support function TIME.

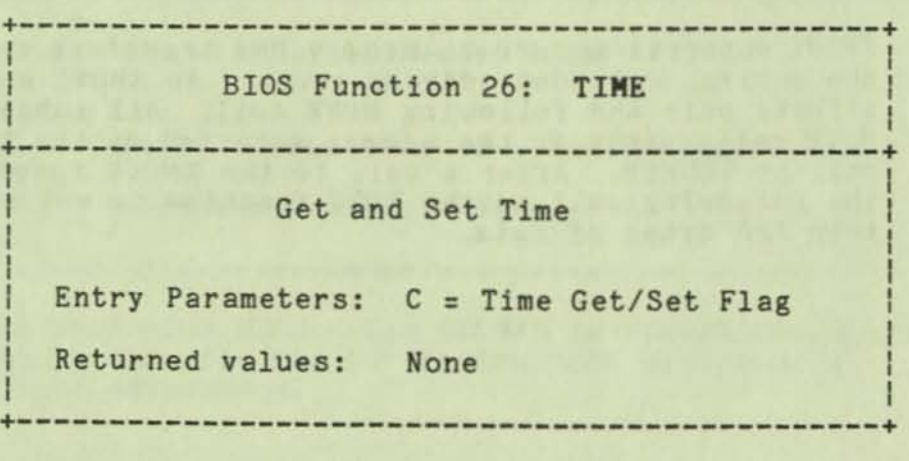

The BDOS calls the TIME function to indicate to the BIOS whether it has just set the Time and Date fields in the SCB, or whether the BOOS is about to get the Time and Date from the SCB. On entry to the TIME function, a zero in register C indicates that the BIOS should update the Time and Date fields in the SCB. A OFFH in register C indicates that the BDOS has just set the Time and Date in the SCB and the BIOS should update its clock.

This entry point allows the systems to interrogate the clock to determine the time. Since the clock is capable of generating an interrupt, an interrupt service routine is used to set the Time and Date fields on a regular basis.

#### GENERATING AND MOVING CP/M: GENCPM

The GENCPM utility creates a memory image of CP/M in a file called CPH3.SYS which contains the CP/H 3.0 BDOS and the BIOS tailored for the Osborne Executive. **The utility program allows you to relocate system modules and allocate physical record buffers, allocation vectors, checksum vectors, and hash tables as required by BIOS. To create the CPH3.SYS f1le, you must have your customized BNKBIOS3.SPR ftle.**  GENCPM creates the CPM3.SYS file from three files:<br>RESBDOS3.SPR, BNKBDOS.SPR, and BNKBIOS3.SPR. To RESBDOS3.SPR, BNKBDOS.SPR, and BNKBIOS3.SPR. **load CPH3.SYS into memory, you must create a LDRBIOS.SPR file and incorporate it into the**  CPHLDR.COH FILE.

GENCPM can get its data from the file GENCPM.DAT, **which you create at some other time, or you can**  specify the data while running GENCPM.

To use GENCPM, enter either:

**GENCPM AUTO** or **GENCPM AUTO DISPLAY** 

**If you enter GENCPH AUTO, the program will seek the file GENCPH.DAT for input data. The new system will be generated, and the only display will be the signon and signoff messages. If AUTO is specified and GENCPH.DAT does not exist, the program will revert to manual entry. This will also happen if an** *error*  **occurs while running in the AUTO mode.** 

**If you enter GENCPH AUTO DISPLAY, you may also use GENCPH.DAT for default values, entering your own where you wish the values to be different from those in GENCPH.DAT. You can specify a value by answering the question mark prompt with the appropriate value, or use the default value (which will be shown in**  parentheses) by simply pressing <RETURN>.

**GENCPH questions and responses** *are* **shown below:** 

Use GENCPM.DAT for defaults (Y) ?

- **Y GENCPH gets its default values from the**  file GEHCPH.DAT.
- **N GENCPH uses defaults built into the system.**

# GENERATING AND HOVING CP/H: GENCPH

# Create a new GENCPH.DAT file (H) ?

N GENCPM will not create a new GENCPM.DAT file.

(

f

Y After GENCPM generates the new CPM3.SYS file, it creates a new GENCPH.DAT file containing the default values.

# Display Load Table at Cold Boot (Y) ?

- Y Upon performing a Cold Boot, the system displays the load table containing the filename, filetype, hex starting address, length of system modules, and the Transient Program Address (TPA) size.
- N System displays only the TPA size on Cold Boot.

Number of console columns  $(*80)$  ?

Enter the number of columns (characters/line) for your console.

#### Number of lines per console page (#24) ?

Enter the number of lines per screen for your console.

#### Backspace echoes erased character (N) ?

- N Backspace character (^H, 08h) moves back one colUmn and erases the previous character.
- Y Backspace moves forward one column and displays the previous character.

# Rubout echoes erased character (I) ?

- Y Rubout (7Fh) moves forward one column and displays the previous character.
- N Rubout moves back one column and erases the previous character.

### Initial default drive (A:) ?

Enter drive letter the prompt is to display at Cold Boot.

### Top page of memory (FF) ?

Enter the page address that is to be the top of the operating system. OFFh is the top of a 64K system.

### Bank switched memory (Y) ?

- Y GENCPH uses the banked system files. The Osborne Executive uses a banked system.
- N GENCPH uses the nonbanked system file

#### Common memory base page (CO) ?

This question is displayed only if you answered Y to the previous question. Enter the page address of the start of Common Hemory.

### Long error messages (Y) ?

This question is displayed only if you answered Y to bank-switched memory.

- I CP/M 3.0 error messages contain the BDOS function number and the name of the file on which the operation was attempted.
- N CP/M 3.0 error messages do not display the function number or file.

### Double allocation vectors (I) ?

This question is displayed only if you answered N to bank-switched memory. Double allocation vectors are described in the ALV definition of the Disk Parameter Header.

- Y GENCPH creates double-bit allocation vectors for each drive.
- N GENCPH creates single-bit allocation vectors for each drive.

### Accept new system definition (Y) ?

 $\overline{\phantom{a}}$ 

- Y GENCPH proceeds to the next set of questions.
- N GENCPM repeats the previous questions and displays your previous input 1n the default parentheses. You may modify your answers.

### GENERATING AND HOVING CP/H: GENCPH

#### Number of memory segments  $(43)$  ?

GENCPH displays this question if you answered Y to bank-switched memory.

Enter the number of memory segments in the system. Do not count Common memory or memory in Bank 1, the TPA bank, as a memory segment. A maximum of 16 (0 - 15) memory segments are allowed. The memory segments define to GENCPH the memory available for buffer and hash table allocation. Note that part of Bank 0 is reserved for the operating system.

CP/M 3 Base, size, bank (B6,3A,00)

Enter memory segment table: Base, size, bank (10, A6, 00) ? Base, size, bank (00,CO,02) ? Base, size, bank (00,CO,03) ?

> Enter the base page, length, and bank of the memory segment.

Accept new memory segment table entries (Y) ?

- y GENCPH displays the next group of questions.
- N GENCPM displays the memory-segment table<br>definition questions again.

f

f

### Setting up directory hash tables: Enable hashing for drive d: (Y) ?

GENCPH displays this question if there is a Drive Table and if the DPHs for a given drive have an OFFFEh in the hash table address field of the DPH. The question 15 asked for every drive d: defined in the BIOS.

- Y Space is allocated for the Hash Table. The address and bank of the Hash Table is entered into the DPH.
- N No space is allocated for a Hash Table for that drive.

# Setting up Blocking/Deblocking buffers:

GENCPH displays the next set of questions if either or both the DTABCB field or the DIRBCB field contain OFFFEh.

### Number of directory buffers for drive d:  $(42)$  ? 2

This Question appears only if you are generating a banked system. Enter the number of directory buffers to allocate for the<br>specified drive. In a banked system directory buffers are allocated only inside Bank O.

### Number of data buffers for drive d: (#1) ? 1

This question appears only if you are generating a banked system. Enter the number of data buffers to allocate for the specified drive. In a banked system, data buffers can only be allocated outside Bank 0, and In Common. You can only allocate data buffers in alternate banks if your BIOS supports interbank moves.

# Share buffer(s) with which drive  $(A: )$  ?

This question appears only if you answer zero to either of the above questions. Enter the drive letter (A - P) of the drive with which you wish this drive to share a buffer.

# Allocate buffers outside bank zero (N) ?

This question appears if the BIOS XHQVE routing is implemented.

- Y GENCPH allocates data buffers in Common and Bank O.
- N GENCPH allocates data buffers in Common.

Accept new buffer definitions (Y)

- Y GENCPH creates the CPH3.SYS file and terminates.
- N GENCPH redisplays all of the buffer definition questions.

# Example of System Generation with Banked Memory

Ù

The following section contains an example of a system generation session for a banked memory system. Where no entry follows a program question, assume <RETURN> was entered to select the default value in parentheses. Entries different from the default appear after the question mark.

### GENERATING AND MOVING CP/M: GENCPM

Contents of Example GENCPM.DAT File

 $COMBAS = CO \langle cr \rangle$  $LERROR = ?$  $NUMBER = 3 \langle cr \rangle$ **MEMSEGOO = 00,80,00 <or>**   $MEMSEGO1 = 0d, b3,02$   $\langle cr \rangle$ **HEMSEGOf = ?OO,CO,10 <cr>**   $HASHDRVA = Y$   $\{cr\}$  $HASHDRVD = n \langle cr \rangle$  $NDIRRECA = 20 \langle cr \rangle$  $NDTARECF = 10 \langle cr \rangle$ 

Sample Run of GENCPM

**CP/M 3.0 System Generation**  Copyright (C) 1982, Digital Research

**Default entries are shown in (parens).**  Default base is Hex, precede entry with # for **decimal.** 

Use GENCPM.DAT for defaults (Y) ?

**Create a new GENCPH.DAT file (N) ?** 

Display Load Map at Cold Boot (Y) ?

Number of console columns (#80) ? Number of lines in console page (#24) ? **Backspace echoes erased character (N) ? Rubout echoes erased character (N) ?** 

Initial default drive (A:) ?

**Top page of memory (FY) ?**  Bank switched memory (Y) ? **Common memory base page (CO) ?** 

**Long error messages (Y) ?** 

**Accept new system definitions (Y) ?** 

**Setting up Allocation vector for drive A: Setting up Checksum vector for drive A: Setting up Allocation vector for drive B: Setting up Checksum vector for drive B: Setting up Allocation vector for drive C: Setting up Checksum vector for drive C: Setting up Allocation vector for drive D: Setting up Checksum vector for drive D:** 

\*\*\*Bank 1 and Common are not included \*\*\*<br>\*\*\*In the memory segment table. \*\*\*
### GENERATING AND MOVING CP/M: GENCPM

Number of memory segments (#3) ?

)

**CP/M 3 Base,slze, bank (88,35,00)** 

**Enter memory segment table: Base,slze,bank (00,88,00) ? Base,slze,bank (00,83,02) ? Base, size, bank (00, CO, 03) ?** 

CP/M 3 Sys **Memseg No. 00 Hemseg No. 01 Hemseg No. 02**  OOOOh COOOh Bank 03 BBOOh 3500h OOOOh BBOOh ODOOh B300h **Bank 00**  Bank 00 **Bank 02** 

**Accept new memory segment table entries (Y) ?** 

**Setting up directory hash tables: Enable hashing for drive A: (Y) ?**<br>**Enable hashing for drive B: (Y) ?** Enable hashing for drive B: Enable hashing for drive C: (Y) ? **Enable hashing for drive D: (Y)?** 

**Setting up Blocking/ Deblocking buffers:** 

**The physical record size Is C2COh:** 

**Available space In 256 byte pages:**   $TPA = OOF4h$ , Bank  $0 = OOBBh$ , Other banks = 0166h

Number of directory buffers for drive A: (#32) ?

**Available space in 256 byte pages:**   $TPA - OOF4h$ , Bank = 0049h, Other banks = 0166h

Number of data buffers for drive A: (#2) ? **Allocate buffers outSide bank zero (N) ?** 

**Available space in 256 byte pages:**   $TPA = OOFOh, Bank 0 = OO49h, Other banks = O166h$ 

Number of directory buffers for drive B: (#32) ?

**Available space in 256 byte pages:**   $TPA = OOFOh, Bank 0 = OOO7h, Other banks =  $0166h$$ 

Number of data buffers for drive B: (#0) ? Share buffer(s) with which drive (A:) ?

The physical record size is 0080h:

**Available space in 256 byte pages:**   $TPA = OOFOh, Bank 0 = OOO1h, Other banks = O166h$ 

**Humber of directory buffers for drive C:** *(101)* **?** 

### GENERATING AND MOVING CP/M: GENCPM

**Available space 1n 256 byte pages: TP! = OOFOh, Bank 0 = 0001h, Other banks = 0166h** 

Number of directory buffers for drive D: (#0) ? **Share buffer(s} with which drive (C:) ?** 

**Available space 1n 256 byte pages:**  TPA OOFOh, Bank  $0 = 0001h$ , Other banks = 0166h

**Accept new buffer definitions (Y) ?** 

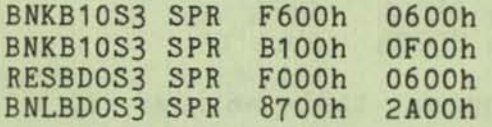

\*\*\*CP/M 3.0 SYSTEM GENERATION DONE \*\*\*

f

### APPENDIX A: SYSTEM CONTROL BLOCK

The System Control Block (SCB) is a CP/M Plus data structure located in the BOOS. CP/M Plus uses this region primarily for communication between the BOOS and the BIOS. However, it is also available for communication between application programs, RSXs, and the BOOS. Note that programs that access the System Control Block are not version independent. They can run only on CP/M Plus.

The following list describes the fields of the SCB that are available for access by application programs and RSXs. The location of each field is described as the offset from the start address of the SCB (see the S\_SCB system call). The RW/RO column indicates if the SCB field is Read-Write or Read-Only.

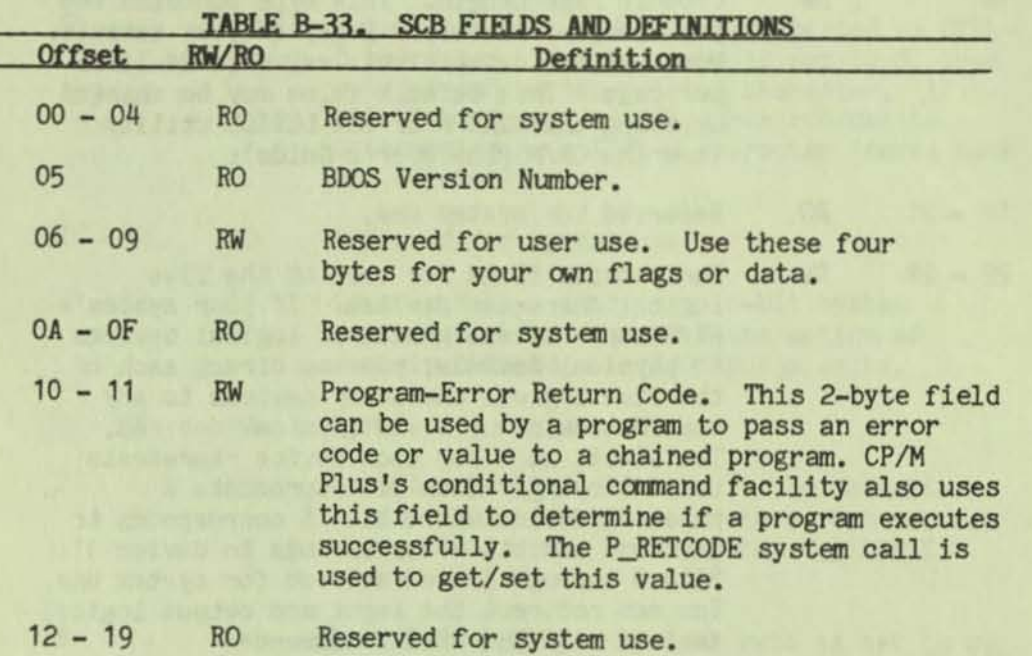

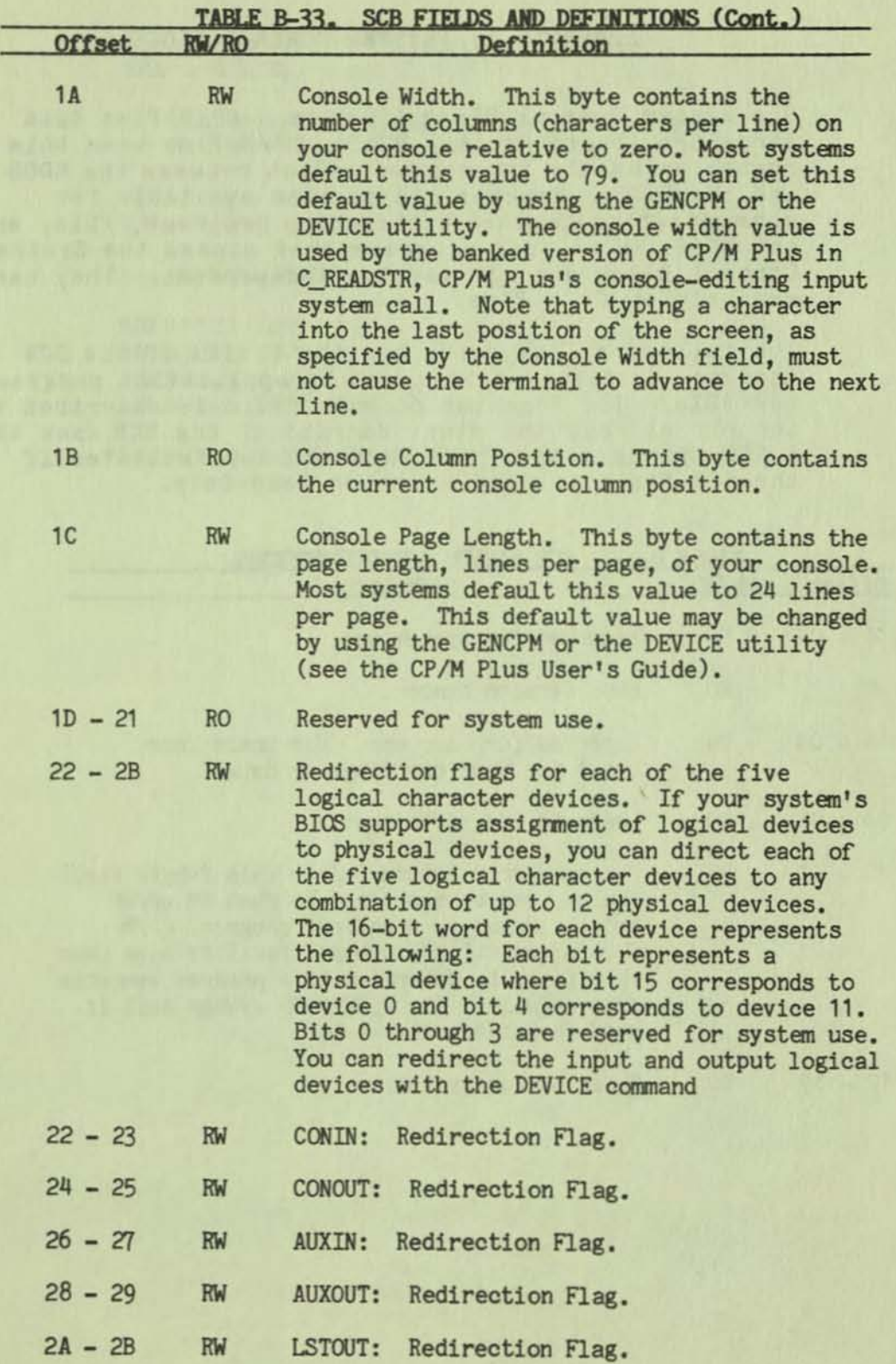

Ō

O

a

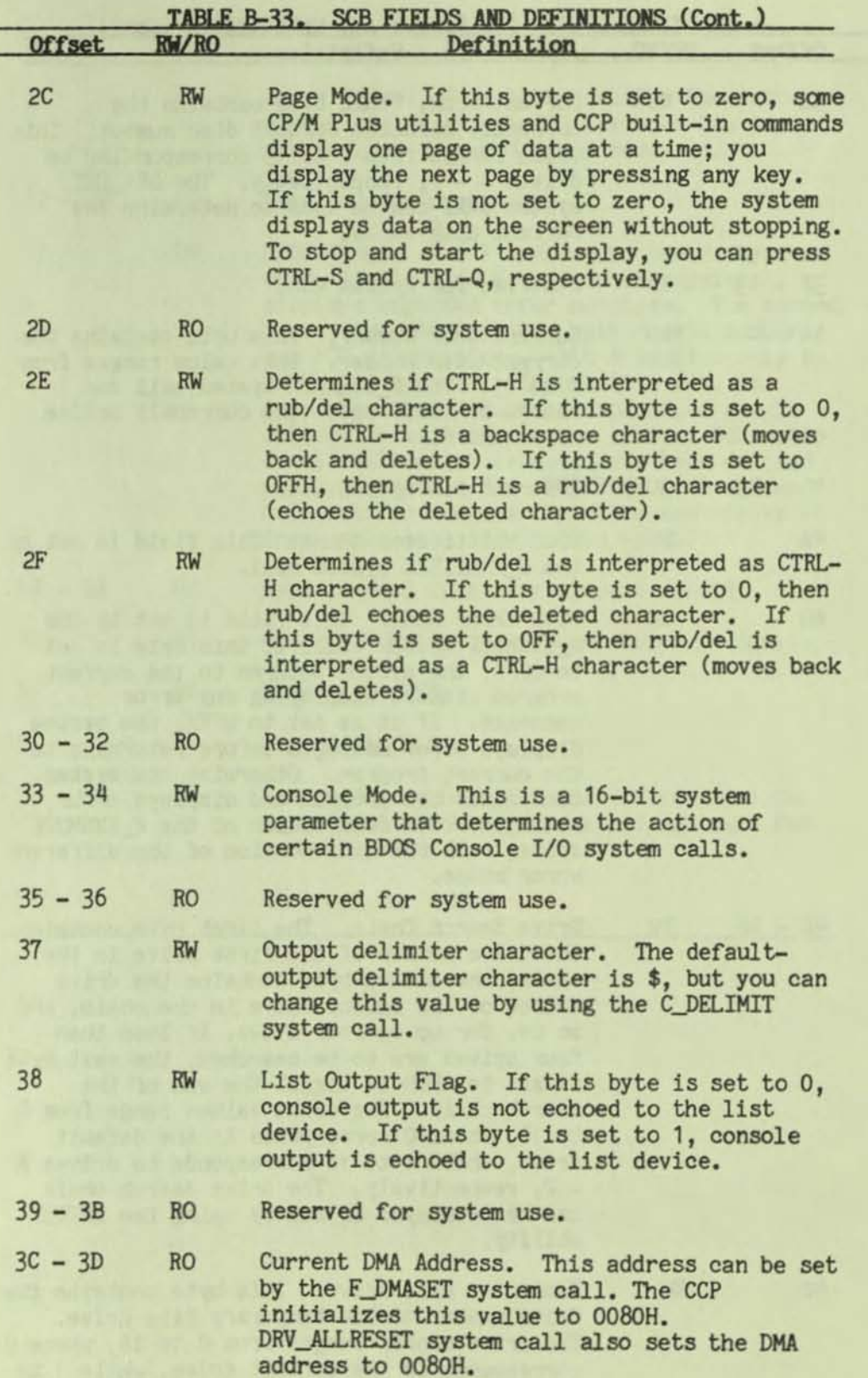

)

)

Π

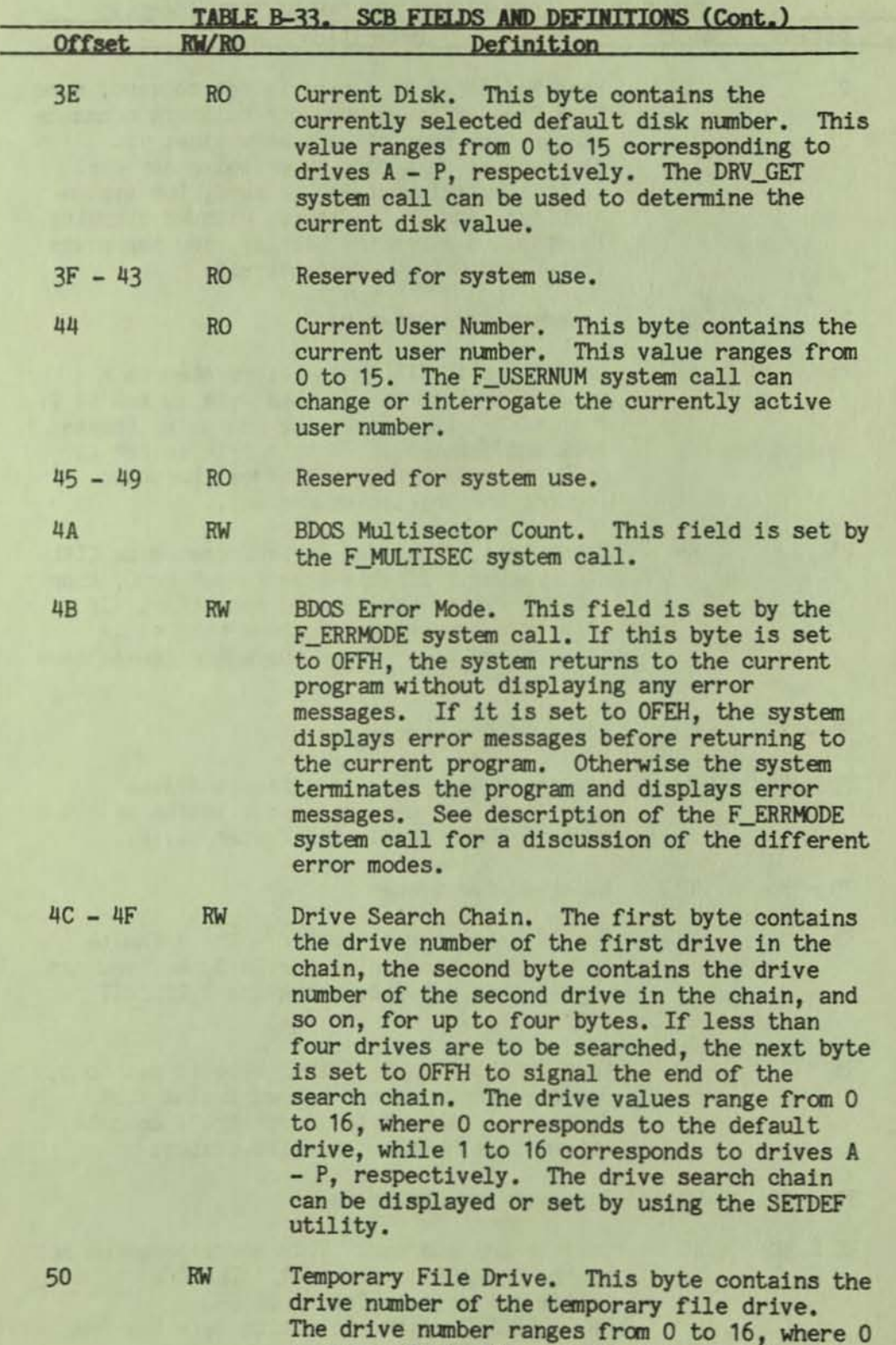

f

 $\mathbf{q}$ 

APPENDIX-4

corresponds to the default drive, while 1 to 16 corresponds to drives A - P, respectively .

 $\pm$ 

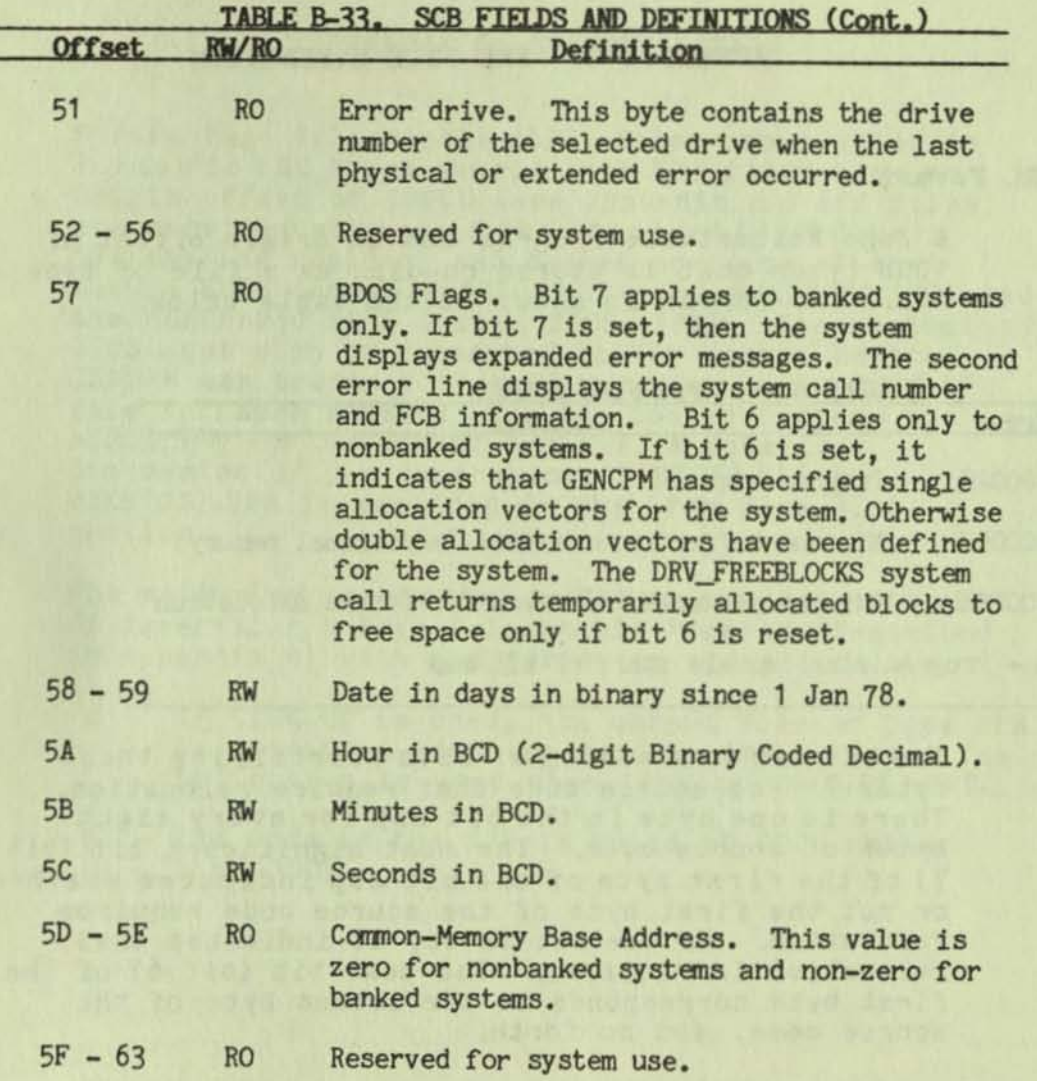

•

### APPENDIX B: PRL FILE GENERATION

#### PRL Format

A Page Relocatable Program has an origin offset of 100H bytes that is stored on-disk as a file of type PRL. The format is shown in the table below.

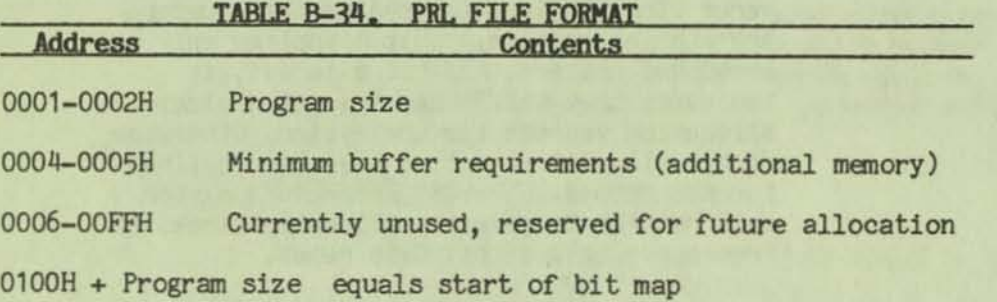

The bit map is a string of bits identifying those bytes in the source code that require relocation. There is one byte in the bit map for every eight bytes of source code. The most significant bit (bit 7) of the first byte of the bit map indicates whether or not the first byte of the source code requires relocation. If the bit is on, it indicates that relocation is required. The next bit (bit 6) of the first byte corresponds to the second byte of the source code, and so forth.

#### Generating a PRL

The preferred technique for generating a PRL file is to use the CP/H LINK-SO, which can generate a PRL file from a REL relocatable object file.

A>l1nk dump[op]

f

#### APPENDIX C: SPR GENERATION

**System Page Relocatable (SPR) files are similar in format to PRL files except that SPR files have an origin offset of OOOCH (see Appendix B). SPR files are provided as part of the standard CP/M Plus System: the resident and banked portions of the**  banked BDOS (named RESBDOS3.SPR and BNKBDOS3.SPR) and **the nonbanked BOOS (named BDOS3.SPR). The customized BIOS must also be generated in SPR format before GENCPH can create a CP/M Plus system. The BIOS.SPR file is named BNKBIOS3.SPR for banked systems and BIOS3.SPR for nonbanked systems. A detailed discussion of the generation of BIOS3.SPR or**  BNKBIOS3.SPR is provided in the CP/M Plus BIOS **secti on.** 

**The method of generating an SPR is analogous to that of generating a Page Relocatable Program (described In Appendix B) with the following exceptions:** 

- <sup>o</sup>**If LINK-SO is used, the output file of type SPR Is specified with the (os] or [b] option. The**  [b] option is used when linking BNKBIOS3.SPR.
- 

•

o **The code in the SPR is ORGed at COOH rather**  than 100H.

×

y.

## APPENDIX D: ASCII AND HEXADECIMAL CONVERSIONS

D

This appendix contains tables of the ASCII symbols, including their binary, decimal, and hexadecimal conversions.

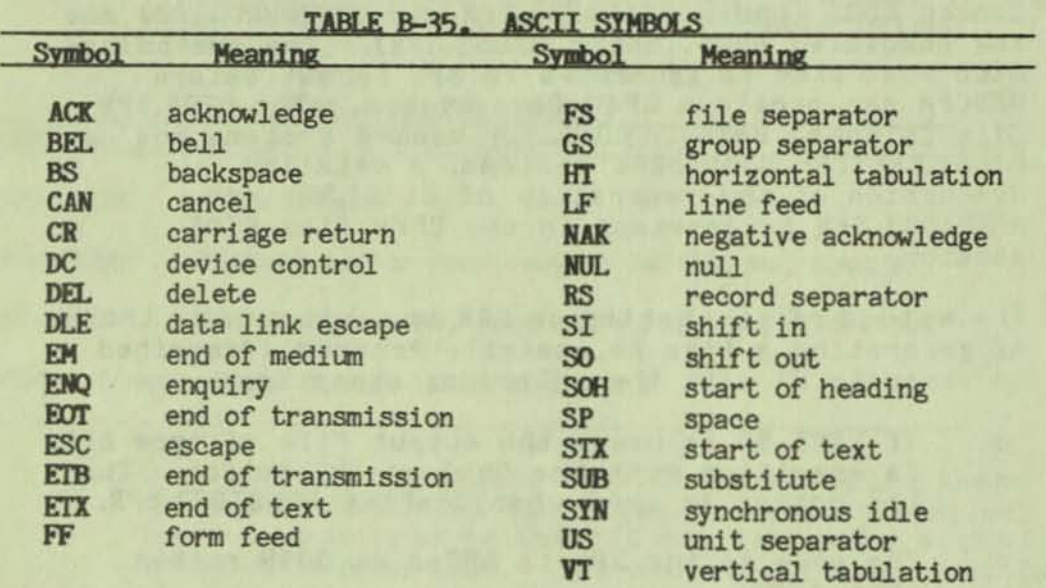

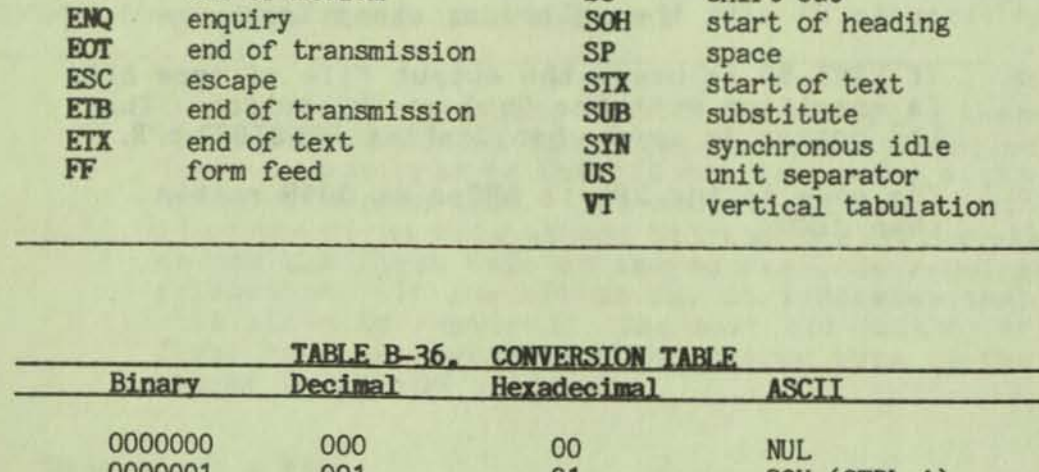

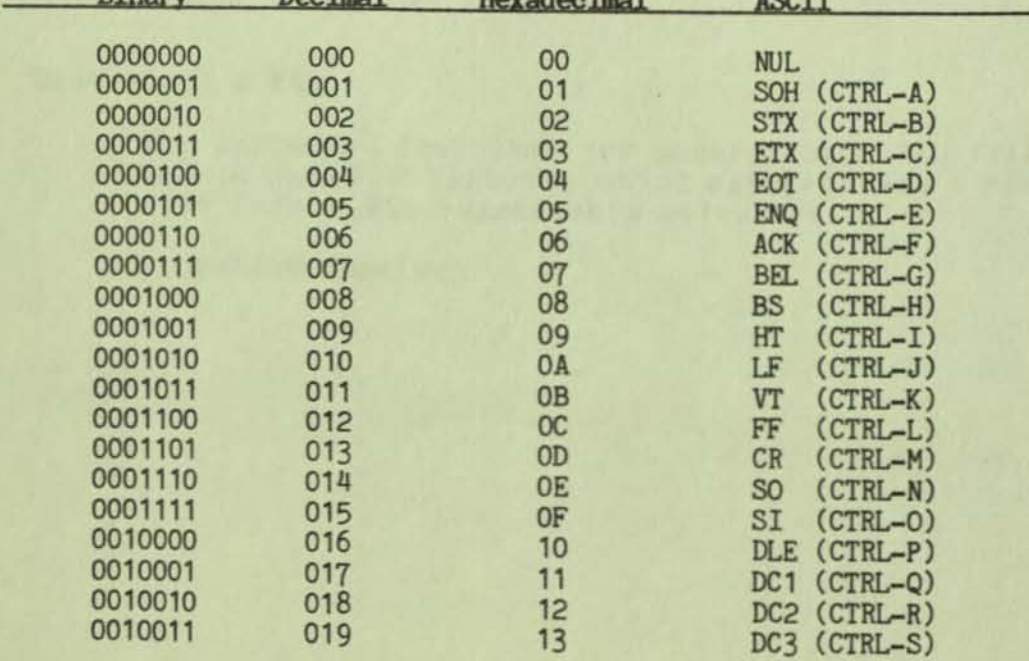

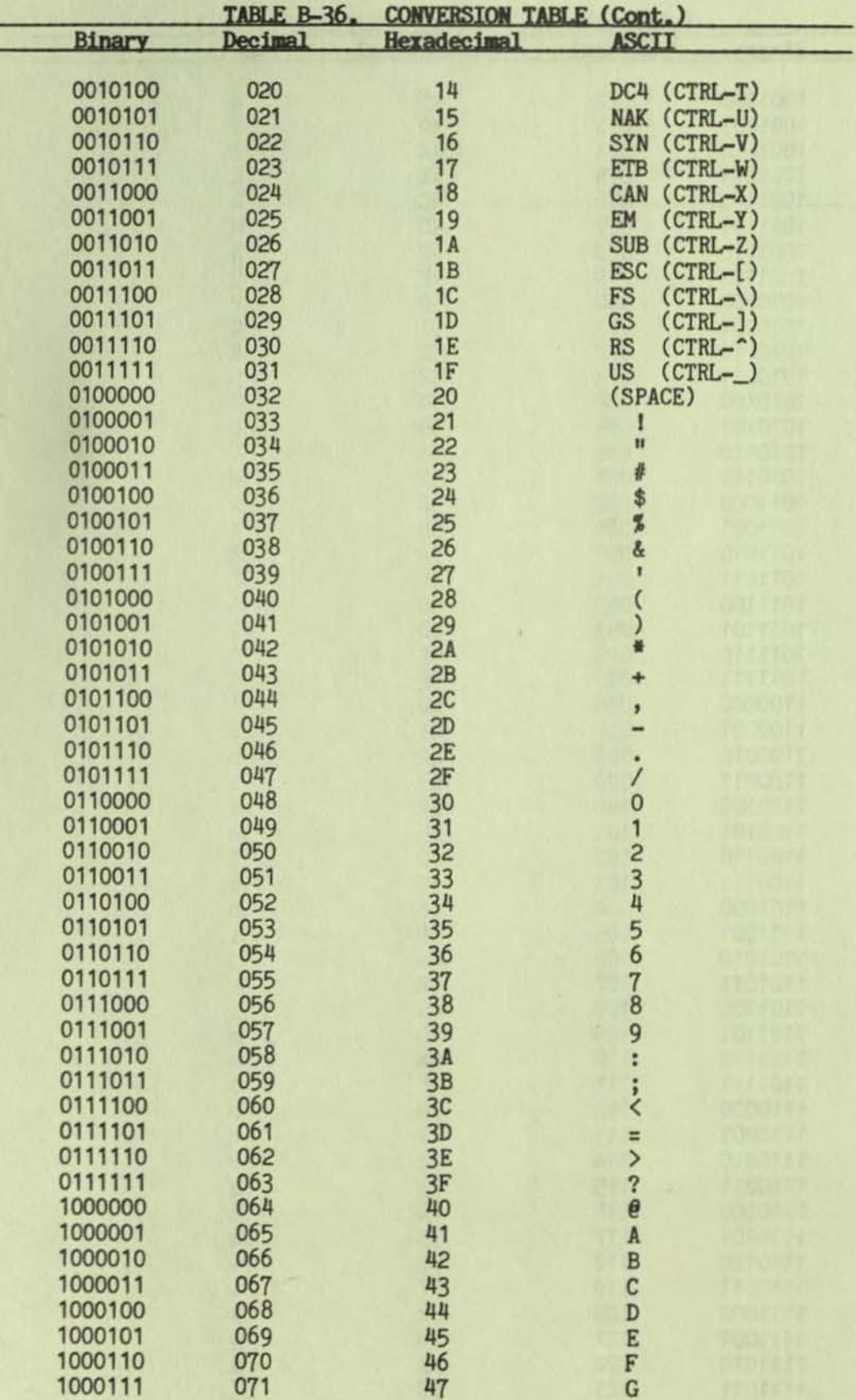

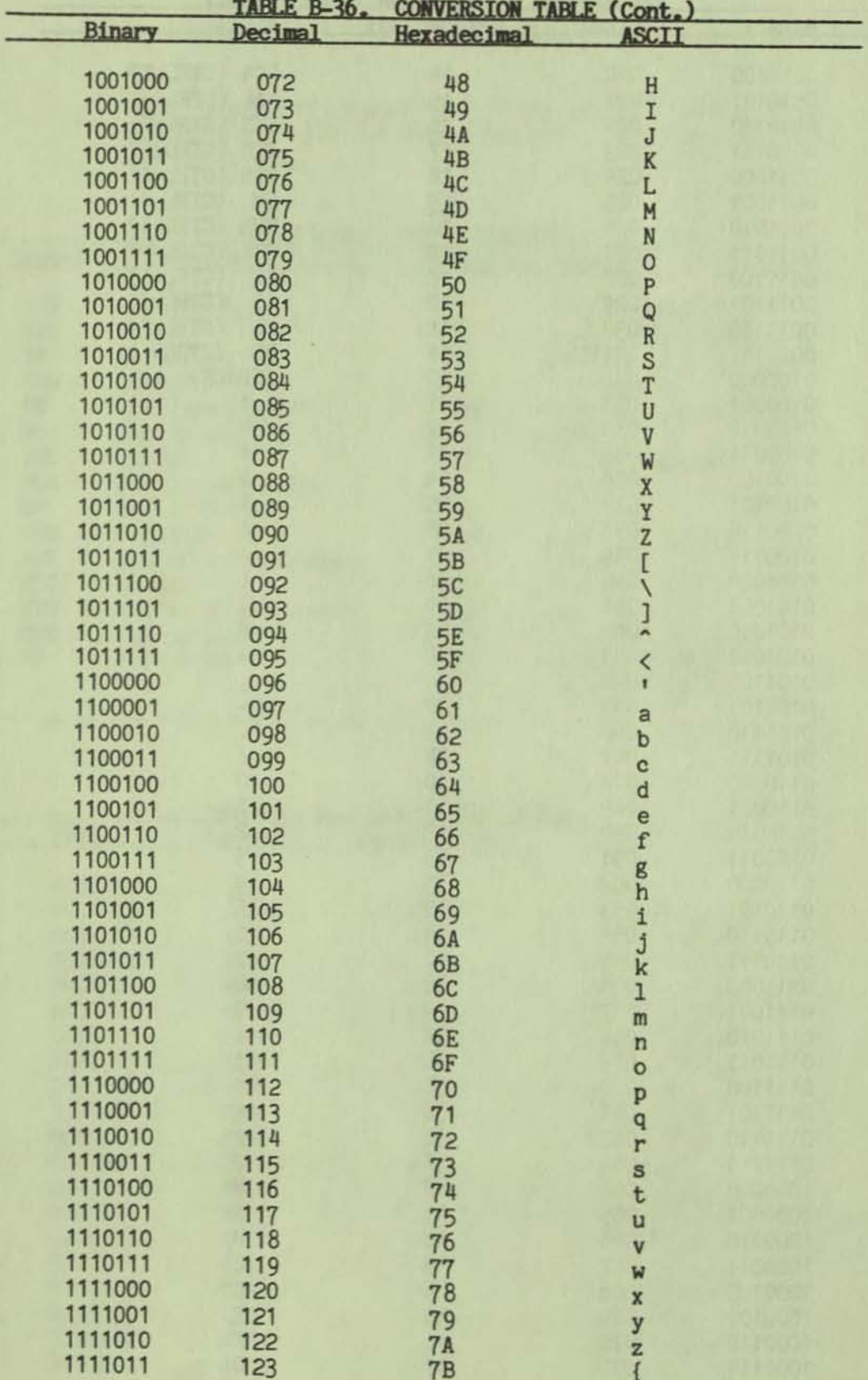

 $\overline{\mathbb{R}}$ 

O

D

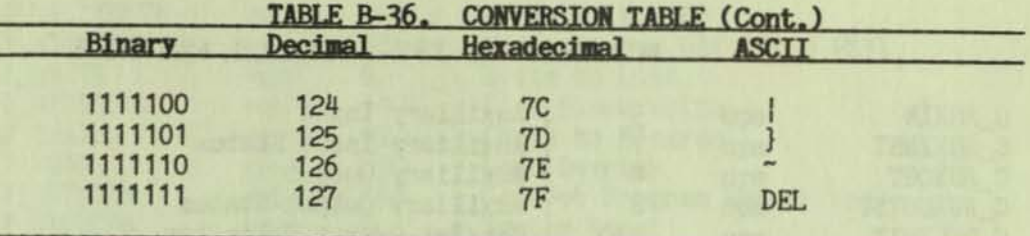

 $\frac{1}{2}$ 

# APPENDIX E: THE SYSCALLS. ASM FILE

O

D

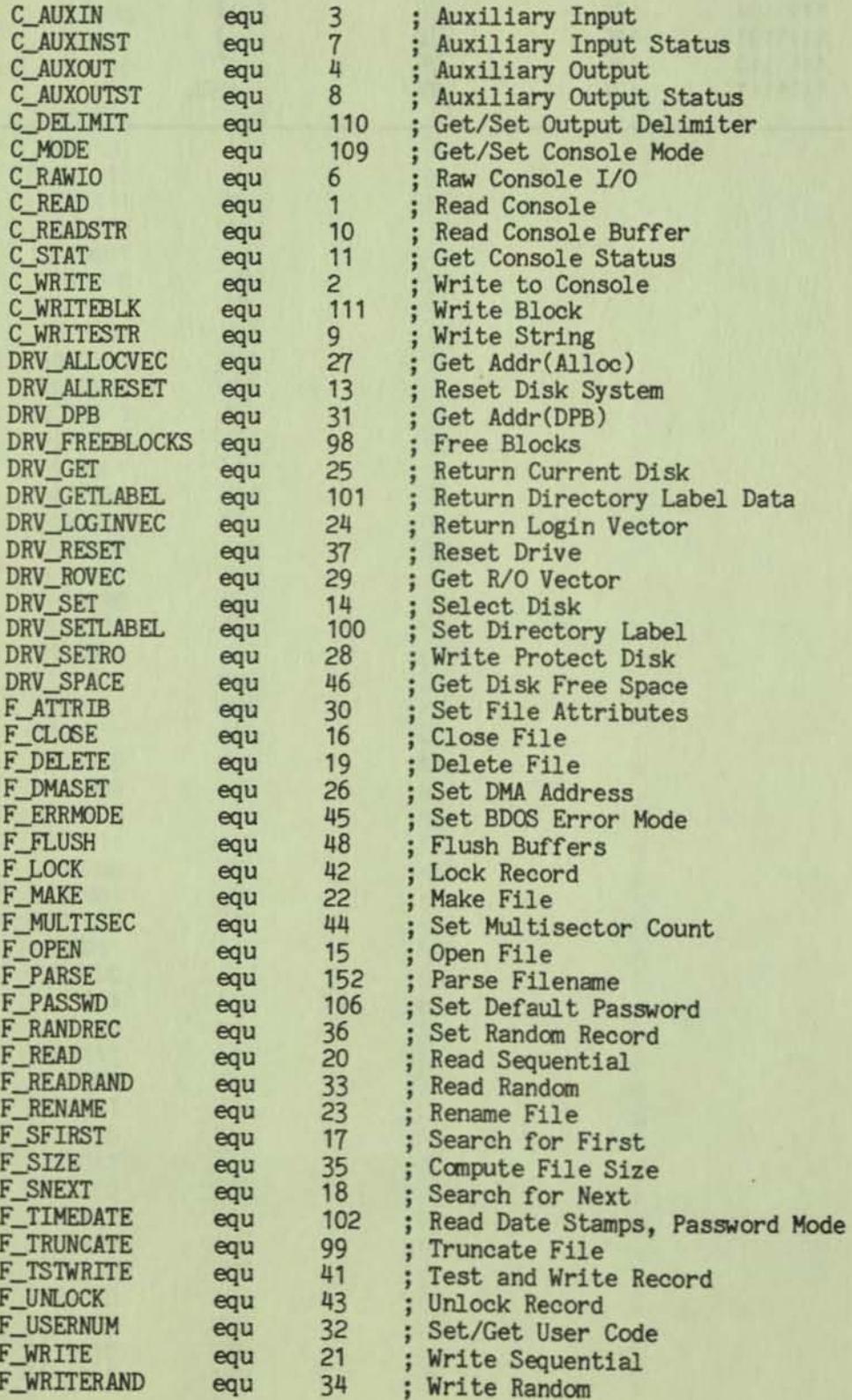

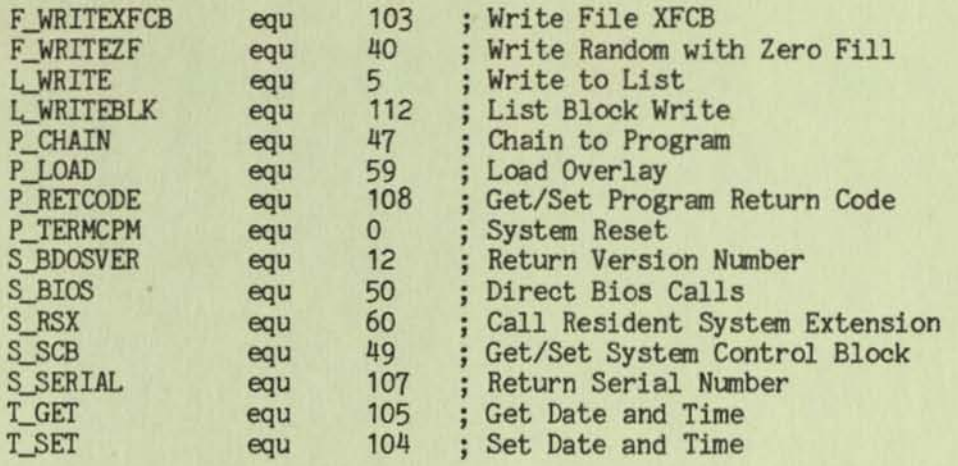

ò.

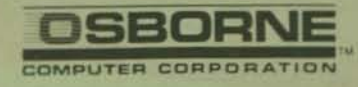

2F00213-01

•

Æ